### **latexindent.pl**

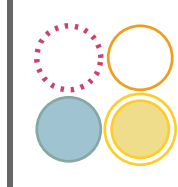

### **Version 3.7**

### Chris Hughes \*

### July 13, 2019

latexindent.pl is a Perl script that indents .tex (and other) files according to an indentation scheme that the user can modify to suit their taste. Environments, including those with alignment delimiters (such as tabular), and commands, including those that can split braces and brackets across lines, are *usually* handled correctly by the script. Options for verbatimlike environments and commands, together with indentation after headings (such as chapter, section, etc) are also available. The script also has the ability to modify line breaks, and to add comment symbols and blank lines; furthermore, it permits string or regex-based substitutions. All user options are customisable via the switches and the YAML interface; you can find a quick start guide in Section [1.4](#page-9-0) on page [10.](#page-9-0)

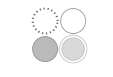

## **Contents**

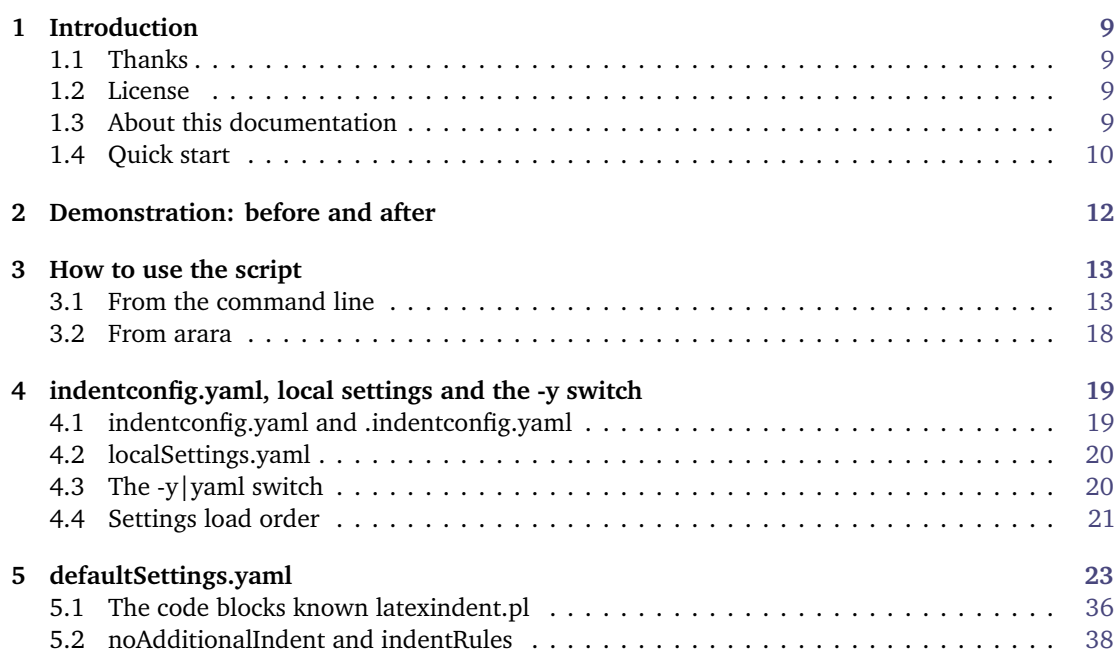

\*and contributors! See Section [10.2](#page-114-0) on page [115.](#page-114-0) For all communication, please visit [[8](#page-114-1)].

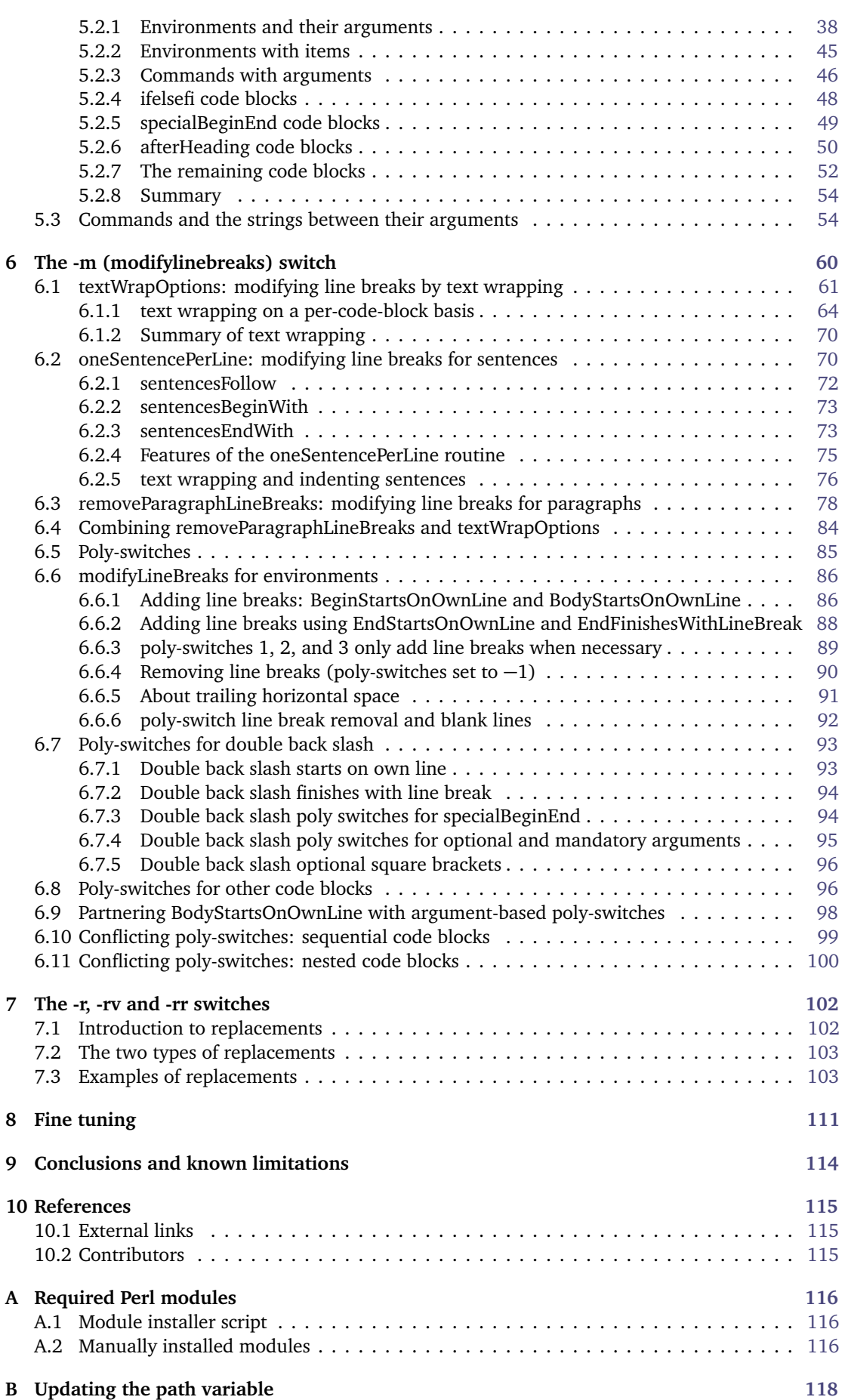

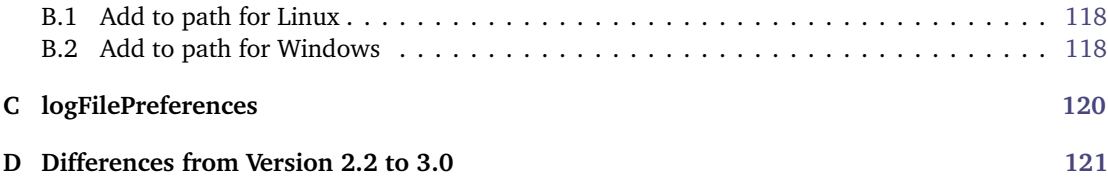

# **Listings**

 $\frac{100}{20}$ 

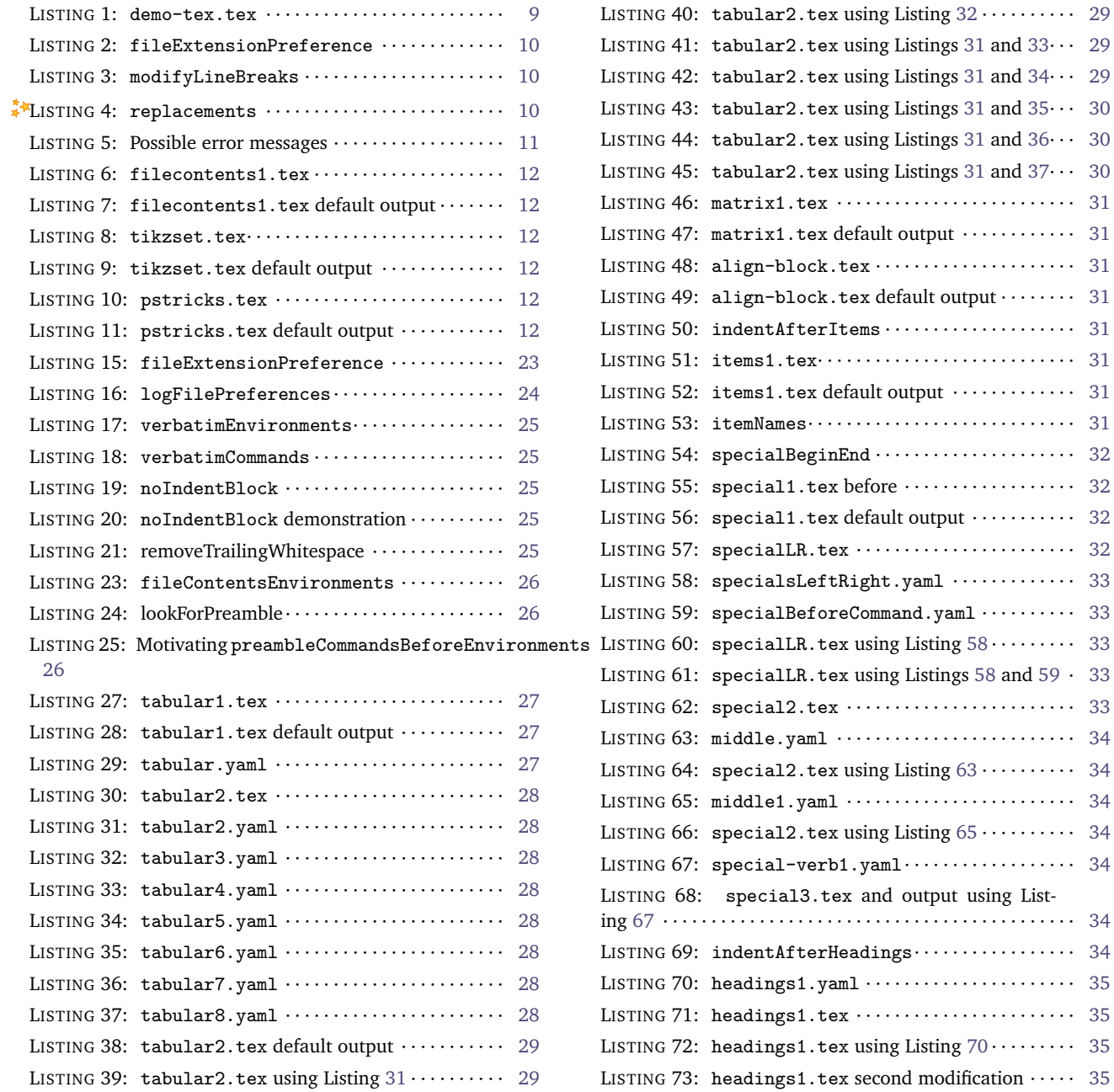

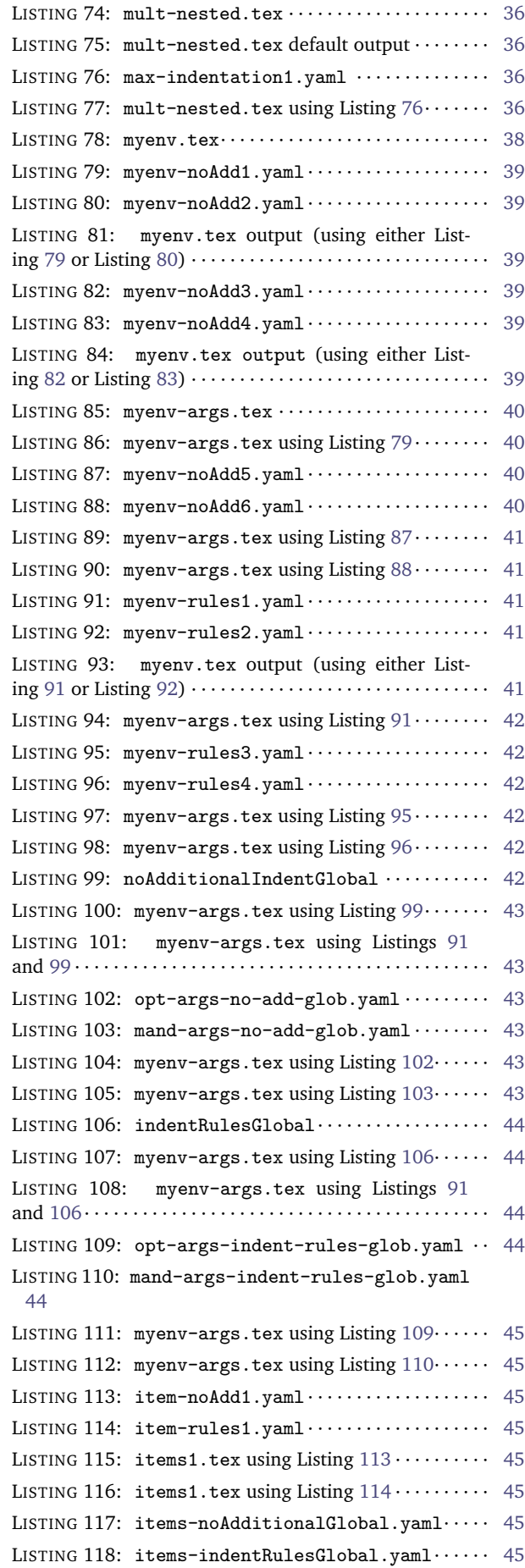

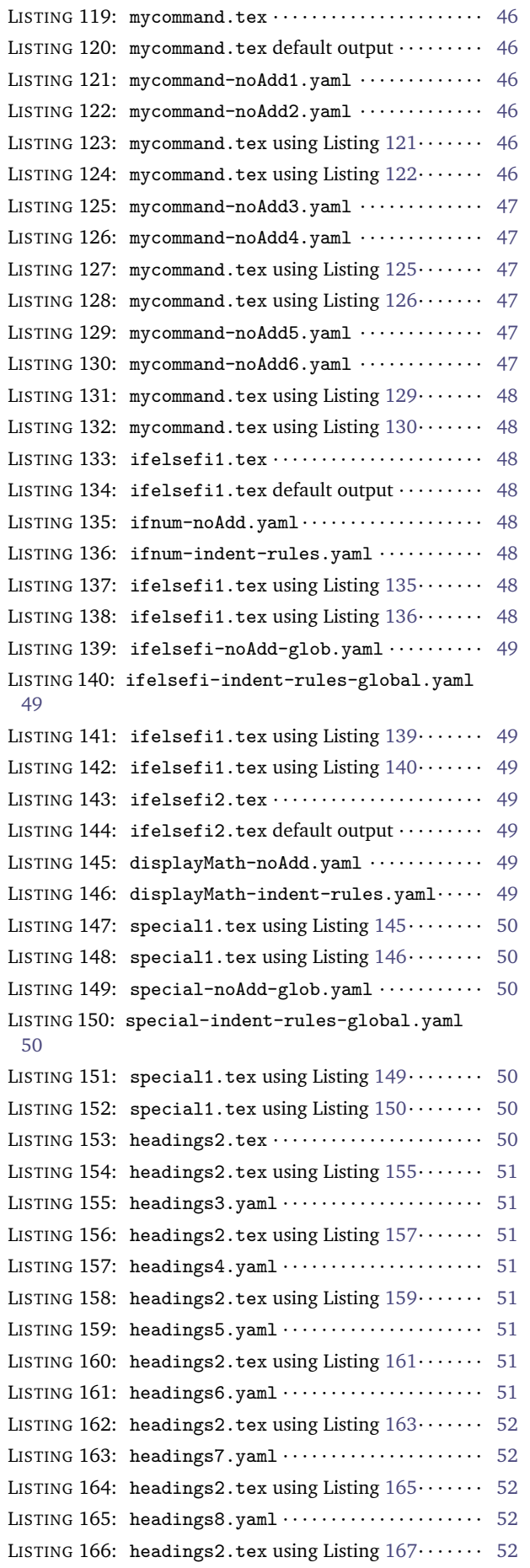

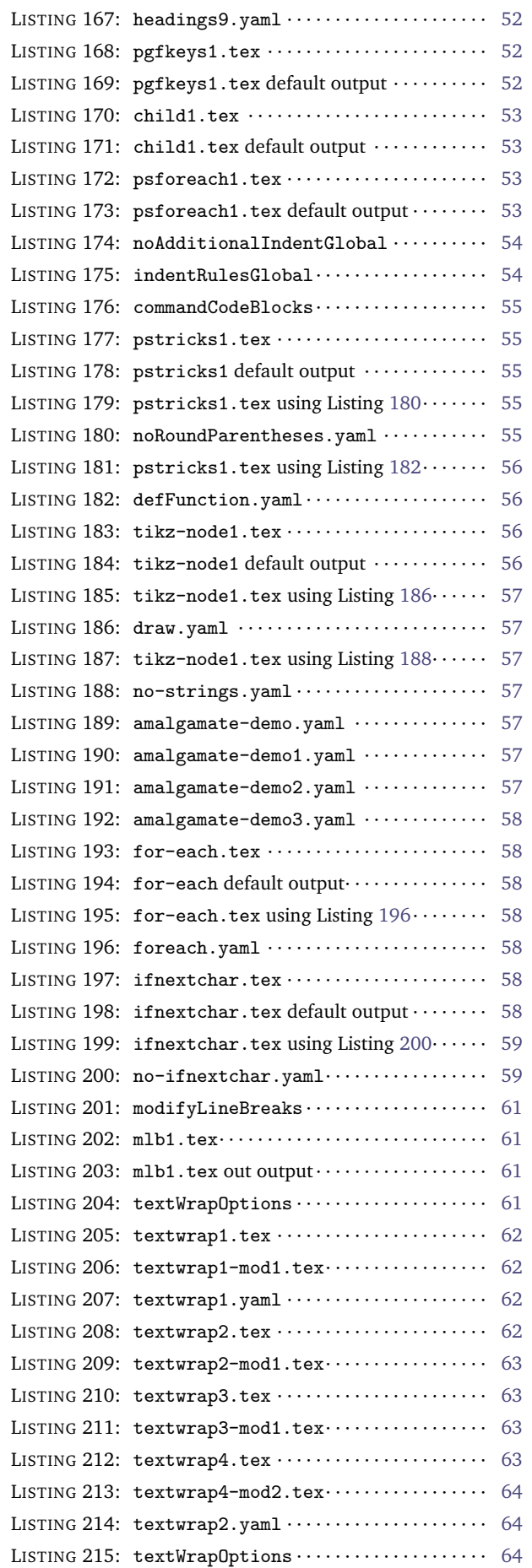

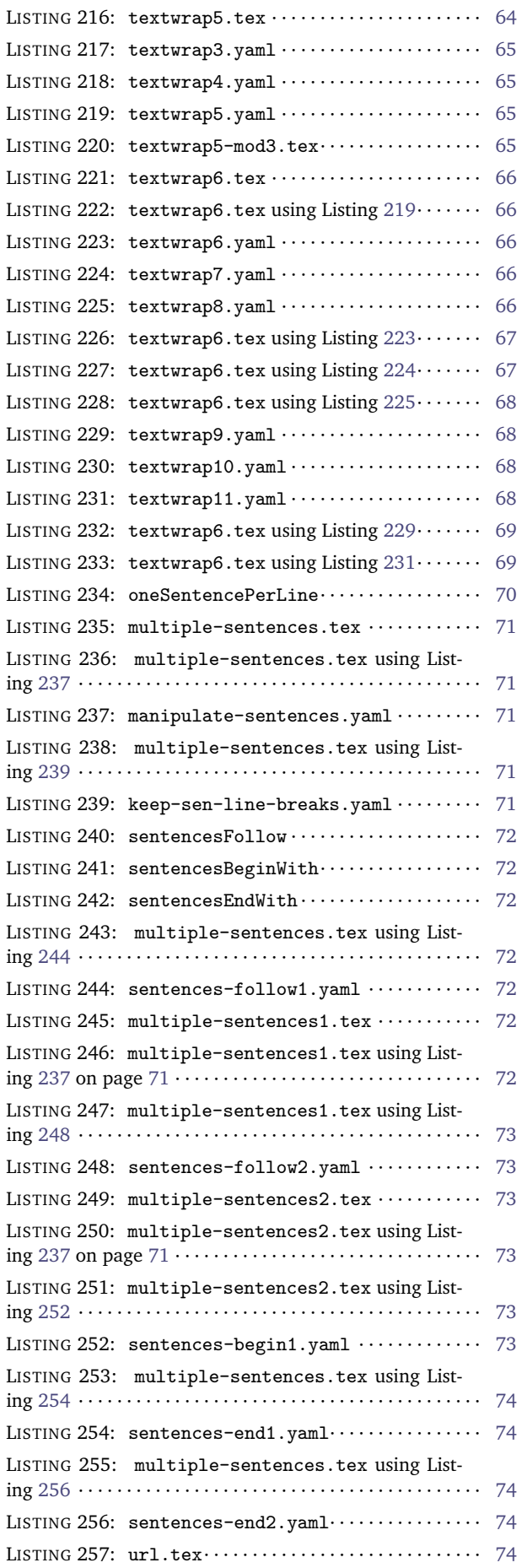

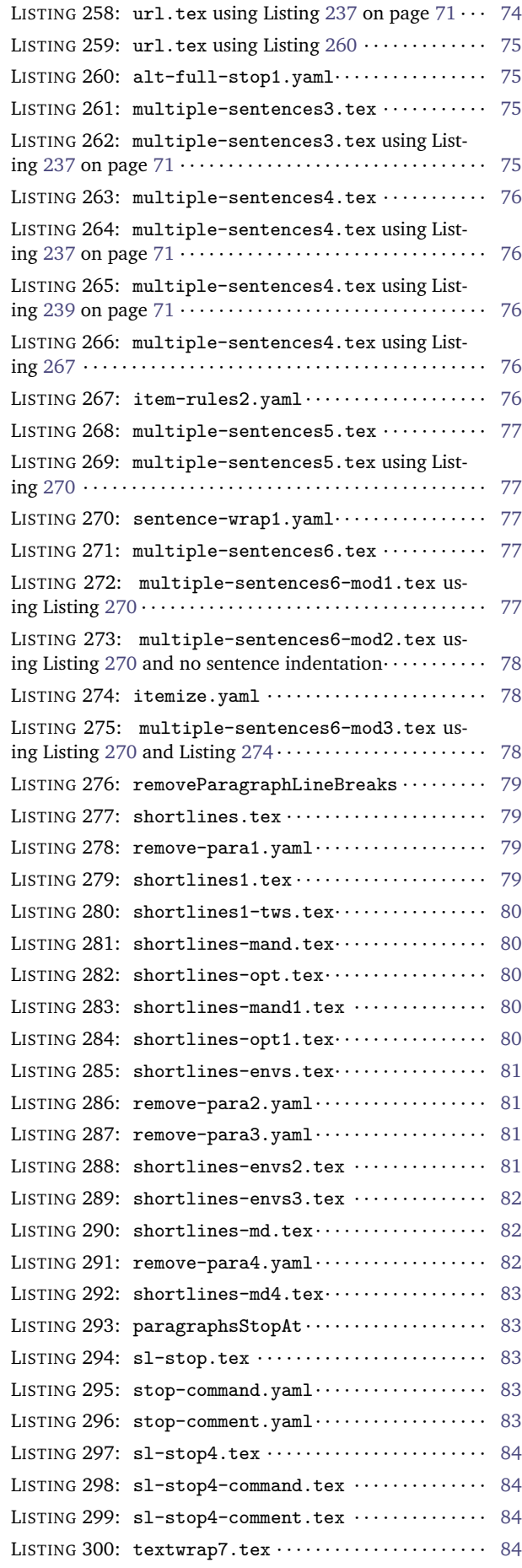

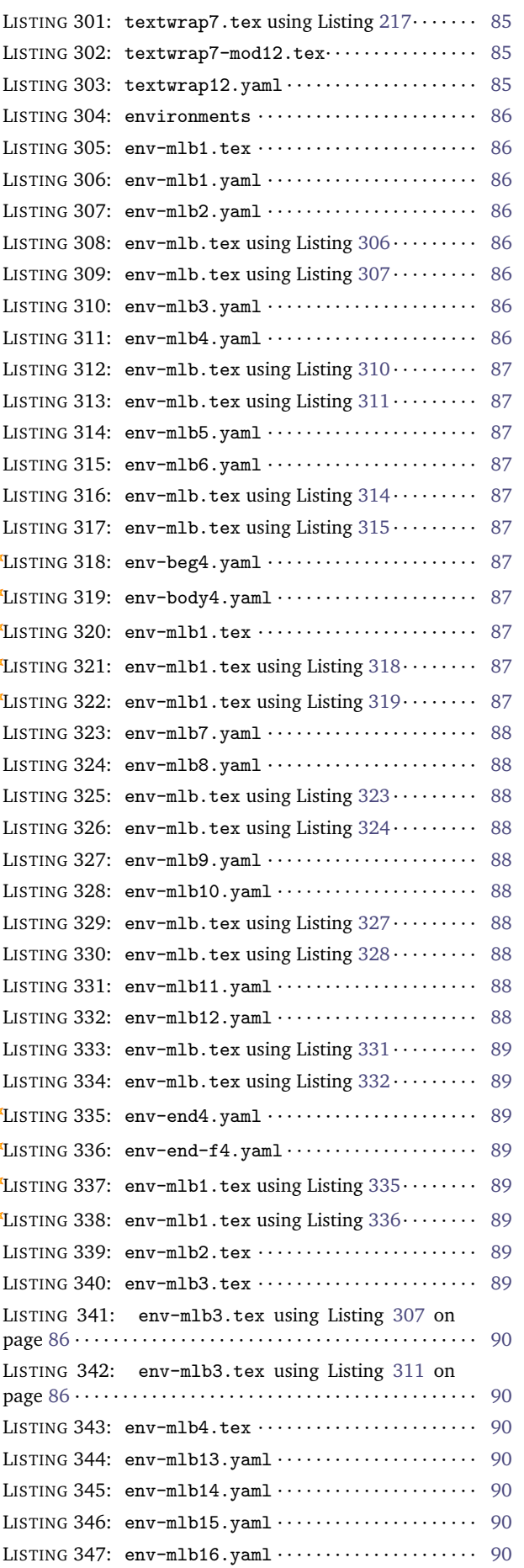

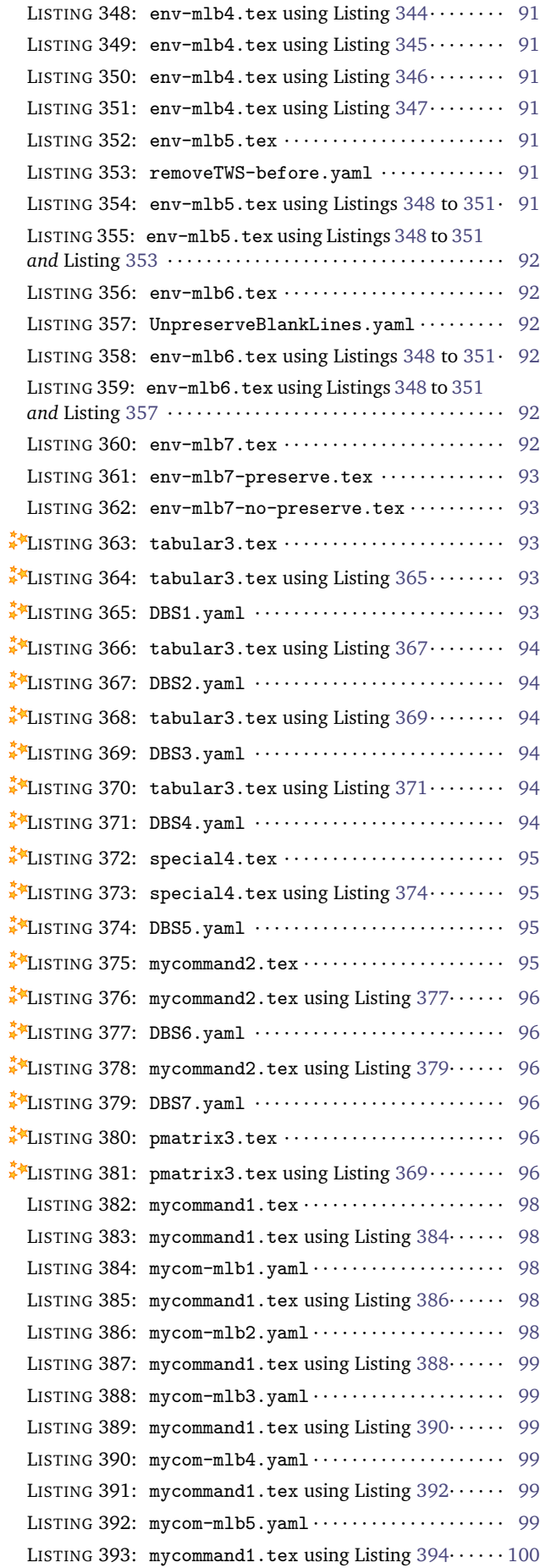

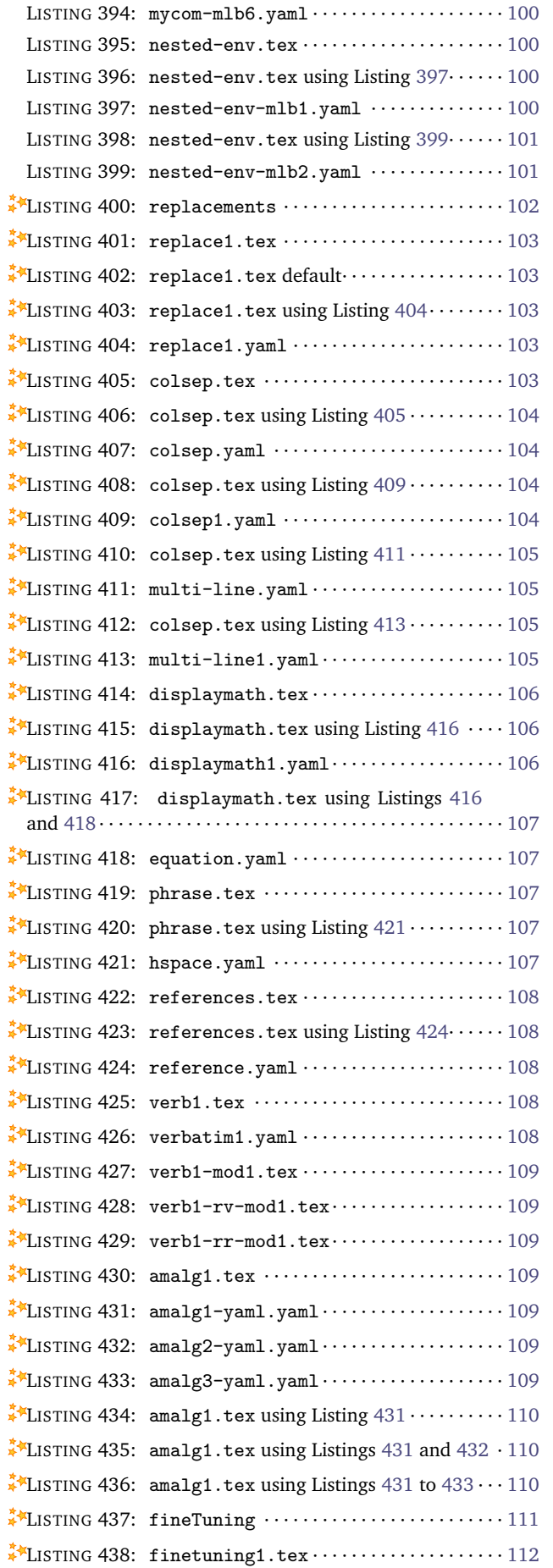

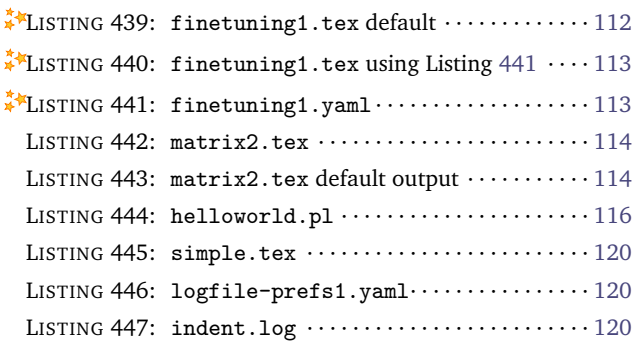

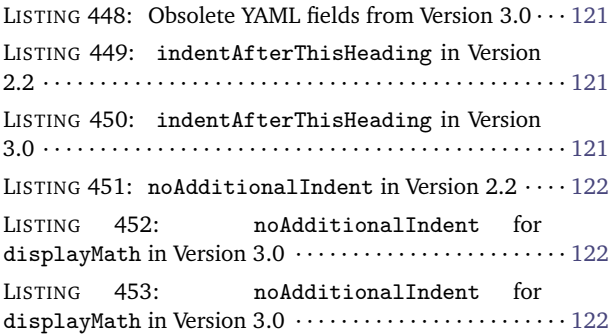

[git] • master @ a530224 • 2019-07-13 •  $\Omega$  • V3.7

### **SECTION 1**

# **Introduction**

#### <span id="page-8-0"></span>**1.1 Thanks**

<span id="page-8-1"></span>I first created latexindent.pl to help me format chapter files in a big project. After I blogged about it on the TEX stack exchange [[1](#page-114-4)] I received some positive feedback and follow-up feature requests. A big thank you to Harish Kumar [[10](#page-114-5)] who helped to develop and test the initial versions of the script.

The YAML-based interface of latexindent.pl was inspired by the wonderful arara tool; any similarities are deliberate, and I hope that it is perceived as the compliment that it is. Thank you to Paulo Cereda and the team for releasing this awesome tool; I initially worried that I was going to have to make a GUI for latexindent.pl, but the release of arara has meant there is no need.

There have been several contributors to the project so far (and hopefully more in the future!); thank you very much to the people detailed in Section [10.2](#page-114-0) on page [115](#page-114-0) for their valued contributions, and thank you to those who report bugs and request features at [[8](#page-114-1)].

#### **1.2 License**

<span id="page-8-2"></span>latexindent.pl is free and open source, and it always will be; it is released under the GNU General Public License v3.0.

Before you start using it on any important files, bear in mind that latexindent.pl has the option to overwrite your .tex files. It will always make at least one backup (you can choose how many it makes, see page [23\)](#page-22-2) but you should still be careful when using it. The script has been tested on many files, but there are some known limitations (see Section [9\)](#page-113-0). You, the user, are responsible for ensuring that you maintain backups of your files before running latexindent.pl on them. I think it is important at this stage to restate an important part of the license here:

*This program is distributed in the hope that it will be useful, but WITHOUT ANY WARRANTY; without even the implied warranty of MERCHANTABILITY or FITNESS FOR A PARTICULAR PURPOSE. See the GNU General Public License for more details.*

There is certainly no malicious intent in releasing this script, and I do hope that it works as you expect it to; if it does not, please first of all make sure that you have the correct settings, and then feel free to let me know at [[8](#page-114-1)] with a complete minimum working example as I would like to improve the code as much as possible.

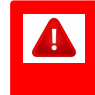

Before you try the script on anything important (like your thesis), test it out on the sample files in the test-case directory [[8](#page-114-1)].

*If you have used any version 2.\* of latexindent.pl, there are a few changes to the interface; see appendix [D](#page-120-0) on page [121](#page-120-0) and the comments throughout this document for details*.

#### **1.3 About this documentation**

<span id="page-8-3"></span>As you read through this documentation, you will see many listings; in this version of the documentation, there are a total of 453. This may seem a lot, but I deem it necessary in presenting the various different options of latexindent.pl and the associated output that they are capable of producing.

The different listings are presented using different styles:

<span id="page-8-4"></span>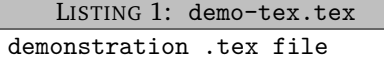

This type of listing is a .tex file.

<span id="page-9-3"></span><span id="page-9-2"></span><span id="page-9-1"></span>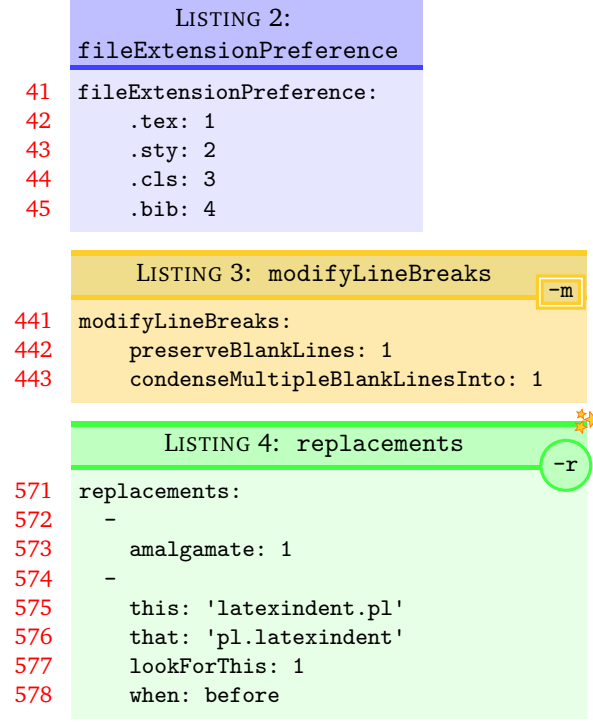

This type of listing is a .yaml file; when you see line numbers given (as here) it means that the snippet is taken directly from defaultSettings.yaml, discussed in detail in Section [5](#page-22-0) on page [23.](#page-22-0)

This type of listing is a .yaml file, but it will only be relevant when the -m switch is active; see Section [6](#page-59-0) on page [60](#page-59-0) for more details.

This type of listing is a .yaml file, but it will only be relevant when the -r switch is active; see Section [7](#page-101-0) on page [102](#page-101-0) for more details.

**<sup>N</sup>**: 2017-06-25 You will occasionally see dates shown in the margin (for example, next to this paragraph!) which detail the date of the version in which the feature was implemented; the 'N' stands for 'new as of the date shown' and 'U' stands for 'updated as of the date shown'. If you see  $\frac{2}{3}$ , it means that the feature is either new (N) or updated (U) as of the release of the current version; if you see  $\frac{1}{2}$  attached to a listing, then it means that listing is new (N) or updated (U) as of the current version. If you have not read this document before (and even if you have!), then you can ignore every occurrence of the ; they are simply there to highlight new and updated features. The new and updated features in this documentation (V3.7) are on the following pages:

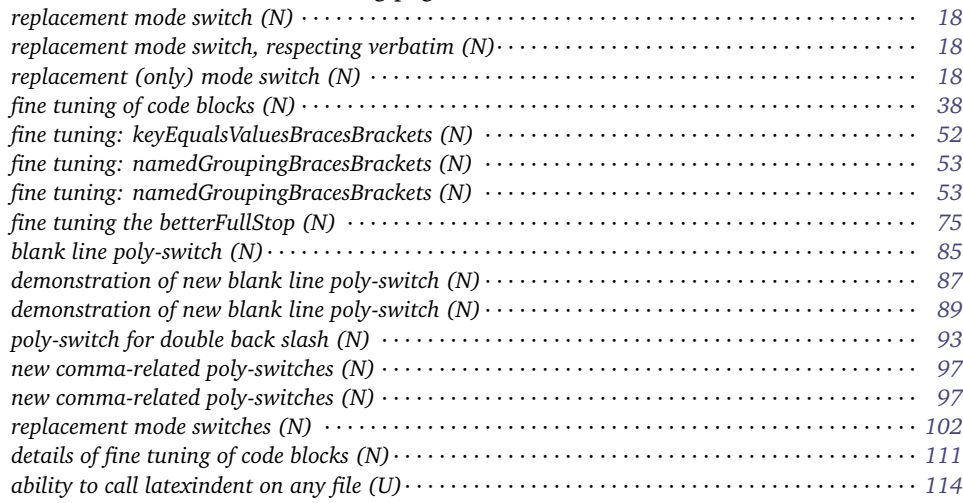

#### **1.4 Quick start**

<span id="page-9-0"></span>If you'd like to get started with latexindent.pl then simply type

**cmh:**∼**\$ latexindent**.**pl** myfile.tex

from the command line. If you receive an error message such as that given in Listing [5,](#page-10-0) then you need to install the missing perl modules.

```
Can't␣locate␣File/HomeDir.pm␣in␣@INC␣(@INC␣contains:␣
    /Library/Perl/5.12/darwin-thread-multi-2level␣/Library/Perl/5.12␣
    /Network/Library/Perl/5.12/darwin-thread-multi-2level␣
    /Network/Library/Perl/5.12\rm L/Library/Perl/Updates/5.12.4/darwin-thread-multi-2level␣
    /Library/Perl/Updates/5.12.4␣
    /System/Library/Perl/5.12/darwin-thread-multi-2level␣/System/Library/Perl/5.12␣
    /System/Library/Perl/Extras/5.12/darwin-thread-multi-2level␣
    \verb|System/Library/Per1/Extras/5.12_{\sqcup}.)|_{{\sqcup}at{}_{\sqcup}}helloworld.pl{}_{\sqcup}line{}_{\sqcup}10\,.BEGIN␣failed--compilation␣aborted␣at␣helloworld.pl␣line␣10.
```
latexindent.pl ships with a script to help with this process; if you run the following script, you should be prompted to install the appropriate modules.

#### **cmh:**∼**\$** perl **latexindent**-module-installer.**pl**

You might also like to see https://stackoverflow.com/questions/19590042/[error-cant-locate-file-hom](https://stackoverflow.com/questions/19590042/error-cant-locate-file-homedir-pm-in-inc)edir[pm-in-inc,](https://stackoverflow.com/questions/19590042/error-cant-locate-file-homedir-pm-in-inc) for example, as well as appendix [A](#page-115-0) on page [116.](#page-115-0)

# <span id="page-11-0"></span>**Demonstration: before and after**

Let's give a demonstration of some before and after code – after all, you probably won't want to try the script if you don't much like the results. You might also like to watch the video demonstration I made on youtube [[18](#page-114-6)]

As you look at Listings [6](#page-11-1) to [11,](#page-11-6) remember that latexindent.pl is just following its rules, and there is nothing particular about these code snippets. All of the rules can be modified so that you can personalise your indentation scheme.

In each of the samples given in Listings [6](#page-11-1) to [11](#page-11-6) the 'before' case is a 'worst case scenario' with no effort to make indentation. The 'after' result would be the same, regardless of the leading white space at the beginning of each line which is stripped by latexindent.pl (unless a verbatim-like environment or noIndentBlock is specified – more on this in Section [5\)](#page-22-0).

LISTING 6: filecontents1.tex

```
\begin{filecontents}{mybib.bib}
@online{strawberryperl,
title="Strawberry Perl",
url="http://strawberryperl.com/"}
@online{cmhblog,
title="A Perl script ...
ur1 = "...
}
\end{filecontents}
```
LISTING 8: tikzset.tex

```
\tikzset{
shrink inner sep/.code={
\pgfkeysgetvalue...
\pgfkeysgetvalue...
}
}
```
#### LISTING 10: pstricks.tex

```
\def\Picture#1{%
\def\stripH{#1}%
\begin{pspicture}[showgrid}
\psforeach{\row}{%
{{3,2.8,2.7,3,3.1}},%
{2.8, 1, 1.2, 2, 3},
...
}\expandafter...
}
\end{pspicture}}
```

```
LISTING 7: filecontents1.tex default output
\begin{filecontents}{mybib.bib}
    @online{strawberryperl,
        title="Strawberry Perl",
        url="http://strawberryperl.com/"}
    @online{cmhblog,
        title="A Perl script ...
        url="...
    }
\end{filecontents}
```
LISTING 9: tikzset.tex default output

```
\tikzset{
    shrink inner sep/.code={
            \pgfkeysgetvalue...
            \pgfkeysgetvalue...
        }
```
}

<span id="page-11-6"></span>LISTING 11: pstricks.tex default output

```
\def\Picture#1{%
    \def\stripH{#1}%
    \begin{pspicture}[showgrid}
        \psforeach{\row}{%
            { {(3,2.8,2.7,3,3.1)}},%
            {2.8, 1, 1.2, 2, 3},
             ...
        }{%
             \expandafter...
        }
    \end{pspicture}}
```
# **How to use the script**

<span id="page-12-0"></span>latexindent.pl ships as part of the TEXLive distribution for Linux and Mac users; latexindent.exe ships as part of the T<sub>E</sub>XLive and MiKT<sub>E</sub>X distributions for Windows users. These files are also available from github  $[8]$  $[8]$  $[8]$  should you wish to use them without a T<sub>E</sub>X distribution; in this case, you may like to read appendix [B](#page-117-0) on page [118](#page-117-0) which details how the path variable can be updated.

In what follows, we will always refer to latexindent.pl, but depending on your operating system and preference, you might substitute latexindent. exe or simply latexindent.

There are two ways to use latexindent.pl: from the command line, and using arara; we discuss these in Section [3.1](#page-12-1) and Section [3.2](#page-17-0) respectively. We will discuss how to change the settings and behaviour of the script in Section [5](#page-22-0) on page [23.](#page-22-0)

latexindent.pl ships with latexindent.exe for Windows users, so that you can use the script with or without a Perl distribution. If you plan to use latexindent.pl (i.e, the original Perl script) **<sup>N</sup>**: 2018-01-13 then you will need a few standard Perl modules – see appendix [A](#page-115-0) on page [116](#page-115-0) for details; in particular, note that a module installer helper script is shipped with latexindent.pl.

#### **3.1 From the command line**

<span id="page-12-1"></span>latexindent.pl has a number of different switches/flags/options, which can be combined in any way that you like, either in short or long form as detailed below. latexindent.pl produces a .log file, indent.log, every time it is run; the name of the log file can be customised, but we will refer to the log file as indent.log throughout this document. There is a base of information that is written to indent.log, but other additional information will be written depending on which of the following options are used.

#### **<sup>N</sup>**: 2017-06-25 **-v, –version**

**cmh:**∼**\$ latexindent**.**pl** -v

This will output only the version number to the terminal.

**-h, –help**

**cmh:**∼**\$ latexindent**.**pl** -h

As above this will output a welcome message to the terminal, including the version number and available options.

**cmh:**∼**\$ latexindent**.**pl** myfile.tex

This will operate on myfile.tex, but will simply output to your terminal; myfile.tex will not be changed by latexindent.pl in any way using this command.

```
-w, –overwrite
```
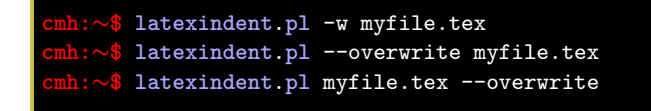

This *will* overwrite myfile.tex, but it will make a copy of myfile.tex first. You can control the name of the extension (default is .bak), and how many different backups are made – more on this in Section [5,](#page-22-0) and in particular see backupExtension and onlyOneBackUp.

Note that if latexindent.pl can not create the backup, then it will exit without touching your original file; an error message will be given asking you to check the permissions of the backup file.

**-o=output.tex,–outputfile=output.tex**

```
cmh:∼$ latexindent.pl -o=output.tex myfile.tex
cmh:∼$ latexindent.pl myfile.tex -o=output.tex
cmh:∼$ latexindent.pl --outputfile=output.tex myfile.tex
cmh:∼$ latexindent.pl --outputfile output.tex myfile.tex
```
This will indent myfile.tex and output it to output.tex, overwriting it (output.tex) if it already exists $^1.$  $^1.$  $^1.$  Note that if <code>latexindent.pl</code> is called with both the -w and -o switches, then -w will be ignored and -o will take priority (this seems safer than the other way round).

Note that using -o as above is equivalent to using

**cmh:**∼**\$ latexindent**.**pl** myfile.tex > output.tex

**<sup>N</sup>**: 2017-06-25 You can call the -o switch with the name of the output file *without* an extension; in this case, latexindent.pl will use the extension from the original file. For example, the following two calls to latexindent.pl are equivalent:

```
cmh:∼$ latexindent.pl myfile.tex -o=output
cmh:∼$ latexindent.pl myfile.tex -o=output.tex
```
**N: 2017-06-25** You can call the -o switch using a + symbol at the beginning; this will concatenate the name of the input file and the text given to the -o switch. For example, the following two calls to latexindent.pl are equivalent:

```
cmh:∼$ latexindent.pl myfile.tex -o=+new
cmh:∼$ latexindent.pl myfile.tex -o=myfilenew.tex
```
**<sup>N</sup>**: 2017-06-25 You can call the -o switch using a ++ symbol at the end of the name of your output file; this tells latexindent.pl to search successively for the name of your output file concatenated with  $0, 1, \ldots$ while the name of the output file exists. For example,

**cmh:**∼**\$ latexindent**.**pl** myfile.tex -o=output++

tells latexindent.pl to output to output0.tex, but if it exists then output to output1.tex, and so on.

Calling latexindent.pl with simply

**cmh:**∼**\$ latexindent**.**pl** myfile.tex -o=++

<span id="page-13-0"></span><sup>&</sup>lt;sup>1</sup>Users of version 2.\* should note the subtle change in syntax

tells it to output to myfile0.tex, but if it exists then output to myfile1.tex and so on.

The + and ++ feature of the -o switch can be combined; for example, calling

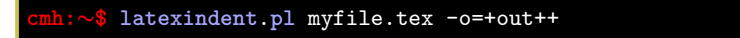

tells latexindent.pl to output to myfileout0.tex, but if it exists, then try myfileout1.tex, and so on.

There is no need to specify a file extension when using the ++ feature, but if you wish to, then you should include it *after* the ++ symbols, for example

**cmh:**∼**\$ latexindent**.**pl** myfile.tex -o=+out++.tex

See appendix [D](#page-120-0) on page [121](#page-120-0) for details of how the interface has changed from Version 2.2 to Version 3.0 for this flag.

```
-s, –silent
```
**cmh:**∼**\$ latexindent**.**pl** -s myfile.tex **cmh:**∼**\$ latexindent**.**pl** myfile.tex -s

Silent mode: no output will be given to the terminal.

**-t, –trace**

<span id="page-14-0"></span>**cmh:**∼**\$ latexindent**.**pl** -t myfile.tex **cmh:**∼**\$ latexindent**.**pl** myfile.tex -t

Tracing mode: verbose output will be given to indent.log. This is useful if latexindent.pl has made a mistake and you're trying to find out where and why. You might also be interested in learning about latexindent.pl's thought process – if so, this switch is for you, although it should be noted that, especially for large files, this does affect performance of the script.

**-tt, –ttrace**

**cmh:**∼**\$ latexindent**.**pl** -tt myfile.tex **cmh:**∼**\$ latexindent**.**pl** myfile.tex -tt

*More detailed* tracing mode: this option gives more details to indent.log than the standard trace option (note that, even more so than with -t, especially for large files, performance of the script will be affected).

**-l, –local[=myyaml.yaml,other.yaml,...]**

**cmh:**∼**\$ latexindent**.**pl** -l myfile.tex **cmh:**∼**\$ latexindent**.**pl** -l=myyaml.yaml myfile.tex **cmh:**∼**\$ latexindent**.**pl** -l myyaml.yaml myfile.tex **cmh:**∼**\$ latexindent**.**pl** -l first.yaml,second.yaml,third.yaml myfile.tex **cmh:**∼**\$ latexindent**.**pl** -l=first.yaml,second.yaml,third.yaml myfile.tex **cmh:**∼**\$ latexindent**.**pl** myfile.tex -l=first.yaml,second.yaml,third.yaml

latexindent.pl will always load defaultSettings.yaml (rhymes with camel) and if it is called with the -1 switch and it finds localSettings.yaml in the same directory as myfile.tex then these settings will be added to the indentation scheme. Information will be given in indent.log on the success or failure of loading localSettings.yaml.

The -l flag can take an *optional* parameter which details the name (or names separated by commas) of a YAML file(s) that resides in the same directory as myfile.tex; you can use this option if you would like to load a settings file in the current working directory that is *not* called **<sup>U</sup>**: 2017-08-21 localSettings.yaml. In fact, you can specify both *relative* and *absolute paths* for your YAML files; for example

```
cmh:∼$ latexindent.pl -l=../../myyaml.yaml myfile.tex
cmh:∼$ latexindent.pl -l=/home/cmhughes/Desktop/myyaml.yaml myfile.tex
cmh:∼$ latexindent.pl -l=C:\Users\cmhughes\Desktop\myyaml.yaml myfile.tex
```
You will find a lot of other explicit demonstrations of how to use the  $-1$  switch throughout this documentation,

**<sup>N</sup>**: 2017-06-25 You can call the -l switch with a '+' symbol either before or after another YAML file; for example:

```
cmh:∼$ latexindent.pl -l=+myyaml.yaml myfile.tex
cmh:∼$ latexindent.pl -l "+␣myyaml.yaml" myfile.tex
cmh:∼$ latexindent.pl -l=myyaml.yaml+ myfile.tex
```
which translate, respectively, to

```
cmh:∼$ latexindent.pl -l=localSettings.yaml,myyaml.yaml myfile.tex
cmh:∼$ latexindent.pl -l=localSettings.yaml,myyaml.yaml myfile.tex
cmh:∼$ latexindent.pl -l=myyaml.yaml,localSettings.yaml myfile.tex
```
Note that the following is *not* allowed:

```
cmh:∼$ latexindent.pl -l+myyaml.yaml myfile.tex
```
and

```
cmh:∼$ latexindent.pl -l + myyaml.yaml myfile.tex
```
will *only* load localSettings.yaml, and myyaml.yaml will be ignored. If you wish to use spaces between any of the YAML settings, then you must wrap the entire list of YAML files in quotes, as demonstrated above.

**N: 2017-06-25** You may also choose to omit the yaml extension, such as

**cmh:**∼**\$ latexindent**.**pl** -l=localSettings,myyaml myfile.tex

**-y, –yaml=yaml settings**

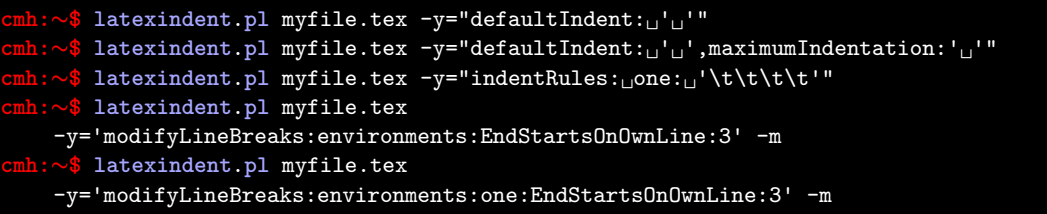

**<sup>N</sup>**: 2017-08-21 You can specify YAML settings from the command line using the -y or –yaml switch; sample demonstrations are given above. Note, in particular, that multiple settings can be specified by separating

them via commas. There is a further option to use a ; to separate fields, which is demonstrated in Section [4.3](#page-19-1) on page [20.](#page-19-1)

Any settings specified via this switch will be loaded *after* any specified using the -l switch. This is discussed further in Section [4.4](#page-20-0) on page [21.](#page-20-0)

```
-d, –onlydefault
```
**cmh:**∼**\$ latexindent**.**pl** -d myfile.tex

Only defaultSettings.yaml: you might like to read Section [5](#page-22-0) before using this switch. By default, latexindent.pl will always search for indentconfig.yaml or .indentconfig.yaml in your home directory. If you would prefer it not to do so then (instead of deleting or renaming indentconfig.yaml or .indentconfig.yaml) you can simply call the script with the -d switch; note that this will also tell the script to ignore localSettings.yaml even if it has been called with  $\overline{U: 2017-08-21}$  the -1 switch; latexindent.pl will also ignore any settings specified from the -y switch.

#### **-c, –cruft=<directory>**

**cmh:**∼**\$ latexindent**.**pl** -c=/path/to/directory/ myfile.tex

If you wish to have backup files and indent.log written to a directory other than the current working directory, then you can send these 'cruft' files to another directory.

```
-g, –logfile=<name of log file>
```

```
cmh:∼$ latexindent.pl -g=other.log myfile.tex
cmh:∼$ latexindent.pl -g other.log myfile.tex
cmh:∼$ latexindent.pl --logfile other.log myfile.tex
cmh:∼$ latexindent.pl myfile.tex -g other.log
```
By default, latexindent.pl reports information to indent.log, but if you wish to change the name of this file, simply call the script with your chosen name after the -g switch as demonstrated above.

**-sl, –screenlog**

**cmh:**∼**\$ latexindent**.**pl** -sl myfile.tex **cmh:**∼**\$ latexindent**.**pl** -screenlog myfile.tex

**<sup>N</sup>**: 2018-01-13 Using this option tells latexindent.pl to output the log file to the screen, as well as to your chosen log file.

**-m, –modifylinebreaks**

**cmh:**∼**\$ latexindent**.**pl** -m myfile.tex **cmh:**∼**\$ latexindent**.**pl** -modifylinebreaks myfile.tex

One of the most exciting developments in Version 3.0 is the ability to modify line breaks; for full details see Section [6](#page-59-0) on page [60](#page-59-0)

latexindent.pl can also be called on a file without the file extension, for example

**cmh:**∼**\$ latexindent**.**pl** myfile

and in which case, you can specify the order in which extensions are searched for; see Listing [15](#page-22-1) on page [23](#page-22-1) for full details.

#### **STDIN**

**cmh:**∼**\$ cat** myfile.tex | **latexindent**.**pl**

**<sup>N</sup>**: 2018-01-13 latexindent.pl will allow input from STDIN, which means that you can pipe output from other commands directly into the script. For example assuming that you have content in myfile.tex, then the above command will output the results of operating upon myfile.tex

**<sup>U</sup>**: 2018-01-13 Similarly, if you simply type latexindent.pl at the command line, then it will expect (STDIN) input from the command line.

#### **cmh:**∼**\$ latexindent**.**pl**

Once you have finished typing your input, you can press

- CTRL+D on Linux
- CTRL+Z followed by ENTER on Windows

to signify that your input has finished. Thanks to [[3](#page-114-7)] for an update to this feature.

**-r, –replacement**

<span id="page-17-1"></span>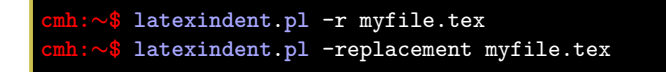

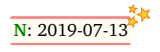

**<sup>N</sup>**: 2019-07-13 You can call latexindent.pl with the -r switch to instruct it to perform replacements/substitutions on your file; full details and examples are given in Section [7](#page-101-0) on page [102.](#page-101-0)

**-rv, –replacementrespectverb**

```
cmh:∼$ latexindent.pl -rv myfile.tex
cmh:∼$ latexindent.pl -replacementrespectverb myfile.tex
```
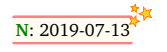

**N: 2019-07-13<sup>8</sup>** You can instruct latexindent.pl to perform replacements/substitutions by using the -rv switch, but will *respect verbatim code blocks*; full details and examples are given in Section [7](#page-101-0) on page [102.](#page-101-0)

**-rr, –onlyreplacement**

<span id="page-17-3"></span>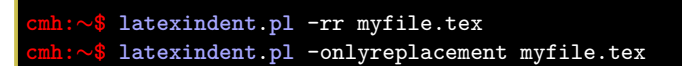

$$
\overline{\text{N: }2019\text{-}07\text{-}13}
$$

You can instruct latexindent.pl to skip all of its other indentation operations and *only* perform replacements/substitutions by using the -rr switch; full details and examples are given in Section [7](#page-101-0) on page [102.](#page-101-0)

#### **3.2 From arara**

<span id="page-17-0"></span>Using latexindent.pl from the command line is fine for some folks, but others may find it easier to use from arara; you can find the arara rule for latexindent.pl and its associated documentation at [[2](#page-114-8)].

### **SECTION 4**

- 88 -

# <span id="page-18-0"></span>**indentconfig.yaml, local settings and the -y switch**

The behaviour of latexindent.pl is controlled from the settings specified in any of the YAML files that you tell it to load. By default, latexindent.pl will only load defaultSettings.yaml, but there are a few ways that you can tell it to load your own settings files.

#### **4.1 indentconfig.yaml and .indentconfig.yaml**

<span id="page-18-1"></span>latexindent.pl will always check your home directory for indentconfig.yaml and .indentconfig.yaml (unless it is called with the -d switch), which is a plain text file you can create that contains the *absolute* paths for any settings files that you wish latexindent.pl to load. There is no difference between indentconfig.yaml and .indentconfig.yaml, other than the fact that .indentconfig.yaml is a 'hidden' file; thank you to  $[6]$  $[6]$  $[6]$  for providing this feature. In what follows, we will use indentconfig.yaml, but it is understood that this could equally represent .indentconfig.yaml. If you have both files in existence then indentconfig.yaml takes priority.

For Mac and Linux users, their home directory is /username while Windows (Vista onwards) is C:\Users\username $^2$  $^2$  Listing  $12$  shows a sample <code>indentconfig.yaml</code> file.

LISTING 12: indentconfig.yaml (sample)

<span id="page-18-3"></span># Paths to user settings for latexindent.pl # # Note that the settings will be read in the order you # specify here- each successive settings file will overwrite # the variables that you specify paths: - /home/cmhughes/Documents/yamlfiles/mysettings.yaml - /home/cmhughes/folder/othersettings.yaml - /some/other/folder/anynameyouwant.yaml

- C:\Users\chughes\Documents\mysettings.yaml
- C:\Users\chughes\Desktop\test spaces\more spaces.yaml

Note that the .yaml files you specify in indentconfig.yaml will be loaded in the order in which you write them. Each file doesn't have to have every switch from defaultSettings.yaml; in fact, I recommend that you only keep the switches that you want to *change* in these settings files.

To get started with your own settings file, you might like to save a copy of defaultSettings.yaml in another directory and call it, for example, mysettings.yaml. Once you have added the path to indentconfig.yaml you can change the switches and add more code-block names to it as you see fit – have a look at Listing [13](#page-19-2) for an example that uses four tabs for the default indent, adds the tabbing environment/command to the list of environments that contains alignment delimiters; you might also like to refer to the many YAML files detailed throughout the rest of this documentation.

<span id="page-18-2"></span> $^2$ If you're not sure where to put indentconfig.yaml, don't worry latexindent.pl will tell you in the log file exactly where to put it assuming it doesn't exist already.

LISTING 13: mysettings.yaml (example)

```
# Default value of indentation
defaultIndent: "\t\tt\t\t"# environments that have tab delimiters, add more
# as needed
lookForAlignDelims:
    tabbing: 1
```
You can make sure that your settings are loaded by checking indent.log for details – if you have specified a path that latexindent.pl doesn't recognise then you'll get a warning, otherwise you'll get confirmation that <code>latexindent.pl</code> has read your settings file  $^3.$  $^3.$  $^3.$ 

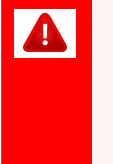

When editing .yaml files it is *extremely* important to remember how sensitive they are to spaces. I highly recommend copying and pasting from defaultSettings.yaml when you create your first whatevernameyoulike.yaml file.

If latexindent.pl can not read your .yaml file it will tell you so in indent.log.

#### **4.2 localSettings.yaml**

<span id="page-19-0"></span>The -l switch tells latexindent.pl to look for localSettings.yaml in the *same directory* as myfile.tex. For example, if you use the following command

```
cmh:∼$ latexindent.pl -l myfile.tex
```
then latexindent.pl will (assuming it exists) load localSettings.yaml from the same directory as myfile.tex.

If you'd prefer to name your localSettings.yaml file something different, (say, mysettings.yaml as in Listing [13\)](#page-19-2) then you can call latexindent.pl using, for example,

```
cmh:∼$ latexindent.pl -l=mysettings.yaml myfile.tex
```
Any settings file(s) specified using the -l switch will be read *after* defaultSettings.yaml and, assuming they exist, any user setting files specified in indentconfig.yaml.

Your settings file can contain any switches that you'd like to change; a sample is shown in Listing [14,](#page-19-4) and you'll find plenty of further examples throughout this manual.

```
LISTING 14: localSettings.yaml (example)
```

```
# verbatim environments - environments specified
# here will not be changed at all!
verbatimEnvironments:
   cmhenvironment: 0
    myenv: 1
```
You can make sure that your settings file has been loaded by checking indent.log for details; if it can not be read then you receive a warning, otherwise you'll get confirmation that latexindent.pl has read your settings file.

#### <span id="page-19-1"></span>**4.3 The -y|yaml switch**

**<sup>N</sup>**: 2017-08-21 You may use the -y switch to load your settings; for example, if you wished to specify the settings from Listing [14](#page-19-4) using the -y switch, then you could use the following command:

<span id="page-19-3"></span> $3$ Windows users may find that they have to end . yaml files with a blank line

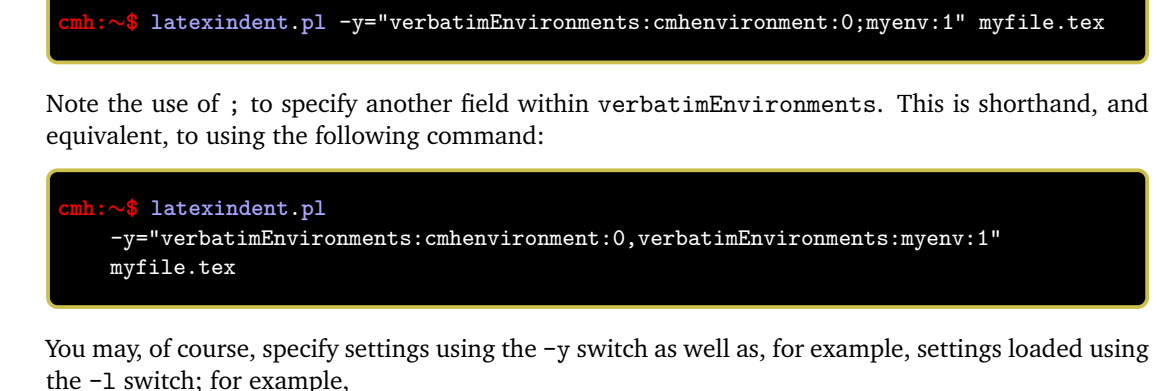

**cmh:**∼**\$ latexindent**.**pl** -l=mysettings.yaml -y="verbatimEnvironments:cmhenvironment:0;myenv:1" myfile.tex

Any settings specified using the -y switch will be loaded *after* any specified using indentconfig.yaml and the -l switch.

If you wish to specify any regex-based settings using the  $-y$  switch, it is important not to use quotes surrounding the regex; for example, with reference to the 'one sentence per line' feature (Section [6.2](#page-69-1) on page [70\)](#page-69-1) and the listings within Listing [242](#page-71-3) on page [72,](#page-71-3) the following settings give the option to have sentences end with a semicolon

```
cmh:∼$ latexindent.pl -m
--yaml='modifyLineBreaks:oneSentencePerLine:sentencesEndWith:other:\;'
```
#### **4.4 Settings load order**

<span id="page-20-0"></span>latexindent.pl loads the settings files in the following order:

- 1. defaultSettings.yaml is always loaded, and can not be renamed;
- 2. anyUserSettings.yaml and any other arbitrarily-named files specified in indentconfig.yaml;
- 3. localSettings.yaml but only if found in the same directory as myfile.tex and called with -l switch; this file can be renamed, provided that the call to latexindent.pl is adjusted **<sup>U</sup>**: 2017-08-21 accordingly (see Section [4.2\)](#page-19-0). You may specify both relative and absolute paths to other YAML files using the -l switch, separating multiple files using commas;

**N:** 2017-08-21 4. any settings specified in the -y switch.

A visual representation of this is given in Figure [1.](#page-21-0)

<span id="page-21-0"></span>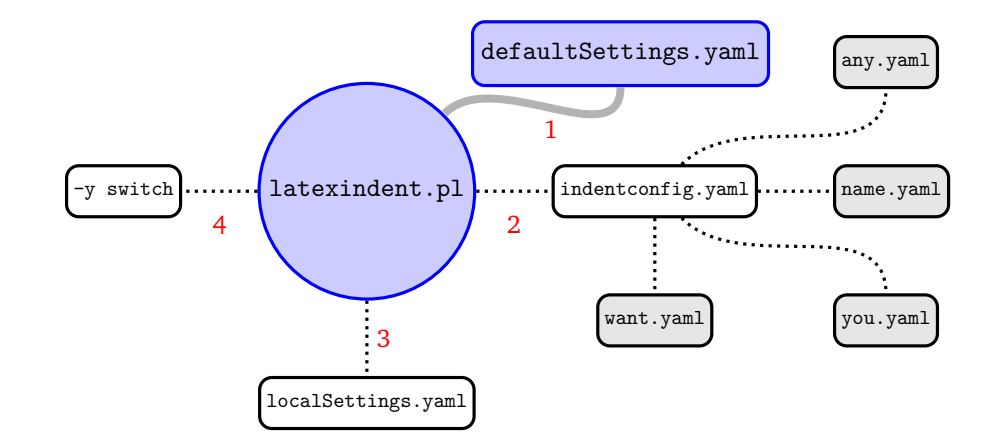

FIGURE 1: Schematic of the load order described in Section [4.4;](#page-20-0) solid lines represent mandatory files, dotted lines represent optional files. indentconfig.yaml can contain as many files as you like. The files will be loaded in order; if you specify settings for the same field in more than one file, the most recent takes priority.

### **SECTION 5**

# **defaultSettings.yaml**

<span id="page-22-0"></span>latexindent.pl loads its settings from defaultSettings.yaml. The idea is to separate the behaviour of the script from the internal working – this is very similar to the way that we separate content from form when writing our documents in ETEX.

If you look in defaultSettings.yaml you'll find the switches that govern the behaviour of latexindent.pl. If you're not sure where defaultSettings.yaml resides on your computer, don't worry as indent.log will tell you where to find it. defaultSettings.yaml is commented, but here is a description of what each switch is designed to do. The default value is given in each case; whenever you see *integer* in *this* section, assume that it must be greater than or equal to 0 unless otherwise stated.

#### **fileExtensionPreference**: 〈*fields*〉

latexindent.pl can be called to act on a file without specifying the file extension. For example we can call

**cmh:**∼**\$ latexindent**.**pl** myfile

in which case the script will look for myfile with the extensions specified in fileExtensionPreference in their numeric order. If no match is found, the script will exit. As with all of the fields, you should change and/or add to this as necessary.

Calling latexindent.pl myfile with the (default) set-  $\frac{43}{100}$  .sty: 2 look for myfile.tex, then myfile.sty, myfile.cls,  $45$  .bib: 4 tings specified in Listing [15](#page-22-1) means that the script will first and finally myfile.bib in order $\sp4$  $\sp4$ .

<span id="page-22-2"></span><span id="page-22-1"></span>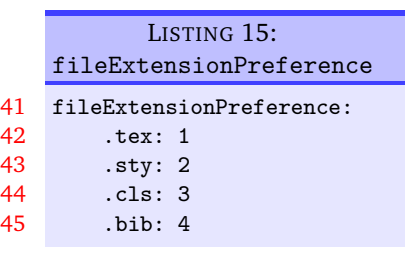

#### **backupExtension**: 〈*extension name*〉

If you call latexindent.pl with the  $-w$  switch (to overwrite myfile.tex) then it will create a backup file before doing any indentation; the default extension is . bak, so, for example, myfile. bak0 would be created when calling latexindent.pl myfile.tex for the first time.

By default, every time you subsequently call latexindent.pl with the -w to act upon myfile.tex, it will create successive back up files: myfile.bak1, myfile.bak2, etc.

**onlyOneBackUp**: 〈*integer*〉

If you don't want a backup for every time that you call latexindent.pl (so you don't want myfile.bak1, myfile.bak2, etc) and you simply want myfile.bak (or whatever you chose backupExtension to be) then change onlyOneBackUp to 1; the default value of onlyOneBackUp is 0.

<span id="page-22-3"></span><sup>4</sup>Throughout this manual, listings shown with line numbers represent code taken directly from defaultSettings.yaml.

**maxNumberOfBackUps**: 〈*integer*〉

Some users may only want a finite number of backup files, say at most 3, in which case, they can change this switch. The smallest value of maxNumberOfBackUps is 0 which will *not* prevent backup files being made; in this case, the behaviour will be dictated entirely by onlyOneBackUp. The default value of maxNumberOfBackUps is 0.

**cycleThroughBackUps**: 〈*integer*〉

Some users may wish to cycle through backup files, by deleting the oldest backup file and keeping only the most recent; for example, with maxNumberOfBackUps: 4, and cycleThroughBackUps set to 1 then the copy procedure given below would be obeyed.

```
cmh:∼$ copy myfile.bak1 to myfile.bak0
cmh:∼$ copy myfile.bak2 to myfile.bak1
cmh:∼$ copy myfile.bak3 to myfile.bak2
cmh:∼$ copy myfile.bak4 to myfile.bak3
```
The default value of cycleThroughBackUps is 0.

#### **logFilePreferences**: 〈*fields*〉

<span id="page-23-0"></span>latexindent.pl writes information to indent.log, some of which can be customized by changing logFilePreferences; see Listing [16.](#page-23-0) If you load your own user settings (see Section [4](#page-18-0) on page [19\)](#page-18-0) then latexindent.pl will detail them in indent.log; you can choose not to have the details logged by switching showEveryYamlRead to 0. Once all of your settings have been loaded, you can see the amalgamated settings in the log file by switching showAmalgamatedSettings to 1, if you wish.

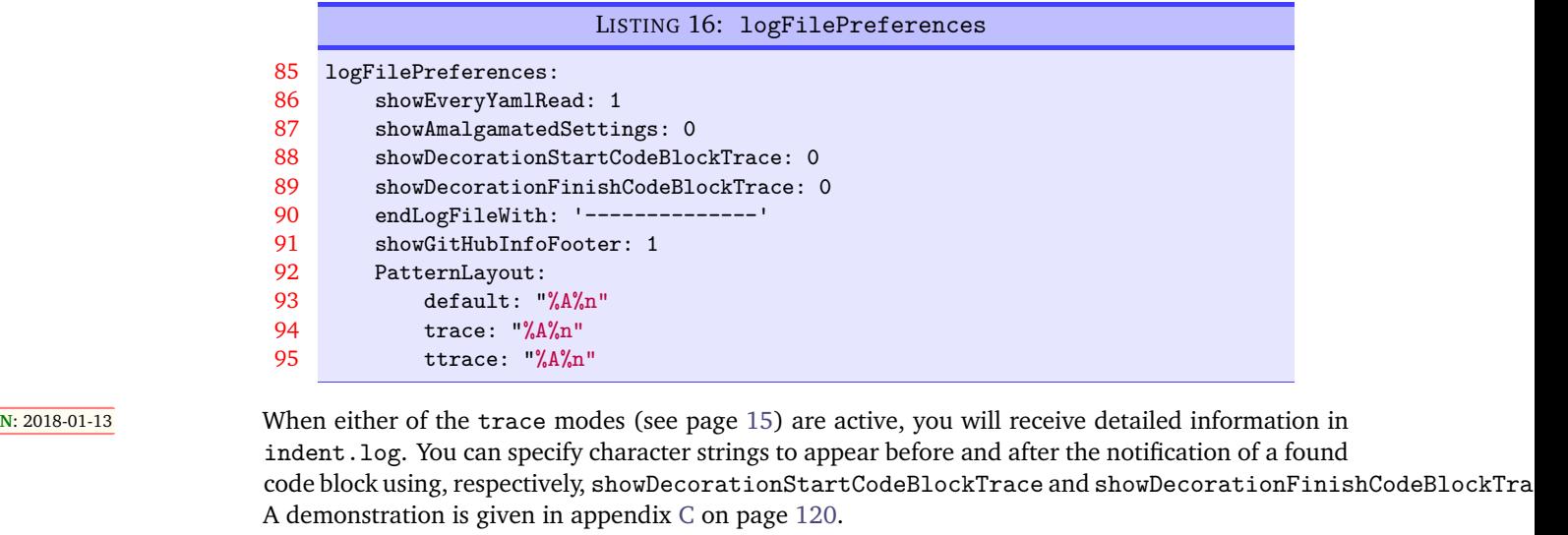

The log file will end with the characters given in endLogFileWith, and will report the GitHub address of latexindent.pl to the log file if showGitHubInfoFooter is set to 1.

**<sup>N</sup>**: 2018-01-13 latexindent.pl uses the log4perl module [[11](#page-114-10)] to handle the creation of the logfile. You can specify the layout of the information given in the logfile using any of the Log Layouts detailed at [[11](#page-114-10)].

**verbatimEnvironments**: 〈*fields*〉

A field that contains a list of environments that you would like left completely alone – no indentation

<span id="page-24-0"></span>will be performed on environments that you have specified in this field, see Listing [17.](#page-24-0)

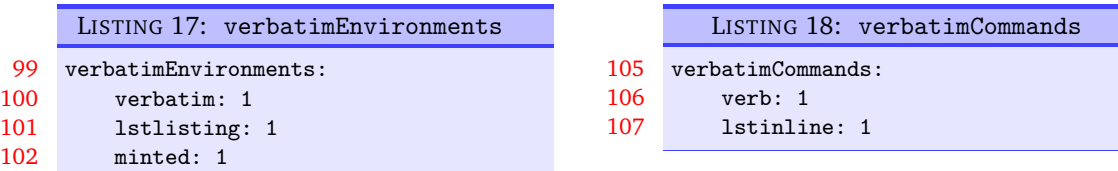

Note that if you put an environment in verbatimEnvironments and in other fields such as lookForAlignDelims or noAdditionalIndent then latexindent.pl will *always* prioritize verbatimEnvironments.

#### **verbatimCommands**: 〈*fields*〉

A field that contains a list of commands that are verbatim commands, for example \lstinline; any commands populated in this field are protected from line breaking routines (only relevant if the  $-m$ is active, see Section [6](#page-59-0) on page [60\)](#page-59-0).

#### **noIndentBlock**: 〈*fields*〉

112 113 noindent: 1 114 If you have a block of code that you don't want latexindent.pl to touch (even if it is *not* a verbatimlike environment) then you can wrap it in an environment from noIndentBlock; you can use any name you like for this, provided you populate it as demonstrate in Listing [19.](#page-24-2)

<span id="page-24-2"></span><span id="page-24-1"></span>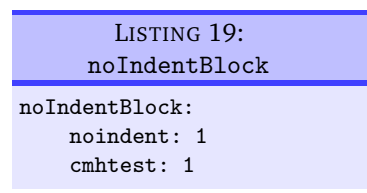

Of course, you don't want to have to specify these as null environments in your code, so you use them with a com-

<span id="page-24-3"></span>ment symbol, %, followed by as many spaces (possibly none) as you like; see Listing [20](#page-24-3) for example.

#### LISTING 20: noIndentBlock demonstration

```
% \begin{noindent}
       this code
               won't
    be touched
                  by
            latexindent.pl!
%\end{noindent}
```
#### **removeTrailingWhitespace**: 〈*fields*〉

Trailing white space can be removed both *before* and *after* processing the document, as detailed in Listing [21;](#page-24-4) each of the fields can take the values 0 or 1. See Listings [353](#page-90-6) to [355](#page-91-1) on pages [91–](#page-90-6)[92](#page-91-1) for before and after results. Thanks to  $\lceil 19 \rceil$  $\lceil 19 \rceil$  $\lceil 19 \rceil$  for  $\lceil 11 \rceil$ providing this feature.

You can specify removeTrailingWhitespace simply as 0 or 1, if you wish; in this **N: 2017-06-28** case, latexindent.pl will set both beforeProcessing and afterProcessing to the value you specify; see Listing [22.](#page-24-5)

<span id="page-24-5"></span><span id="page-24-4"></span>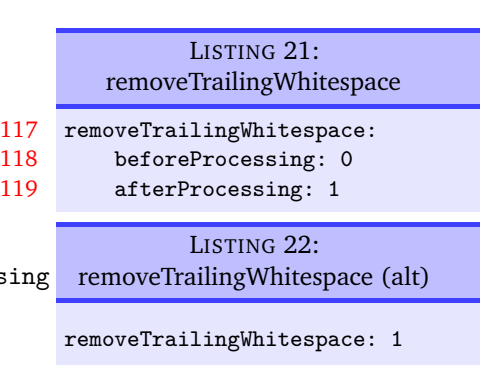

**fileContentsEnvironments**: 〈*field*〉

Before latexindent.pl determines the difference between preamble (if any) and the main document, it first searches for any of the environments specified in fileContentsEnvironments, see Listing  $23$ . The be- $123$ haviour of latexindent.pl on these environments is determined by their location (preamble or not), and the value indentPreamble, discussed next.

<span id="page-25-0"></span>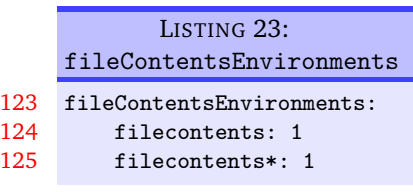

**indentPreamble**: **0|1**

The preamble of a document can sometimes contain some trickier code for latexindent.pl to operate upon. By default, latexindent.pl won't try to operate on the preamble (as indentPreamble is set to 0, by default), but if you'd like latexindent.pl to try then change indentPreamble to 1.

**lookForPreamble**: 〈*fields*〉

Not all files contain preamble; for example, sty, cls and bib files typically do *not*. Referencing Listing [24,](#page-25-1) if you set, for example, .tex to 0, then regardless of the setting of the value of indentPreamble, preamble will not be assumed when operating upon .tex files.

<span id="page-25-1"></span>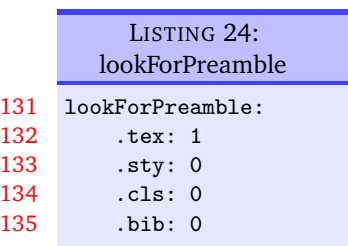

**preambleCommandsBeforeEnvironments**: **0|1**

Assuming that latexindent.pl is asked to operate upon the preamble of a document, when this switch is set to 0 then envi-

ronment code blocks will be sought first, and then command code blocks. When this switch is set to 1, commands will be sought first. The example that first motivated this switch contained the code given in Listing [25.](#page-25-2)

LISTING 25: Motivating preambleCommandsBeforeEnvironments

```
...
preheadhook = {\begin {mdframed} [style=myframedstyle]},
postfoothook=\end{mdframed},
...
```
**defaultIndent**: 〈*horizontal space*〉

This is the default indentation ( $\lambda$ t means a tab, and is the default value) used in the absence of other details for the command or environment we are working with; see indentRules in Section [5.2](#page-37-0) on page [38](#page-37-0) for more details.

If you're interested in experimenting with latexindent.pl then you can *remove* all indentation by setting defaultIndent: "".

**lookForAlignDelims**: 〈*fields*〉

This contains a list of environments and/or commands that are operated upon in a special way by latexindent.pl (see Listing [26\)](#page-25-3). In fact, the fields in lookForAlignDelims can actually take two different forms: the *basic* version is shown in Listing [26](#page-25-3) and the *advanced* version in Listing [29;](#page-26-2) we will discuss each in turn.

<span id="page-25-3"></span>LISTING 26: lookForAlignDelims (basic)

lookForAlignDelims: tabular: 1 tabularx: 1 longtable: 1 array: 1 matrix: 1

 $[git]$  = master @ a530224 = 2019-07-13 =  $\Omega$  = V3.7

The environments specified in this field will be operated on in a special way by latexindent.pl. In particular, it will try and align each column by its alignment tabs. It does have some limitations (discussed further in Section [9\)](#page-113-0), but in many cases it will produce results such as those in Listings [27](#page-26-0) and [28.](#page-26-1)

If you find that latexindent.pl does not perform satisfactorily on such environments then you can set the relevant key to 0, for example tabular: 0; alternatively, if you just want to ignore *specific* instances of the environment, you could wrap them in something from noIndentBlock (see Listing [19](#page-24-2) on page [25\)](#page-24-2).

<span id="page-26-1"></span><span id="page-26-0"></span>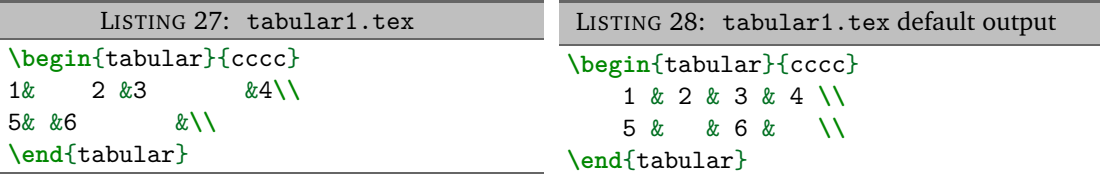

If, for example, you wish to remove the alignment of the  $\setminus \setminus$  within a delimiter-aligned block, then the advanced form of lookForAlignDelims shown in Listing [29](#page-26-2) is for you.

```
LISTING 29: tabular.yaml
lookForAlignDelims:
   tabular:
      delims: 1
      alignDoubleBackSlash: 0
      spacesBeforeDoubleBackSlash: 0
      multiColumnGrouping: 0
      alignRowsWithoutMaxDelims: 1
      spacesBeforeAmpersand: 1
      spacesAfterAmpersand: 1
   tabularx:
      delims: 1
   longtable: 1
```
Note that you can use a mixture of the basic and advanced form: in Listing [29](#page-26-2) tabular and tabularx are advanced and longtable is basic. When using the advanced form, each field should receive at least 1 sub-field, and *can* (but does not have to) receive any of the following fields:

- delims: binary switch (0 or 1) equivalent to simply specifying, for example, tabular: 1 in the basic version shown in Listing [26.](#page-25-3) If delims is set to 0 then the align at ampersand routine will not be called for this code block (default: 1);
- alignDoubleBackSlash: binary switch (0 or 1) to determine if \\ should be aligned (default: 1);
- **<sup>U</sup>**: 2018-01-13 spacesBeforeDoubleBackSlash: optionally, specifies the number (integer ≥ 0) of spaces to be inserted before  $\setminus \setminus$  (default: 1). <sup>[5](#page-26-3)</sup>
- **<sup>N</sup>**: 2017-06-19 multiColumnGrouping: binary switch (0 or 1) that details if latexindent.pl should group columns above and below a \multicolumn command (default: 0);
- **<sup>N</sup>**: 2017-06-19 alignRowsWithoutMaxDelims: binary switch (0 or 1) that details if rows that do not contain the maximum number of delimeters should be formatted so as to have the ampersands aligned (default: 1);
- **<sup>N</sup>**: 2018-01-13 spacesBeforeAmpersand: optionally specifies the number (integer ≥ 0) of spaces to be placed *before* ampersands (default: 1);
- **<sup>N</sup>**: 2018-01-13 spacesAfterAmpersand: optionally specifies the number (integer ≥ 0) of spaces to be placed *After* ampersands (default: 1);

<span id="page-26-3"></span><sup>5</sup>Previously this only activated if alignDoubleBackSlash was set to 0.

**<sup>N</sup>**: 2018-01-13 • justification: optionally specifies the justification of each cell as either *left* or *right* (default: left).

> We will explore each of these features using the file tabular2.tex in Listing [30](#page-27-0) (which contains a \multicolumn command), and the YAML files in Listings [31](#page-27-1) to [37.](#page-27-7)

```
LISTING 30: tabular2.tex
\begin{tabular}{cccc}
A& B & C &D\\
AAA& BBB & CCC &DDD\\
 \multicolumn{2}{c}{first heading} & \multicolumn{2}{c}{second heading}\\
one& two & three &four\\
five& &six &\\
seven & \\
\end{tabular}
```
LISTING 31: tabular2.yaml

<span id="page-27-1"></span>lookForAlignDelims: tabular: multiColumnGrouping: 1

<span id="page-27-3"></span>LISTING 33: tabular4.yaml

```
lookForAlignDelims:
   tabular:
      spacesBeforeAmpersand: 4
```
LISTING 35: tabular6.yaml

<span id="page-27-5"></span>lookForAlignDelims: tabular: alignDoubleBackSlash: 0

LISTING 37: tabular8.yaml

<span id="page-27-7"></span>lookForAlignDelims: tabular: justification: "right"

On running the commands

<span id="page-27-2"></span>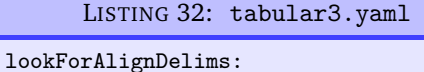

tabular: alignRowsWithoutMaxDelims: 0

LISTING 34: tabular5.yaml

<span id="page-27-4"></span>lookForAlignDelims: tabular: spacesAfterAmpersand: 4

LISTING 36: tabular7.yaml

```
lookForAlignDelims:
   tabular:
      spacesBeforeDoubleBackSlash: 0
```
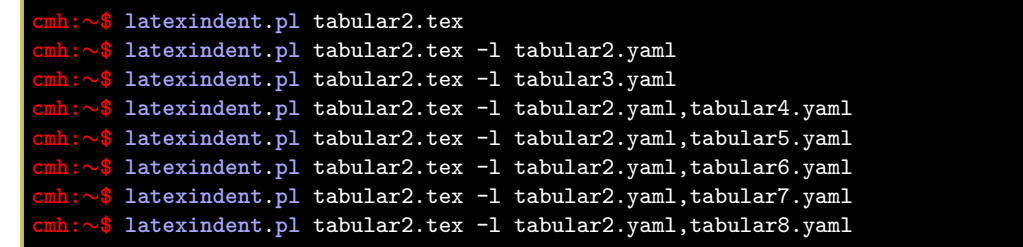

we obtain the respective outputs given in Listings [38](#page-28-0) to [45.](#page-29-2)

<span id="page-28-0"></span>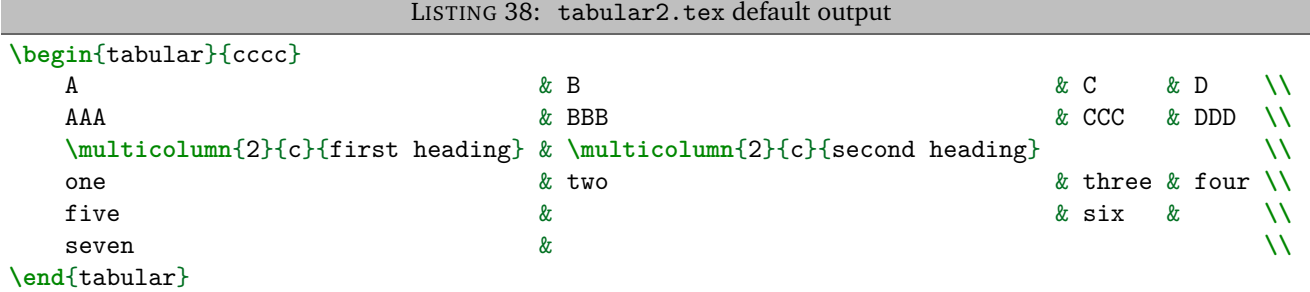

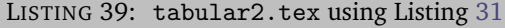

<span id="page-28-1"></span>**\begin**{tabular}{cccc} A & B & C & D **\\** AAA & BBB & CCC & DDD **\\ \multicolumn**{2}{c}{first heading} & **\multicolumn**{2}{c}{second heading} **\\** one & two  $\begin{array}{ccc}\n& k \text{ three } k \text{ four} \\
& k \text{ six } k\n\end{array}$ five & & six & **\\**

seven  $\&$ **\end**{tabular}

<span id="page-28-2"></span>

LISTING 40: tabular2.tex using Listing [32](#page-27-2)

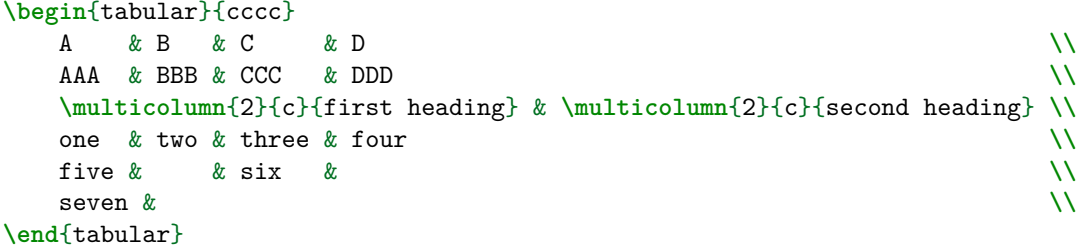

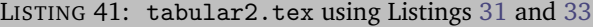

<span id="page-28-3"></span>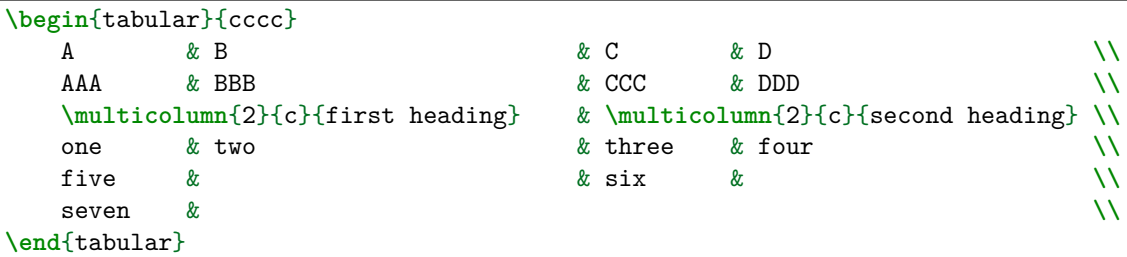

<span id="page-28-4"></span>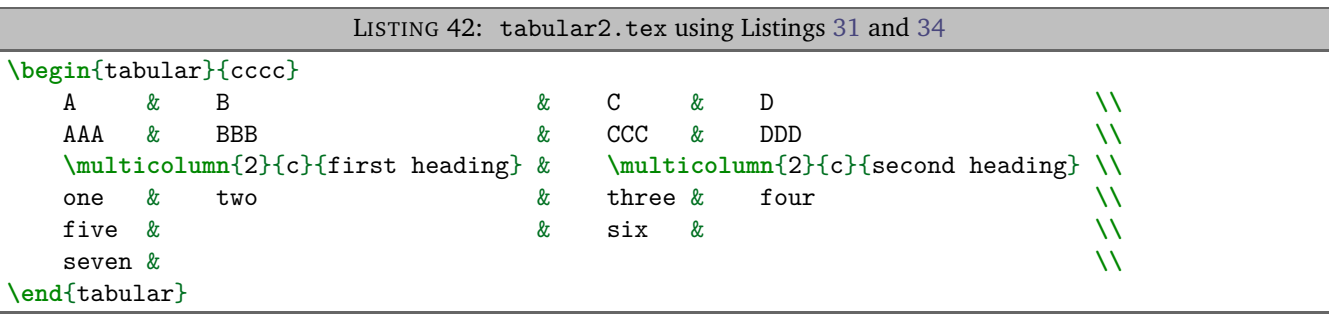

LISTING 43: tabular2.tex using Listings [31](#page-27-1) and [35](#page-27-5)

<span id="page-29-0"></span>**\begin**{tabular}{cccc} A & B  $\& C \& D \vee \& C$ AAA & BBB & CCC & DDD **\\ \multicolumn**{2}{c}{first heading} & **\multicolumn**{2}{c}{second heading} **\\** one & two & three & four **\\** five & & six & **\\** seven & **\\ \end**{tabular}

LISTING 44: tabular2.tex using Listings [31](#page-27-1) and [36](#page-27-6)

<span id="page-29-1"></span>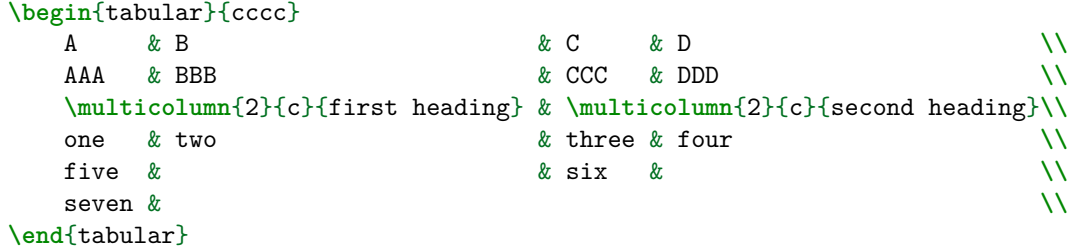

<span id="page-29-2"></span>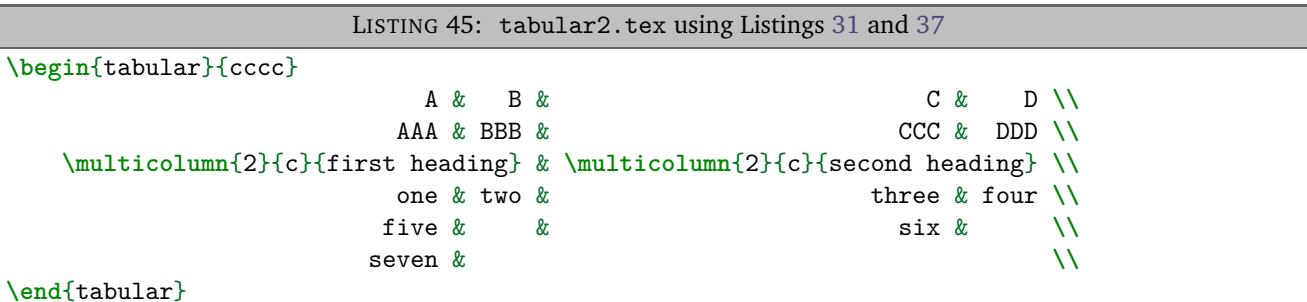

Notice in particular:

- in both Listings [38](#page-28-0) and [39](#page-28-1) all rows have been aligned at the ampersand, even those that do not contain the maximum number of ampersands (3 ampersands, in this case);
- in Listing [38](#page-28-0) the columns have been aligned at the ampersand;
- in Listing [39](#page-28-1) the \multicolumn command has grouped the 2 columns beneath *and* above it, because multiColumnGrouping is set to 1 in Listing [31;](#page-27-1)
- in Listing [40](#page-28-2) rows 3 and 6 have *not* been aligned at the ampersand, because alignRowsWithoutMaxDelims has been to set to 0 in Listing [32;](#page-27-2) however, the \\ *have* still been aligned;
- in Listing [41](#page-28-3) the columns beneath and above the \multicolumn commands have been grouped (because multiColumnGrouping is set to 1), and there are at least 4 spaces *before* each aligned ampersand because spacesBeforeAmpersand is set to 4;
- in Listing [42](#page-28-4) the columns beneath and above the \multicolumn commands have been grouped (because multiColumnGrouping is set to 1), and there are at least 4 spaces *after* each aligned ampersand because spacesAfterAmpersand is set to 4;
- in Listing [43](#page-29-0) the \\ have *not* been aligned, because alignDoubleBackSlash is set to 0, otherwise the output is the same as Listing [39;](#page-28-1)
- in Listing [44](#page-29-1) the \\ *have* been aligned, and because spacesBeforeDoubleBackSlash is set to 0, there are no spaces ahead of them; the output is otherwise the same as Listing [39.](#page-28-1)
- in Listing [45](#page-29-2) the cells have been *right*-justified; note that cells above and below the \multicol statements have still been group correctly, because of the settings in Listing [31.](#page-27-1)

As of Version 3.0, the alignment routine works on mandatory and optional arguments within commands, and also within 'special' code blocks (see specialBeginEnd on page [32\)](#page-30-8); for example, assum-

ing that you have a command called \matrix and that it is populated within lookForAlignDelims (which it is, by default), and that you run the command

<span id="page-30-1"></span>**cmh:**∼**\$ latexindent**.**pl** matrix1.tex

then the before-and-after results shown in Listings [46](#page-30-0) and [47](#page-30-1) are achievable by default.

<span id="page-30-0"></span>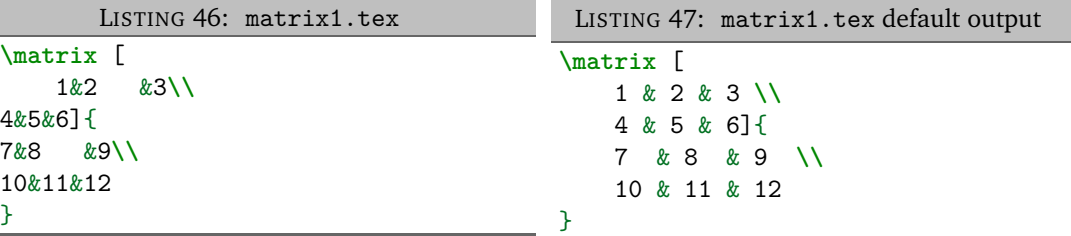

If you have blocks of code that you wish to align at the & character that are *not* wrapped in, for example, \begin{tabular} ... \end{tabular}, then you can use the mark up illustrated in Listing [48;](#page-30-2) the default output is shown in Listing [49.](#page-30-3) Note that the  $\frac{1}{k*}$  must be next to each other, but that there can be any number of spaces (possibly none) between the \* and \begin{tabular}; note also that you may use any environment name that you have specified in lookForAlignDelims.

<span id="page-30-3"></span><span id="page-30-2"></span>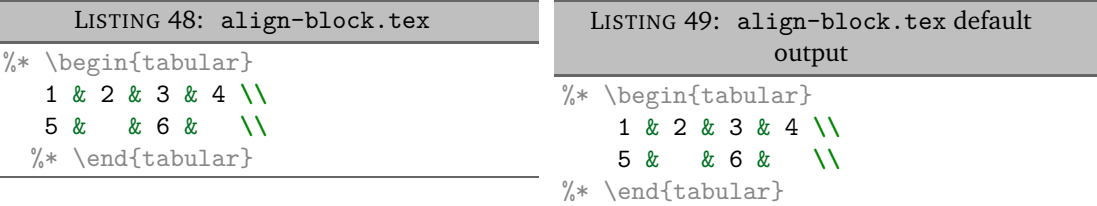

With reference to Table [1](#page-36-1) on page [37](#page-36-1) and the, yet undiscussed, fields of noAdditionalIndent and indentRules (see Section [5.2](#page-37-0) on page [38\)](#page-37-0), these comment-marked blocks are considered environments.

**indentAfterItems**: 〈*fields*〉

<span id="page-30-5"></span>The environment names specified in indentAfterItems tell latexindent.pl to look for \item commands; if these switches are set to 1 then indentation will be performed so as indent the code after each item. A demonstration is given in Listings [51](#page-30-5) and [52](#page-30-6)

<span id="page-30-4"></span>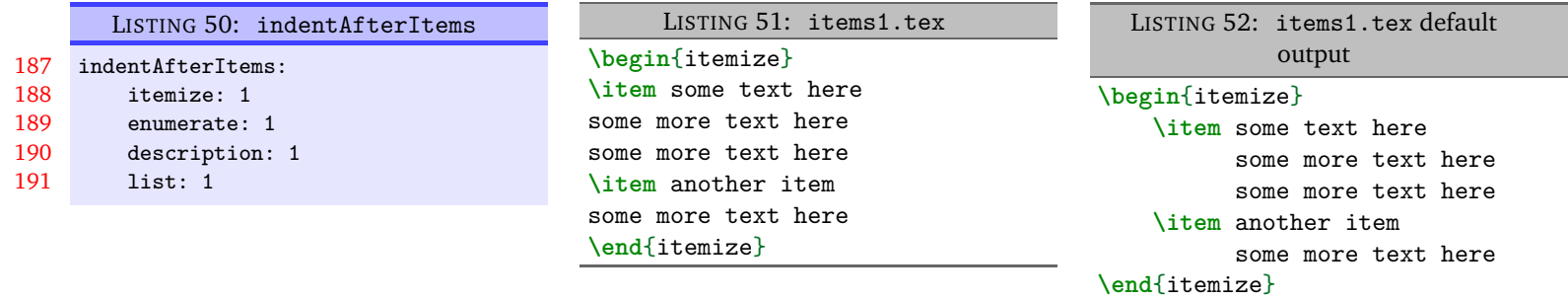

#### **itemNames**: 〈*fields*〉

itemNames to their user settings (see Section [4](#page-18-0) on page [19](#page-18-0) for  $\frac{197}{100}$  itemNames: details of how to configure user settings, and Listing [13](#page-19-2) on page  $\frac{198}{20}$  $\frac{198}{20}$  $\frac{198}{20}$  item: 1 If you have your own item commands (perhaps you prefer to use myitem, for example) then you can put populate them in itemNames. For example, users of the exam document class might like to add parts to indentAfterItems and part to in particular .)

<span id="page-30-8"></span><span id="page-30-7"></span><span id="page-30-6"></span>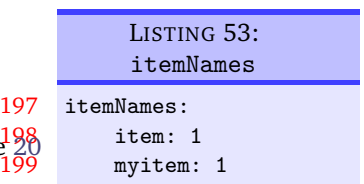

 $[git]$  = master @ a530224 = 2019-07-13 =  $\Omega$  = V3.7

**specialBeginEnd**: 〈*fields*〉

**<sup>U</sup>**: 2017-08-21 The fields specified in specialBeginEnd are, in their default state, focused on math mode begin and end statements, but there is no requirement for this to be the case; Listing [54](#page-31-0) shows the default settings of specialBeginEnd.

<span id="page-31-0"></span>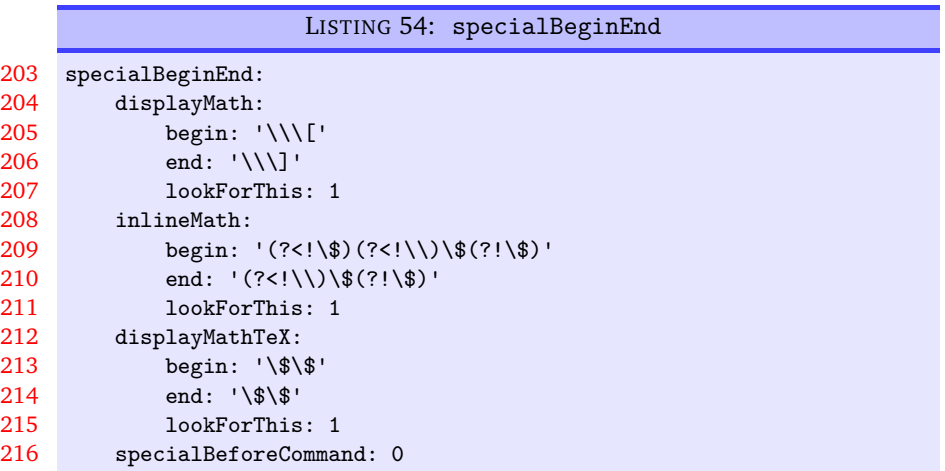

The field displayMath represents  $\langle \ldots, \cdot \rangle$ , inlineMath represents \$...\$ and displayMathTex represents \$\$...\$\$. You can, of course, rename these in your own YAML files (see Section [4.2](#page-19-0) on page [20\)](#page-19-0); indeed, you might like to set up your own special begin and end statements.

A demonstration of the before-and-after results are shown in Listings [55](#page-31-1) and [56.](#page-31-2)

<span id="page-31-2"></span><span id="page-31-1"></span>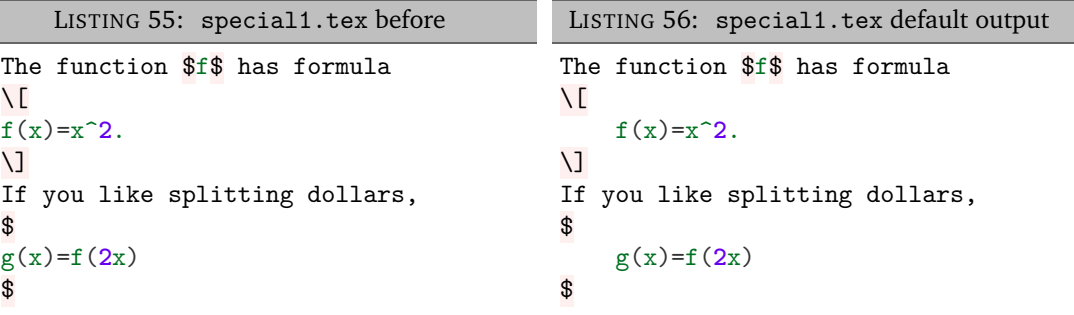

For each field, lookForThis is set to 1 by default, which means that latexindent.pl will look for this pattern; you can tell latexindent.pl not to look for the pattern, by setting lookForThis to 0.

**<sup>N</sup>**: 2017-08-21 There are examples in which it is advantageous to search for specialBeginEnd fields *before* searching for commands, and the specialBeforeCommand switch controls this behaviour. For example, consider the file shown in Listing [57.](#page-31-3)

<span id="page-31-3"></span>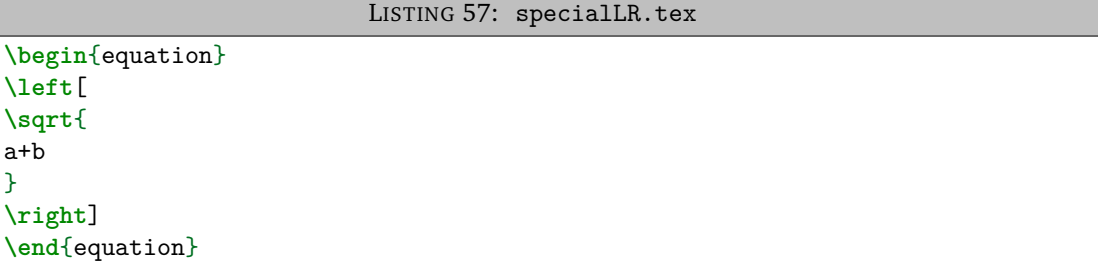

Now consider the YAML files shown in Listings [58](#page-32-0) and [59](#page-32-1)

<span id="page-32-1"></span><span id="page-32-0"></span>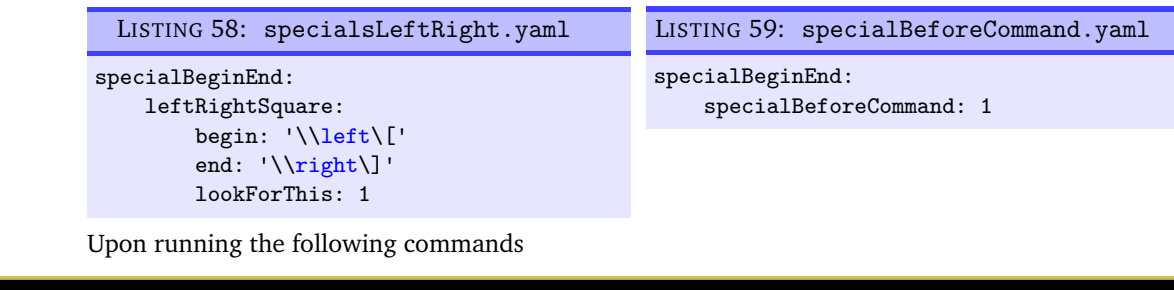

**cmh:**∼**\$ latexindent**.**pl** specialLR.tex -l=specialsLeftRight.yaml **cmh:**∼**\$ latexindent**.**pl** specialLR.tex -l=specialsLeftRight.yaml,specialBeforeCommand.yaml

we receive the respective outputs in Listings [60](#page-32-2) and [61.](#page-32-3)

<span id="page-32-3"></span><span id="page-32-2"></span>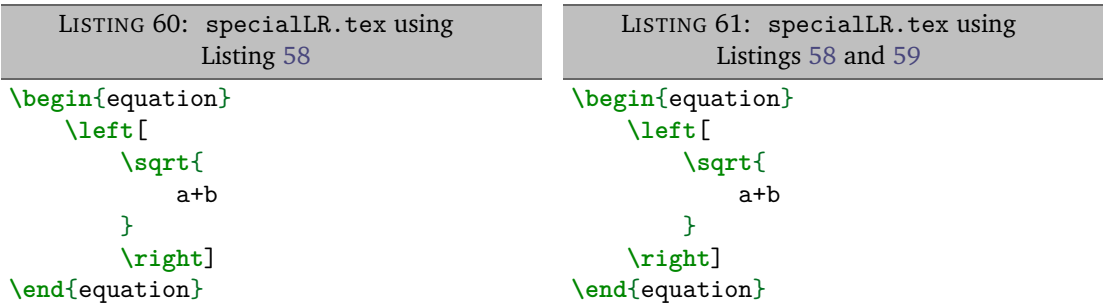

Notice that in:

**\EndIf**

- Listing [60](#page-32-2) the \left has been treated as a *command*, with one optional argument;
- Listing [61](#page-32-3) the specialBeginEnd pattern in Listing [58](#page-32-0) has been obeyed because Listing [59](#page-32-1) specifies that the specialBeginEnd should be sought *before* commands.

**<sup>N</sup>**: 2018-04-27 You can,optionally, specify the middle field for anything that you specify in specialBeginEnd. For example, let's consider the .tex file in Listing [62.](#page-32-4)

```
LISTING 62: special2.tex
\If
something 0
\ElsIf
something 1
\ElsIf
something 2
\ElsIf
something 3
\Else
something 4
```
Upon saving the YAML settings in Listings [63](#page-33-0) and [65](#page-33-2) and running the commands

```
cmh:∼$ latexindent.pl special2.tex -l=middle
cmh:∼$ latexindent.pl special2.tex -l=middle1
```
then we obtain the output given in Listings [64](#page-33-1) and [66.](#page-33-3)

<span id="page-33-1"></span><span id="page-33-0"></span>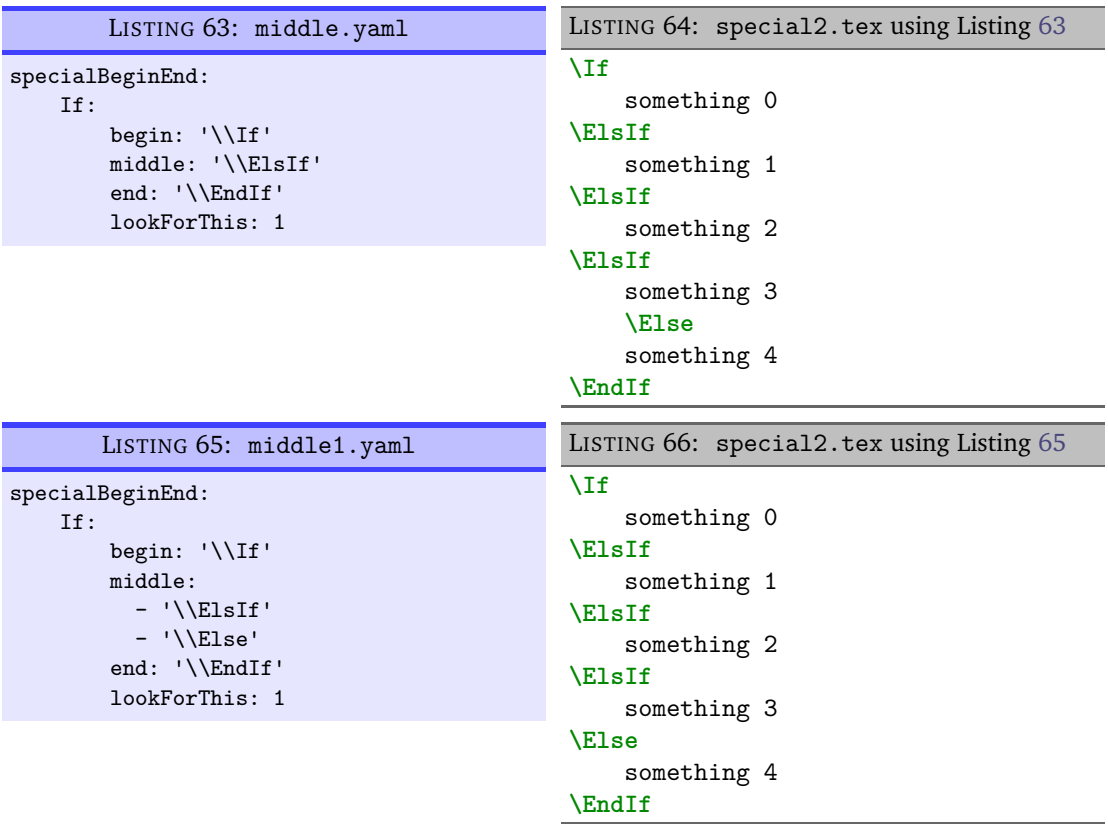

<span id="page-33-2"></span>We note that:

- <span id="page-33-3"></span>• in Listing [64](#page-33-1) the bodies of each of the Elsif statements have been indented appropriately;
- the Else statement has *not* been indented appropriately in Listing [64](#page-33-1) read on!
- we have specified multiple settings for the middle field using the syntax demonstrated in Listing [65](#page-33-2) so that the body of the Else statement has been indented appropriately in Listing [66.](#page-33-3)

**<sup>N</sup>**: 2018-08-13 You may specify fields in specialBeginEnd to be treated as verbatim code blocks by changing lookForThis to be verbatim.

For example, beginning with the code in Listing [68](#page-33-5) and the YAML in Listing [67,](#page-33-4) and running

#### <span id="page-33-5"></span>**cmh:**∼**\$ latexindent**.**pl** special3.tex -l=special-verb1

then the output in Listing [68](#page-33-5) is unchanged.

<span id="page-33-4"></span>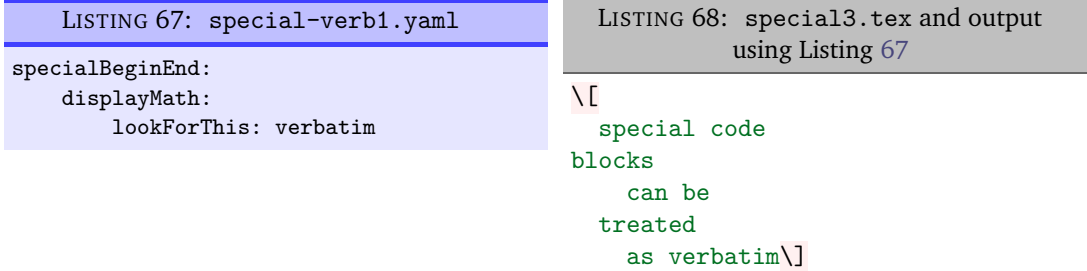

**indentAfterHeadings**: 〈*fields*〉

This field enables the user to specify indentation rules that take effect after heading commands such as \part, \chapter,

<span id="page-33-6"></span>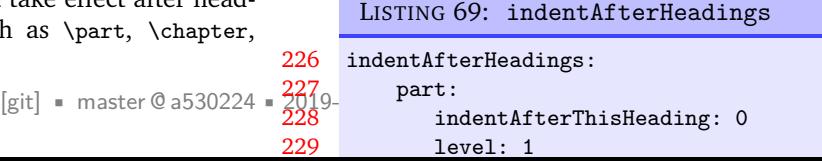

\section, \subsection\*, or indeed any user-specified command written in this field. $6$ 

The default settings do *not* place indentation after a heading, but you can easily switch them on by changing indentAfterThisHeading: 0 to indentAfterThisHeading: 1. The level field tells latexindent.pl the hierarchy of the heading structure in your document. You might, for example, like to have both section and subsection set with level: 3 because you do not want the indentation to go too deep.

You can add any of your own custom heading commands to this field, specifying the level as appropriate. You can also specify your own indentation in indentRules (see Section [5.2](#page-37-0) on page [38\)](#page-37-0); you will find the default indentRules contains chapter: " " which tells latexindent.pl simply to use a space character after headings (once indent is set to 1 for chapter).

For example, assuming that you have the code in Listing [70](#page-34-0) saved into headings1.yaml, and that you have the text from Listing [71](#page-34-1) saved into headings1.tex.

<span id="page-34-1"></span><span id="page-34-0"></span>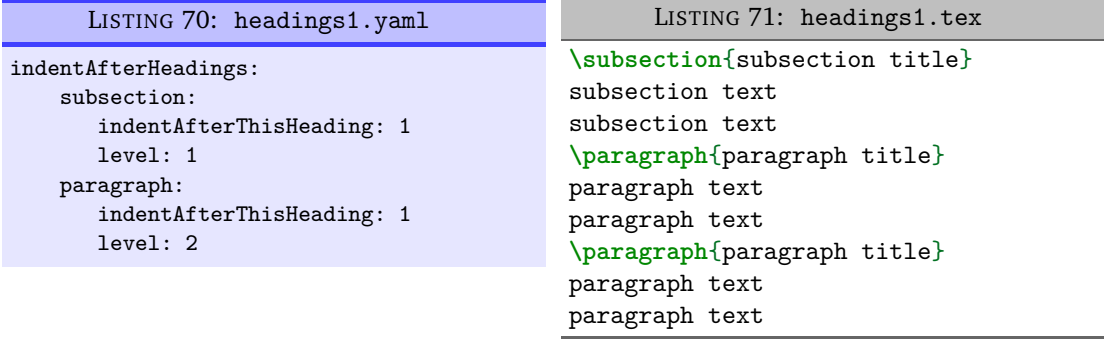

If you run the command

**cmh:**∼**\$ latexindent**.**pl** headings1.tex -l=headings1.yaml

then you should receive the output given in Listing [72.](#page-34-2)

<span id="page-34-2"></span>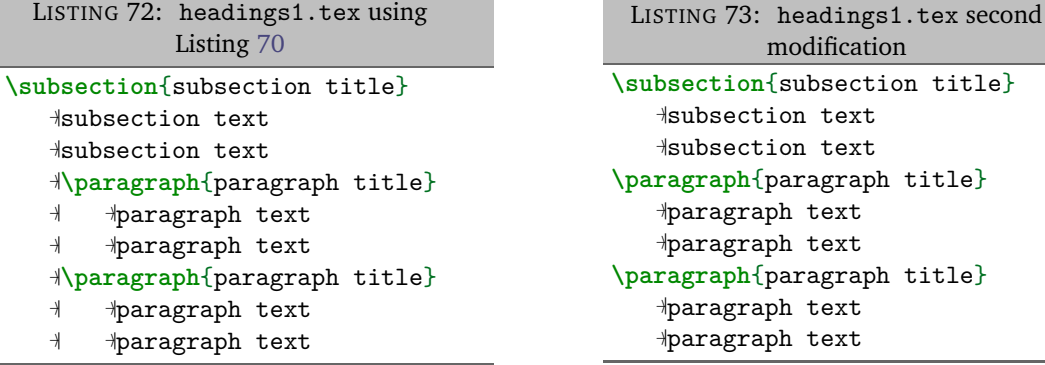

Now say that you modify the YAML from Listing [70](#page-34-0) so that the paragraph level is 1; after running

<span id="page-34-3"></span>modification

#### **cmh:**∼**\$ latexindent**.**pl** headings1.tex -l=headings1.yaml

<span id="page-34-4"></span><sup>&</sup>lt;sup>6</sup>There is a slight difference in interface for this field when comparing Version 2.2 to Version 3.0; see appendix  $D$  on page [121](#page-120-0) for details.

you should receive the code given in Listing [73;](#page-34-3) notice that the paragraph and subsection are at the same indentation level.

**maximumIndentation**: 〈*horizontal space*〉

**<sup>N</sup>**: 2017-08-21 You can control the maximum indentation given to your file by specifying the maximumIndentation field as horizontal space (but *not* including tabs). This feature uses the Text::Tabs module [[16](#page-114-12)], and is *off* by default.

> For example, consider the example shown in Listing [74](#page-35-1) together with the default output shown in Listing [75.](#page-35-2)

<span id="page-35-2"></span><span id="page-35-1"></span>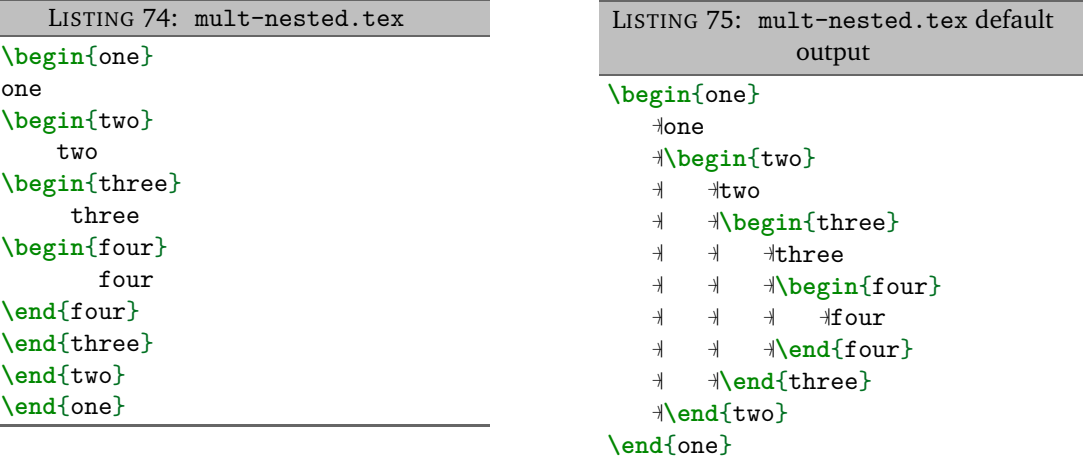

Now say that, for example, you have the max-indentation1.yaml from Listing [76](#page-35-3) and that you run the following command:

#### **cmh:**∼**\$ latexindent**.**pl** mult-nested.tex -l=max-indentation1

You should receive the output shown in Listing [77.](#page-35-4)

<span id="page-35-4"></span><span id="page-35-3"></span>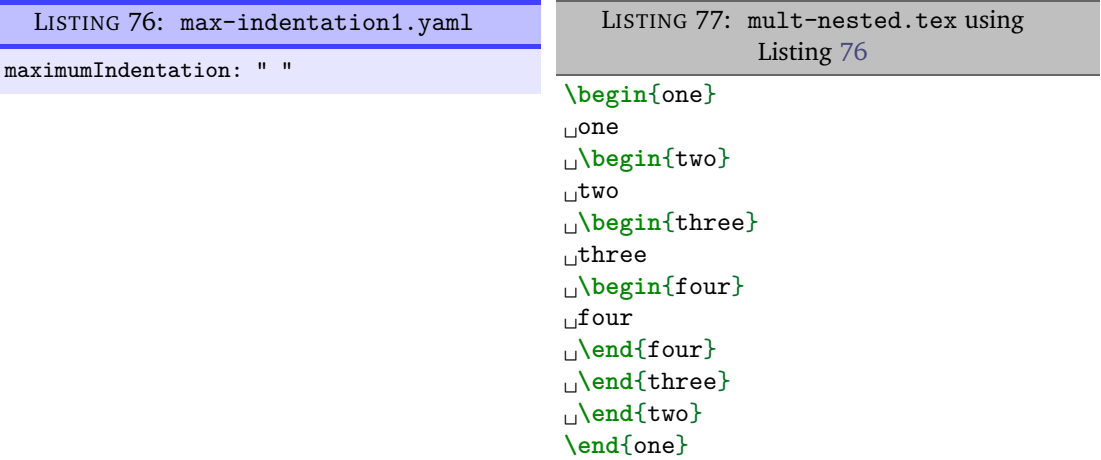

Comparing the output in Listings [75](#page-35-2) and [77](#page-35-4) we notice that the (default) tabs of indentation have been replaced by a single space.

In general, when using the maximumIndentation feature, any leading tabs will be replaced by equivalent spaces except, of course, those found in verbatimEnvironments (see Listing [17](#page-24-0) on page [25\)](#page-24-0) or noIndentBlock (see Listing [19](#page-24-2) on page [25\)](#page-24-2).

#### **5.1 The code blocks known latexindent.pl**

<span id="page-35-0"></span>As of Version 3.0, latexindent.pl processes documents using code blocks; each of these are shown in Table [1.](#page-36-1)
<span id="page-36-0"></span>TABLE 1: Code blocks known to latexindent.pl

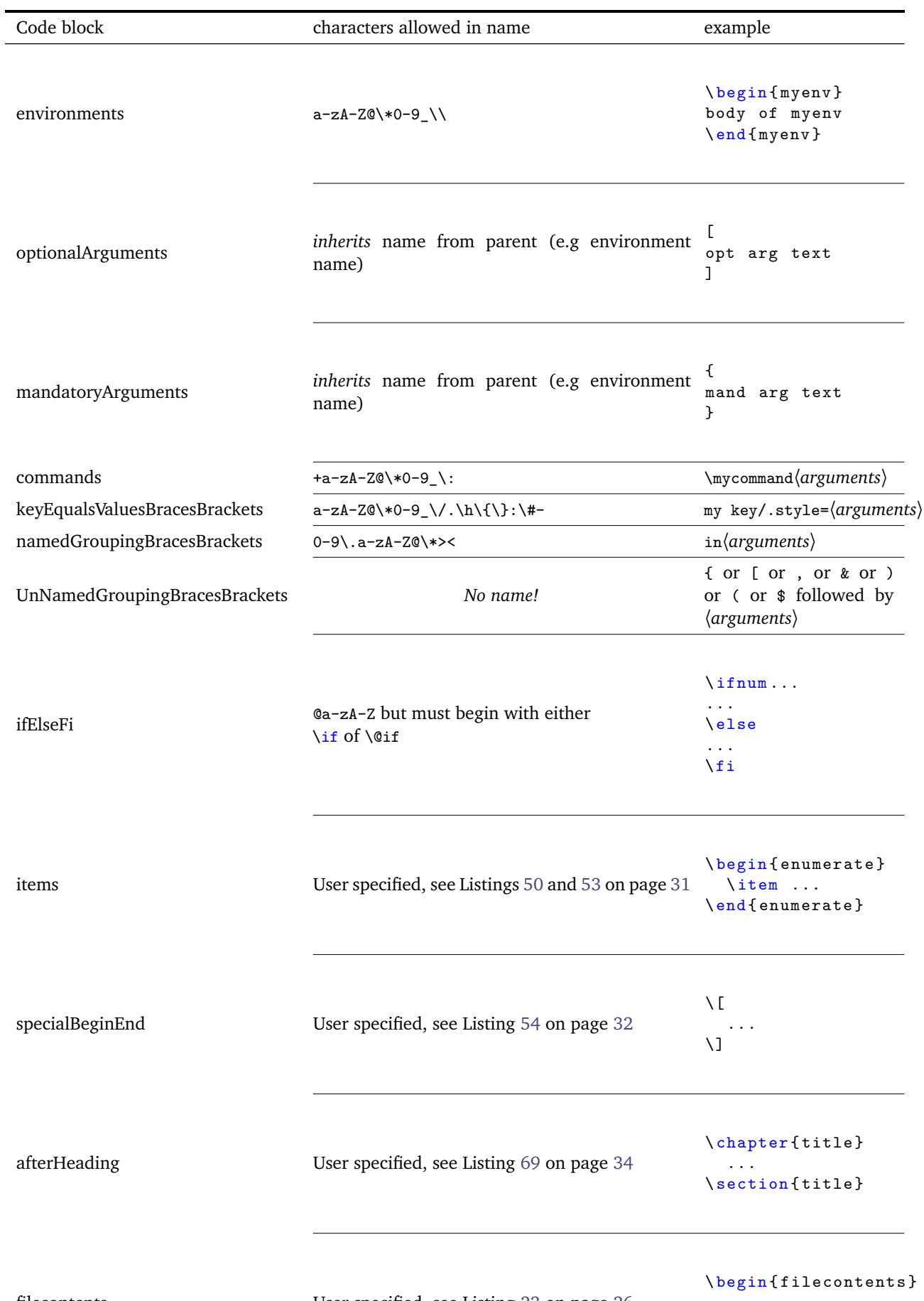

 $[git]$  = master @ a530224 = 2019-07-13 =  $\Omega$  = V3.7 filecontents User specified, see Listing [23](#page-25-0) on page [26](#page-25-0)

... \end{ filecontents }

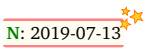

**<sup>N</sup>**: 2019-07-13 We will refer to these code blocks in what follows. Note that the fine tuning of the definition of the code blocks detailed in Table [1](#page-36-0) is discussed in Section [8](#page-110-0) on page [111.](#page-110-0)

#### **5.2 noAdditionalIndent and indentRules**

<span id="page-37-2"></span>latexindent.pl operates on files by looking for code blocks, as detailed in Section [5.1](#page-35-0) on page [36;](#page-35-0) for each type of code block in Table [1](#page-36-0) on the previous page (which we will call a 〈*thing*〉 in what follows) it searches YAML fields for information in the following order:

- 1. noAdditionalIndent for the *name* of the current 〈*thing*〉;
- 2. indentRules for the *name* of the current 〈*thing*〉;
- 3. noAdditionalIndentGlobal for the *type* of the current 〈*thing*〉;
- 4. indentRulesGlobal for the *type* of the current 〈*thing*〉.

Using the above list, the first piece of information to be found will be used; failing that, the value of defaultIndent is used. If information is found in multiple fields, the first one according to the list above will be used; for example, if information is present in both indentRules and in noAdditionalIndentGlobal, then the information from indentRules takes priority.

We now present details for the different type of code blocks known to latexindent.pl, as detailed in Table [1](#page-36-0) on the preceding page; for reference, there follows a list of the code blocks covered.

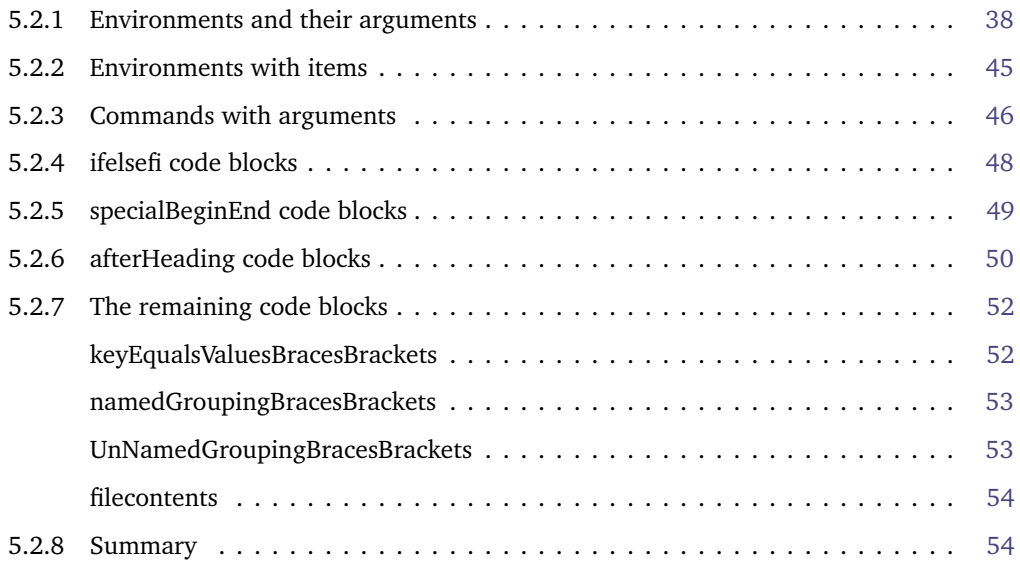

#### **5.2.1 Environments and their arguments**

<span id="page-37-0"></span>There are a few different YAML switches governing the indentation of environments; let's start with the code shown in Listing [78.](#page-37-1)

<span id="page-37-1"></span>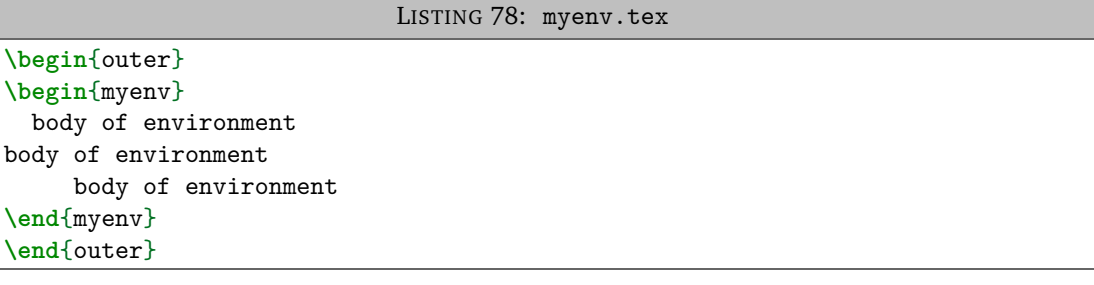

**noAdditionalIndent**: 〈*fields*〉

If we do not wish myenv to receive any additional indentation, we have a few choices available to us, as demonstrated in Listings [79](#page-38-0) and [80.](#page-38-1)

<span id="page-38-1"></span><span id="page-38-0"></span>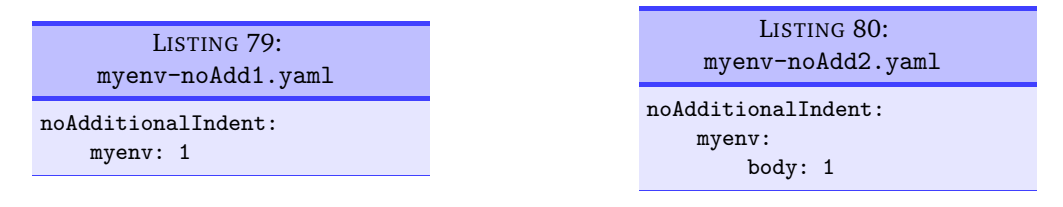

On applying either of the following commands,

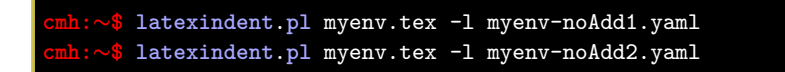

we obtain the output given in Listing [81;](#page-38-2) note in particular that the environment myenv has not received any *additional* indentation, but that the outer environment *has* still received indentation.

```
7980)
\begin{outer}
  \begin{myenv}
  body of environment
  body of environment
  body of environment
  \end{myenv}
\end{outer}
```
Upon changing the YAML files to those shown in Listings [82](#page-38-3) and [83,](#page-38-4) and running either

```
cmh:∼$ latexindent.pl myenv.tex -l myenv-noAdd3.yaml
cmh:∼$ latexindent.pl myenv.tex -l myenv-noAdd4.yaml
```
<span id="page-38-4"></span>we obtain the output given in Listing [84.](#page-38-5)

<span id="page-38-5"></span><span id="page-38-3"></span>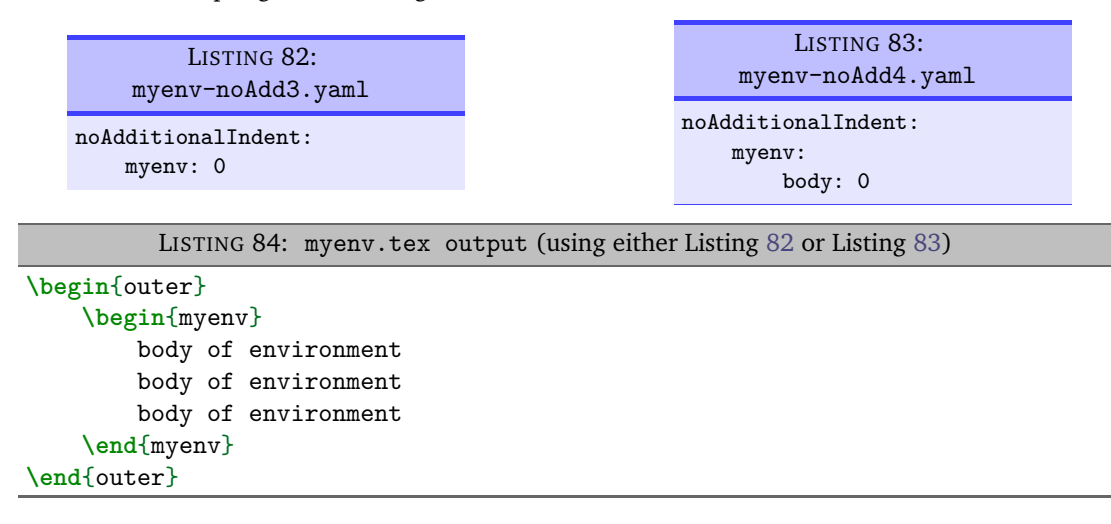

Let's now allow myenv to have some optional and mandatory arguments, as in Listing [85.](#page-39-0)

LISTING 85: myenv-args.tex

```
\begin{outer}
\begin{myenv}[%
  optional argument text
        optional argument text]%
  { mandatory argument text
mandatory argument text}
  body of environment
body of environment
     body of environment
\end{myenv}
\end{outer}
```
Upon running

**cmh:**∼**\$ latexindent**.**pl** -l=myenv-noAdd1.yaml myenv-args.tex

we obtain the output shown in Listing [86;](#page-39-1) note that the optional argument, mandatory argument and body *all* have received no additional indent. This is because, when noAdditionalIndent is specified in 'scalar' form (as in Listing [79\)](#page-38-0), then *all* parts of the environment (body, optional and mandatory arguments) are assumed to want no additional indent.

```
LISTING 86: myenv-args.tex using Listing 79
```

```
\begin{outer}
    \begin{myenv}[%
    optional argument text
    optional argument text]%
    { mandatory argument text
    mandatory argument text}
    body of environment
    body of environment
    body of environment
    \end{myenv}
\end{outer}
```
We may customise noAdditionalIndent for optional and mandatory arguments of the myenv environment, as shown in, for example, Listings [87](#page-39-2) and [88.](#page-39-3)

<span id="page-39-2"></span>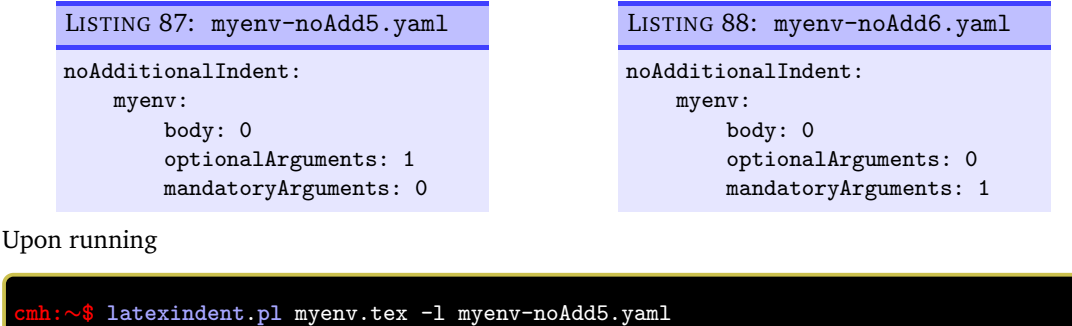

we obtain the respective outputs given in Listings [89](#page-40-0) and [90.](#page-40-1) Note that in Listing [89](#page-40-0) the text for the *optional* argument has not received any additional indentation, and that in Listing [90](#page-40-1) the *mandatory* argument has not received any additional indentation; in both cases, the *body* has not received any additional indentation.

**cmh:**∼**\$ latexindent**.**pl** myenv.tex -l myenv-noAdd6.yaml

<span id="page-40-0"></span>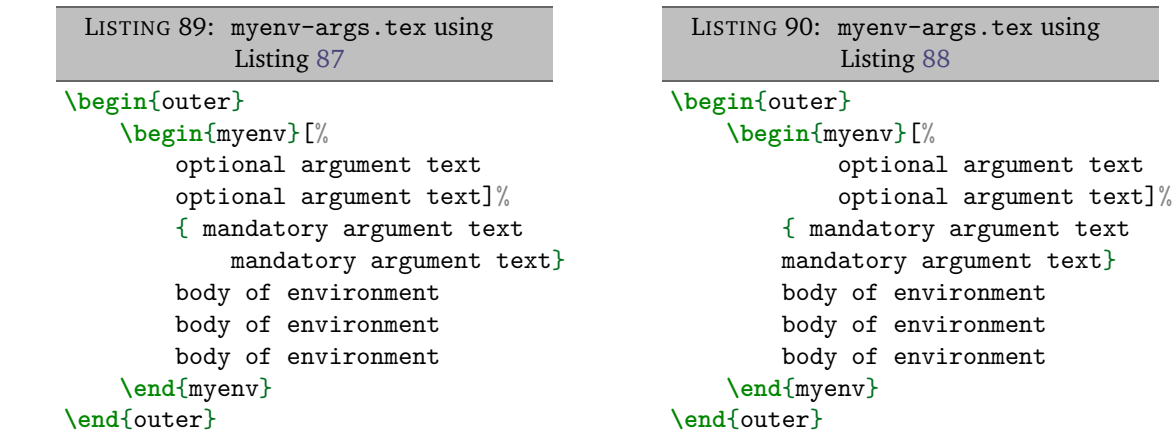

#### **indentRules**: 〈*fields*〉

We may also specify indentation rules for environment code blocks using the indentRules field; see, for example, Listings [91](#page-40-2) and [92.](#page-40-3)

<span id="page-40-3"></span>LISTING 92: myenv-rules2.yaml

body: "

indentRules: myenv:

<span id="page-40-2"></span>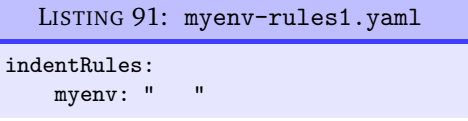

On applying either of the following commands,

```
cmh:∼$ latexindent.pl myenv.tex -l myenv-rules1.yaml
cmh:∼$ latexindent.pl myenv.tex -l myenv-rules2.yaml
```
we obtain the output given in Listing [93;](#page-40-4) note in particular that the environment myenv has received one tab (from the outer environment) plus three spaces from Listing [91](#page-40-2) or [92.](#page-40-3)

```
9192)
```

```
\begin{outer}
   −〉|\begin{myenv}
   −〉|␣␣␣body␣of␣environment
    −〉|␣␣␣body␣of␣environment
   −〉|␣␣␣body␣of␣environment
   −〉|\end{myenv}
\end{outer}
```
If you specify a field in indentRules using anything other than horizontal space, it will be ignored.

Returning to the example in Listing [85](#page-39-0) that contains optional and mandatory arguments. Upon using Listing [91](#page-40-2) as in

#### **cmh:**∼**\$ latexindent**.**pl** myenv-args.tex -l=myenv-rules1.yaml

we obtain the output in Listing [94;](#page-41-0) note that the body, optional argument and mandatory argument of myenv have *all* received the same customised indentation.

<span id="page-40-1"></span>

<span id="page-41-0"></span>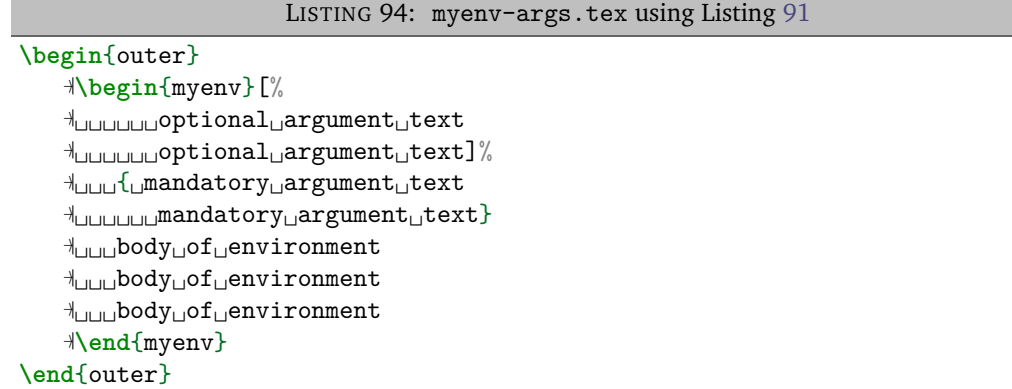

You can specify different indentation rules for the different features using, for example, Listings [95](#page-41-1) and [96](#page-41-2)

<span id="page-41-2"></span><span id="page-41-1"></span>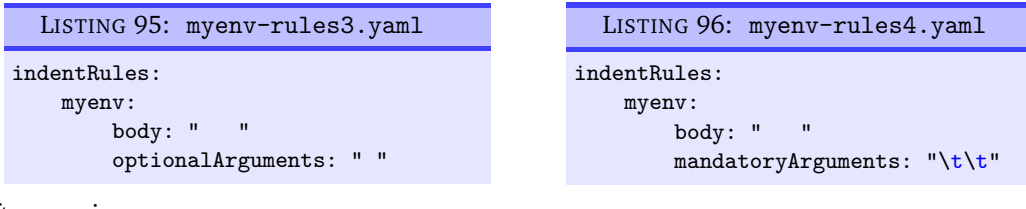

After running

**cmh:**∼**\$ latexindent**.**pl** myenv-args.tex -l myenv-rules3.yaml **cmh:**∼**\$ latexindent**.**pl** myenv-args.tex -l myenv-rules4.yaml

<span id="page-41-4"></span>then we obtain the respective outputs given in Listings [97](#page-41-3) and [98.](#page-41-4)

<span id="page-41-3"></span>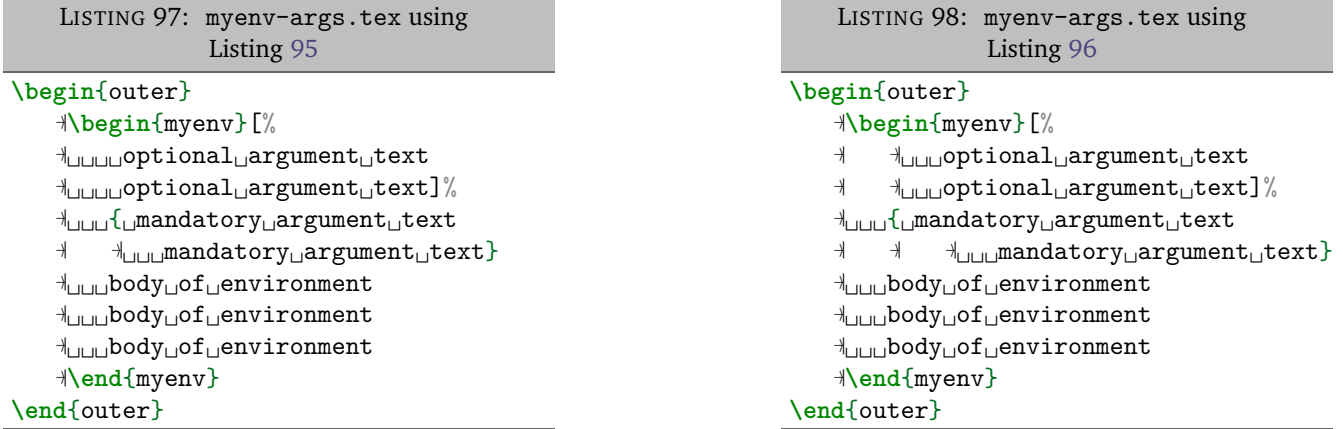

Note that in Listing [97,](#page-41-3) the optional argument has only received a single space of indentation, while the mandatory argument has received the default (tab) indentation; the environment body has received three spaces of indentation.

In Listing [98,](#page-41-4) the optional argument has received the default (tab) indentation, the mandatory argument has received two tabs of indentation, and the body has received three spaces of indentation.

**noAdditionalIndentGlobal**: 〈*fields*〉

Assuming that your environment name is not found within neither noAdditionalIndent nor indentRules, the next place that latexindent.pl will look is noAdditionalIndentGlobal, and in particular *for the environments* key (see List-

<span id="page-41-5"></span>LISTING 99: noAdditionalIndentGlobal 284 noAdditionalIndentGlobal: 285 environments: 0

ing [99\)](#page-41-5). Let's say that you change the value of environments to 1 in Listing [99,](#page-41-5) and that you run

```
cmh:∼$ latexindent.pl myenv-args.tex -l env-noAdditionalGlobal.yaml
cmh:∼$ latexindent.pl myenv-args.tex -l myenv-rules1.yaml,env-noAdditionalGlobal.yaml
```
The respective output from these two commands are in Listings [100](#page-42-0) and [101;](#page-42-1) in Listing [100](#page-42-0) notice that *both* environments receive no additional indentation but that the arguments of myenv still *do* receive indentation. In Listing [101](#page-42-1) notice that the *outer* environment does not receive additional indentation, but because of the settings from myenv-rules1.yaml (in Listing [91](#page-40-2) on page [41\)](#page-40-2), the myenv environment still *does* receive indentation.

<span id="page-42-0"></span>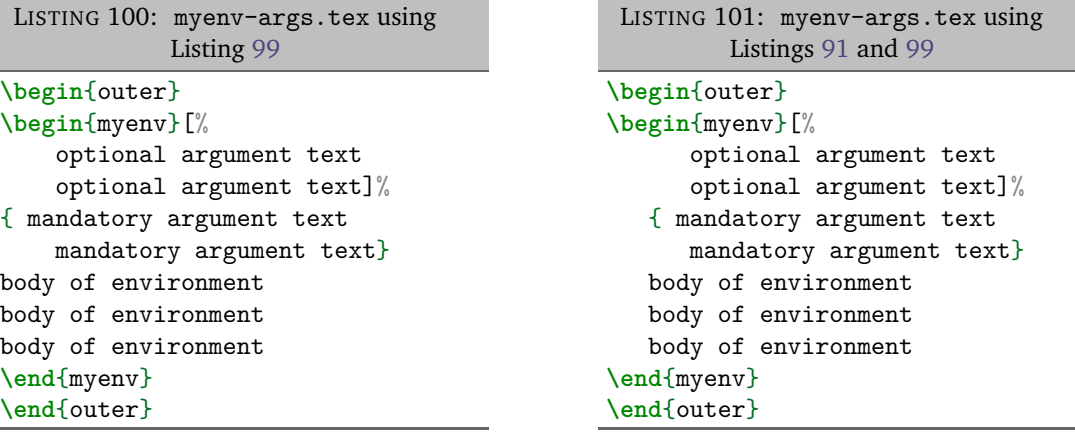

In fact, noAdditionalIndentGlobal also contains keys that control the indentation of optional and mandatory arguments; on referencing Listings [102](#page-42-2) and [103](#page-42-3)

<span id="page-42-2"></span>LISTING 102: opt-args-no-add-glob.yaml noAdditionalIndentGlobal: optionalArguments: 1

<span id="page-42-5"></span><span id="page-42-3"></span><span id="page-42-1"></span>LISTING 103: mand-args-no-add-glob.yaml noAdditionalIndentGlobal: mandatoryArguments: 1

we may run the commands

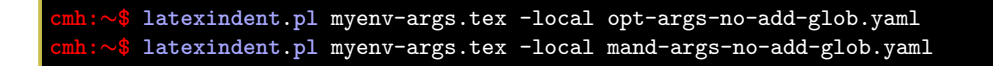

which produces the respective outputs given in Listings [104](#page-42-4) and [105.](#page-42-5) Notice that in Listing [104](#page-42-4) the *optional* argument has not received any additional indentation, and in Listing [105](#page-42-5) the *mandatory* argument has not received any additional indentation.

<span id="page-42-4"></span>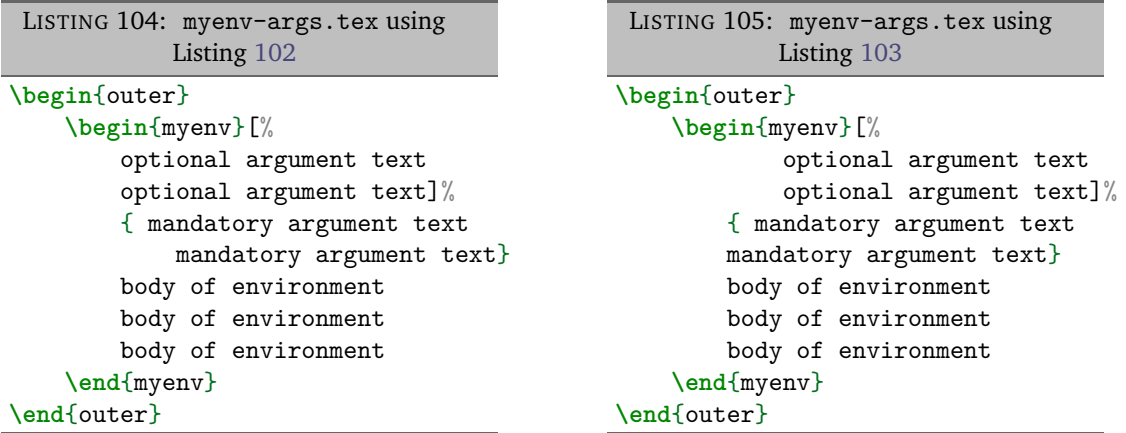

#### **indentRulesGlobal**: 〈*fields*〉

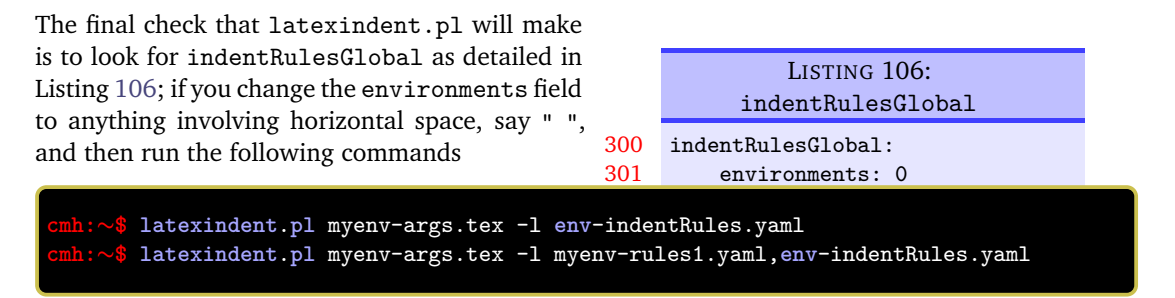

then the respective output is shown in Listings [107](#page-43-1) and [108.](#page-43-2) Note that in Listing [107,](#page-43-1) both the environment blocks have received a single-space indentation, whereas in Listing [108](#page-43-2) the outer environment has received single-space indentation (specified by indentRulesGlobal), but myenv has received " ", as specified by the particular indentRules for myenv Listing [91](#page-40-2) on page [41.](#page-40-2)

```
LISTING 107: myenv-args.tex using
            Listing 106
\begin{outer}
␣\begin{myenv}[%
    ␣␣optional␣argument␣text
    ␣␣optional␣argument␣text]%
␣␣{␣mandatory␣argument␣text
    ␣␣mandatory␣argument␣text}
␣␣body␣of␣environment
␣␣body␣of␣environment
␣␣body␣of␣environment
␣\end{myenv}
\end{outer}
```

```
LISTING 108: myenv-args.tex using
        Listings 91 and 106
\begin{outer}
␣\begin{myenv}[%
␣␣␣␣␣␣␣optional␣argument␣text
␣␣␣␣␣␣␣optional␣argument␣text]%
␣␣␣␣{␣mandatory␣argument␣text
␣␣␣␣␣␣␣mandatory␣argument␣text}
␣␣␣␣body␣of␣environment
␣␣␣␣body␣of␣environment
␣␣␣␣body␣of␣environment
␣\end{myenv}
\end{outer}
```
You can specify indentRulesGlobal for both optional and mandatory arguments, as detailed in Listings [109](#page-43-3) and [110](#page-43-4)

<span id="page-43-3"></span>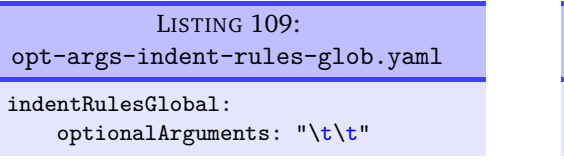

<span id="page-43-4"></span>LISTING 110: mand-args-indent-rules-glob.yaml

indentRulesGlobal: mandatoryArguments: "\t\t"

Upon running the following commands

**cmh:**∼**\$ latexindent**.**pl** myenv-args.tex -local opt-args-indent-rules-glob.yaml **cmh:**∼**\$ latexindent**.**pl** myenv-args.tex -local mand-args-indent-rules-glob.yaml

we obtain the respective outputs in Listings [111](#page-44-1) and [112.](#page-44-2) Note that the *optional* argument in Listing [111](#page-44-1) has received two tabs worth of indentation, while the *mandatory* argument has done so in Listing [112.](#page-44-2)

<span id="page-44-1"></span>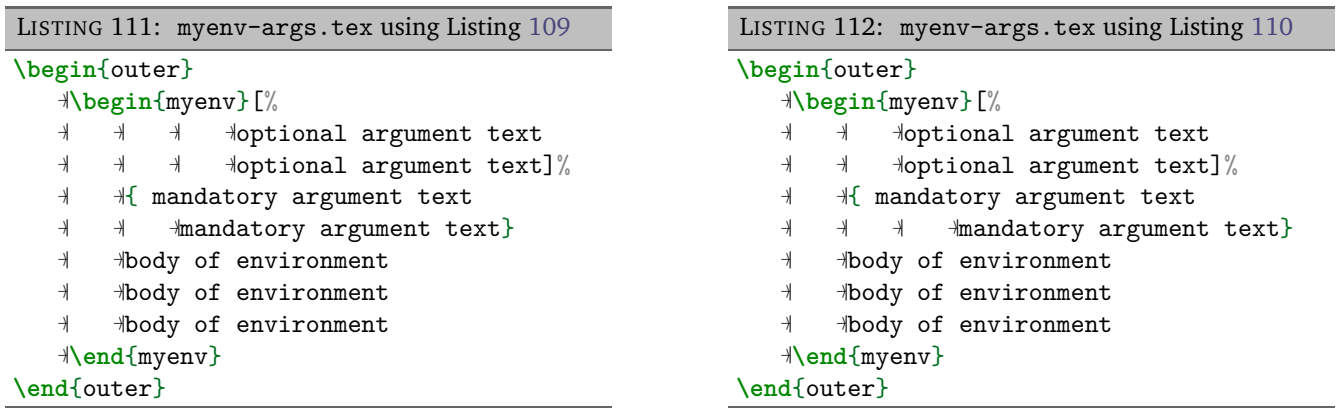

#### **5.2.2 Environments with items**

<span id="page-44-2"></span><span id="page-44-0"></span>With reference to Listings [50](#page-30-0) and [53](#page-30-1) on page [31,](#page-30-0) some commands may contain item commands; for the purposes of this discussion, we will use the code from Listing [51](#page-30-2) on page [31.](#page-30-2)

Assuming that you've populated itemNames with the name of your item, you can put the item name into noAdditionalIndent as in Listing [113,](#page-44-3) although a more efficient approach may be to change the relevant field in itemNames to 0. Similarly, you can customise the indentation that your item receives using indentRules, as in Listing [114](#page-44-4)

<span id="page-44-3"></span>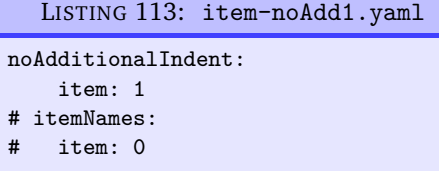

<span id="page-44-6"></span><span id="page-44-4"></span>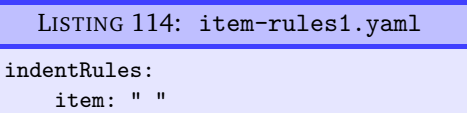

Upon running the following commands

```
cmh:∼$ latexindent.pl items1.tex -local item-noAdd1.yaml
cmh:∼$ latexindent.pl items1.tex -local item-rules1.yaml
```
the respective outputs are given in Listings [115](#page-44-5) and [116;](#page-44-6) note that in Listing [115](#page-44-5) that the text after each item has not received any additional indentation, and in Listing [116,](#page-44-6) the text after each item has received a single space of indentation, specified by Listing [114.](#page-44-4)

<span id="page-44-5"></span>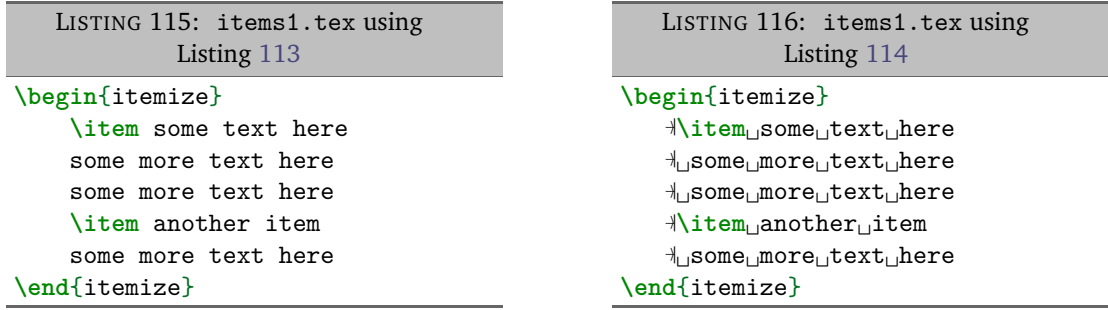

Alternatively, you might like to populate noAdditionalIndentGlobal or indentRulesGlobal using the items key, as demonstrated in Listings [117](#page-44-7) and [118.](#page-44-8) Note that there is a need to 'reset/remove' the item field from indentRules in both cases (see the hierarchy description given on page [38\)](#page-37-2) as the item command is a member of indentRules by default.

<span id="page-44-8"></span><span id="page-44-7"></span>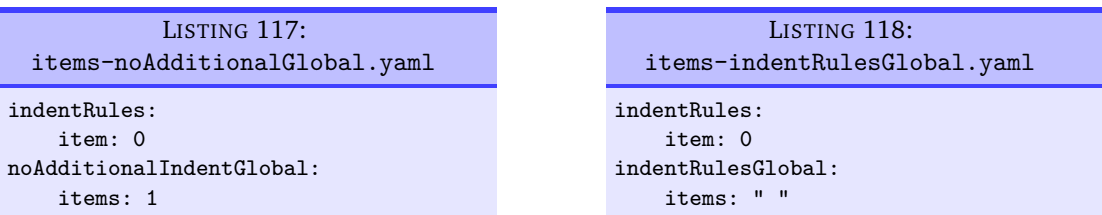

Upon running the following commands,

**cmh:**∼**\$ latexindent**.**pl** items1.tex -local items-noAdditionalGlobal.yaml **cmh:**∼**\$ latexindent**.**pl** items1.tex -local items-indentRulesGlobal.yaml

the respective outputs from Listings [115](#page-44-5) and [116](#page-44-6) are obtained; note, however, that *all* such item commands without their own individual noAdditionalIndent or indentRules settings would behave as in these listings.

#### **5.2.3 Commands with arguments**

<span id="page-45-0"></span>Let's begin with the simple example in Listing [119;](#page-45-1) when latexindent.pl operates on this file, the default output is shown in Listing  $120.^{\;7}$  $120.^{\;7}$  $120.^{\;7}$  $120.^{\;7}$ 

<span id="page-45-2"></span><span id="page-45-1"></span>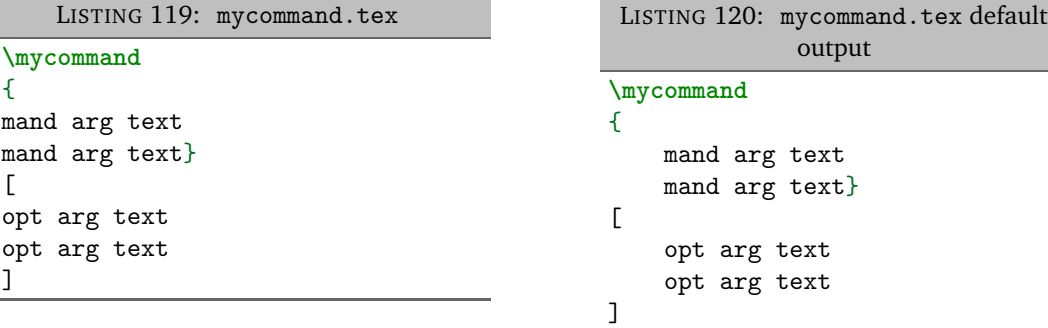

As in the environment-based case (see Listings [79](#page-38-0) and [80](#page-38-1) on page [39\)](#page-38-0) we may specify noAdditionalIndent either in 'scalar' form, or in 'field' form, as shown in Listings [121](#page-45-4) and [122](#page-45-5)

<span id="page-45-5"></span><span id="page-45-4"></span>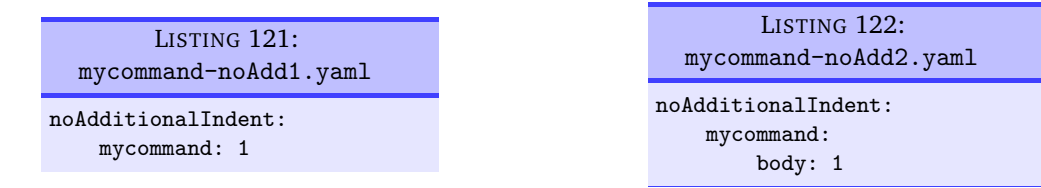

After running the following commands,

```
cmh:∼$ latexindent.pl mycommand.tex -l mycommand-noAdd1.yaml
cmh:∼$ latexindent.pl mycommand.tex -l mycommand-noAdd2.yaml
```
we receive the respective output given in Listings [123](#page-45-6) and [124](#page-45-7)

<span id="page-45-7"></span><span id="page-45-6"></span>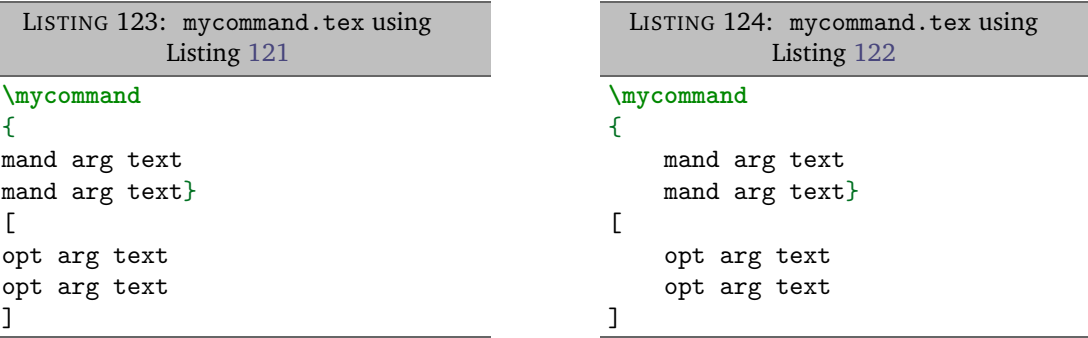

Note that in Listing [123](#page-45-6) that the 'body', optional argument *and* mandatory argument have *all* received no additional indentation, while in Listing [124,](#page-45-7) only the 'body' has not received any additional indentation. We define the 'body' of a command as any lines following the command name that include its optional or mandatory arguments.

<span id="page-45-3"></span> $7$ The command code blocks have quite a few subtleties, described in Section [5.3](#page-53-2) on page [54.](#page-53-2)

We may further customise noAdditionalIndent for mycommand as we did in Listings [87](#page-39-2) and [88](#page-39-3) on page [40;](#page-39-2) explicit examples are given in Listings [125](#page-46-0) and [126.](#page-46-1)

<span id="page-46-1"></span><span id="page-46-0"></span>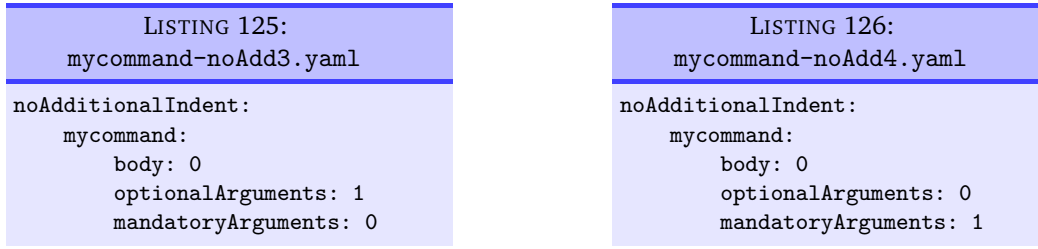

After running the following commands,

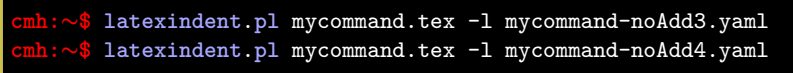

we receive the respective output given in Listings [127](#page-46-2) and [128.](#page-46-3)

<span id="page-46-2"></span>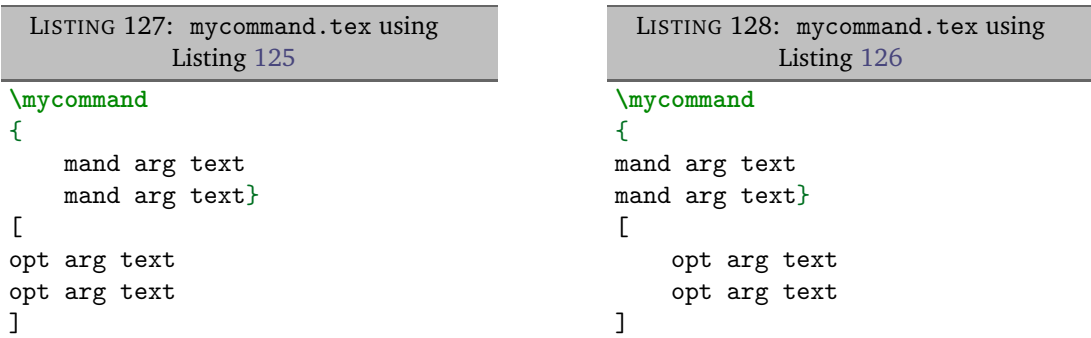

Attentive readers will note that the body of mycommand in both Listings [127](#page-46-2) and [128](#page-46-3) has received no additional indent, even though body is explicitly set to 0 in both Listings [125](#page-46-0) and [126.](#page-46-1) This is because, by default, noAdditionalIndentGlobal for commands is set to 1 by default; this can be easily fixed as in Listings [129](#page-46-4) and [130.](#page-46-5)

<span id="page-46-4"></span>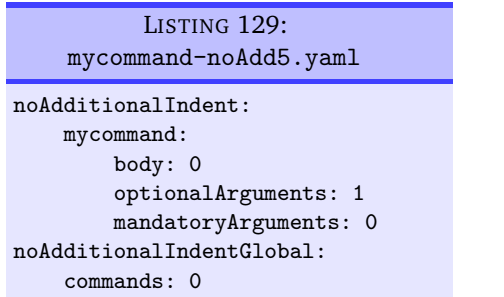

<span id="page-46-5"></span><span id="page-46-3"></span>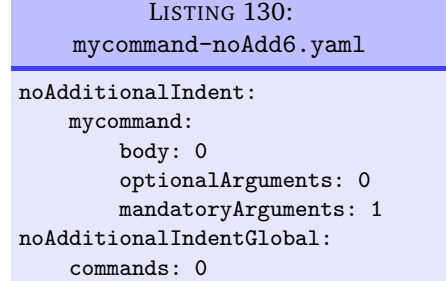

After running the following commands,

**cmh:**∼**\$ latexindent**.**pl** mycommand.tex -l mycommand-noAdd5.yaml **cmh:**∼**\$ latexindent**.**pl** mycommand.tex -l mycommand-noAdd6.yaml

we receive the respective output given in Listings [131](#page-47-1) and [132.](#page-47-2)

<span id="page-47-2"></span><span id="page-47-1"></span>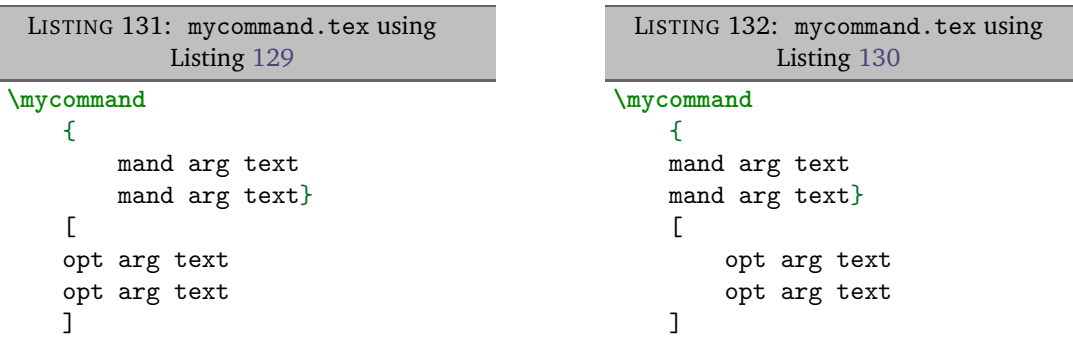

Both indentRules and indentRulesGlobal can be adjusted as they were for *environment* code blocks, as in Listings [95](#page-41-1) and [96](#page-41-2) on page [42](#page-41-1) and Listings [106,](#page-43-0) [109](#page-43-3) and [110](#page-43-4) on page [44.](#page-43-0)

#### **5.2.4 ifelsefi code blocks**

<span id="page-47-0"></span>Let's use the simple example shown in Listing [133;](#page-47-3) when latexindent.pl operates on this file, the output as in Listing [134;](#page-47-4) note that the body of each of the \if statements have been indented, and that the \else statement has been accounted for correctly.

<span id="page-47-3"></span>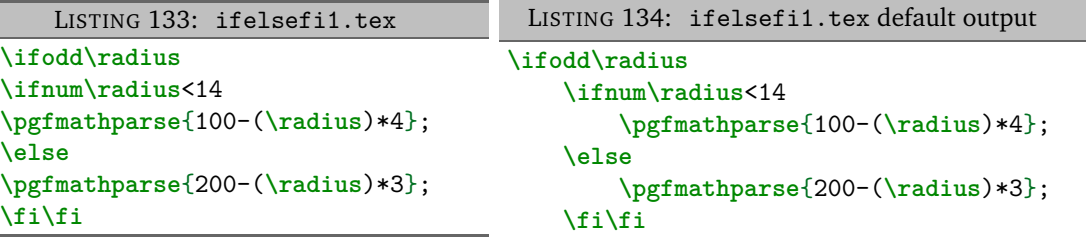

It is recommended to specify noAdditionalIndent and indentRules in the 'scalar' form only for these type of code blocks, although the 'field' form would work, assuming that body was specified. Examples are shown in Listings [135](#page-47-5) and [136.](#page-47-6)

> <span id="page-47-6"></span><span id="page-47-4"></span>LISTING 136: ifnum-indent-rules.yaml

<span id="page-47-8"></span>indentRules: ifnum: "

<span id="page-47-5"></span>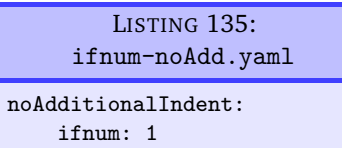

After running the following commands,

```
cmh:∼$ latexindent.pl ifelsefi1.tex -local ifnum-noAdd.yaml
cmh:∼$ latexindent.pl ifelsefi1.tex -l ifnum-indent-rules.yaml
```
we receive the respective output given in Listings [137](#page-47-7) and [138;](#page-47-8) note that in Listing [137,](#page-47-7) the ifnum code block has *not* received any additional indentation, while in Listing [138,](#page-47-8) the ifnum code block has received one tab and two spaces of indentation.

<span id="page-47-7"></span>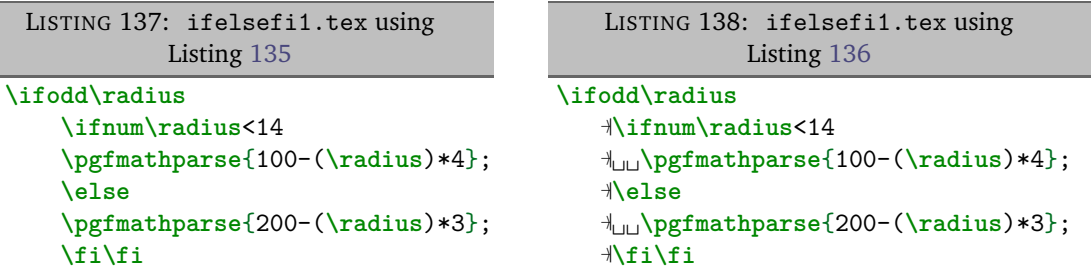

We may specify noAdditionalIndentGlobal and indentRulesGlobal as in Listings [139](#page-48-1) and [140.](#page-48-2)

<span id="page-48-1"></span>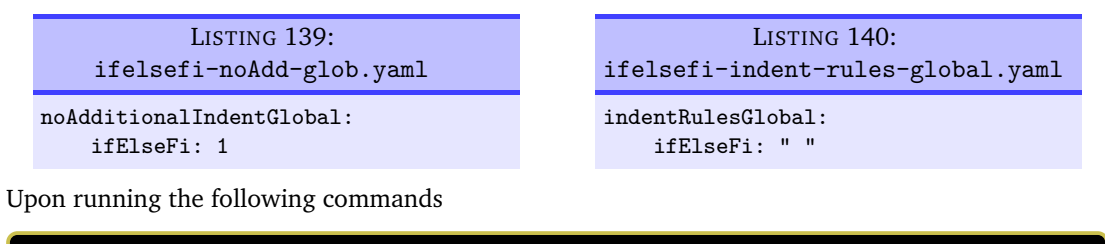

**cmh:**∼**\$ latexindent**.**pl** ifelsefi1.tex -local ifelsefi-noAdd-glob.yaml **cmh:**∼**\$ latexindent**.**pl** ifelsefi1.tex -l ifelsefi-indent-rules-global.yaml

we receive the outputs in Listings [141](#page-48-3) and [142;](#page-48-4) notice that in Listing [141](#page-48-3) neither of the ifelsefi code blocks have received indentation, while in Listing [142](#page-48-4) both code blocks have received a single space of indentation.

<span id="page-48-4"></span><span id="page-48-3"></span>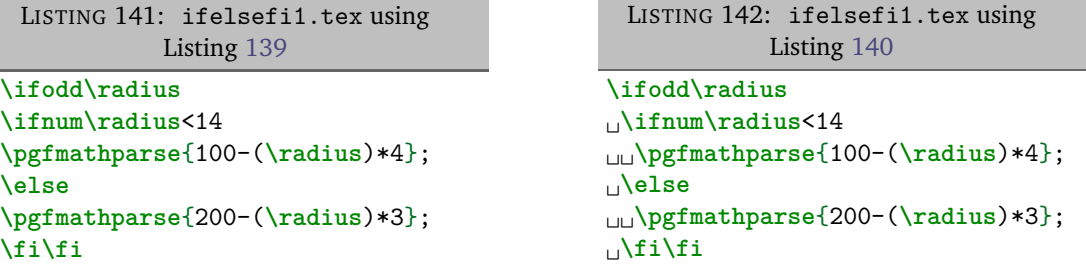

**<sup>U</sup>**: 2018-04-27 We can further explore the treatment of ifElseFi code blocks in Listing [143,](#page-48-5) and the associated default output given in Listing [144;](#page-48-6) note, in particular, that the bodies of each of the 'or statements' have been indented.

<span id="page-48-6"></span><span id="page-48-5"></span>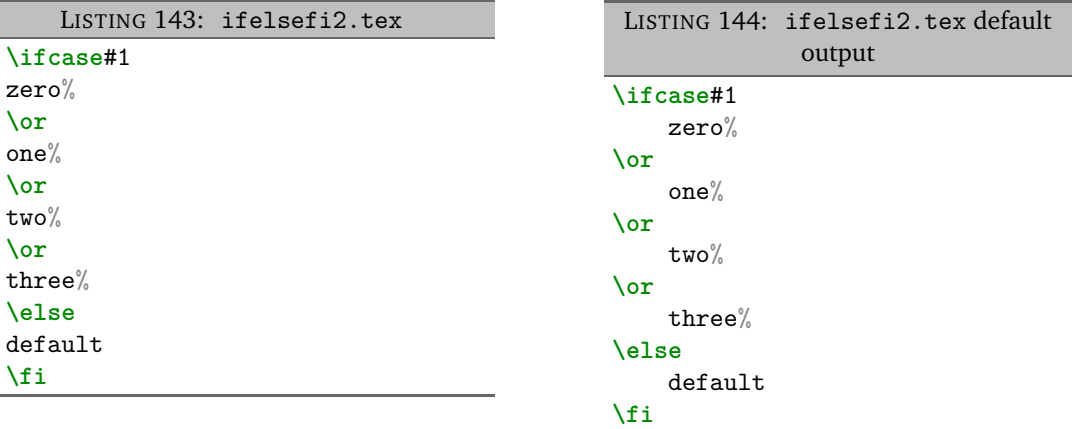

#### **5.2.5 specialBeginEnd code blocks**

<span id="page-48-0"></span>Let's use the example from Listing [55](#page-31-1) on page [32](#page-31-1) which has default output shown in Listing [56](#page-31-2) on page [32.](#page-31-2)

It is recommended to specify noAdditionalIndent and indentRules in the 'scalar' form for these type of code blocks, although the 'field' form would work, assuming that body was specified. Examples are shown in Listings [145](#page-48-7) and [146.](#page-48-8)

<span id="page-48-7"></span>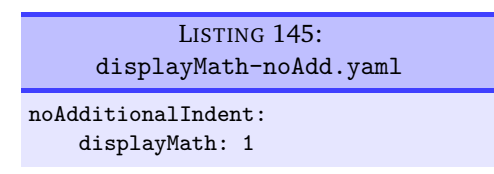

<span id="page-48-8"></span>LISTING 146: displayMath-indent-rules.yaml indentRules: displayMath: "\t\t\t"

After running the following commands,

<span id="page-48-2"></span>

**cmh:**∼**\$ latexindent**.**pl** special1.tex -local displayMath-noAdd.yaml **cmh:**∼**\$ latexindent**.**pl** special1.tex -l displayMath-indent-rules.yaml

we receive the respective output given in Listings [147](#page-49-1) and [148;](#page-49-2) note that in Listing [147,](#page-49-1) the displayMath code block has *not* received any additional indentation, while in Listing [148,](#page-49-2) the displayMath code block has received three tabs worth of indentation.

```
LISTING 147: special1.tex using
             Listing 145
The function $f$ has formula
\setminus [
f(x)=x^2.
\]
If you like splitting dollars,
$
    g(x)=f(2x)
$
                                                       LISTING 148: special1.tex using
                                                                   Listing 146
                                                    The function $f$ has formula
                                                     \setminus [
                                                                  −〉| −〉| −〉|f(x)=x^2.
                                                     \]
                                                    If you like splitting dollars,
                                                     $
                                                         −〉|g(x)=f(2x)
                                                     $
```
We may specify noAdditionalIndentGlobal and indentRulesGlobal as in Listings [149](#page-49-3) and [150.](#page-49-4)

<span id="page-49-4"></span><span id="page-49-3"></span>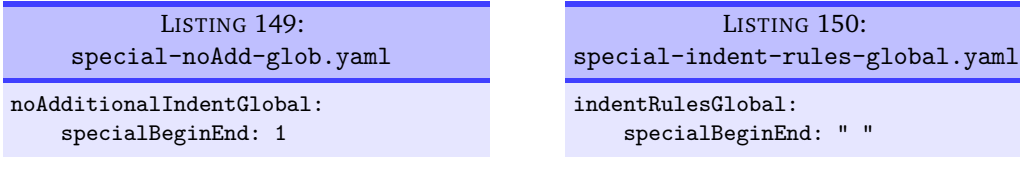

Upon running the following commands

```
cmh:∼$ latexindent.pl special1.tex -local special-noAdd-glob.yaml
cmh:∼$ latexindent.pl special1.tex -l special-indent-rules-global.yaml
```
we receive the outputs in Listings [151](#page-49-5) and [152;](#page-49-6) notice that in Listing [151](#page-49-5) neither of the special code blocks have received indentation, while in Listing [152](#page-49-6) both code blocks have received a single space of indentation.

```
LISTING 151: special1.tex using
              Listing 149
The function $f$ has formula
\setminus [
f(x)=x^2.
\cupIf you like splitting dollars,
g(x)=f(2x)
$
                                                       LISTING 152: special1.tex using
                                                                  Listing 150
                                                    The␣function␣$f$␣has␣formula
                                                    \setminus [
                                                    \frac{f(x)}{f(x)}\setminus]
                                                    If␣you␣like␣splitting␣dollars,
                                                    $
                                                    ␣g(x)=f(2x)
                                                    $
```
#### **5.2.6 afterHeading code blocks**

\$

<span id="page-49-0"></span>Let's use the example Listing [153](#page-49-7) for demonstration throughout this Section. As discussed on page [35,](#page-34-0) by default latexindent.pl will not add indentation after headings.

<span id="page-49-7"></span>LISTING 153: headings2.tex **\paragraph**{paragraph title} paragraph text paragraph text

On using the YAML file in Listing [155](#page-50-0) by running the command

### **cmh:**∼**\$ latexindent**.**pl** headings2.tex -l headings3.yaml

we obtain the output in Listing [154.](#page-50-1) Note that the argument of paragraph has received (default) indentation, and that the body after the heading statement has received (default) indentation.

<span id="page-50-1"></span>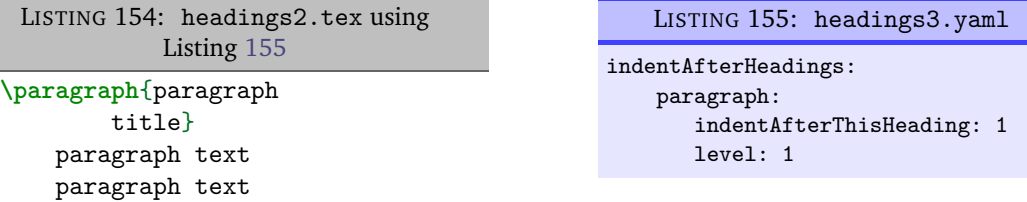

If we specify noAdditionalIndent as in Listing [157](#page-50-2) and run the command

## **cmh:**∼**\$ latexindent**.**pl** headings2.tex -l headings4.yaml

then we receive the output in Listing [156.](#page-50-3) Note that the arguments *and* the body after the heading of paragraph has received no additional indentation, because we have specified noAdditionalIndent in scalar form.

<span id="page-50-3"></span><span id="page-50-2"></span>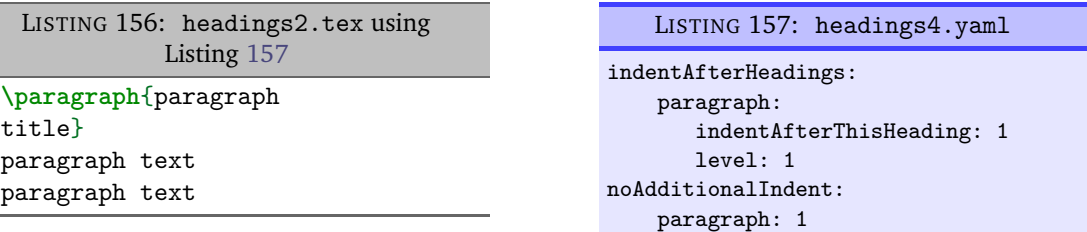

Similarly, if we specify indentRules as in Listing [159](#page-50-4) and run analogous commands to those above, we receive the output in Listing [158;](#page-50-5) note that the *body*, *mandatory argument* and content *after the heading* of paragraph have *all* received three tabs worth of indentation.

<span id="page-50-5"></span><span id="page-50-4"></span>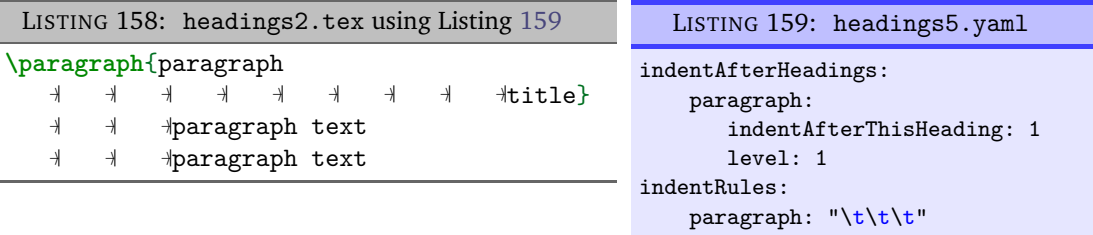

We may, instead, specify noAdditionalIndent in 'field' form, as in Listing [161](#page-50-6) which gives the output in Listing [160.](#page-50-7)

<span id="page-50-7"></span><span id="page-50-6"></span>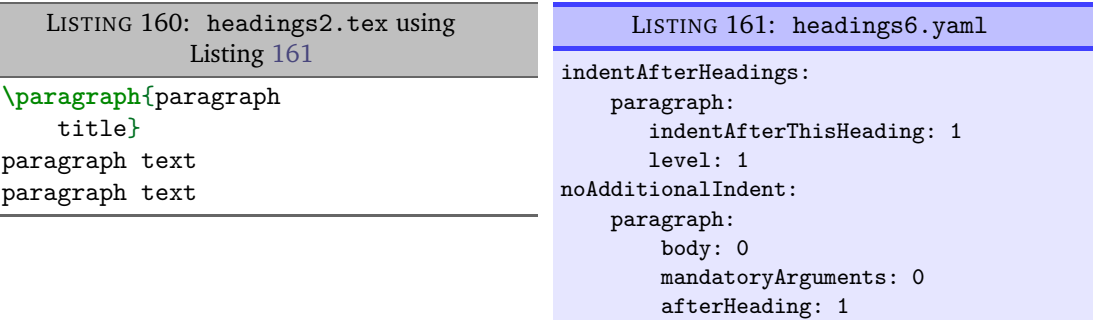

Analogously, we may specify indentRules as in Listing [163](#page-51-2) which gives the output in Listing [162;](#page-51-3) note that mandatory argument text has only received a single space of indentation, while the body after the heading has received three tabs worth of indentation.

<span id="page-50-0"></span>

<span id="page-51-3"></span><span id="page-51-2"></span>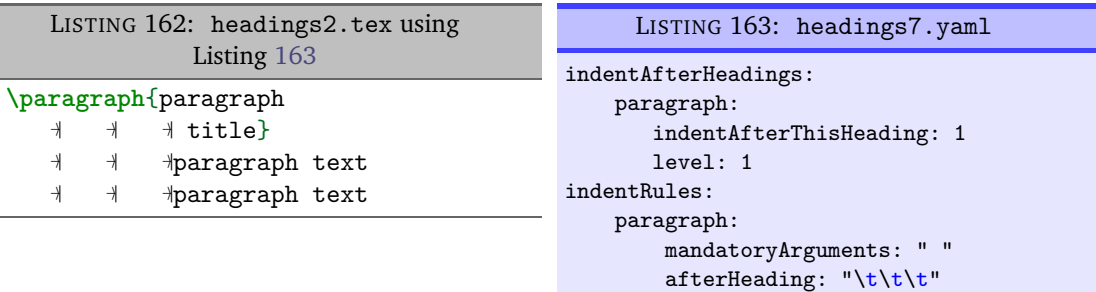

Finally, let's consider noAdditionalIndentGlobal and indentRulesGlobal shown in Listings [165](#page-51-4) and [167](#page-51-5) respectively, with respective output in Listings [164](#page-51-6) and [166.](#page-51-7) Note that in Listing [165](#page-51-4) the *mandatory argument* of paragraph has received a (default) tab's worth of indentation, while the body after the heading has received *no additional indentation*. Similarly, in Listing [166,](#page-51-7) the *argument* has received both a (default) tab plus two spaces of indentation (from the global rule specified in Listing [167\)](#page-51-5), and the remaining body after paragraph has received just two spaces of indentation.

<span id="page-51-7"></span><span id="page-51-6"></span><span id="page-51-5"></span><span id="page-51-4"></span>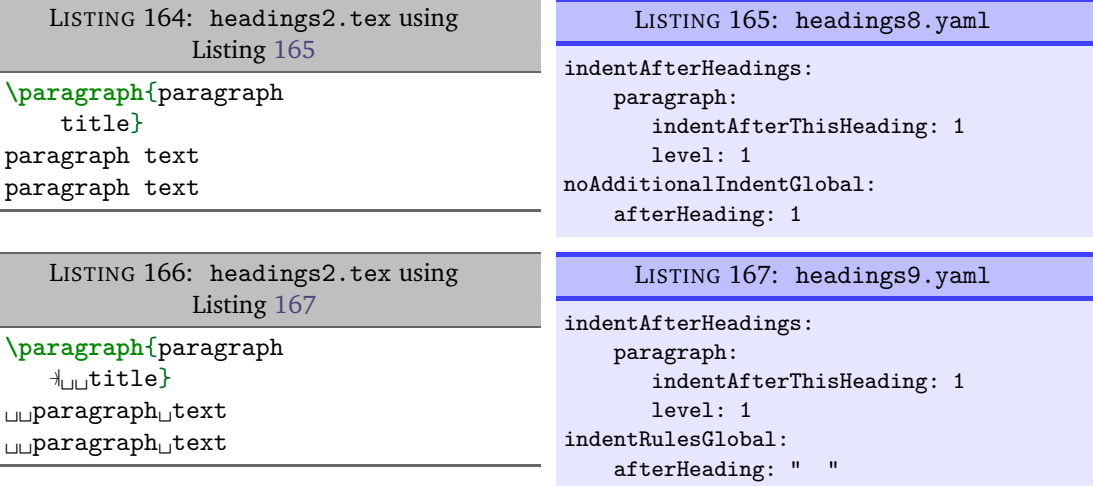

#### **5.2.7 The remaining code blocks**

<span id="page-51-0"></span>Referencing the different types of code blocks in Table [1](#page-36-0) on page [37,](#page-36-0) we have a few code blocks yet to cover; these are very similar to the commands code block type covered comprehensively in Section [5.2.3](#page-45-0) on page [46,](#page-45-0) but a small discussion defining these remaining code blocks is necessary.

<span id="page-51-1"></span>**keyEqualsValuesBracesBrackets** latexindent.pl defines this type of code block by the following criteria:

- it must immediately follow either { OR [ OR , with comments and blank lines allowed.
- then it has a name made up of the characters detailed in Table [1](#page-36-0) on page [37;](#page-36-0)
- then an = symbol;
- then at least one set of curly braces or square brackets (comments and line breaks allowed throughout).

See the keyEqualsValuesBracesBrackets: follow and keyEqualsValuesBracesBrackets: **N: 2019-07-13<sup>\*</sup>** name fields of the fine tuning section in Listing [437](#page-110-1) on page [111](#page-110-1)

An example is shown in Listing [168,](#page-51-8) with the default output given in Listing [169.](#page-51-9)

<span id="page-51-9"></span><span id="page-51-8"></span>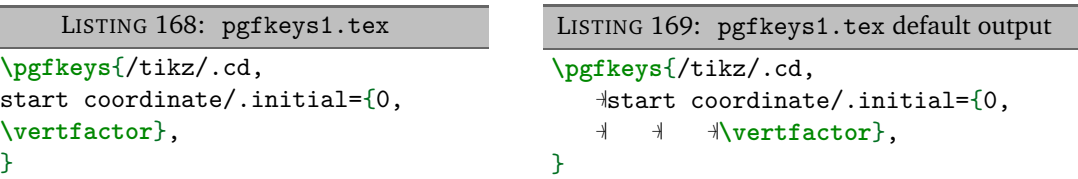

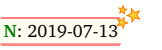

In Listing [169,](#page-51-9) note that the maximum indentation is three tabs, and these come from:

- the \pgfkeys command's mandatory argument;
- the start coordinate/.initial key's mandatory argument;
- the start coordinate/.initial key's body, which is defined as any lines following the name of the key that include its arguments. This is the part controlled by the *body* field for noAdditionalIndent and friends from page [38.](#page-37-2)

<span id="page-52-0"></span>**namedGroupingBracesBrackets** This type of code block is mostly motivated by tikz-based code; we define this code block as follows:

- it must immediately follow either *horizontal space* OR *one or more line breaks* OR { OR [ OR \$ OR ) OR (
- the name may contain the characters detailed in Table [1](#page-36-0) on page [37;](#page-36-0)
- then at least one set of curly braces or square brackets (comments and line breaks allowed throughout).

See the NamedGroupingBracesBrackets: follow and NamedGroupingBracesBrackets: name  $\overline{N: 2019 \cdot 07 \cdot 13}$  fields of the fine tuning section in Listing [437](#page-110-1) on page [111](#page-110-1)

A simple example is given in Listing [170,](#page-52-2) with default output in Listing [171.](#page-52-3)

<span id="page-52-3"></span><span id="page-52-2"></span>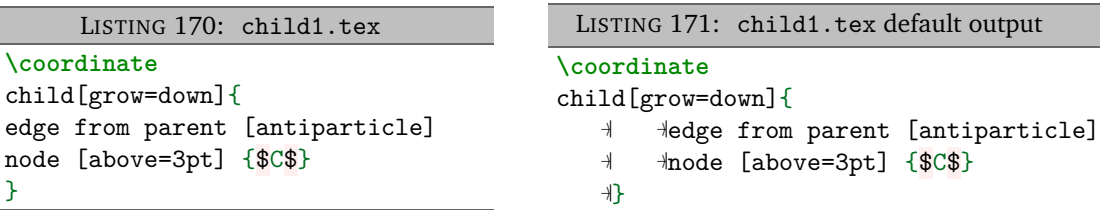

In particular, <code>latexindent.pl</code> considers child, parent and node all to be namedGroupingBracesBrackets $^8\cdot$  $^8\cdot$  $^8\cdot$ Referencing Listing [171,](#page-52-3) note that the maximum indentation is two tabs, and these come from:

- the child's mandatory argument;
- the child's body, which is defined as any lines following the name of the namedGroupingBracesBrackets that include its arguments. This is the part controlled by the *body* field for noAdditionalIndent and friends from page [38.](#page-37-2)

<span id="page-52-1"></span>**UnNamedGroupingBracesBrackets** occur in a variety of situations; specifically, we define this type of code block as satisfying the following criteria:

- it must immediately follow either { OR [ OR , OR & OR ) OR ( OR \$;
- then at least one set of curly braces or square brackets (comments and line breaks allowed throughout).

See the UnNamedGroupingBracesBrackets: follow field of the fine tuning section in Listing [437](#page-110-1) **N**: 2019-07-13<sup>\*</sup> on page [111](#page-110-1)

An example is shown in Listing [172](#page-52-5) with default output give in Listing [173.](#page-52-6)

<span id="page-52-6"></span><span id="page-52-5"></span>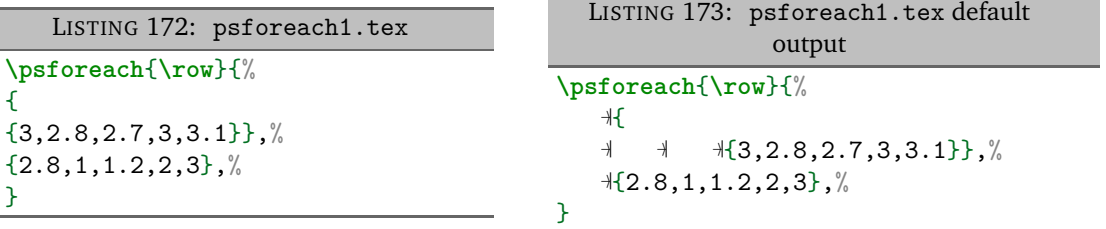

<span id="page-52-4"></span>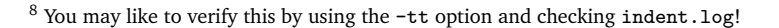

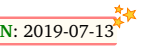

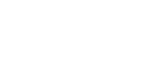

Referencing Listing [173,](#page-52-6) there are *three* sets of unnamed braces. Note also that the maximum value of indentation is three tabs, and these come from:

- the \psforeach command's mandatory argument;
- the *first* un-named braces mandatory argument;
- the *first* un-named braces *body*, which we define as any lines following the first opening { or [ that defined the code block. This is the part controlled by the *body* field for noAdditionalIndent and friends from page [38.](#page-37-2)

Users wishing to customise the mandatory and/or optional arguments on a *per-name* basis for the UnNamedGroupingBracesBrackets should use always-un-named.

<span id="page-53-0"></span>**filecontents** code blocks behave just as environments, except that neither arguments nor items are sought.

#### **5.2.8 Summary**

<span id="page-53-4"></span><span id="page-53-1"></span>Having considered all of the different types of code blocks, the functions of the fields given in Listings [174](#page-53-3) and [175](#page-53-4) should now make sense.

<span id="page-53-3"></span>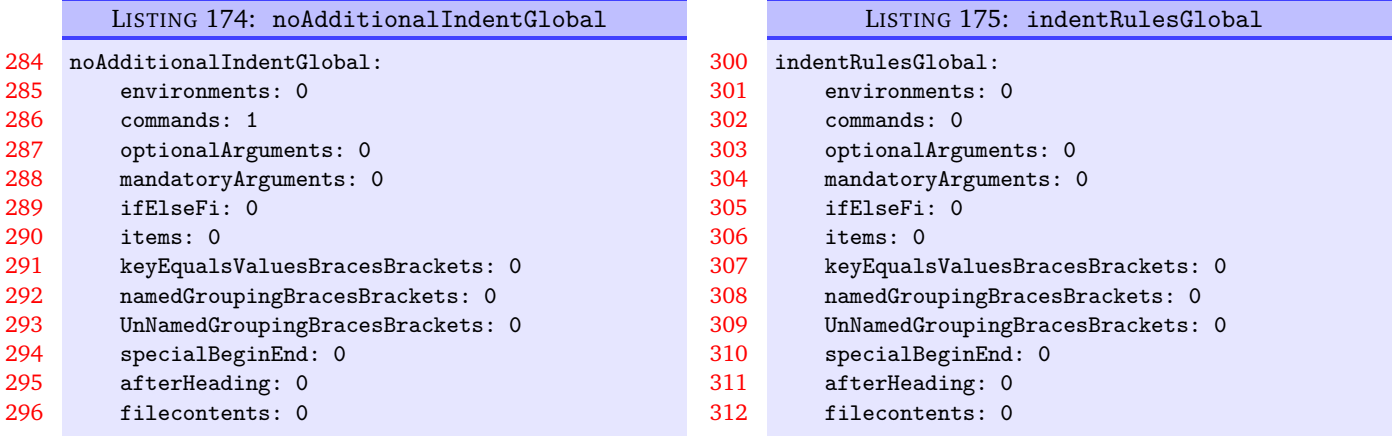

#### **5.3 Commands and the strings between their arguments**

<span id="page-53-2"></span>The command code blocks will always look for optional (square bracketed) and mandatory (curly braced) arguments which can contain comments, line breaks and 'beamer' commands <.\*?> between them. There are switches that can allow them to contain other strings, which we discuss next.

**commandCodeBlocks**: 〈*fields*〉

**<sup>U</sup>**: 2018-04-27 The commandCodeBlocks field contains a few switches detailed in Listing [176.](#page-54-0)

<span id="page-54-0"></span>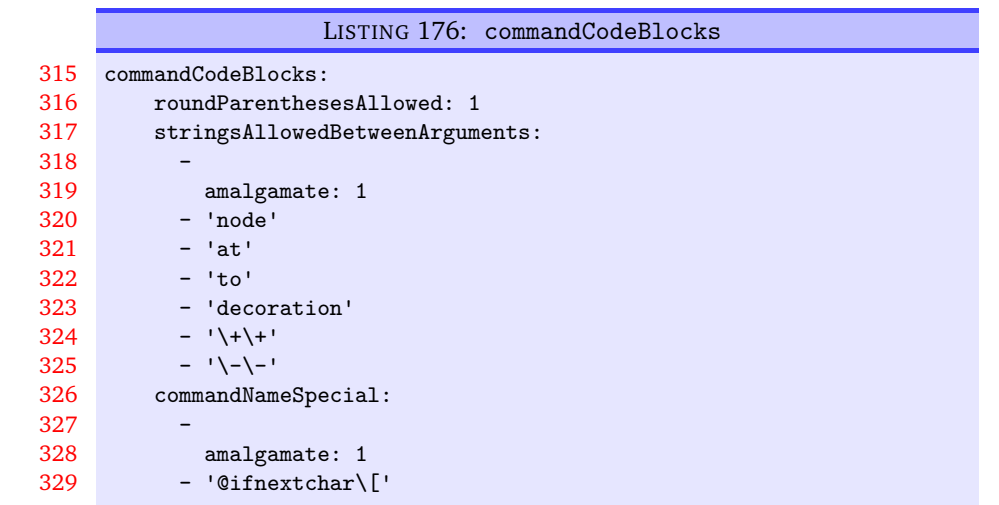

**roundParenthesesAllowed**: **0|1**

<span id="page-54-2"></span>The need for this field was mostly motivated by commands found in code used to generate images in PSTricks and tikz; for example, let's consider the code given in Listing [177.](#page-54-1)

<span id="page-54-1"></span>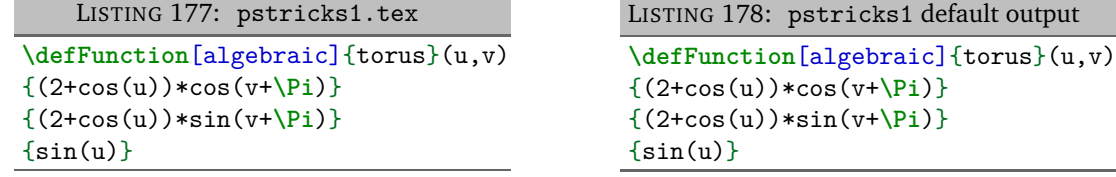

Notice that the \defFunction command has an optional argument, followed by a mandatory argument, followed by a round-parenthesis argument, (*u*, *v*).

By default, because roundParenthesesAllowed is set to 1 in Listing [176,](#page-54-0) then latexindent.pl will allow round parenthesis between optional and mandatory arguments. In the case of the code in Listing [177,](#page-54-1) latexindent.pl finds *all* the arguments of defFunction, both before and after  $(u, v)$ .

The default output from running latexindent.pl on Listing [177](#page-54-1) actually leaves it unchanged (see Listing [178\)](#page-54-2); note in particular, this is because of noAdditionalIndentGlobal as discussed on page [47.](#page-46-3)

Upon using the YAML settings in Listing [180,](#page-54-3) and running the command

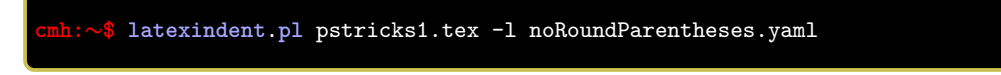

<span id="page-54-3"></span>we obtain the output given in Listing [179.](#page-54-4)

<span id="page-54-4"></span>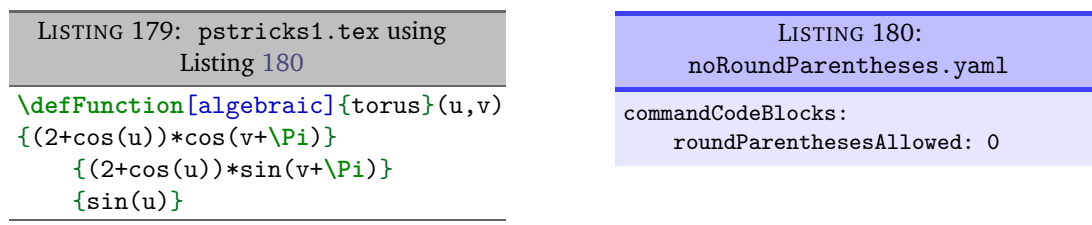

Notice the difference between Listing [178](#page-54-2) and Listing [179;](#page-54-4) in particular, in Listing [179,](#page-54-4) because round parentheses are *not* allowed, latexindent.pl finds that the \defFunction command finishes at the first opening round parenthesis. As such, the remaining braced, mandatory, arguments are found to be UnNamedGroupingBracesBrackets (see Table [1](#page-36-0) on page [37\)](#page-36-0) which, by default, assume indentation for their body, and hence the tabbed indentation in Listing [179.](#page-54-4)

Let's explore this using the YAML given in Listing [182](#page-55-0) and run the command

<span id="page-55-1"></span><span id="page-55-0"></span>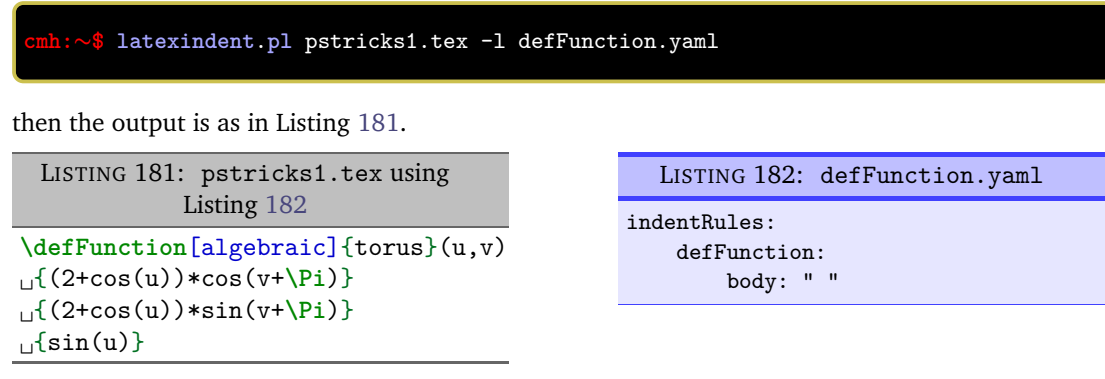

Notice in Listing [181](#page-55-1) that the *body* of the defFunction command i.e, the subsequent lines containing arguments after the command name, have received the single space of indentation specified by Listing [182.](#page-55-0)

**stringsAllowedBetweenArguments**: 〈*fields*〉

tikz users may well specify code such as that given in Listing [183;](#page-55-2) processing this code using latexindent.pl gives the default output in Listing [184.](#page-55-3)

<span id="page-55-3"></span><span id="page-55-2"></span>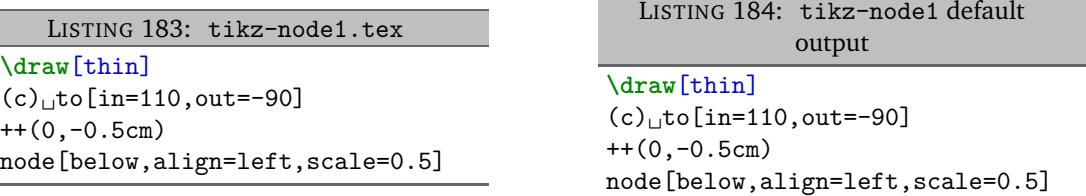

With reference to Listing [176](#page-54-0) on the preceding page, we see that the strings

to, node, ++

are all allowed to appear between arguments; importantly, you are encouraged to add further names to this field as necessary. This means that when latexindent.pl processes Listing [183,](#page-55-2) it consumes:

- the optional argument [thin]
- the round-bracketed argument (c) because roundParenthesesAllowed is 1 by default
- the string to (specified in stringsAllowedBetweenArguments)
- the optional argument [in=110,out=-90]
- the string ++ (specified in stringsAllowedBetweenArguments)
- the round-bracketed argument (0,-0.5cm) because roundParenthesesAllowed is 1 by default
- the string node (specified in stringsAllowedBetweenArguments)
- the optional argument [below,align=left,scale=0.5]

We can explore this further, for example using Listing [186](#page-56-0) and running the command

```
cmh:∼$ latexindent.pl tikz-node1.tex -l draw.yaml
```
we receive the output given in Listing [185.](#page-56-1)

<span id="page-56-1"></span><span id="page-56-0"></span>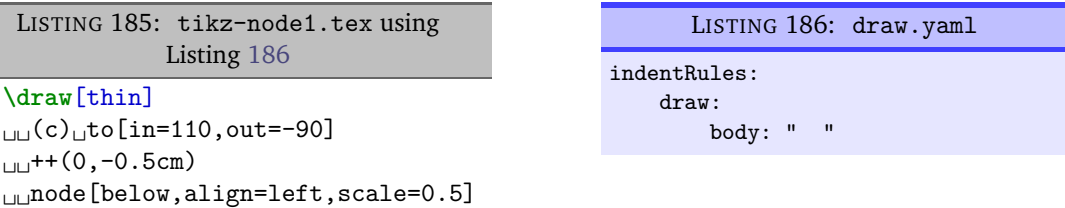

Notice that each line after the \draw command (its 'body') in Listing [185](#page-56-1) has been given the appropriate two-spaces worth of indentation specified in Listing [186.](#page-56-0)

Let's compare this with the output from using the YAML settings in Listing [188,](#page-56-2) and running the command

<span id="page-56-3"></span><span id="page-56-2"></span>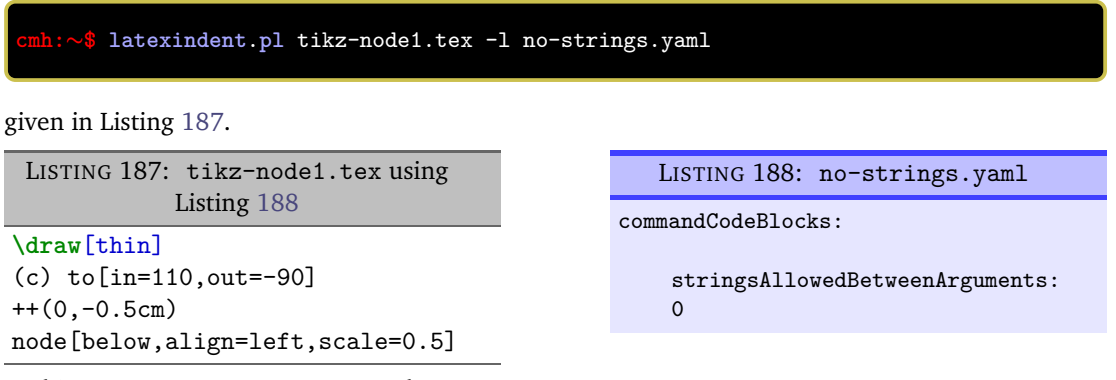

In this case, latexindent.pl sees that:

- the \draw command finishes after the (c), as stringsAllowedBetweenArguments has been set to 0 so there are no strings allowed between arguments;
- it finds a namedGroupingBracesBrackets called to (see Table [1](#page-36-0) on page [37\)](#page-36-0) *with* argument [in=110,out=-90]
- <span id="page-56-6"></span><span id="page-56-5"></span>• it finds another namedGroupingBracesBrackets but this time called node with argument [below,align=left,scale=0.5]

**<sup>U</sup>**: 2018-04-27 Referencing Listing [176](#page-54-0) on page [55,](#page-54-0), we see that the first field in the stringsAllowedBetweenArguments is amalgamate and is set to 1 by default. This is for users who wish to specify their settings in multiple YAML files. For example, by using the settings in either Listing [189](#page-56-4) orListing [190](#page-56-5) is equivalent to using the settings in Listing [191.](#page-56-6)

<span id="page-56-4"></span>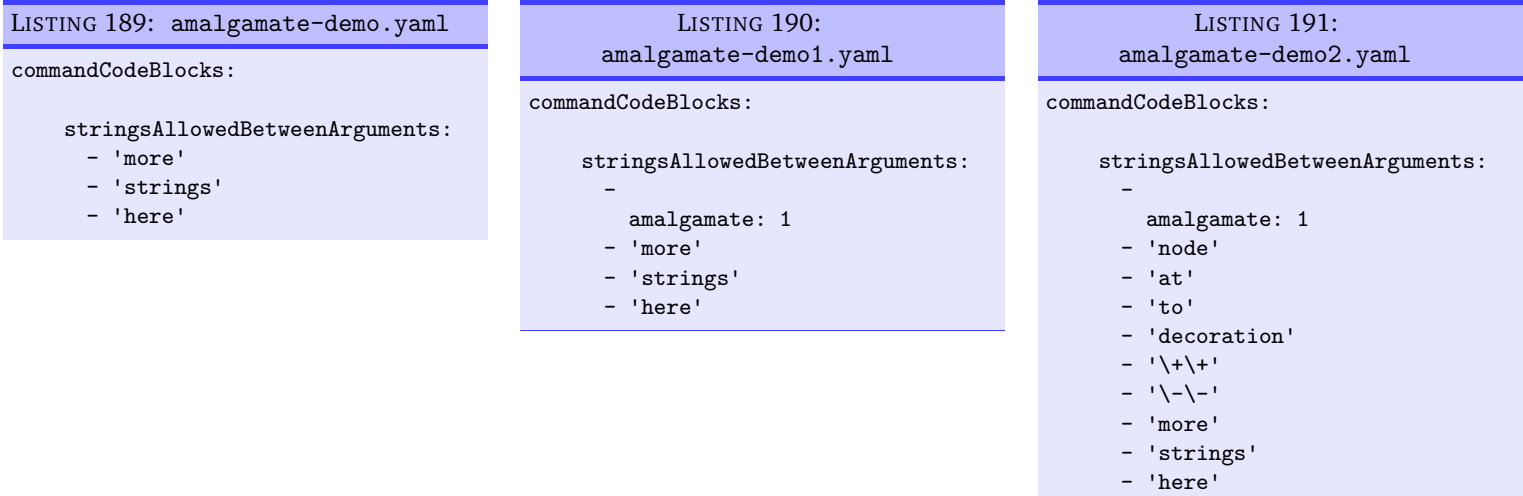

We specify amalgamate to be set to 0 and in which case any settings loaded prior to those specified, including the default, will be overwritten. For example, using the settings in Listing [192](#page-57-0) means that only the strings specified in that field will be used.

 $[git]$  = master @ a530224 = 2019-07-13 =  $\Omega$  = V3.7

<span id="page-57-2"></span>LISTING 192: amalgamate-demo3.yaml

<span id="page-57-0"></span>commandCodeBlocks: stringsAllowedBetweenArguments: amalgamate: 0 'further' - 'settings'

It is important to note that the amalgamate field, if used, must be in the first field, and specified using the syntax given in Listings [190](#page-56-5) to [192.](#page-57-0)

We may explore this feature further with the code in Listing [193,](#page-57-1) whose default output is given in Listing [194.](#page-57-2)

<span id="page-57-1"></span>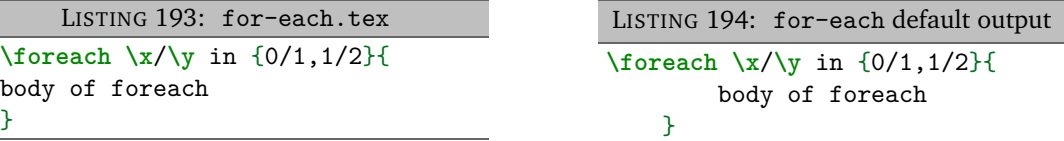

<span id="page-57-3"></span>Let's compare this with the output from using the YAML settings in Listing [196,](#page-57-3) and running the command

<span id="page-57-4"></span>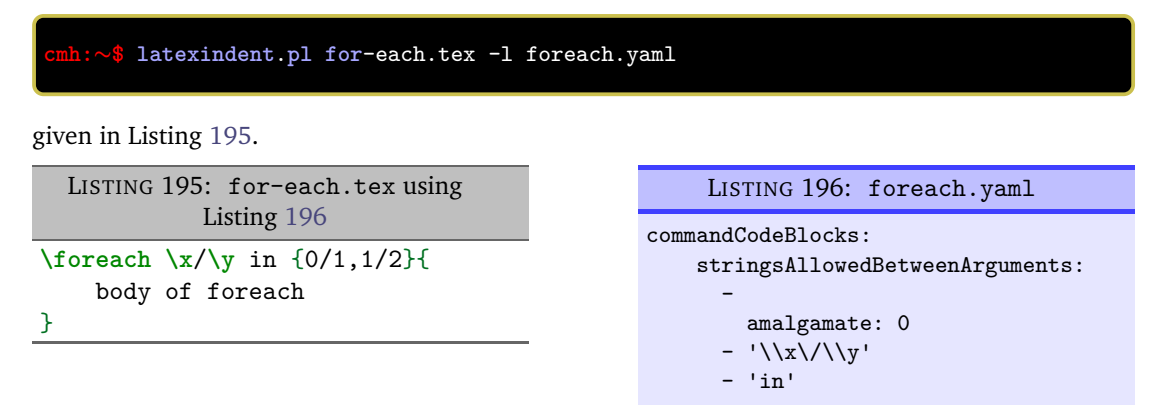

You might like to compare the output given in Listing [194](#page-57-2) and Listing [195.](#page-57-4) Note,in particular, in Listing [194](#page-57-2) that the foreach command has not included any of the subsequent strings, and that the braces have been treated as a namedGroupingBracesBrackets. In Listing [195](#page-57-4) the foreach command has been allowed to have  $\x\}/\y$  and in between arguments because of the settings given in Listing [196.](#page-57-3)

#### **commandNameSpecial**: 〈*fields*〉

**<sup>U</sup>**: 2018-04-27 There are some special command names that do not fit within the names recognised by latexindent.pl, the first one of which is \@ifnextchar[. From the perspective of latexindent.pl, the whole of the text \@ifnextchar[ is a command, because it is immediately followed by sets of mandatory arguments. However, without the commandNameSpecial field, latexindent.pl would not be able to label it as such, because the [is, necessarily, not matched by a closing ].

For example, consider the sample file in Listing [197,](#page-57-5) which has default output in Listing [198.](#page-57-6)

<span id="page-57-6"></span><span id="page-57-5"></span>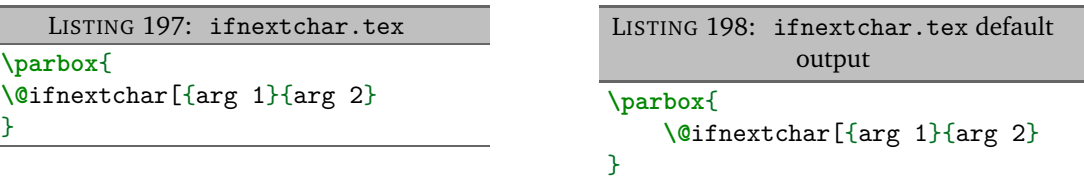

Notice that in Listing [198](#page-57-6) the parbox command has been able to indent its body, because latexindent.pl has successfully found the command \@ifnextchar first; the pattern-matching of latexindent.pl starts from *the inner most <thing> and works outwards*, discussed in more detail on page [100.](#page-99-0)

For demonstration, we can compare this output with that given in Listing [199](#page-58-0) in which the settings from Listing [200](#page-58-1) have dictated that no special command names, including the \@ifnextchar[ command, should not be searched for specially; as such, the parbox command has been *unable* to indent its body successfully, because the \@ifnextchar[ command has not been found.

<span id="page-58-0"></span>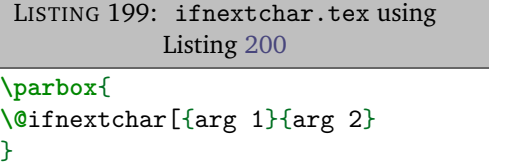

<span id="page-58-1"></span>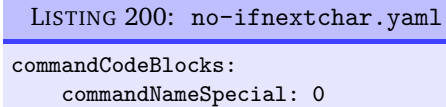

The amalgamate field can be used for commandNameSpecial, just as for stringsAllowedBetweenArguments. The same condition holds as stated previously, which we state again here:

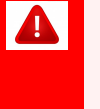

It is important to note that the amalgamate field, if used, in either commandNameSpecial or stringsAllowedBetweenArguments must be in the first field, and specified using the syntax given in Listings [190](#page-56-5) to [192.](#page-57-0)

# **SECTION 6**

 $\frac{1}{2}$ 

# **The -m (modifylinebreaks) switch**

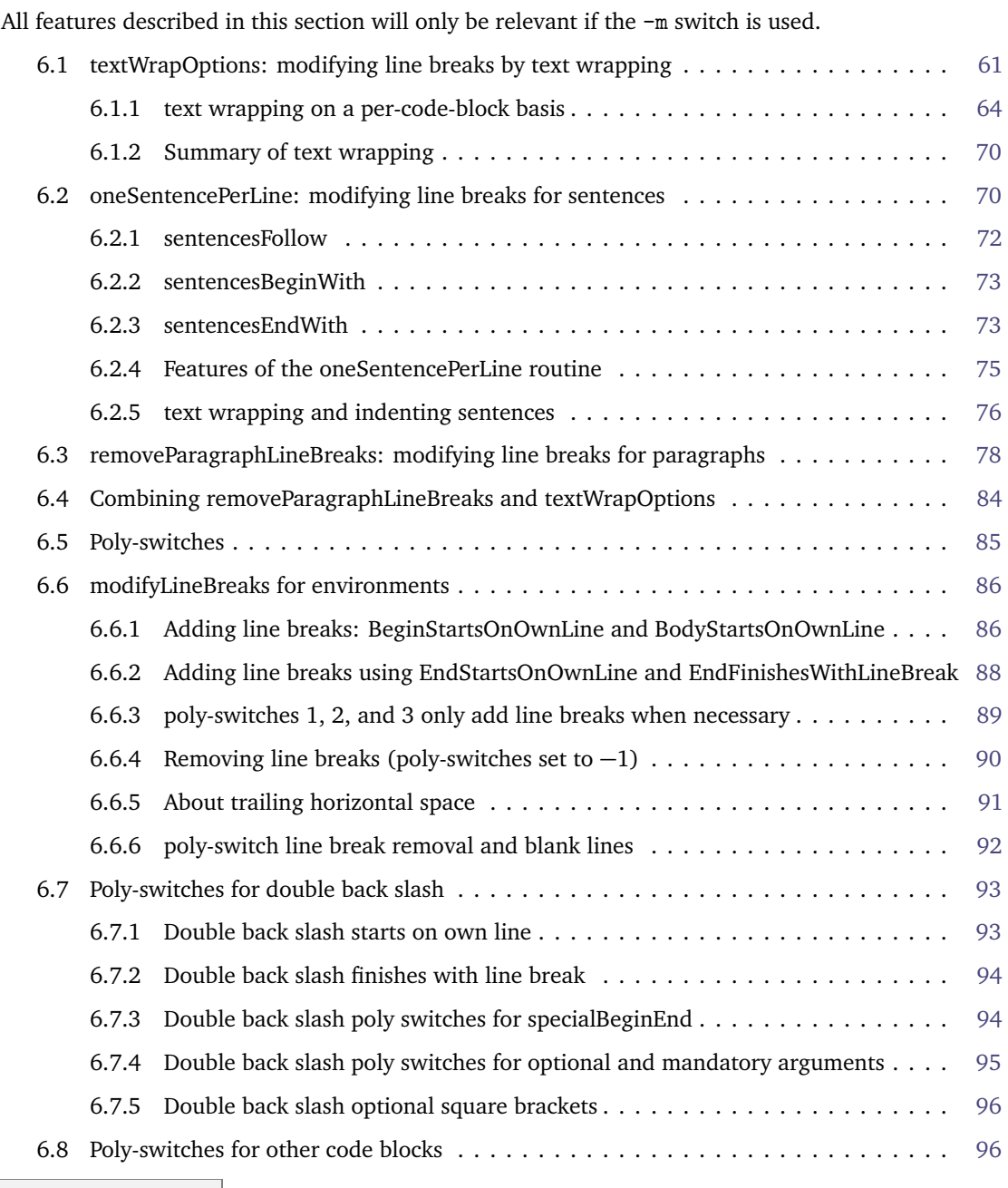

**modifylinebreaks**: 〈*fields*〉

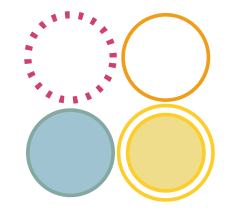

to modify line breaks, according to the 441 modifyLineBreaks: As of Version 3.0, latexindent.pl has the -m switch, which permits latexindent.pl specifications in the modifyLineBreaks 442 field. *The settings in this field will only be considered if the -m switch has been used*. A snippet of the default settings of this field is shown in Listing [201.](#page-60-1)

<span id="page-60-1"></span>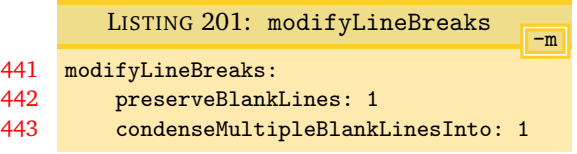

Having read the previous paragraph, it should sound reasonable that, if you call latexindent.pl using the -m switch, then you give it permission to modify line breaks in your file, but let's be clear:

If you call latexindent.pl with the -m switch, then you are giving it permission to modify line breaks. By default, the only thing that will happen is that multiple blank lines will be condensed into one blank line; many other settings are possible, discussed next.

**preserveBlankLines**: **0|1**

This field is directly related to *poly-switches*, discussed below. By default, it is set to 1, which means that blank lines will be protected from removal; however, regardless of this setting, multiple blank lines can be condensed if condenseMultipleBlankLinesInto is greater than 0, discussed next.

**condenseMultipleBlankLinesInto**: 〈*positive integer*〉

Assuming that this switch takes an integer value greater than 0, latexindent.pl will condense multiple blank lines into the number of blank lines illustrated by this switch. As an example, Listing [202](#page-60-2) shows a sample file with blank lines; upon running

**cmh:**∼**\$ latexindent**.**pl** myfile.tex -m

the output is shown in Listing [203;](#page-60-3) note that the multiple blank lines have been condensed into one blank line, and note also that we have used the -m switch!

<span id="page-60-3"></span><span id="page-60-2"></span>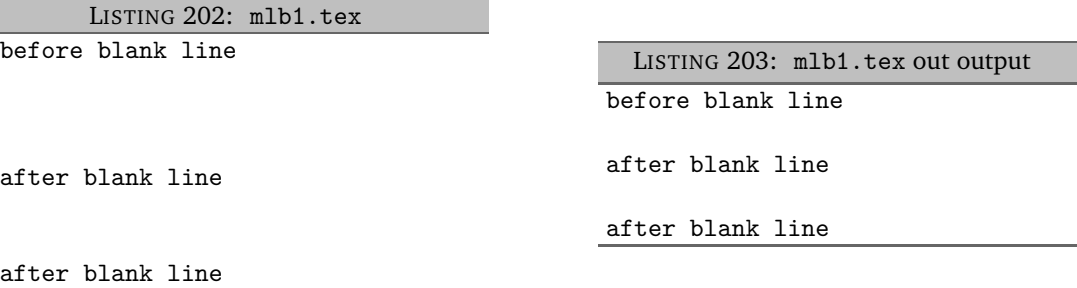

#### <span id="page-60-0"></span>**6.1 textWrapOptions: modifying line breaks by text wrapping**

**<sup>N</sup>**: 2017-05-27 When the -m switch is active latexindent.pl has the ability to wrap text using the options specified in the textWrapOptions field, see Listing [204.](#page-60-4) The value of columns specifies the column at which the text should be wrapped. By default, the value of columns is 0, so latexindent.pl will *not* wrap text; if you change it to a value of 2 or more, then text will be wrapped after the character in the specified column.

<span id="page-60-4"></span>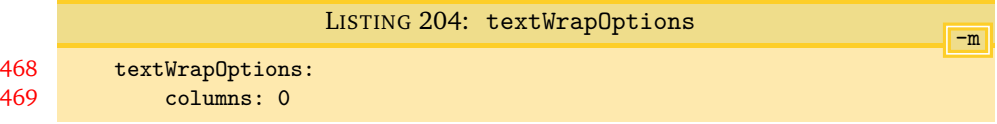

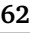

For example, consider the file give in Listing [205.](#page-61-0)

```
LISTING 205: textwrap1.tex
Here is a line of text that will be wrapped by latexindent.pl. Each line is quite long.
Here is a line of text that will be wrapped by latexindent.pl. Each line is quite long.
```
Using the file textwrap1.yaml in Listing [207,](#page-61-1) and running the command

**cmh:**∼**\$ latexindent**.**pl** -m textwrap1.tex -o textwrap1-mod1.tex -l textwrap1.yaml

we obtain the output in Listing [206.](#page-61-2)

<span id="page-61-2"></span>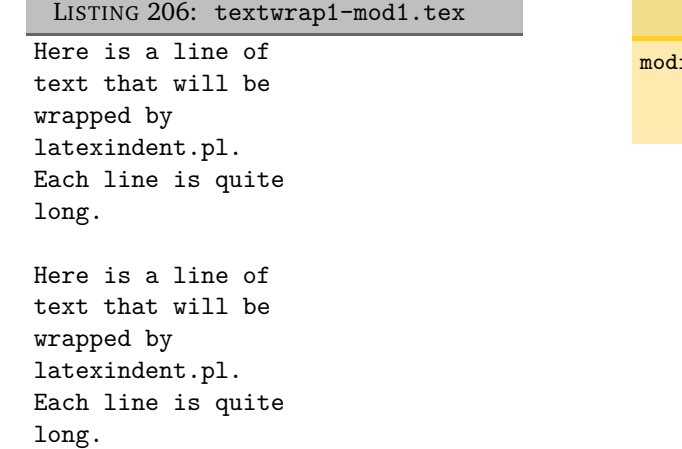

<span id="page-61-1"></span>-m LISTING 207: textwrap1.yaml ifyLineBreaks: textWrapOptions: columns: 20

The text wrapping routine is performed *after* verbatim environments have been stored, so verbatim environments and verbatim commands are exempt from the routine. For example, using the file in Listing [208,](#page-61-3)

LISTING 208: textwrap2.tex

<span id="page-61-3"></span>Here is a line of text that will be wrapped by latexindent.pl. Each line is quite long.

```
\begin{verbatim}
   a long line in a verbatim environment, which will not be broken by latexindent.pl
\end{verbatim}
```
Here is a verb command: **\verb**!this will not be text wrapped!

and running the following command and continuing to use textwrap1.yaml from Listing [207,](#page-61-1)

**cmh:**∼**\$ latexindent**.**pl** -m textwrap2.tex -o textwrap2-mod1.tex -l textwrap1.yaml

then the output is as in Listing [209.](#page-62-0)

```
LISTING 209: textwrap2-mod1.tex
```
<span id="page-62-0"></span>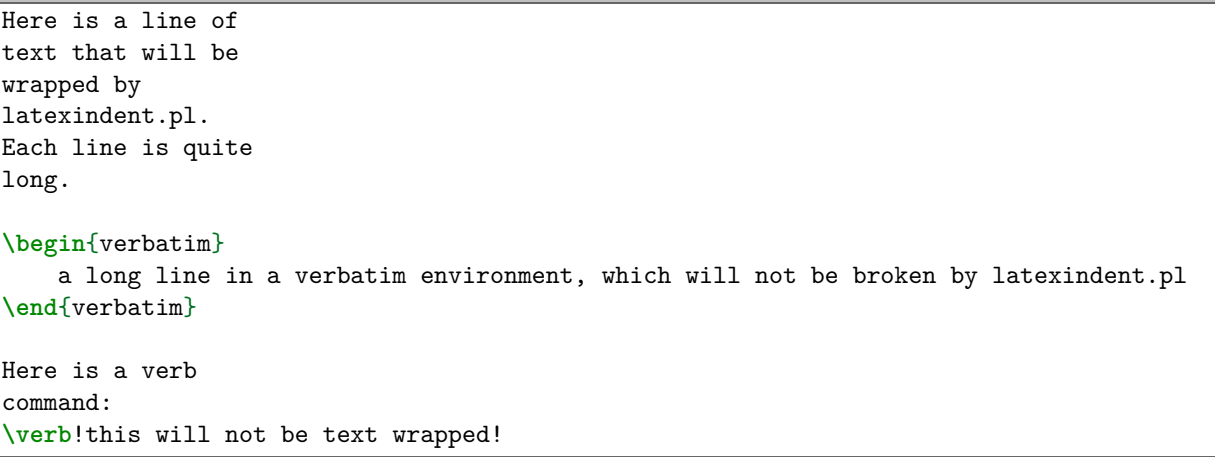

Furthermore, the text wrapping routine is performed after the trailing comments have been stored, and they are also exempt from text wrapping. For example, using the file in Listing [210](#page-62-1)

LISTING 210: textwrap3.tex

<span id="page-62-1"></span>Here is a line of text that will be wrapped by latexindent.pl. Each line is quite long.

Here is a line % text wrapping does not apply to comments by latexindent.pl

and running the following command and continuing to use textwrap1.yaml from Listing [207,](#page-61-1)

```
cmh:∼$ latexindent.pl -m textwrap3.tex -o textwrap3-mod1.tex -l textwrap1.yaml
```
<span id="page-62-2"></span>then the output is as in Listing [211.](#page-62-2)

```
LISTING 211: textwrap3-mod1.tex
```

```
Here is a line of
text that will be
wrapped by
latexindent.pl.
Each line is quite
long.
```
Here is a line % text wrapping does not apply to comments by latexindent.pl

The text wrapping routine of latexindent.pl is performed by the  $Text::Wrap$  module, which provides a separator feature to separate lines with characters other than a new line (see [[17](#page-114-0)]). By default, the separator is empty which means that a new line token will be used, but you can change it as you see fit.

<span id="page-62-3"></span>For example starting with the file in Listing [212](#page-62-3)

LISTING 212: textwrap4.tex

Here is a line of text.

and using textwrap2.yaml from Listing [214](#page-63-1) with the following command

**cmh:**∼**\$ latexindent**.**pl** -m textwrap4.tex -o textwrap4-mod2.tex -l textwrap2.yaml

then we obtain the output in Listing [213.](#page-63-2)

<span id="page-63-2"></span><span id="page-63-1"></span>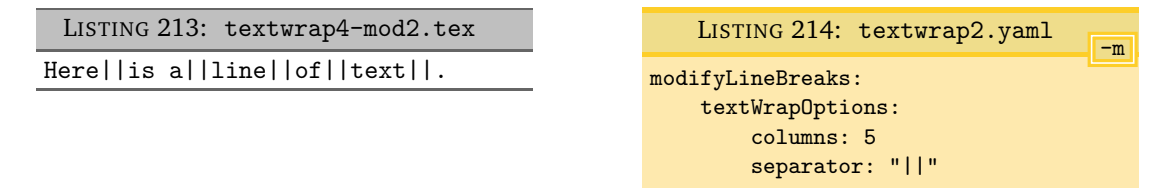

#### <span id="page-63-0"></span>**6.1.1 text wrapping on a per-code-block basis**

**<sup>U</sup>**: 2018-08-13 By default, if the value of columns is greater than 0 and the -m switch is active, then the text wrapping routine will operate before the code blocks have been searched for. This behaviour is customisable; in particular, you can instead instruct latexindent.pl to apply textWrap on a per-code-block basis. Thanks to [[20](#page-114-1)] for their help in testing and shaping this feature.

> The full details of textWrapOptions are shown in Listing [215.](#page-63-3) In particular, note the field perCodeBlockBasis: 0.

<span id="page-63-3"></span>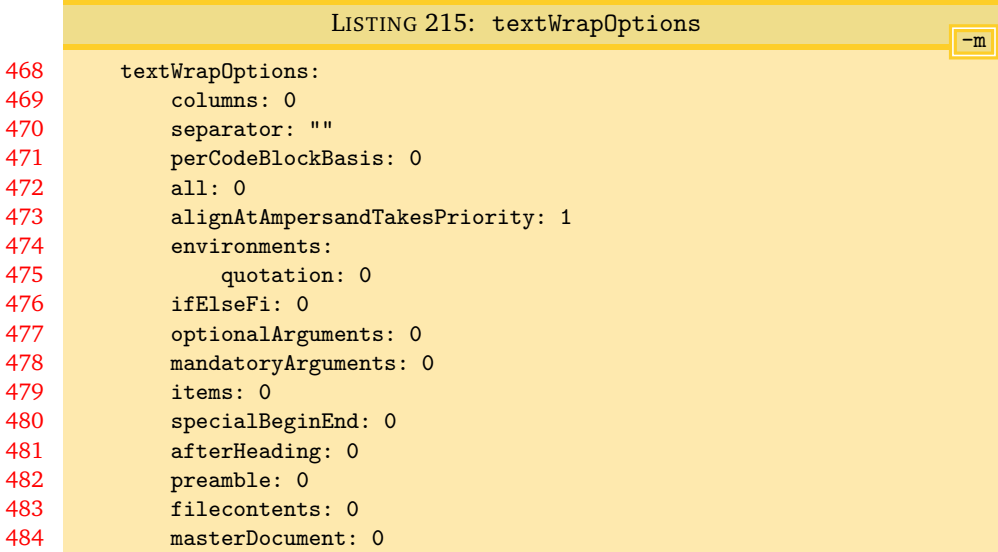

The code blocks detailed in Listing [215](#page-63-3) are with direct reference to those detailed in Table [1](#page-36-0) on page [37.](#page-36-0) The only special case is the masterDocument field; this is designed for 'chapter'-type files that may contain paragraphs that are not within any other code-blocks. The same notation is used between this feature and the removeParagraphLineBreaks described in Listing [276](#page-78-0) on page [79;](#page-78-0) in fact, the two features can even be combined (this is detailed in Section [6.4](#page-83-0) on page [84\)](#page-83-0).

Let's explore these switches with reference to the code given in Listing [216;](#page-63-4) the text outside of the environment is considered part of the masterDocument.

LISTING 216: textwrap5.tex

<span id="page-63-4"></span>Before the environment; here is a line of text that can be wrapped by latexindent.pl.

#### **\begin**{myenv}

Within the environment; here is a line of text that can be wrapped by latexindent.pl. **\end**{myenv}

After the environment; here is a line of text that can be wrapped by latexindent.pl.

With reference to this code block, the settings given in Listings [217](#page-64-0) to [219](#page-64-1) each give the same output.

<span id="page-64-1"></span>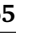

<span id="page-64-0"></span>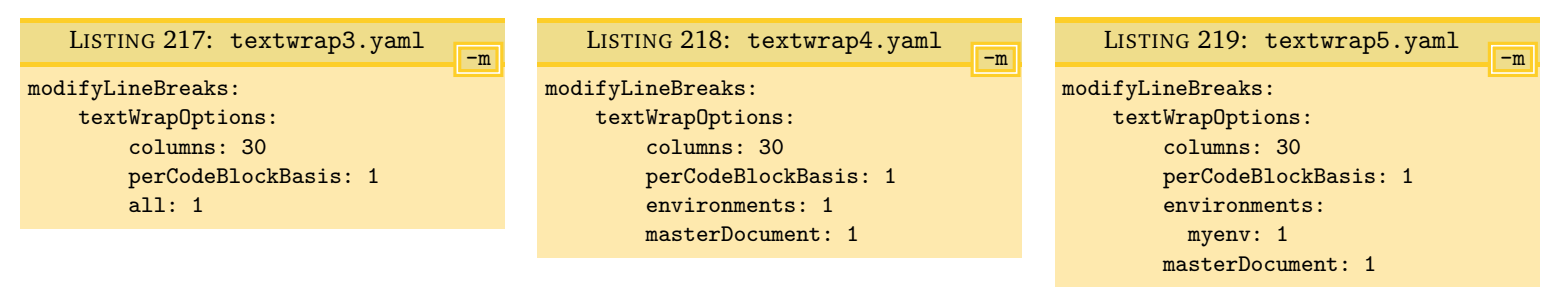

<span id="page-64-2"></span>Let's explore the similarities and differences in the equivalent (with respect to Listing [216\)](#page-63-4) syntax specified in Listings [217](#page-64-0) to [219:](#page-64-1)

- in each of Listings [217](#page-64-0) to [219](#page-64-1) notice that columns: 30;
- in each of Listings [217](#page-64-0) to [219](#page-64-1) notice that perCodeBlockBasis: 1;
- in Listing [217](#page-64-0) we have specified all: 1 so that the text wrapping will operate upon *all* code blocks;
- in Listing [218](#page-64-2) we have *not* specified all, and instead, have specified that text wrapping should be applied to each of environments and masterDocument;
- in Listing [219](#page-64-1) we have specified text wrapping for masterDocument and on a *per-name* basis for environments code blocks.

Upon running the following commands

```
cmh:∼$ latexindent.pl -s textwrap5.tex -l=textwrap3.yaml -m
cmh:∼$ latexindent.pl -s textwrap5.tex -l=textwrap4.yaml -m
cmh:∼$ latexindent.pl -s textwrap5.tex -l=textwrap5.yaml -m
```
<span id="page-64-3"></span>we obtain the output shown in Listing [220.](#page-64-3)

```
LISTING 220: textwrap5-mod3.tex
```

```
Before the environment; here
is a line of text that can be
wrapped by latexindent.pl.
\begin{myenv}
    Within the environment; here
    is a line of text that can be
    wrapped by latexindent.pl.
\end{myenv}
After the environment; here
is a line of text that can be
wrapped by latexindent.pl.
```
We can explore the idea of per-name text wrapping given in Listing [219](#page-64-1) by using Listing [221.](#page-65-0)

 $[git]$  = master @ a530224 = 2019-07-13 =  $\Omega$  = V3.7

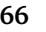

LISTING 221: textwrap6.tex

<span id="page-65-0"></span>Before the environment; here is a line of text that can be wrapped by latexindent.pl.

#### **\begin**{myenv}

Within the environment; here is a line of text that can be wrapped by latexindent.pl. **\end**{myenv}

**\begin**{another} Within the environment; here is a line of text that can be wrapped by latexindent.pl. **\end**{another}

After the environment; here is a line of text that can be wrapped by latexindent.pl.

In particular, upon running

**cmh:**∼**\$ latexindent**.**pl** -s textwrap6.tex -l=textwrap5.yaml -m

we obtain the output given in Listing [222.](#page-65-1)

LISTING 222: textwrap6.tex using Listing [219](#page-64-1)

```
Before the environment; here
is a line of text that can be
wrapped by latexindent.pl.
```
#### **\begin**{myenv}

```
Within the environment; here
    is a line of text that can be
   wrapped by latexindent.pl.
\end{myenv}
```

```
\begin{another}
    Within the environment; here is a line of text that can be wrapped by latexindent.pl.
\end{another}
```
After the environment; here is a line of text that can be wrapped by latexindent.pl.

> Notice that, because environments has been specified only for myenv (in Listing [219\)](#page-64-1) that the environment named another has *not* had text wrapping applied to it.

> <span id="page-65-4"></span><span id="page-65-3"></span>The all field can be specified with exceptions which can either be done on a per-code-block or pername basis; we explore this in relation to Listing [221](#page-65-0) in the settings given in Listings [223](#page-65-2) to [225.](#page-65-3)

<span id="page-65-2"></span>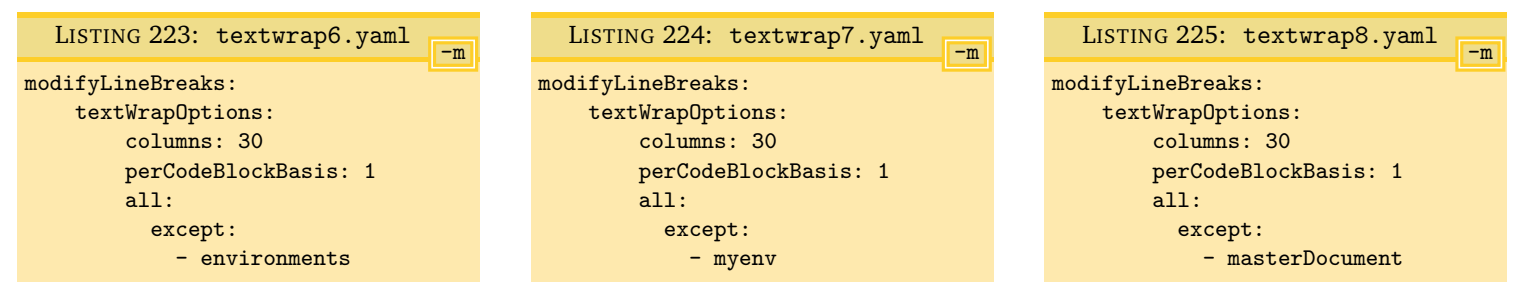

Upon running the commands

```
cmh:∼$ latexindent.pl -s textwrap6.tex -l=textwrap6.yaml -m
cmh:∼$ latexindent.pl -s textwrap6.tex -l=textwrap7.yaml -m
cmh:∼$ latexindent.pl -s textwrap6.tex -l=textwrap8.yaml -m
```
we receive the respective output given in Listings [226](#page-66-0) to [228.](#page-67-0)

```
LISTING 226: textwrap6.tex using Listing 223
```
<span id="page-66-0"></span>Before the environment; here is a line of text that can be wrapped by latexindent.pl.

#### **\begin**{myenv}

Within the environment; here is a line of text that can be wrapped by latexindent.pl. **\end**{myenv}

**\begin**{another}

Within the environment; here is a line of text that can be wrapped by latexindent.pl. **\end**{another}

After the environment; here is a line of text that can be wrapped by latexindent.pl.

LISTING 227: textwrap6.tex using Listing [224](#page-65-4)

<span id="page-66-1"></span>Before the environment; here is a line of text that can be wrapped by latexindent.pl.

**\begin**{myenv} Within the environment; here is a line of text that can be wrapped by latexindent.pl. **\end**{myenv}

**\begin**{another} Within the environment; here is a line of text that can be wrapped by latexindent.pl. **\end**{another}

After the environment; here is a line of text that can be wrapped by latexindent.pl.

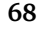

```
LISTING 228: textwrap6.tex using Listing 225
Before the environment; here is a line of text that can be wrapped by latexindent.pl.
\begin{myenv}
    Within the environment; here
    is a line of text that can be
    wrapped by latexindent.pl.
\end{myenv}
\begin{another}
    Within the environment; here
    is a line of text that can be
    wrapped by latexindent.pl.
\end{another}
```
After the environment; here is a line of text that can be wrapped by latexindent.pl.

Notice that:

- in Listing [226](#page-66-0) the text wrapping routine has not been applied to any environments because it has been switched off (per-code-block) in Listing [223;](#page-65-2)
- in Listing [227](#page-66-1) the text wrapping routine has not been applied to myenv because it has been switched off (per-name) in Listing [224;](#page-65-4)
- <span id="page-67-2"></span>• in Listing [228](#page-67-0) the text wrapping routine has not been applied to masterDocument because of the settings in Listing [225.](#page-65-3)

<span id="page-67-3"></span>The columns field has a variety of different ways that it can be specified; we've seen two basic ways already: the default (set to 0) and a positive integer (see Listing [221](#page-65-0) on page [66,](#page-65-0) for example). We explore further options in Listings [229](#page-67-1) to [231.](#page-67-2)

<span id="page-67-1"></span>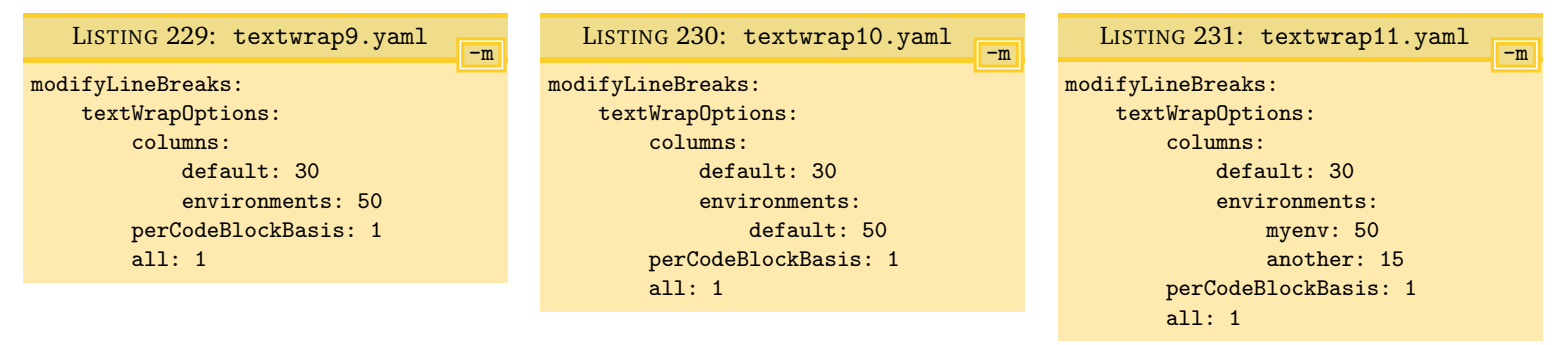

Listing [229](#page-67-1) and Listing [230](#page-67-3) are equivalent. Upon running the commands

```
cmh:∼$ latexindent.pl -s textwrap6.tex -l=textwrap9.yaml -m
cmh:∼$ latexindent.pl -s textwrap6.tex -l=textwrap11.yaml -m
```
we receive the respective output given in Listings [232](#page-68-0) and [233.](#page-68-1)

```
LISTING 232: textwrap6.tex using Listing 229
Before the environment; here
is a line of text that can be
wrapped by latexindent.pl.
\begin{myenv}
    Within the environment; here is a line of text
    that can be wrapped by latexindent.pl.
\end{myenv}
\begin{another}
    Within the environment; here is a line of text
    that can be wrapped by latexindent.pl.
\end{another}
After the environment; here
is a line of text that can be
wrapped by latexindent.pl.
                            LISTING 233: textwrap6.tex using Listing 231
Before the environment; here
is a line of text that can be
wrapped by latexindent.pl.
\begin{myenv}
    Within the environment; here is a line of text
    that can be wrapped by latexindent.pl.
\end{myenv}
\begin{another}
    Within the
    environment;
    here is a line
    of text that
    can be wrapped
    by
    latexindent.pl
    .
\end{another}
After the environment; here
is a line of text that can be
wrapped by latexindent.pl.
                Notice that:
```
- in Listing [232](#page-68-0) the text for the masterDocument has been wrapped using 30 columns, while environments has been wrapped using 50 columns;
- in Listing [233](#page-68-1) the text for myenv has been wrapped using 50 columns, the text for another has been wrapped using 15 columns, and masterDocument has been wrapped using 30 columns.

If you don't specify a default value on per-code-block basis, then the default value from columns will be inherited; if you don't specify a default value for columns then 80 will be used.

alignAtAmpersandTakesPriority is set to 1 by default; assuming that text wrapping is occurring on a per-code-block basis, and the current environment/code block is specified within Listing [26](#page-25-1) on page [26](#page-25-1) then text wrapping will be disabled for this code block.

If you wish to specify afterHeading commands (see Listing [69](#page-33-0) on page [34\)](#page-33-0) on a per-name basis,

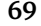

<span id="page-69-0"></span>then you need to append the name with : heading, for example, you might use section: heading.

#### **6.1.2 Summary of text wrapping**

It is important to note the following:

- Verbatim environments (Listing [17](#page-24-0) on page [25\)](#page-24-0) and verbatim commands (Listing [18](#page-24-1) on page [25\)](#page-24-1) will *not* be affected by the text wrapping routine (see Listing [209](#page-62-0) on page [63\)](#page-62-0);
- comments will *not* be affected by the text wrapping routine (see Listing [211](#page-62-2) on page [63\)](#page-62-2);
- **<sup>U</sup>**: 2018-08-13 it is possible to wrap text on a per-code-block and a per-name basis;
	- the text wrapping routine sets preserveBlankLines as 1;
	- indentation is performed *after* the text wrapping routine; as such, indented code will likely exceed any maximum value set in the columns field.

#### <span id="page-69-1"></span>**6.2 oneSentencePerLine: modifying line breaks for sentences**

**<sup>N</sup>**: 2018-01-13 You can instruct latexindent.pl to format your file so that it puts one sentence per line. Thank you to [[12](#page-114-2)] for helping to shape and test this feature. The behaviour of this part of the script is controlled by the switches detailed in Listing [234,](#page-69-2) all of which we discuss next.

<span id="page-69-2"></span>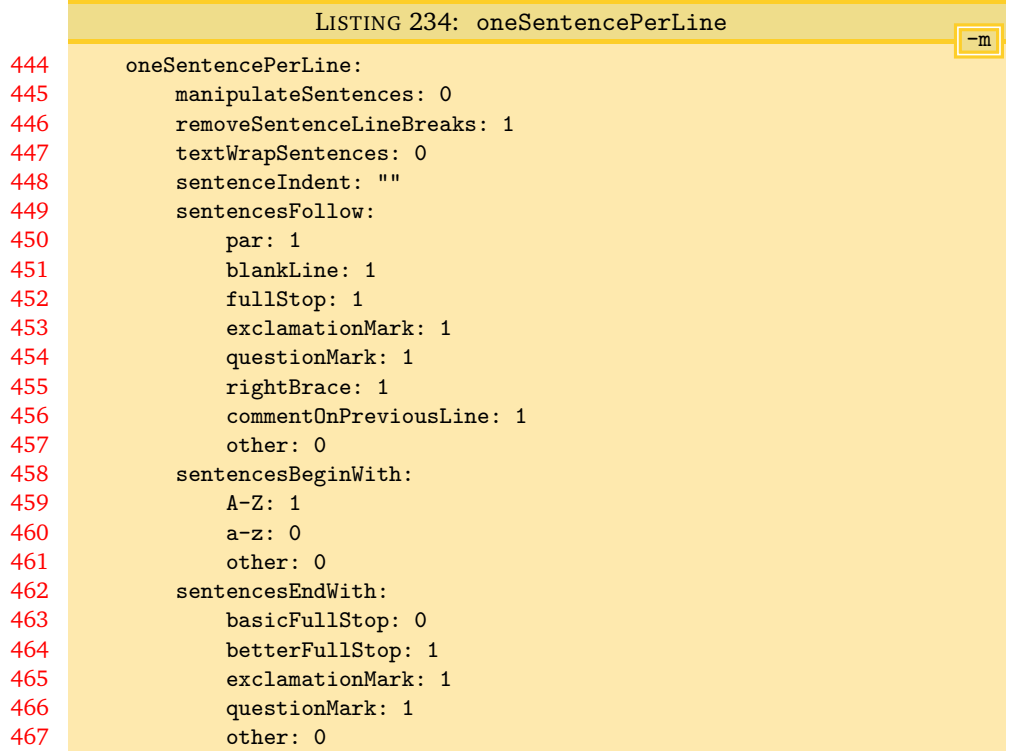

#### **manipulateSentences**: **0|1**

This is a binary switch that details if latexindent.pl should perform the sentence manipulation routine; it is *off* (set to 0) by default, and you will need to turn it on (by setting it to 1) if you want the script to modify line breaks surrounding and within sentences.

**removeSentenceLineBreaks**: **0|1**

When operating upon sentences latexindent.pl will, by default, remove internal line breaks as removeSentenceLineBreaks is set to 1. Setting this switch to 0 instructs latexindent.pl not to do so.

For example, consider multiple-sentences.tex shown in Listing [235.](#page-70-0)

LISTING 235: multiple-sentences.tex

```
This is the first
sentence. This is the; second, sentence. This is the
third sentence.
This is the fourth
```
sentence! This is the fifth sentence? This is the sixth sentence.

If we use the YAML files in Listings [237](#page-70-1) and [239,](#page-70-2) and run the commands

```
cmh:∼$ latexindent.pl multiple-sentences -m -l=manipulate-sentences.yaml
cmh:∼$ latexindent.pl multiple-sentences -m -l=keep-sen-line-breaks.yaml
```
then we obtain the respective output given in Listings [236](#page-70-3) and [238.](#page-70-4)

<span id="page-70-4"></span><span id="page-70-3"></span><span id="page-70-2"></span><span id="page-70-1"></span>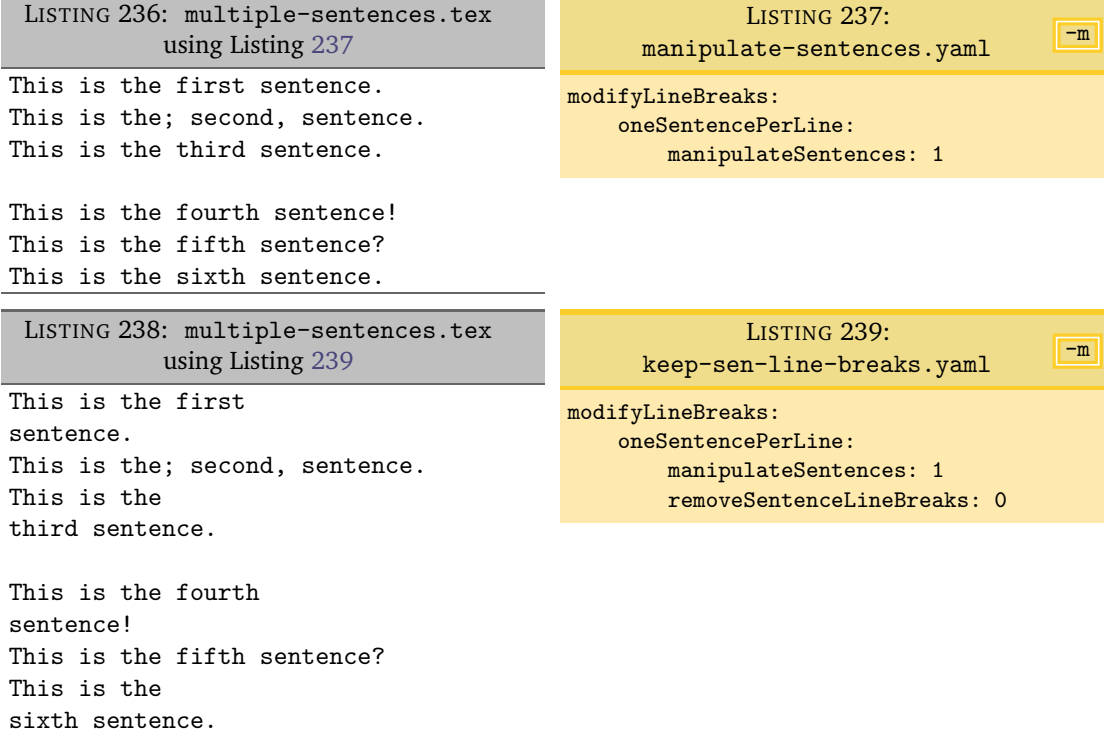

Notice, in particular, that the 'internal' sentence line breaks in Listing [235](#page-70-0) have been removed in Listing [236,](#page-70-3) but have not been removed in Listing [238.](#page-70-4)

The remainder of the settings displayed in Listing [234](#page-69-2) on the previous page instruct latexindent.pl on how to define a sentence. From the perspective of latexindent.pl a sentence must:

- *follow* a certain character or set of characters (see Listing [240\)](#page-71-1); by default, this is either \par, a blank line, a full stop/period (.), exclamation mark (!), question mark (?) right brace (}) or a comment on the previous line;
- *begin* with a character type (see Listing [241\)](#page-71-2); by default, this is only capital letters;
- *end* with a character (see Listing [242\)](#page-71-3); by default, these are full stop/period (.), exclamation mark (!) and question mark (?).

In each case, you can specify the other field to include any pattern that you would like; you can specify anything in this field using the language of regular expressions.

<span id="page-71-3"></span>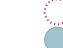

<span id="page-71-1"></span>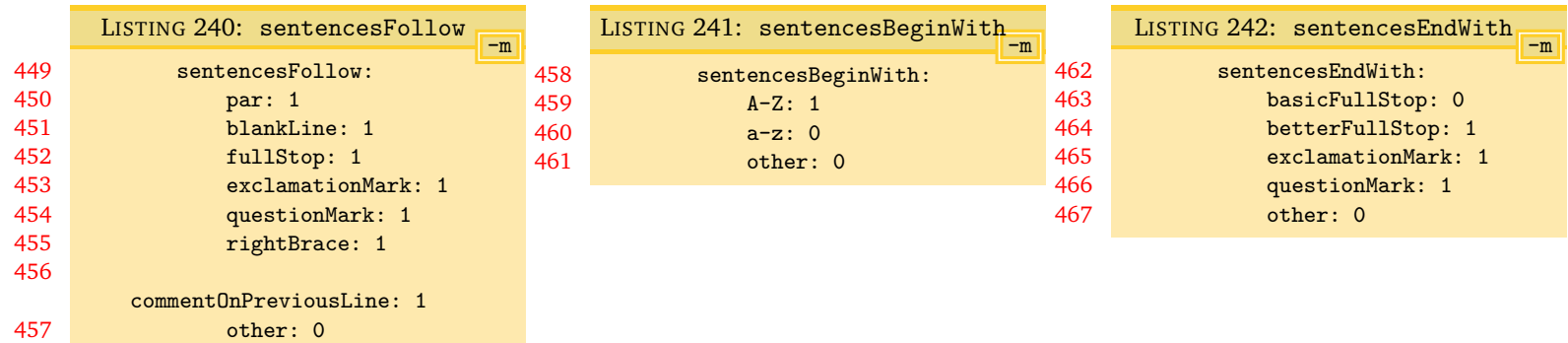

#### **6.2.1 sentencesFollow**

<span id="page-71-2"></span><span id="page-71-0"></span>Let's explore a few of the switches in sentencesFollow; let's start with Listing [235](#page-70-0) on the preceding page, and use the YAML settings given in Listing [244.](#page-71-4) Using the command

**cmh:**∼**\$ latexindent**.**pl** multiple-sentences -m -l=sentences-follow1.yaml

we obtain the output given in Listing [243.](#page-71-5)

<span id="page-71-5"></span>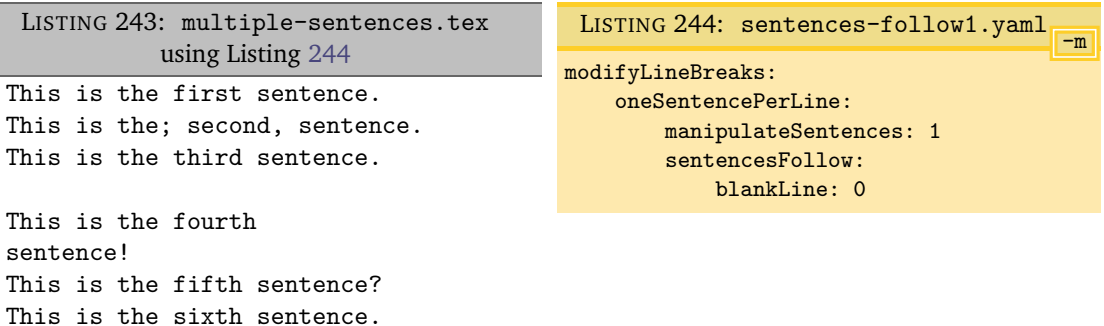

Notice that, because blankLine is set to 0, latexindent.pl will not seek sentences following a blank line, and so the fourth sentence has not been accounted for.

<span id="page-71-6"></span>We can explore the other field in Listing [240](#page-71-1) with the .tex file detailed in Listing [245.](#page-71-6)

<span id="page-71-4"></span>LISTING 245: multiple-sentences1.tex

```
(Some sentences stand alone in brackets.) This is the first
sentence. This is the; second, sentence. This is the
third sentence.
```
Upon running the following commands

```
cmh:∼$ latexindent.pl multiple-sentences1 -m -l=manipulate-sentences.yaml
cmh:∼$ latexindent.pl multiple-sentences1 -m -l=manipulate-sentences.yaml,sentences-follow2.yaml
```
then we obtain the respective output given in Listings [246](#page-71-7) and [247.](#page-72-2)

```
LISTING 246: multiple-sentences1.tex using Listing 237 on the previous page
(Some sentences stand alone in brackets.) This is the first
sentence.
This is the; second, sentence.
This is the third sentence.
```
<span id="page-72-1"></span><span id="page-72-0"></span>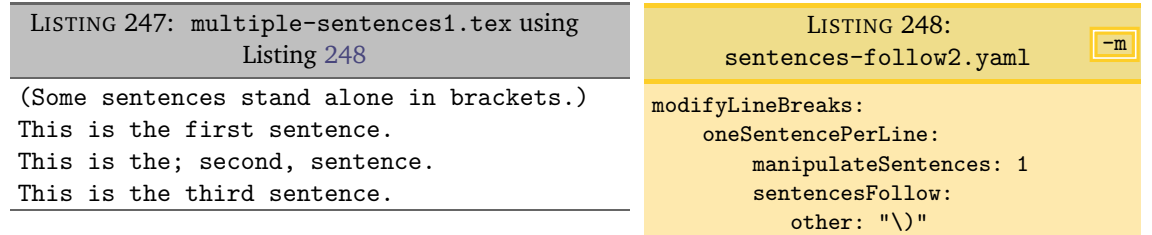

Notice that in Listing [246](#page-71-0) the first sentence after the ) has not been accounted for, but that following the inclusion of Listing [248,](#page-72-0) the output given in Listing [247](#page-72-1) demonstrates that the sentence *has* been accounted for correctly.

#### **6.2.2 sentencesBeginWith**

By default, latexindent.pl will only assume that sentences begin with the upper case letters A-Z; you can instruct the script to define sentences to begin with lower case letters (see Listing [241\)](#page-71-1), and we can use the other field to define sentences to begin with other characters.

```
LISTING 249: multiple-sentences2.tex
```

```
This is the first
sentence.
$a$ can
represent a
number. 7 is
at the beginning of this sentence.
```
Upon running the following commands

```
cmh:∼$ latexindent.pl multiple-sentences2 -m -l=manipulate-sentences.yaml
cmh:∼$ latexindent.pl multiple-sentences2 -m -l=manipulate-sentences.yaml,sentences-begin1.yaml
```
then we obtain the respective output given in Listings [250](#page-72-2) and [251.](#page-72-3)

```
LISTING 250: multiple-sentences2.tex using Listing 237 on page 71
This is the first sentence.
$a$ can
represent a
number. 7 is
at the beginning of this sentence.
LISTING 251: multiple-sentences2.tex using
                 Listing 252
This is the first sentence.
$a$ can represent a number.
7 is at the beginning of this sentence.
                                                                                    -m
                                                             LISTING 252:
                                                       sentences-begin1.yaml
                                                 modifyLineBreaks:
                                                     oneSentencePerLine:
                                                         manipulateSentences: 1
                                                         sentencesBeginWith:
                                                             other: "\$|[0-9]"
```
Notice that in Listing [250,](#page-72-2) the first sentence has been accounted for but that the subsequent sentences have not. In Listing [251,](#page-72-3) all of the sentences have been accounted for, because the other field in Listing [252](#page-72-4) has defined sentences to begin with either \$ or any numeric digit, 0 to 9.

#### **6.2.3 sentencesEndWith**

Let's return to Listing [235](#page-70-1) on page [71;](#page-70-1) we have already seen the default way in which latexindent. pl will operate on the sentences in this file in Listing [236](#page-70-2) on page [71.](#page-70-2) We can populate the other field

with any character that we wish; for example, using the YAML specified in Listing [254](#page-73-0) and the command

```
cmh:∼$ latexindent.pl multiple-sentences -m -l=sentences-end1.yaml
cmh:∼$ latexindent.pl multiple-sentences -m -l=sentences-end2.yaml
```
then we obtain the output in Listing [253.](#page-73-1)

<span id="page-73-3"></span><span id="page-73-2"></span><span id="page-73-1"></span><span id="page-73-0"></span>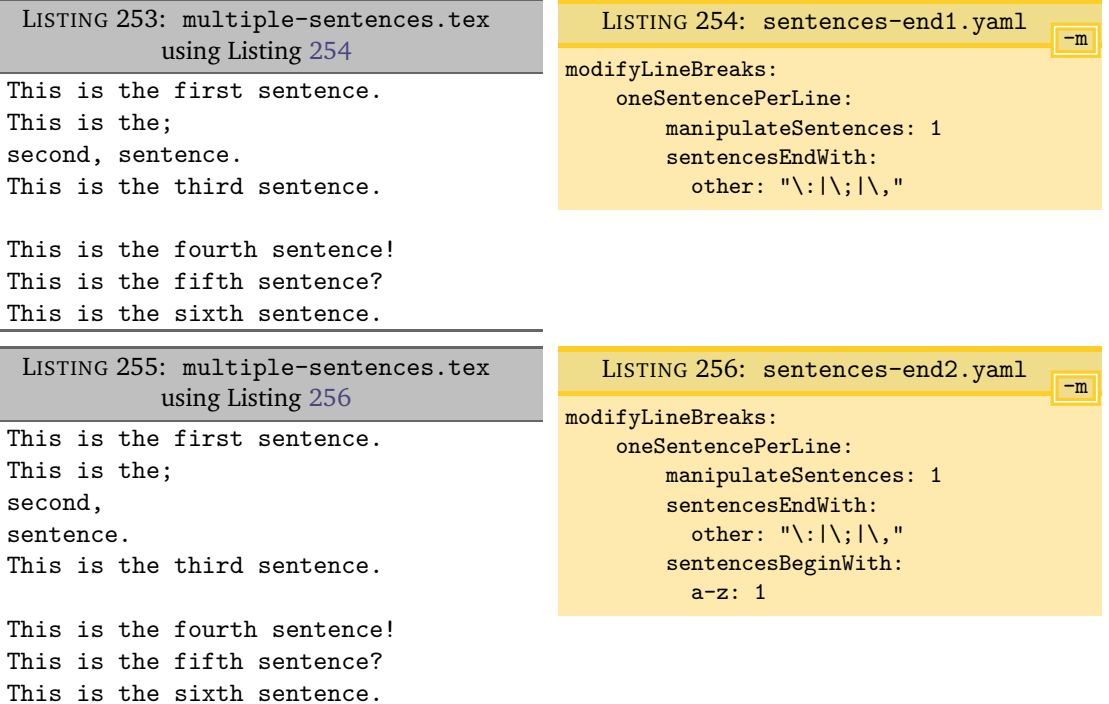

There is a subtle difference between the output in Listings [253](#page-73-1) and [255;](#page-73-3) in particular, in Listing [253](#page-73-1) the word sentence has not been defined as a sentence, because we have not instructed latexindent.pl to begin sentences with lower case letters. We have changed this by using the settings in Listing [256,](#page-73-2) and the associated output in Listing [255](#page-73-3) reflects this.

Referencing Listing [242](#page-71-2) on page [72,](#page-71-2) you'll notice that there is a field called basicFullStop, which is set to 0, and that the betterFullStop is set to 1 by default.

Let's consider the file shown in Listing [257.](#page-73-4)

<span id="page-73-4"></span>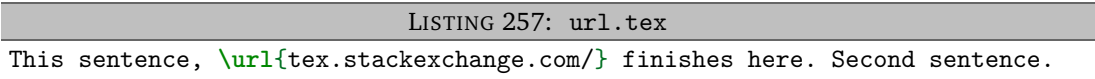

Upon running the following commands

**cmh:**∼**\$ latexindent**.**pl** url -m -l=manipulate-sentences.yaml

we obtain the output given in Listing [258.](#page-73-5)

```
LISTING 258: url.tex using Listing 237 on page 71
This sentence, \url{tex.stackexchange.com/} finishes here.
Second sentence.
```
Notice that the full stop within the url has been interpreted correctly. This is because, within the betterFullStop, full stops at the end of sentences have the following properties:

• they are ignored within e.g. and i.e.;

-m

- they can not be immediately followed by a lower case or upper case letter;
- they can not be immediately followed by a hyphen, comma, or number.

If you find that the betterFullStop does not work for your purposes, then you can switch it off **N: 2019-07-13<sup>4</sup>** by setting it to 0, and you can experiment with the other field. You can also seek to customise the betterFullStop routine by using the *fine tuning*, detailed in Listing [437](#page-110-0) on page [111.](#page-110-0)

> The basicFullStop routine should probably be avoided in most situations, as it does not accommodate the specifications above. For example, using the following command

## **cmh:**∼**\$ latexindent**.**pl** url -m -l=alt-full-stop1.yaml

and the YAML in Listing [260](#page-74-0) gives the output in Listing [259.](#page-74-1)

```
LISTING 259: url.tex using Listing 260
This sentence, \url{tex.
    stackexchange.com/} finishes here.Second sentence.
                                                                          LISTING 260: alt-full-stop1.yaml
                                                                      modifyLineBreaks:
                                                                          oneSentencePerLine:
                                                                              manipulateSentences: 1
```
betterFullStop: 0 Notice that the full stop within the URL has not been accommodated correctly because of the nondefault settings in Listing [260.](#page-74-0)

<span id="page-74-0"></span>sentencesEndWith: basicFullStop: 1

#### **6.2.4 Features of the oneSentencePerLine routine**

The sentence manipulation routine takes place *after* verbatim environments, preamble and trailing comments have been accounted for; this means that any characters within these types of code blocks will not be part of the sentence manipulation routine.

For example, if we begin with the .tex file in Listing [261,](#page-74-2) and run the command

```
cmh:∼$ latexindent.pl multiple-sentences3 -m -l=manipulate-sentences.yaml
```
<span id="page-74-2"></span>then we obtain the output in Listing [262.](#page-74-3)

LISTING 261: multiple-sentences3.tex

```
The first sentence continues after the verbatim
\begin{verbatim}
  there are sentences within this. These
  will not be operated
  upon by latexindent.pl.
\end{verbatim}
and finishes here. Second sentence % a commented full stop.
contains trailing comments,
which are ignored.
```
LISTING 262: multiple-sentences3.tex using Listing [237](#page-70-0) on page [71](#page-70-0)

```
The first sentence continues after the verbatim \begin{verbatim}
  there are sentences within this. These
  will not be operated
  upon by latexindent.pl.
\end{verbatim} and finishes here.
Second sentence contains trailing comments, which are ignored.
% a commented full stop.
```
Furthermore, if sentences run across environments then, by default, the line breaks internal to the sentence will be removed. For example, if we use the .tex file in Listing [263](#page-75-0) and run the commands

```
cmh:∼$ latexindent.pl multiple-sentences4 -m -l=manipulate-sentences.yaml
cmh:∼$ latexindent.pl multiple-sentences4 -m -l=keep-sen-line-breaks.yaml
```
<span id="page-75-0"></span>then we obtain the output in Listings [264](#page-75-1) and [265.](#page-75-2)

```
LISTING 263: multiple-sentences4.tex
```

```
This sentence
\begin{itemize}
  \item continues
\end{itemize}
across itemize
and finishes here.
```

```
LISTING 264: multiple-sentences4.tex using Listing 237 on page 71
```
<span id="page-75-1"></span>This sentence **\begin**{itemize} **\item** continues **\end**{itemize} across itemize and finishes here.

LISTING 265: multiple-sentences4.tex using Listing [239](#page-70-3) on page [71](#page-70-3)

```
This sentence
\begin{itemize}
    \item continues
\end{itemize}
across itemize
and finishes here.
```
Once you've read Section [6.5,](#page-84-0) you will know that you can accommodate the removal of internal sentence line breaks by using the YAML in Listing [267](#page-75-3) and the command

```
cmh:∼$ latexindent.pl multiple-sentences4 -m -l=item-rules2.yaml
```
the output of which is shown in Listing [266.](#page-75-4)

```
LISTING 266: multiple-sentences4.tex
           using Listing 267
This sentence
\begin{itemize}
    \item continues
\end{itemize}
across itemize and finishes here.
```

```
-m
    LISTING 267: item-rules2.yaml
modifyLineBreaks:
    oneSentencePerLine:
        manipulateSentences: 1
    items:
        ItemStartsOnOwnLine: 1
    environments:
        BeginStartsOnOwnLine: 1
        BodyStartsOnOwnLine: 1
        EndStartsOnOwnLine: 1
        EndFinishesWithLineBreak: 1
```
#### **6.2.5 text wrapping and indenting sentences**

**<sup>N</sup>**: 2018-08-13 The oneSentencePerLine can be instructed to perform text wrapping and indentation upon sentences.

Let's use the code in Listing [268.](#page-76-0)

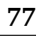

```
LISTING 268: multiple-sentences5.tex
A distinção entre conteúdo \emph{real} e conteúdo \emph{intencional} está
relacionada, ainda, à distinção entre o conceito husserliano de
\emph{experiência} e o uso popular desse termo. No sentido comum,
o \term{experimentado} é um complexo de eventos exteriores,
e o \term{experimentar} consiste em percepções (além de julgamentos e outros
atos) nas quais tais eventos aparecem como objetos, e objetos frequentemente
relacionados ao ego empírico.
```
<span id="page-76-1"></span>Referencing Listing [270,](#page-76-1) and running the following command

<span id="page-76-2"></span>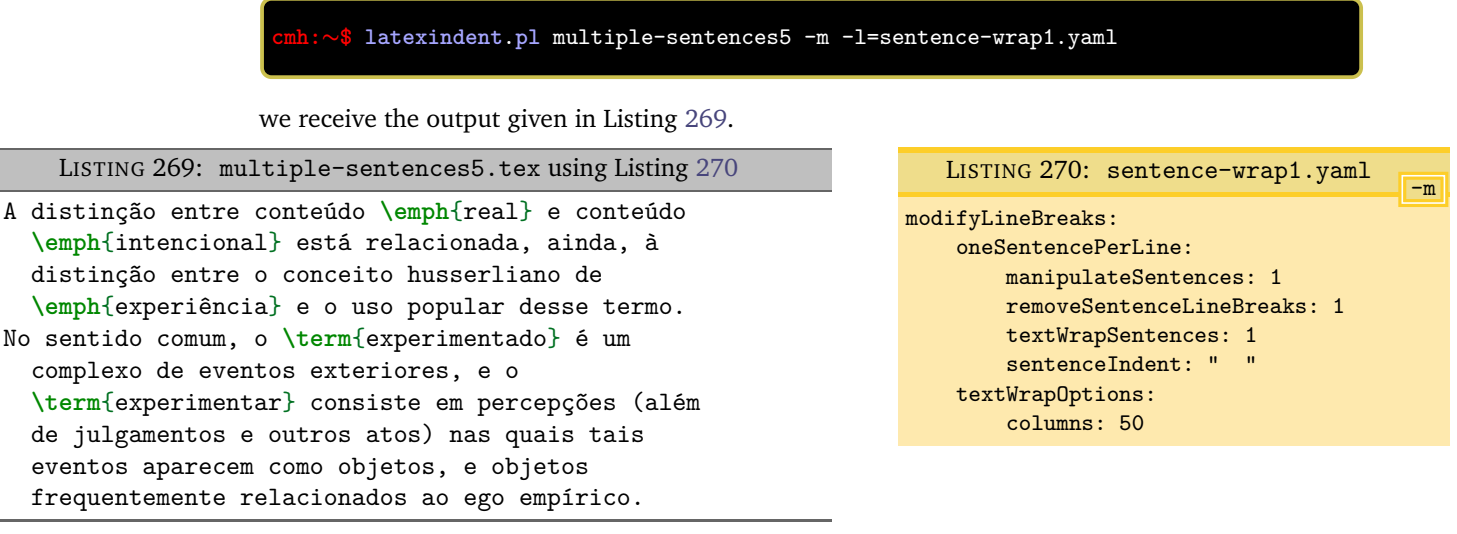

If you wish to specify the columns field on a per-code-block basis for sentences, then you would use sentence; explicitly, starting with Listing [229](#page-67-0) on page [68,](#page-67-0) for example, you would replace/append environments with, for example, sentence: 50.

The indentation of sentences requires that sentences are stored as code blocks. This means that you may need to tweak Listing [242](#page-71-2) on page [72.](#page-71-2) Let's explore this in relation to Listing [271.](#page-76-3)

```
LISTING 271: multiple-sentences6.tex
```

```
Consider the following:
\begin{itemize}
        \item firstly.
        \item secondly.
\end{itemize}
```
By default, latexindent.pl will find the full-stop within the first item, which means that, upon running the following commands

```
cmh:∼$ latexindent.pl multiple-sentences6 -m -l=sentence-wrap1.yaml
   cmh:∼$ latexindent.pl multiple-sentences6 -m -l=sentence-wrap1.yaml
-y="modifyLineBreaks:oneSentencePerLine:sentenceIndent:''"
```
<span id="page-76-4"></span>we receive the respective output in Listing [272](#page-76-4) and Listing [273.](#page-77-0)

LISTING 272: multiple-sentences6-mod1.tex using Listing [270](#page-76-1)

```
Consider the following: \begin{itemize} \item
  firstly.
\item secondly.
\end{itemize}
```
<span id="page-77-0"></span>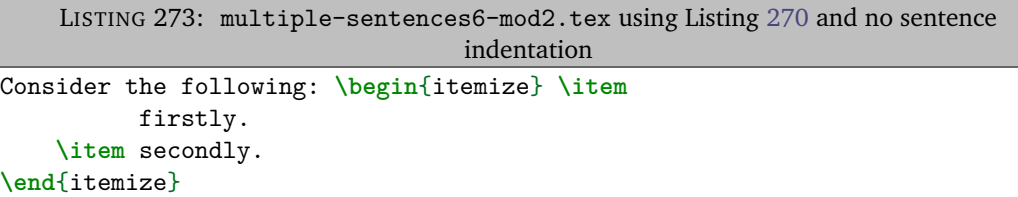

We note that Listing [272](#page-76-4) the itemize code block has *not* been indented appropriately. This is because the oneSentencePerLine has been instructed to store sentences (because Listing [270\)](#page-76-1); each sentence is then searched for code blocks.

We can tweak the settings in Listing [242](#page-71-2) on page [72](#page-71-2) to ensure that full stops are not followed by item commands, and that the end of sentences contains \end{itemize} as in Listing [274](#page-77-1) (if you intend to use this, ensure that you remove the line breaks from the other field).

<span id="page-77-1"></span>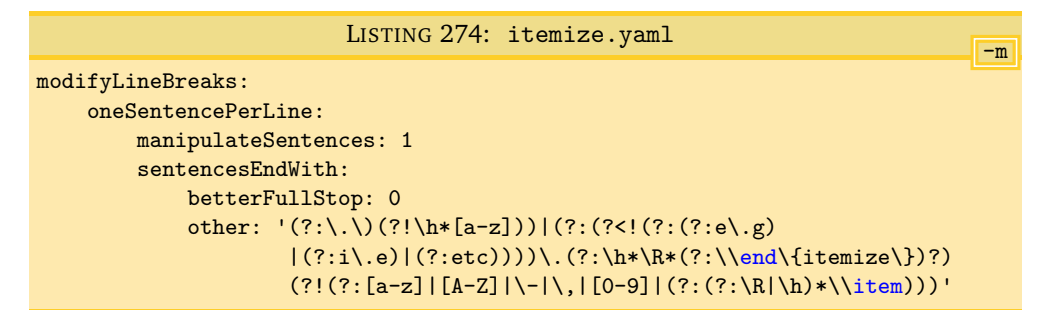

Upon running

```
cmh:∼$ latexindent.pl multiple-sentences6 -m -l=sentence-wrap1.yaml,itemize.yaml
```
we receive the output in Listing [275.](#page-77-2)

```
LISTING 275: multiple-sentences6-mod3.tex using Listing 270 and Listing 274
```
Consider the following: **\begin**{itemize} **\item** firstly. **\item** secondly. **\end**{itemize}

<span id="page-77-3"></span>Notice that the sentence has received indentation, and that the itemize code block has been found and indented correctly.

#### **6.3 removeParagraphLineBreaks: modifying line breaks for paragraphs**

**<sup>N</sup>**: 2017-05-27 When the -m switch is active latexindent.pl has the ability to remove line breaks from within paragraphs; the behaviour is controlled by the removeParagraphLineBreaks field, detailed in Listing [276.](#page-78-0) Thank you to [[13](#page-114-0)] for shaping and assisting with the testing of this feature.

**removeParagraphLineBreaks**: 〈*fields*〉

This feature is considered complimentary to the oneSentencePerLine feature described in Section [6.2](#page-69-0) on page [70.](#page-69-0)

<span id="page-78-0"></span>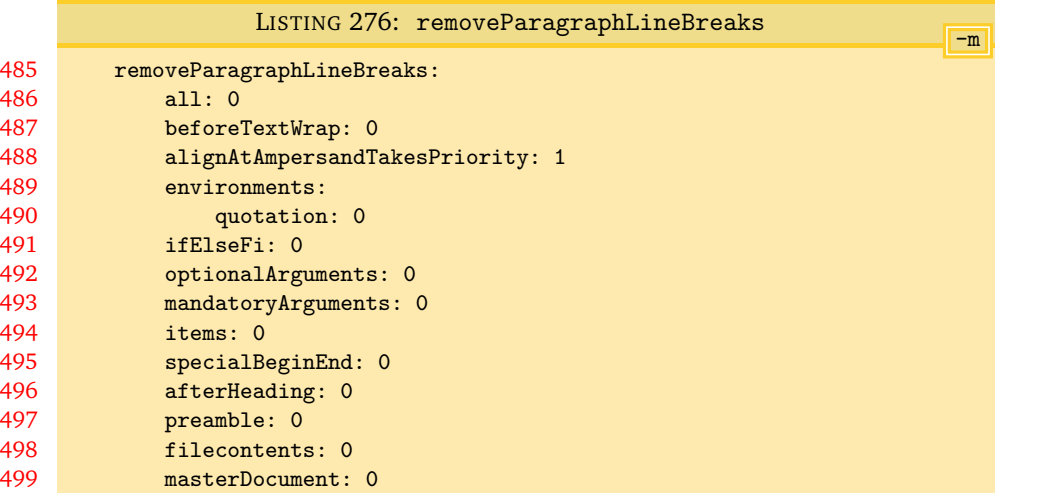

This routine can be turned on *globally* for *every* code block type known to latexindent.pl (see Table [1](#page-36-0) on page [37\)](#page-36-0) by using the all switch; by default, this switch is *off*. Assuming that the all switch is off, then the routine can be controlled on a per-code-block-type basis, and within that, on a per-name basis. We will consider examples of each of these in turn, but before we do, let's specify what latexindent.pl considers as a paragraph:

- it must begin on its own line with either an alphabetic or numeric character, and not with any of the code-block types detailed in Table [1](#page-36-0) on page [37;](#page-36-0)
- <span id="page-78-2"></span>• it can include line breaks, but finishes when it meets either a blank line, a  $\parbox{command, or}$ any of the user-specified settings in the paragraphsStopAt field, detailed in Listing [293](#page-82-0) on page [83.](#page-82-0)

Let's start with the .tex file in Listing [277,](#page-78-1) together with the YAML settings in Listing [278.](#page-78-2)

<span id="page-78-1"></span>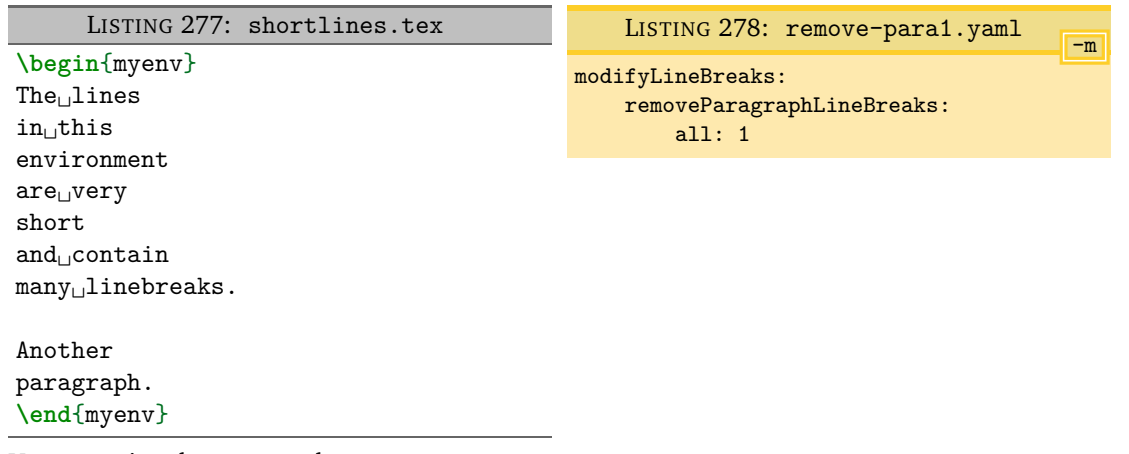

Upon running the command

$$
\verb|cm|:\sim\$ \text{ later} \verb|indent.pl -m shortlines. \verb|tex -o shortlines1. \verb|tex -1 remove-paral.yaml|}
$$

<span id="page-78-3"></span>then we obtain the output given in Listing [279.](#page-78-3)

```
LISTING 279: shortlines1.tex
```

```
\begin{myenv}
    \texttt{The\_lines\_in\_this\_approxromment\_are\_very\_\_short\_and\_contain\_many\_linebreaks.}Another␣␣paragraph.
\end{myenv}
```
Keen readers may notice that some trailing white space must be present in the file in Listing [277](#page-78-1)

which has crept in to the output in Listing [279.](#page-78-3) This can be fixed using the YAML file in Listing [353](#page-90-0) on page [91](#page-90-0) and running, for example,

```
cmh:∼$ latexindent.pl -m shortlines.tex -o shortlines1-tws.tex -l
remove-para1.yaml,removeTWS-before.yaml
```
in which case the output is as in Listing [280;](#page-79-0) notice that the double spaces present in Listing [279](#page-78-3) have been addressed.

```
LISTING 280: shortlines1-tws.tex
```
<span id="page-79-0"></span>**\begin**{myenv}

The␣lines␣in␣this␣environment␣are␣very␣short␣and␣contain␣many␣linebreaks.

```
Another␣paragraph.
\end{myenv}
```
Keeping with the settings in Listing [278,](#page-78-2) we note that the all switch applies to *all* code block types. So, for example, let's consider the files in Listings [281](#page-79-1) and [282](#page-79-2)

<span id="page-79-1"></span>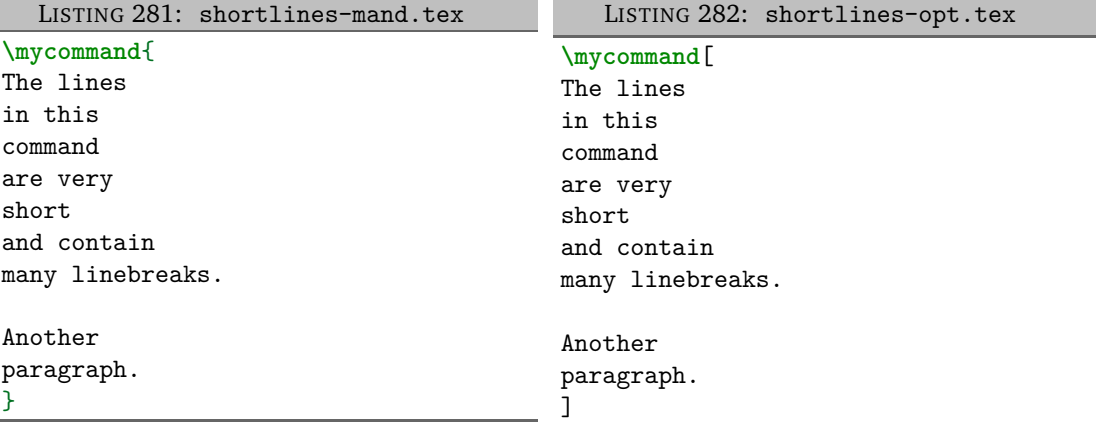

Upon running the commands

```
cmh:∼$ latexindent.pl -m shortlines-mand.tex -o shortlines-mand1.tex -l remove-para1.yaml
cmh:∼$ latexindent.pl -m shortlines-opt.tex -o shortlines-opt1.tex -l remove-para1.yaml
```
then we obtain the respective output given in Listings [283](#page-79-3) and [284.](#page-79-4)

```
LISTING 283: shortlines-mand1.tex
```

```
\mycommand{
    The lines in this command are very short and contain many linebreaks.
    Another paragraph.
}
                       LISTING 284: shortlines-opt1.tex
\mycommand[
    The lines in this command are very short and contain many linebreaks.
    Another paragraph.
]
```
Assuming that we turn *off* the all switch (by setting it to 0), then we can control the behaviour of removeParagraphLineBreaks either on a per-code-block-type basis, or on a per-name basis.

For example, let's use the code in Listing [285,](#page-80-0) and consider the settings in Listings [286](#page-80-1) and [287;](#page-80-2)

<span id="page-80-1"></span>note that in Listing [286](#page-80-1) we specify that *every* environment should receive treatment from the routine, while in Listing [287](#page-80-2) we specify that *only* the one environment should receive the treatment.

<span id="page-80-2"></span><span id="page-80-0"></span>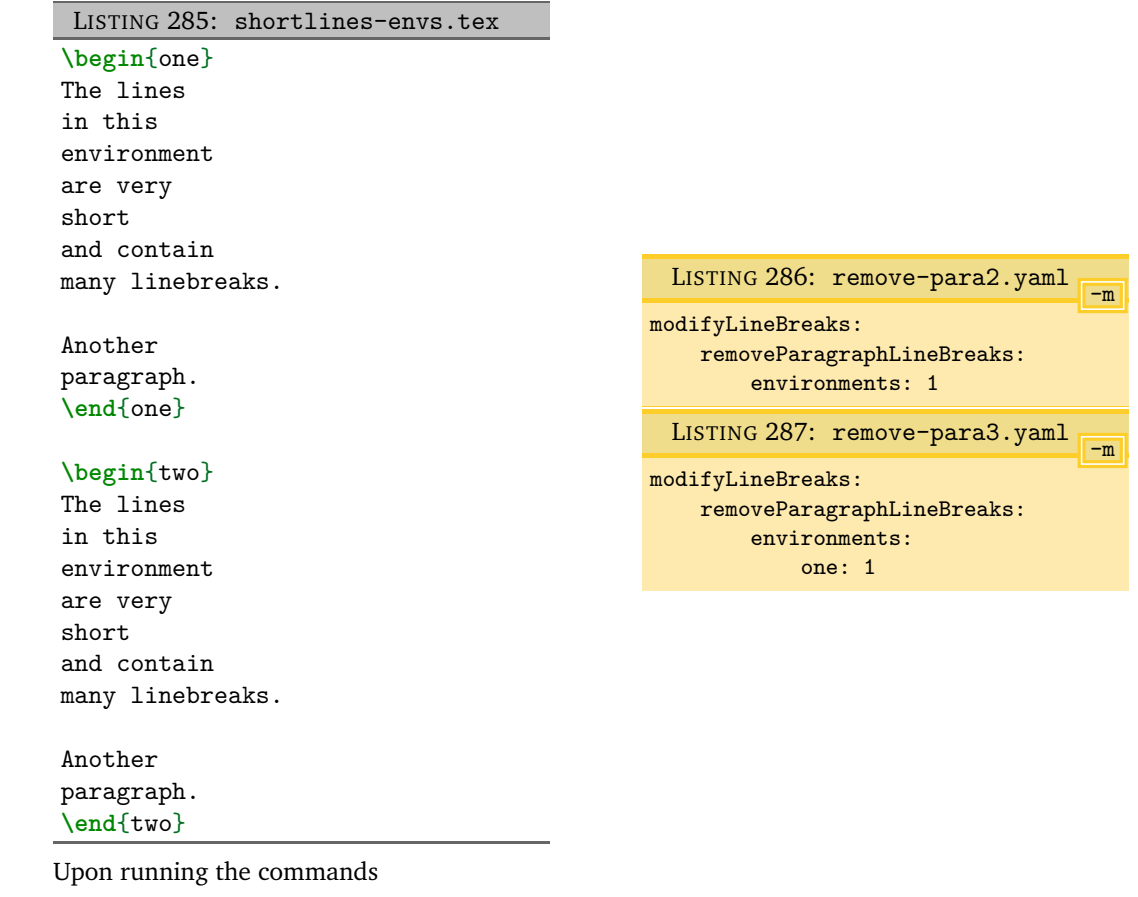

**cmh:**∼**\$ latexindent**.**pl** -m shortlines-envs.tex -o shortlines-envs2.tex -l remove-para2.yaml **cmh:**∼**\$ latexindent**.**pl** -m shortlines-envs.tex -o shortlines-envs3.tex -l remove-para3.yaml

then we obtain the respective output given in Listings [288](#page-80-3) and [289.](#page-81-0)

```
LISTING 288: shortlines-envs2.tex
\begin{one}
   The lines in this environment are very short and contain many linebreaks.
   Another paragraph.
\end{one}
\begin{two}
   The lines in this environment are very short and contain many linebreaks.
   Another paragraph.
\end{two}
```
<span id="page-81-0"></span>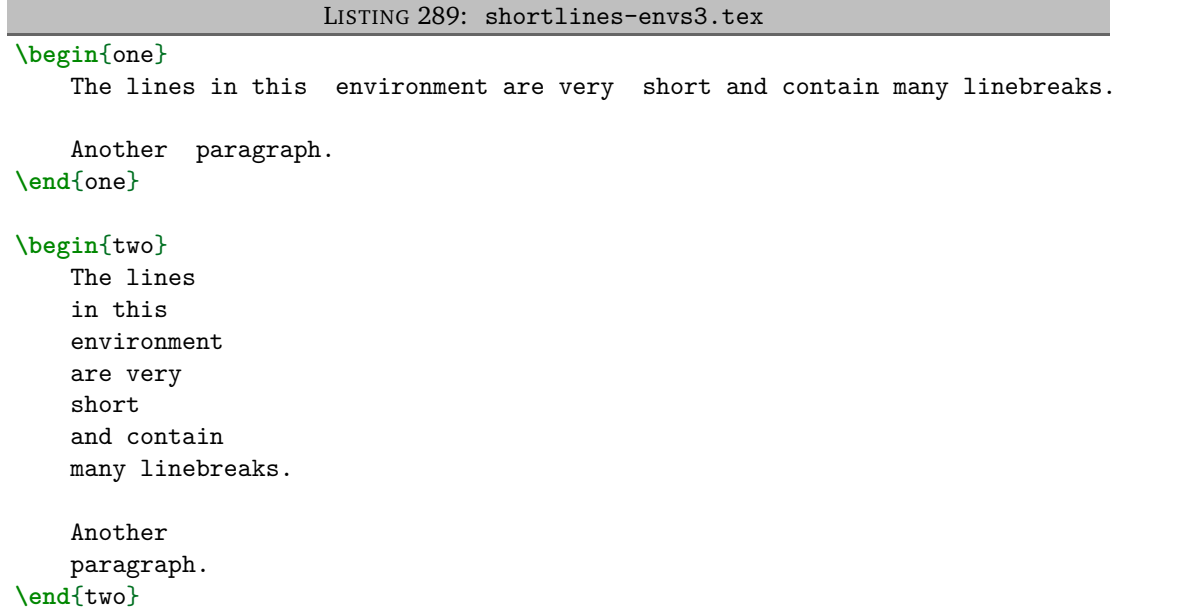

The remaining code-block types can be customised in analogous ways, although note that commands, keyEqualsValuesBracesBrackets, namedGroupingBracesBrackets, UnNamedGroupingBracesBrackets are controlled by the optionalArguments and the mandatoryArguments.

The only special case is the masterDocument field; this is designed for 'chapter'-type files that may contain paragraphs that are not within any other code-blocks. For example, consider the file in Listing [290,](#page-81-1) with the YAML settings in Listing [291.](#page-81-2)

```
LISTING 290: shortlines-md.tex
The lines
in this
document
are very
short
and contain
many linebreaks.
Another
paragraph.
\begin{myenv}
The lines
in this
document
are very
short
and contain
many linebreaks.
\end{myenv}
                                                                                   -m
                                                LISTING 291: remove-para4.yaml
                                            modifyLineBreaks:
                                                removeParagraphLineBreaks:
                                                    masterDocument: 1
Upon running the following command
```
**cmh:**∼**\$ latexindent**.**pl** -m shortlines-md.tex -o shortlines-md4.tex -l remove-para4.yaml

then we obtain the output in Listing [292.](#page-82-1)

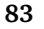

<span id="page-82-1"></span>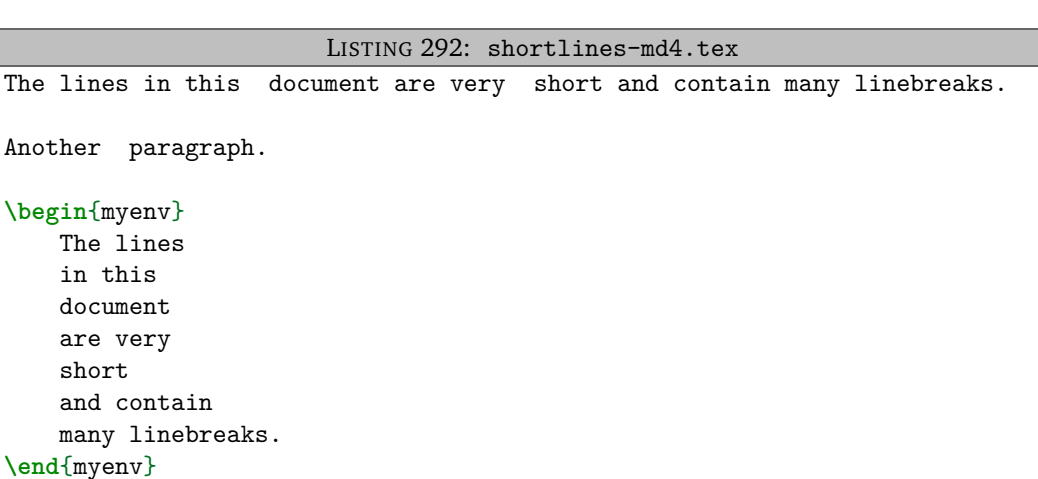

**<sup>U</sup>**: 2018-08-13 Note that the all field can take the same exceptions detailed in Listing [223l](#page-65-0)st:textwrap8-yaml.

**paragraphsStopAt**: 〈*fields*〉

The paragraph line break routine considers blank lines and the  $\frac{1}{\sqrt{2}}$  command to be the end of a **<sup>N</sup>**: 2017-05-27 paragraph; you can fine tune the behaviour of the routine further by using the paragraphsStopAt fields, shown in Listing [293.](#page-82-0)

<span id="page-82-0"></span>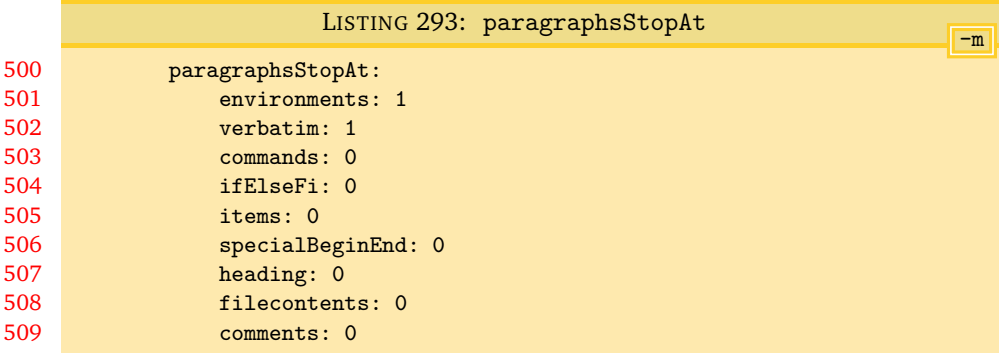

The fields specified in paragraphsStopAt tell latexindent.pl to stop the current paragraph when it reaches a line that *begins* with any of the code-block types specified as 1 in Listing [293.](#page-82-0) By default, you'll see that the paragraph line break routine will stop when it reaches an environment or verbatim code block at the beginning of a line. It is *not* possible to specify these fields on a per-name basis.

Let's use the .tex file in Listing [294;](#page-82-2) we will, in turn, consider the settings in Listings [295](#page-82-3) and [296.](#page-82-4)

<span id="page-82-4"></span><span id="page-82-3"></span><span id="page-82-2"></span>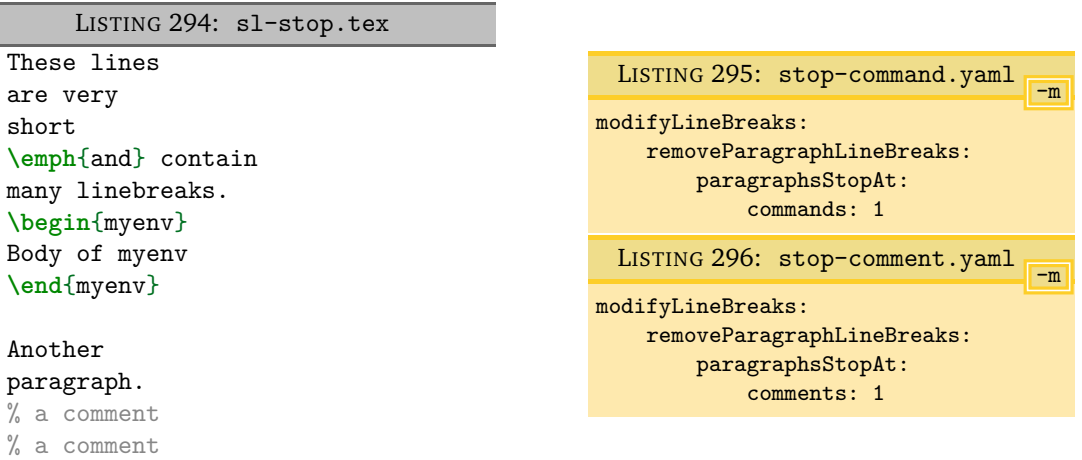

Upon using the settings from Listing [291](#page-81-2) on the previous page and running the commands

```
cmh:∼$ latexindent.pl -m sl-stop.tex -o sl-stop4.tex -l remove-para4.yaml
cmh:∼$ latexindent.pl -m sl-stop.tex -o sl-stop4-command.tex -l=remove-para4.yaml,stop-command.yaml
cmh:∼$ latexindent.pl -m sl-stop.tex -o sl-stop4-comment.tex -l=remove-para4.yaml,stop-comment.yaml
```
we obtain the respective outputs in Listings [297](#page-83-0) to [299;](#page-83-1) notice in particular that:

- in Listing [297](#page-83-0) the paragraph line break routine has included commands and comments;
- in Listing [298](#page-83-2) the paragraph line break routine has *stopped* at the emph command, because in Listing [295](#page-82-3) we have specified commands to be 1, and emph is at the beginning of a line;
- in Listing [299](#page-83-1) the paragraph line break routine has *stopped* at the comments, because in Listing [296](#page-82-4) we have specified comments to be 1, and the comment is at the beginning of a line.

In all outputs in Listings [297](#page-83-0) to [299](#page-83-1) we notice that the paragraph line break routine has stopped at \begin{myenv} because, by default, environments is set to 1 in Listing [293](#page-82-0) on the preceding page.

```
LISTING 297: sl-stop4.tex
These lines are very short \emph{and} contain many linebreaks.
\begin{myenv}
   Body of myenv
\end{myenv}
Another paragraph. % a comment% a comment
                      LISTING 298: sl-stop4-command.tex
These lines are very short
\emph{and} contain
many linebreaks.
\begin{myenv}
   Body of myenv
\end{myenv}
Another paragraph. % a comment% a comment
                      LISTING 299: sl-stop4-comment.tex
These lines are very short \emph{and} contain many linebreaks.
\begin{myenv}
   Body of myenv
\end{myenv}
```
<span id="page-83-1"></span>Another paragraph.

% a comment % a comment

#### **6.4 Combining removeParagraphLineBreaks and textWrapOptions**

**<sup>N</sup>**: 2018-08-13 The text wrapping routine (Section [6.1](#page-60-0) on page [61\)](#page-60-0) and remove paragraph line breaks routine (Section [6.3](#page-77-3) on page [78\)](#page-77-3) can be combined.

<span id="page-83-3"></span>We motivate this feature with the code given in Listing [300.](#page-83-3)

LISTING 300: textwrap7.tex

```
This paragraph
has line breaks throughout its paragraph;
we would like to combine
the textwrapping
and paragraph removal routine.
```
Applying the text wrap routine from Section [6.1](#page-60-0) on page [61](#page-60-0) with, for example, Listing [217](#page-64-0) on page [65](#page-64-0) gives the output in Listing [301.](#page-84-1)

```
LISTING 301: textwrap7.tex using Listing 217
```
<span id="page-84-1"></span>This paragraph has line breaks throughout its paragraph; we would like to combine the textwrapping and paragraph removal routine.

The text wrapping routine has behaved as expected, but it may be desired to remove paragraph line breaks *before* performing the text wrapping routine. The desired behaviour can be achieved by employing the beforeTextWrap switch.

Explicitly, using the settings in Listing [303](#page-84-2) and running the command

```
cmh:∼$ latexindent.pl -m textwrap7.tex -l=textwrap12.yaml -o=+-mod12
```
we obtain the output in Listing [302.](#page-84-3)

<span id="page-84-3"></span>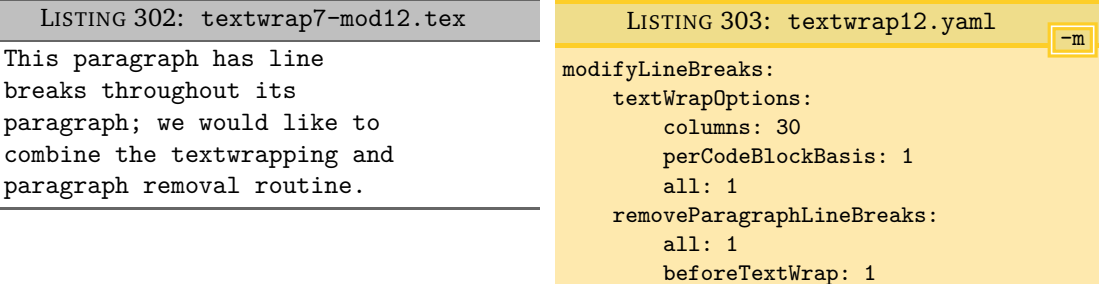

In Listing [302](#page-84-3) the paragraph line breaks have first been removed from Listing [300,](#page-83-3) and then the text wrapping routine has been applied. It is envisaged that variants of Listing [303](#page-84-2) will be among the most useful settings for these two features.

#### <span id="page-84-0"></span>**6.5 Poly-switches**

**<sup>U</sup>**: 2017-08-21 Every other field in the modifyLineBreaks field uses poly-switches, and can take one of *five* integer values:

- −1 *remove mode*: line breaks before or after the *<part of thing>* can be removed (assuming that preserveBlankLines is set to 0);
	- **0** *off mode*: line breaks will not be modified for the *<part of thing>* under consideration;
	- **1** *add mode*: a line break will be added before or after the *<part of thing>* under consideration, assuming that there is not already a line break before or after the *<part of thing>*;
	- **2** *comment then add mode*: a comment symbol will be added, followed by a line break before or after the *<part of thing>* under consideration, assuming that there is not already a comment and line break before or after the *<part of thing>*;
- **<sup>N</sup>**: 2017-08-21 **3** *add then blank line mode*: a line break will be added before or after the *<part of thing>* under consideration, assuming that there is not already a line break before or after the *<part of thing>*, followed by a blank line;
- **<sup>N</sup>**: 2019-07-13 **4** *add blank line mode*; a blank line will be added before or after the *<part of thing>* under consideration, even if the *<part of thing>* is already on its own line.

In the above, *<part of thing>* refers to either the *begin statement*, *body* or *end statement* of the code blocks detailed in Table [1](#page-36-0) on page [37.](#page-36-0) All poly-switches are *off* by default; latexindent.pl searches first of all for per-name settings, and then followed by global per-thing settings.

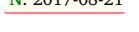

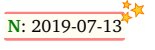

## **6.6 modifyLineBreaks for environments**

<span id="page-85-8"></span>We start by viewing a snippet of defaultSettings.yaml in Listing [304;](#page-85-0) note that it contains *global* settings (immediately after the environments field) and that *per-name* settings are also allowed – in the case of Listing [304,](#page-85-0) settings for equation\* have been specified for demonstration. Note that all poly-switches are *off* (set to 0) by default.

<span id="page-85-0"></span>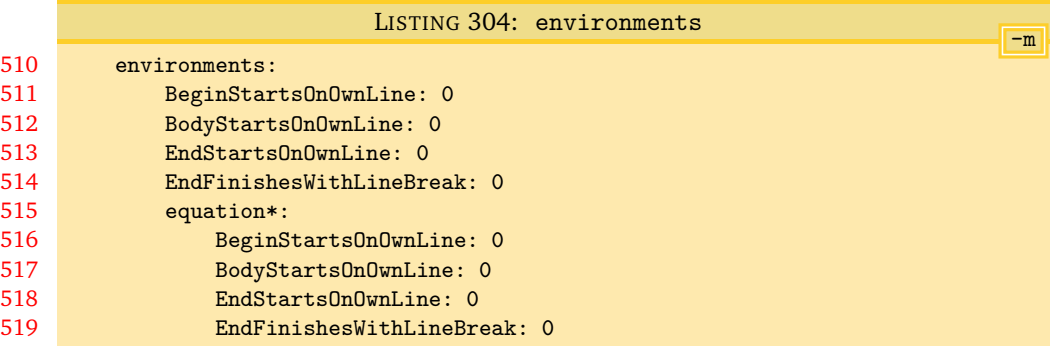

Let's begin with the simple example given in Listing [305;](#page-85-1) note that we have annotated key parts of the file using  $\blacklozenge$ ,  $\heartsuit$ ,  $\diamondsuit$  and  $\clubsuit$ , these will be related to fields specified in Listing [304.](#page-85-0)

<span id="page-85-1"></span>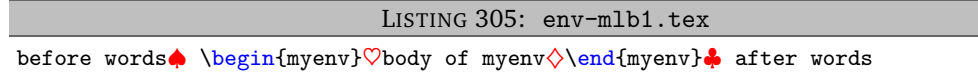

## **6.6.1 Adding line breaks: BeginStartsOnOwnLine and BodyStartsOnOwnLine**

Let's explore BeginStartsOnOwnLine and BodyStartsOnOwnLine in Listings [306](#page-85-2) and [307,](#page-85-3) and in particular, let's allow each of them in turn to take a value of 1.

<span id="page-85-3"></span><span id="page-85-2"></span>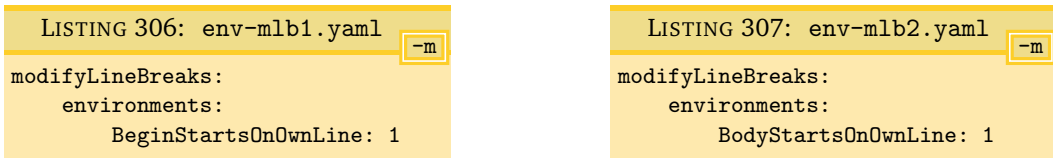

After running the following commands,

```
cmh:∼$ latexindent.pl -m env-mlb.tex -l env-mlb1.yaml
cmh:∼$ latexindent.pl -m env-mlb.tex -l env-mlb2.yaml
```
the output is as in Listings [308](#page-85-4) and [309](#page-85-5) respectively.

<span id="page-85-4"></span>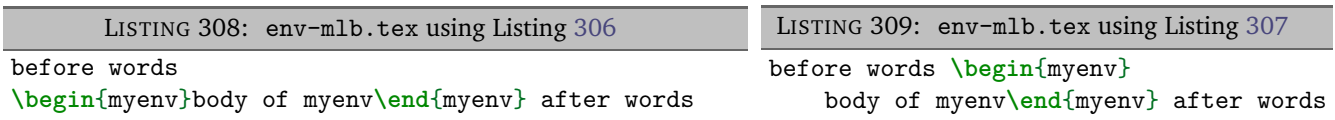

There are a couple of points to note:

- <span id="page-85-5"></span>• in Listing [308](#page-85-4) a line break has been added at the point denoted by ♦ in Listing [305;](#page-85-1) no other line breaks have been changed;
- in Listing [309](#page-85-5) a line break has been added at the point denoted by  $\heartsuit$  in Listing [305;](#page-85-1) furthermore, note that the *body* of myenv has received the appropriate (default) indentation.

Let's now change each of the 1 values in Listings [306](#page-85-2) and [307](#page-85-3) so that they are 2 and save them into env-mlb3.yaml and env-mlb4.yaml respectively (see Listings [310](#page-85-6) and [311\)](#page-85-7).

<span id="page-85-7"></span><span id="page-85-6"></span>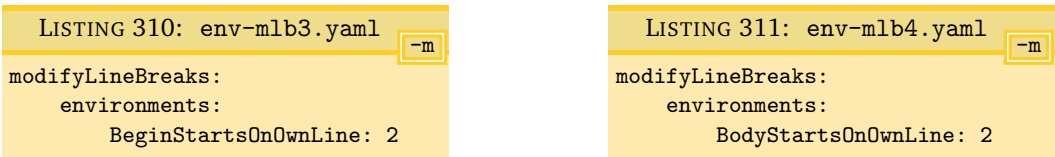

Upon running commands analogous to the above, we obtain Listings [312](#page-86-0) and [313.](#page-86-1)

<span id="page-86-0"></span>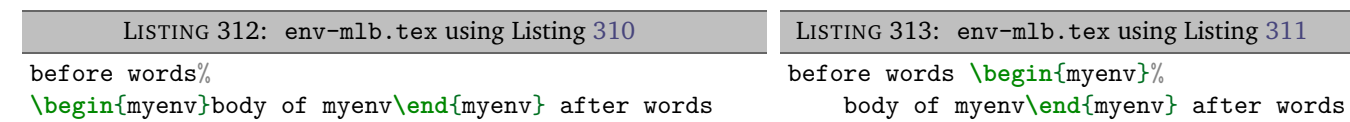

Note that line breaks have been added as in Listings [308](#page-85-4) and [309,](#page-85-5) but this time a comment symbol has been added before adding the line break; in both cases, trailing horizontal space has been stripped before doing so.

**<sup>N</sup>**: 2017-08-21 Let's now change each of the 1 values in Listings [306](#page-85-2) and [307](#page-85-3) so that they are 3 and save them into env-mlb5.yaml and env-mlb6.yaml respectively (see Listings [314](#page-86-2) and [315\)](#page-86-3).

<span id="page-86-2"></span>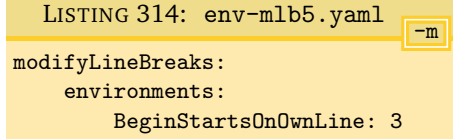

<span id="page-86-7"></span><span id="page-86-5"></span><span id="page-86-3"></span><span id="page-86-1"></span>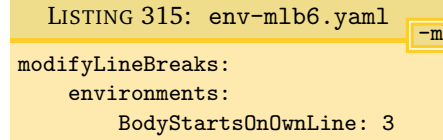

Upon running commands analogous to the above, we obtain Listings [316](#page-86-4) and [317.](#page-86-5)

<span id="page-86-4"></span>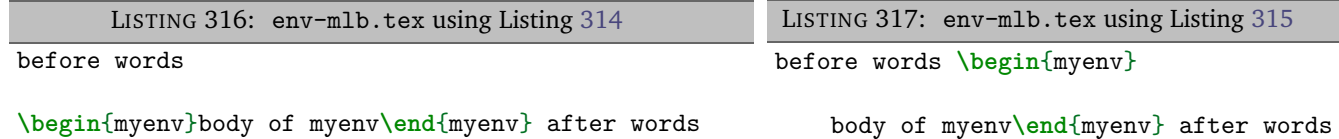

Note that line breaks have been added as in Listings [308](#page-85-4) and [309,](#page-85-5) but this time a *blank line* has been added after adding the line break.

 $N: 2019-07-13$ <sup>\*\*</sup> Let's now change each of the 1 values in Listings [314](#page-86-2) and [315](#page-86-3) so that they are 4 and save them into env-beg4.yaml and env-body4.yaml respectively (see Listings [318](#page-86-6) and [319\)](#page-86-7).

<span id="page-86-6"></span>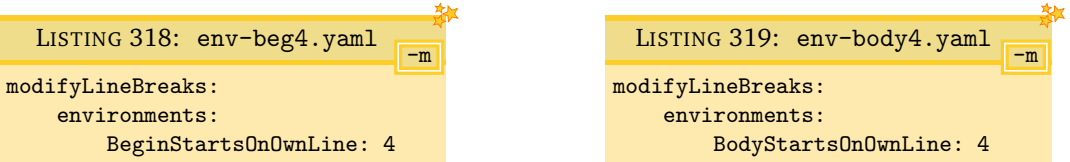

We will demonstrate this poly-switch value using the code in Listing [320.](#page-86-8)

<span id="page-86-8"></span>LISTING 320: env-mlb1.tex before words **\begin**{myenv} body of myenv **\end**{myenv} after words

Upon running the commands

```
cmh:∼$ latexindent.pl -m env-mlb1.tex -l env-beg4.yaml
cmh:∼$ latexindent.pl -m env-mlb.1tex -l env-body4.yaml
```
then we receive the respective outputs in Listings [321](#page-86-9) and [322.](#page-86-10)

<span id="page-86-10"></span><span id="page-86-9"></span>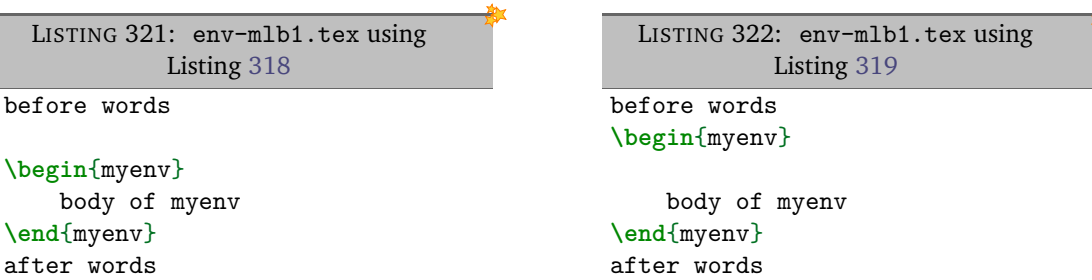

We note in particular that, by design, for this value of the poly-switches:

- 1. in Listing [321](#page-86-9) a blank line has been inserted before the \begin statement, even though the \begin statement was already on its own line;
- 2. in Listing [322](#page-86-10) a blank line has been inserted before the beginning of the *body*, even though it already began on its own line.

#### **6.6.2 Adding line breaks using EndStartsOnOwnLine and EndFinishesWithLineBreak**

Let's explore EndStartsOnOwnLine and EndFinishesWithLineBreak in Listings [323](#page-87-0) and [324,](#page-87-1) and in particular, let's allow each of them in turn to take a value of 1.

<span id="page-87-1"></span><span id="page-87-0"></span>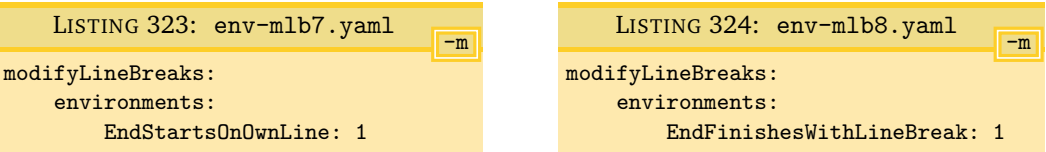

After running the following commands,

```
cmh:∼$ latexindent.pl -m env-mlb.tex -l env-mlb7.yaml
cmh:∼$ latexindent.pl -m env-mlb.tex -l env-mlb8.yaml
```
<span id="page-87-3"></span>the output is as in Listings [325](#page-87-2) and [326.](#page-87-3)

<span id="page-87-2"></span>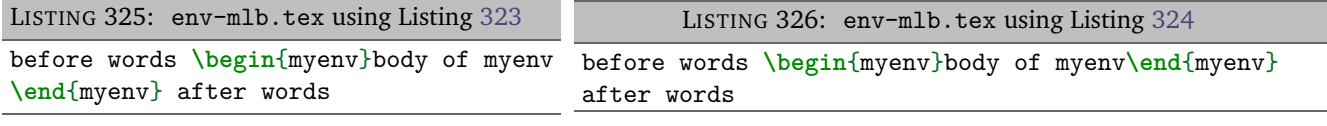

There are a couple of points to note:

- in Listing [325](#page-87-2) a line break has been added at the point denoted by  $\diamondsuit$  in Listing [305](#page-85-1) on page [86;](#page-85-1) no other line breaks have been changed and the \end{myenv} statement has *not* received indentation (as intended);
- in Listing [326](#page-87-3) a line break has been added at the point denoted by  $\clubsuit$  in Listing [305](#page-85-1) on page [86.](#page-85-1)

Let's now change each of the 1 values in Listings [323](#page-87-0) and [324](#page-87-1) so that they are 2 and save them into env-mlb9.yaml and env-mlb10.yaml respectively (see Listings [327](#page-87-4) and [328\)](#page-87-5).

<span id="page-87-5"></span><span id="page-87-4"></span>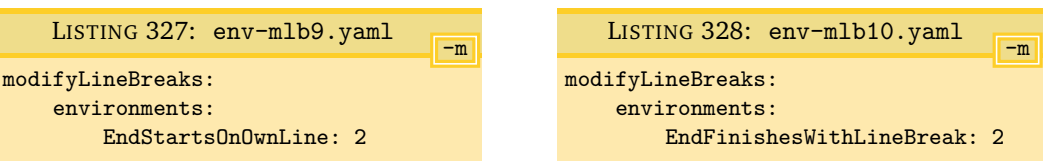

<span id="page-87-7"></span>Upon running commands analogous to the above, we obtain Listings [329](#page-87-6) and [330.](#page-87-7)

<span id="page-87-6"></span>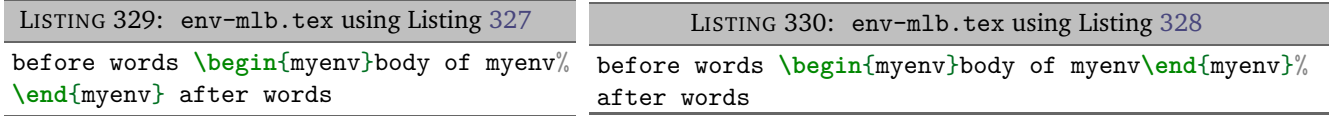

Note that line breaks have been added as in Listings [325](#page-87-2) and [326,](#page-87-3) but this time a comment symbol has been added before adding the line break; in both cases, trailing horizontal space has been stripped before doing so.

**<sup>N</sup>**: 2017-08-21 Let's now change each of the 1 values in Listings [323](#page-87-0) and [324](#page-87-1) so that they are 3 and save them into env-mlb11.yaml and env-mlb12.yaml respectively (see Listings [331](#page-87-8) and [332\)](#page-87-9).

<span id="page-87-9"></span><span id="page-87-8"></span>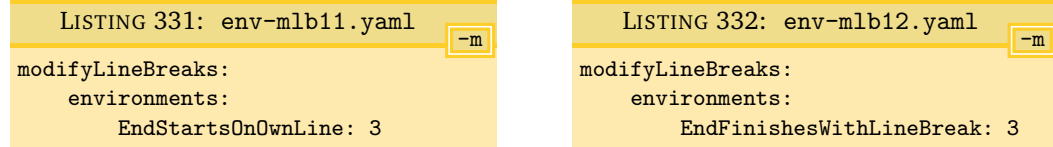

<span id="page-88-1"></span>Upon running commands analogous to the above, we obtain Listings [333](#page-88-0) and [334.](#page-88-1)

<span id="page-88-0"></span>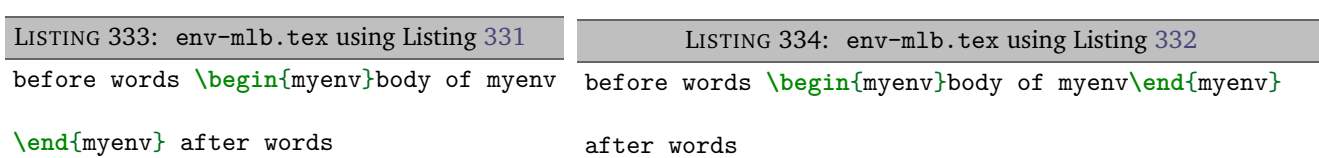

Note that line breaks have been added as in Listings [325](#page-87-2) and [326,](#page-87-3) and that a *blank line* has been added after the line break.

**<sup>N</sup>**: 2019-07-13 Let's now change each of the 1 values in Listings [331](#page-87-8) and [332](#page-87-9) so that they are 4 and save them into env-end4.yaml and env-end-f4.yaml respectively (see Listings [335](#page-88-2) and [336\)](#page-88-3).

<span id="page-88-3"></span><span id="page-88-2"></span>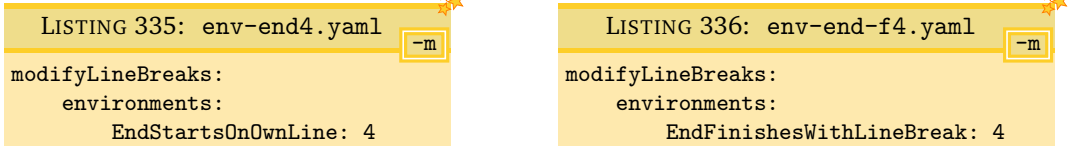

We will demonstrate this poly-switch value using the code from Listing [320](#page-86-8) on page [87.](#page-86-8)

Upon running the commands

```
cmh:∼$ latexindent.pl -m env-mlb1.tex -l env-end4.yaml
cmh:∼$ latexindent.pl -m env-mlb.1tex -l env-end-f4.yaml
```
then we receive the respective outputs in Listings [337](#page-88-4) and [338.](#page-88-5)

<span id="page-88-5"></span><span id="page-88-4"></span>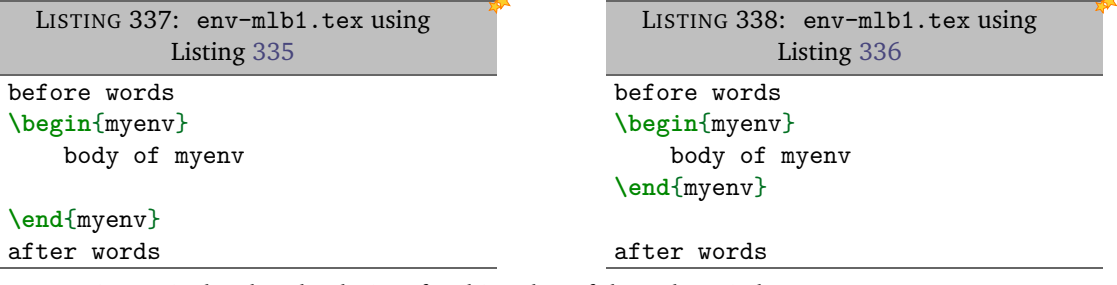

We note in particular that, by design, for this value of the poly-switches:

- 1. in Listing [337](#page-88-4) a blank line has been inserted before the \end statement, even though the \end statement was already on its own line;
- 2. in Listing [338](#page-88-5) a blank line has been inserted after the \end statement, even though it already began on its own line.

#### **6.6.3 poly-switches 1, 2, and 3 only add line breaks when necessary**

If you ask latexindent.pl to add a line break (possibly with a comment) using a poly-switch value of 1 (or 2 or 3), it will only do so if necessary. For example, if you process the file in Listing [339](#page-88-6) using poly-switch values of 1, 2, or 3, it will be left unchanged.

<span id="page-88-7"></span><span id="page-88-6"></span>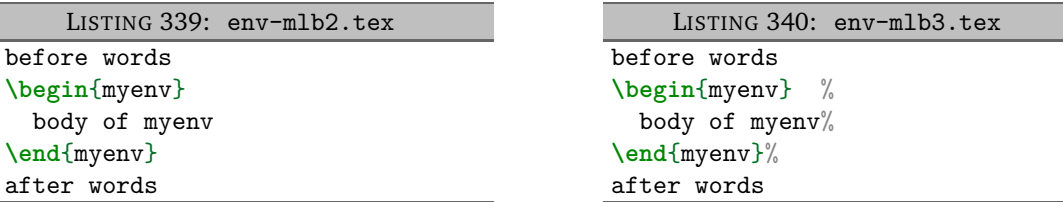

Setting the poly-switches to a value of 4 instructs latexindent.pl to add a line break even if the *<part of thing>* is already on its own line; see Listings [321](#page-86-9) and [322](#page-86-10) and Listings [337](#page-88-4) and [338.](#page-88-5)

In contrast, the output from processing the file in Listing [340](#page-88-7) will vary depending on the poly-switches used; in Listing [341](#page-89-0) you'll see that the comment symbol after the \begin{myenv} has been

moved to the next line, as BodyStartsOnOwnLine is set to 1. In Listing [342](#page-89-1) you'll see that the comment has been accounted for correctly because BodyStartsOnOwnLine has been set to 2, and the comment symbol has *not* been moved to its own line. You're encouraged to experiment with Listing [340](#page-88-7) and by setting the other poly-switches considered so far to 2 in turn.

<span id="page-89-1"></span><span id="page-89-0"></span>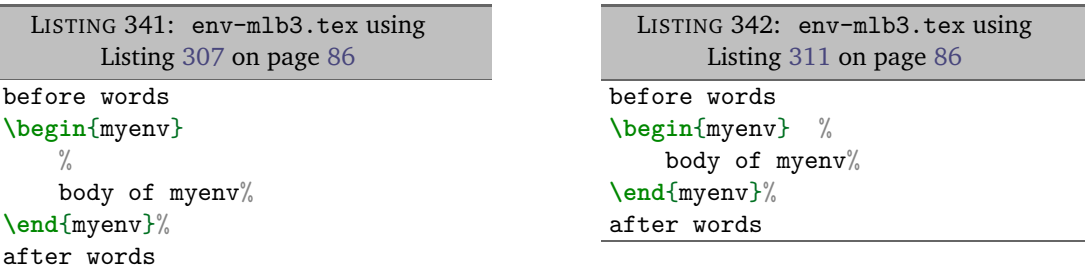

The details of the discussion in this section have concerned *global* poly-switches in the environments field; each switch can also be specified on a *per-name* basis, which would take priority over the global values; with reference to Listing [304](#page-85-0) on page [86,](#page-85-0) an example is shown for the equation $*$ environment.

#### **6.6.4** Removing line breaks (poly-switches set to  $-1$ )

Setting poly-switches to −1 tells latexindent.pl to remove line breaks of the *<part of the thing>*, if necessary. We will consider the example code given in Listing [343,](#page-89-2) noting in particular the positions of the line break highlighters,  $\clubsuit$ ,  $\heartsuit$ ,  $\diamondsuit$  and  $\clubsuit$ , together with the associated YAML files in Listings [344](#page-89-3) to [347.](#page-89-4)

<span id="page-89-6"></span><span id="page-89-5"></span><span id="page-89-3"></span><span id="page-89-2"></span>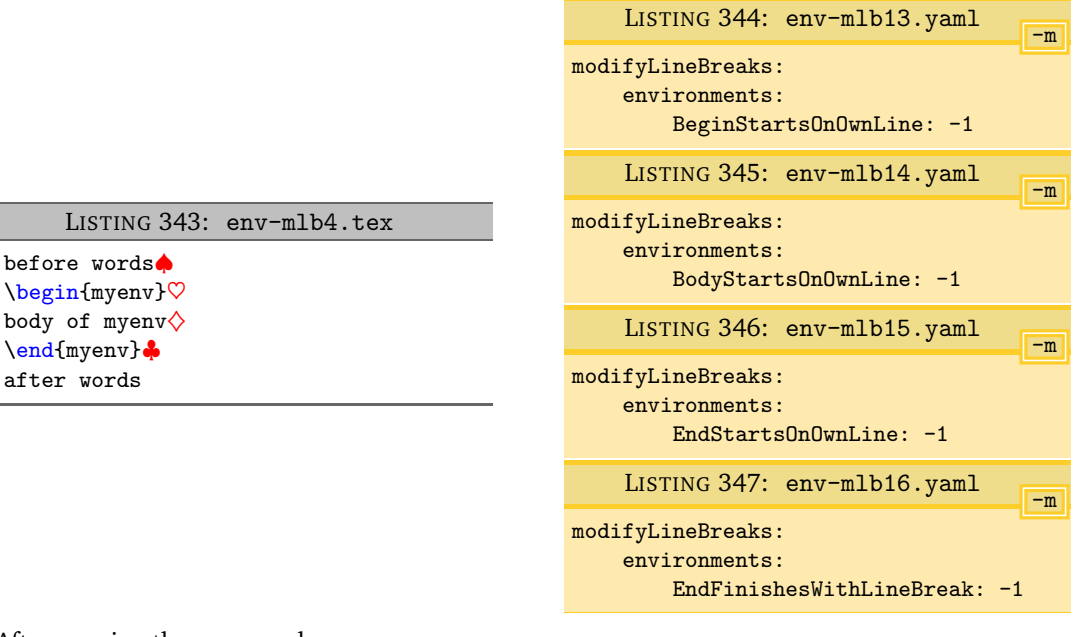

<span id="page-89-4"></span>After running the commands

**cmh:**∼**\$ latexindent**.**pl** -m **env**-mlb4.tex -l **env**-mlb13.yaml **cmh:**∼**\$ latexindent**.**pl** -m **env**-mlb4.tex -l **env**-mlb14.yaml **cmh:**∼**\$ latexindent**.**pl** -m **env**-mlb4.tex -l **env**-mlb15.yaml **cmh:**∼**\$ latexindent**.**pl** -m **env**-mlb4.tex -l **env**-mlb16.yaml

we obtain the respective output in Listings [348](#page-90-1) to [351.](#page-90-2)

<span id="page-90-1"></span>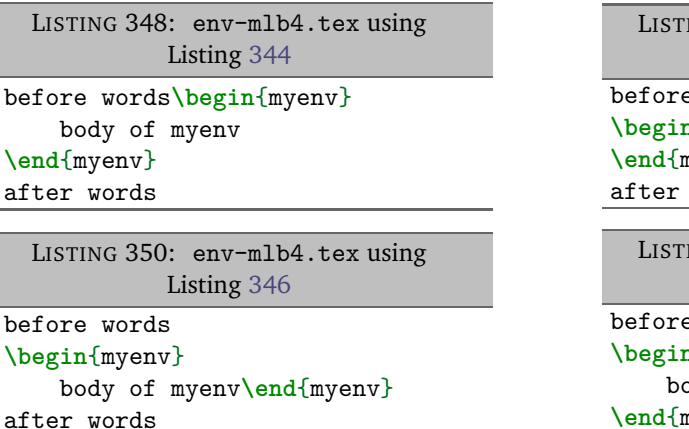

```
ING 349: env-mlb4.tex using
       Listing 345
e words
\begin{myenv}body of myenv
\end{myenv}
words
ING 351: env-mlb4.tex using
       Listing 347
```
<span id="page-90-2"></span>e words **\begin**{myenv} body of myenv **\end**{myenv}after words

<span id="page-90-4"></span>Notice that in:

- Listing [348](#page-90-1) the line break denoted by ♦ in Listing [343](#page-89-2) has been removed;
- Listing [349](#page-90-3) the line break denoted by  $\heartsuit$  in Listing [343](#page-89-2) has been removed;
- Listing [350](#page-90-4) the line break denoted by  $\diamondsuit$  in Listing [343](#page-89-2) has been removed;
- Listing [351](#page-90-2) the line break denoted by  $\bullet$  in Listing [343](#page-89-2) has been removed.

We examined each of these cases separately for clarity of explanation, but you can combine all of the YAML settings in Listings [344](#page-89-3) to [347](#page-89-4) into one file; alternatively, you could tell latexindent.pl to load them all by using the following command, for example

#### **cmh:**∼**\$ latexindent**.**pl** -m **env**-mlb4.tex -l **env**-mlb13.yaml,**env**-mlb14.yaml,**env**-mlb15.yaml,**env**-mlb16.yaml

which gives the output in Listing [305](#page-85-1) on page [86.](#page-85-1)

#### **6.6.5 About trailing horizontal space**

Recall that on page [25](#page-0-0) we discussed the YAML field removeTrailingWhitespace, and that it has two (binary) switches to determine if horizontal space should be removed beforeProcessing and afterProcessing. The beforeProcessing is particularly relevant when considering the -m switch; let's consider the file shown in Listing [352,](#page-90-5) which highlights trailing spaces.

<span id="page-90-5"></span><span id="page-90-0"></span>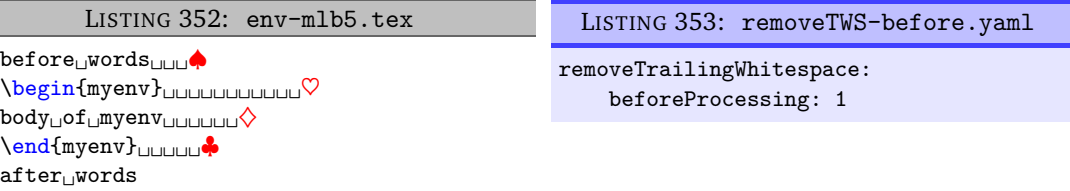

The output from the following commands

```
cmh:∼$ latexindent.pl -m env-mlb5.tex -l env-mlb13.yaml,env-mlb14.yaml,env-mlb15.yaml,env-mlb16.yaml
   cmh:∼$ latexindent.pl -m env-mlb5.tex -l
env-mlb13.yaml,env-mlb14.yaml,env-mlb15.yaml,env-mlb16.yaml,removeTWS-before.yaml
```
is shown, respectively, in Listings [354](#page-90-6) and [355;](#page-91-0) note that the trailing horizontal white space has been preserved (by default) in Listing [354,](#page-90-6) while in Listing [355,](#page-91-0) it has been removed using the switch specified in Listing [353.](#page-90-0)

LISTING 354: env-mlb5.tex using Listings [348](#page-90-1) to [351](#page-90-2)

<span id="page-90-6"></span>before␣words␣␣␣**\begin**{myenv}␣␣␣␣␣␣␣␣␣␣␣body␣of␣myenv␣␣␣␣␣␣**\end**{myenv}␣␣␣␣␣after␣words

LISTING 355: env-mlb5.tex using Listings [348](#page-90-1) to [351](#page-90-2) *and* Listing [353](#page-90-0)

<span id="page-91-0"></span>before␣words**\begin**{myenv}body␣of␣myenv**\end**{myenv}after␣words

#### **6.6.6 poly-switch line break removal and blank lines**

<span id="page-91-4"></span><span id="page-91-1"></span>Now let's consider the file in Listing [356,](#page-91-1) which contains blank lines.

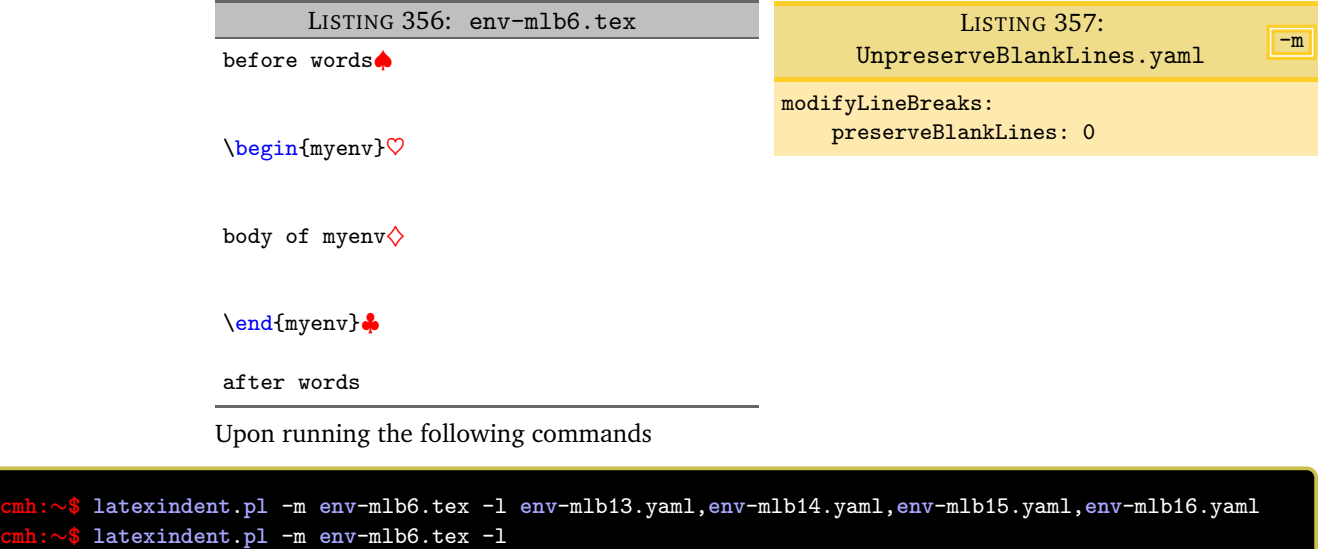

**env**-mlb13.yaml,**env**-mlb14.yaml,**env**-mlb15.yaml,**env**-mlb16.yaml,UnpreserveBlankLines.yaml

we receive the respective outputs in Listings [358](#page-91-2) and [359.](#page-91-3) In Listing [358](#page-91-2) we see that the multiple blank lines have each been condensed into one blank line, but that blank lines have *not* been removed by the poly-switches – this is because, by default, preserveBlankLines is set to 1. By contrast, in Listing [359,](#page-91-3) we have allowed the poly-switches to remove blank lines because, in Listing [357,](#page-91-4) we have set preserveBlankLines to 0.

<span id="page-91-2"></span>LISTING 358: env-mlb6.tex using Listings [348](#page-90-1) to [351](#page-90-2)

<span id="page-91-3"></span>LISTING 359: env-mlb6.tex using Listings [348](#page-90-1) to [351](#page-90-2) *and* Listing [357](#page-91-4) before words**\begin**{myenv}body of myenv**\end**{myenv}after words

before words

```
\begin{myenv}
```
body of myenv

#### **\end**{myenv}

after words

We can explore this further using the blank-line poly-switch value of 3; let's use the file given in Listing [360.](#page-91-5)

<span id="page-91-5"></span>LISTING 360: env-mlb7.tex **\begin**{one} one text **\end**{one} **\begin**{two} two text **\end**{two}

Upon running the following commands

```
cmh:∼$ latexindent.pl -m env-mlb7.tex -l env-mlb12.yaml,env-mlb13.yaml
   cmh:∼$ latexindent.pl -m env-mlb7.tex -l
env-mlb13.yaml,env-mlb14.yaml,UnpreserveBlankLines.yaml
```
we receive the outputs given in Listings [361](#page-92-0) and [362.](#page-92-1)

LISTING 361: env-mlb7-preserve.tex

<span id="page-92-0"></span>**\begin**{one} one text **\end**{one}

```
\begin{two} two text \end{two}
```
<span id="page-92-1"></span>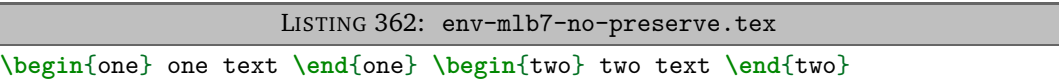

Notice that in:

- Listing [361](#page-92-0) that \end{one} has added a blank line, because of the value of EndFinishesWithLineBreak in Listing [332](#page-87-9) on page [88,](#page-87-9) and even though the line break ahead of  $\begin{bmatrix} \begin{smallmatrix} b & b \end{smallmatrix} \end{bmatrix}$  should have been removed (because of BeginStartsOnOwnLine in Listing [344](#page-89-3) on page [90\)](#page-89-3), the blank line has been preserved by default;
- Listing [362,](#page-92-1) by contrast, has had the additional line-break removed, because of the settings in Listing [357.](#page-91-4)

#### **6.7 Poly-switches for double back slash**

**<sup>N</sup>**: 2019-07-13 With reference to lookForAlignDelims (see Listing [26](#page-25-0) on page [26\)](#page-25-0) you can specify poly-switches to dictate the line-break behaviour of double back slashes in environments (Listing [28](#page-26-0) on page [27\)](#page-26-0), commands (Listing [47](#page-30-0) on page [31\)](#page-30-0), or special code blocks (Listing [56](#page-31-0) on page [32\)](#page-31-0). Note that for these poly-switches to take effect, the name of the code block must necessarily be specified within lookForAlignDelims (Listing [26](#page-25-0) on page [26\)](#page-25-0); we will demonstrate this in what follows.

<span id="page-92-2"></span>Consider the code given in Listing [363.](#page-92-2)

LISTING 363: tabular3.tex

```
\begin{tabular}{cc}
 1 \& 2 \star \\\Box 3 & 4 \star \\\Box\end{tabular}
```
Referencing Listing [363:](#page-92-2)

- DBS stands for *double back slash*;
- line breaks ahead of the double back slash are annotated by  $\star$ , and are controlled by DBSStartsOnOwnLine;
- line breaks after the double back slash are annotated by  $\Box$ , and are controlled by DBSFinishesWithLineBreak.

Let's explore each of these in turn.

#### **6.7.1 Double back slash starts on own line**

We explore DBSStartsOnOwnLine ( $\star$  in Listing [363\)](#page-92-2); starting with the code in Listing [363,](#page-92-2) together with the YAML files given in Listing [365](#page-92-3) and Listing [367](#page-93-0) and running the following commands

```
cmh:∼$ latexindent.pl -m tabular3.tex -l DBS1.yaml
cmh:∼$ latexindent.pl -m tabular3.tex -l DBS2.yaml
```
<span id="page-92-3"></span>then we receive the respective output given in Listing [364](#page-92-4) and Listing [366.](#page-93-1)

<span id="page-92-4"></span>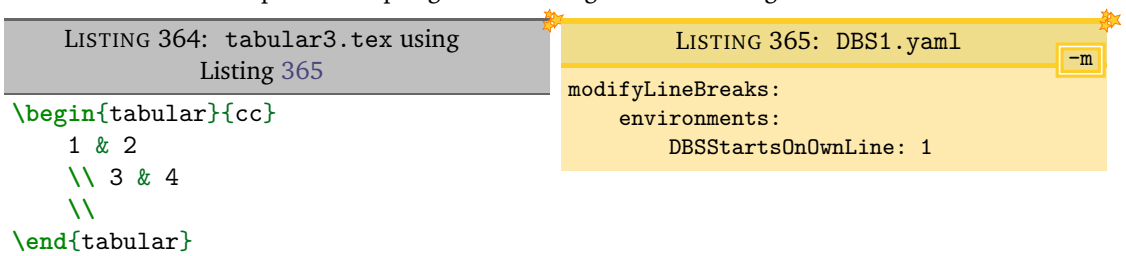

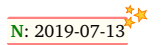

<span id="page-93-1"></span><span id="page-93-0"></span>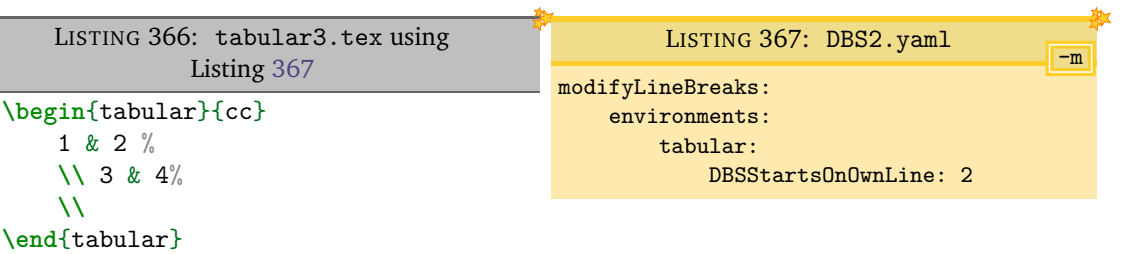

We note that

- Listing [365](#page-92-3) specifies DBSStartsOnOwnLine for *every* environment (that is within lookForAlignDelims, Section [5](#page-25-1) on page [26\)](#page-25-1); the double back slashes from Listing [363](#page-92-2) have been moved to their own line in Listing [364;](#page-92-4)
- Listing [367](#page-93-0) specifies DBSStartsOnOwnLine on a *per-name* basis for tabular (that is within lookForAlignDelims, Section [5](#page-25-1) on page [26\)](#page-25-1); the double back slashes from Listing [363](#page-92-2) have been moved to their own line in Listing [366,](#page-93-1) having added comment symbols before moving them.

### **6.7.2 Double back slash finishes with line break**

Let's now explore DBSFinishesWithLineBreak  $(\Box$  in Listing [363\)](#page-92-2); starting with the code in Listing [363,](#page-92-2) together with the YAML files given in Listing [369](#page-93-2) and Listing [371](#page-93-3) and running the following commands

**cmh:**∼**\$ latexindent**.**pl** -m tabular3.tex -l DBS3.yaml **cmh:**∼**\$ latexindent**.**pl** -m tabular3.tex -l DBS4.yaml

then we receive the respective output given in Listing [368](#page-93-4) and Listing [370.](#page-93-5)

<span id="page-93-4"></span><span id="page-93-2"></span>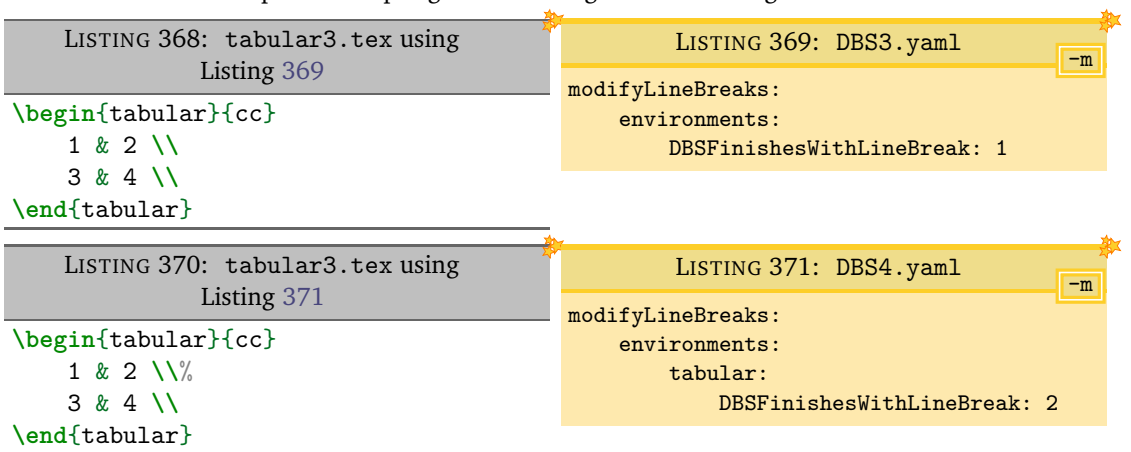

<span id="page-93-5"></span>We note that

- <span id="page-93-3"></span>• Listing [369](#page-93-2) specifies DBSFinishesWithLineBreak for *every* environment (that is within lookForAlignDelims, Section [5](#page-25-1) on page [26\)](#page-25-1); the code following the double back slashes from Listing [363](#page-92-2) has been moved to their own line in Listing [368;](#page-93-4)
- Listing [371](#page-93-3) specifies DBSFinishesWithLineBreak on a *per-name* basis for tabular (that is within lookForAlignDelims, Section [5](#page-25-1) on page [26\)](#page-25-1); the first double back slashes from Listing [363](#page-92-2) have moved code following them to their own line in Listing [370,](#page-93-5) having added comment symbols before moving them; the final double back slashes have *not* added a line break as they are at the end of the body within the code block.

#### **6.7.3 Double back slash poly switches for specialBeginEnd**

Let's explore the double back slash poly-switches for code blocks within specialBeginEnd code blocks (Listing [54](#page-31-1) on page [32\)](#page-31-1); we begin with the code within Listing [372.](#page-94-0)

<span id="page-94-1"></span>LISTING 372: special4.tex

<span id="page-94-0"></span>**\<** a& =b **\\** & =c**\\** & =d**\\** & =e **\>**

Upon using the YAML settings in Listing [374,](#page-94-1) and running the command

```
cmh:∼$ latexindent.pl -m special4.tex -l DBS5.yaml
```
then we receive the output given in Listing [373.](#page-94-2)

<span id="page-94-2"></span>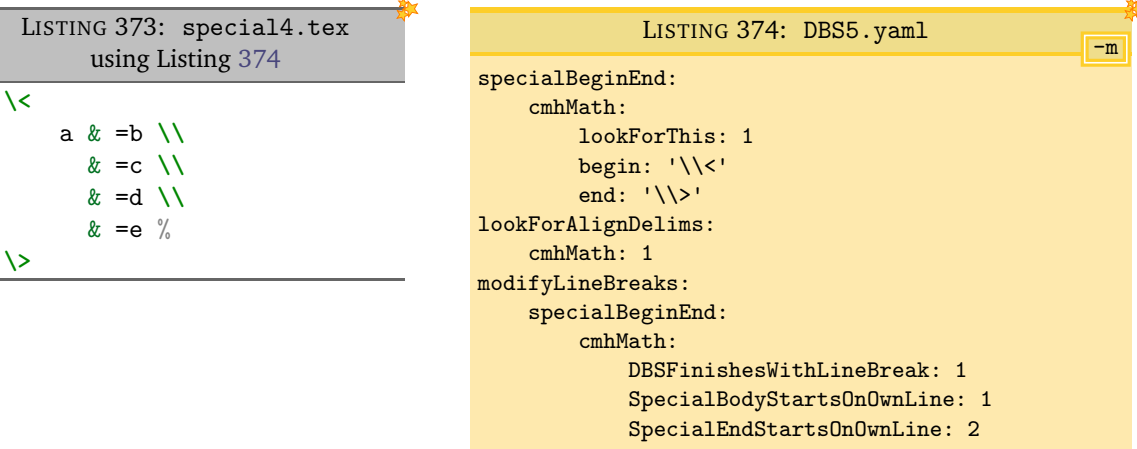

There are a few things to note:

- in Listing [374](#page-94-1) we have specified cmhMath within lookForAlignDelims; without this, the double back slash poly-switches would be ignored for this code block;
- the DBSFinishesWithLineBreak poly-switch has controlled the line breaks following the double back slashes;
- the SpecialEndStartsOnOwnLine poly-switch has controlled the addition of a comment symbol, followed by a line break, as it is set to a value of 2.

#### **6.7.4 Double back slash poly switches for optional and mandatory arguments**

For clarity, we provide a demonstration of controlling the double back slash poly-switches for optional and mandatory arguments. We begin with the code in Listing [375.](#page-94-3)

```
LISTING 375: mycommand2.tex
```

```
\mycommand [
   1&2 &3\\ 4&5&6]{
7&8 &9\\ 10&11&12
}
```
Upon using the YAML settings in Listings [377](#page-95-0) and [379,](#page-95-1) and running the command

```
cmh:∼$ latexindent.pl -m mycommand2.tex -l DBS6.yaml
cmh:∼$ latexindent.pl -m mycommand2.tex -l DBS7.yaml
```
then we receive the output given in Listings [376](#page-95-2) and [378.](#page-95-3)

<span id="page-95-2"></span><span id="page-95-0"></span>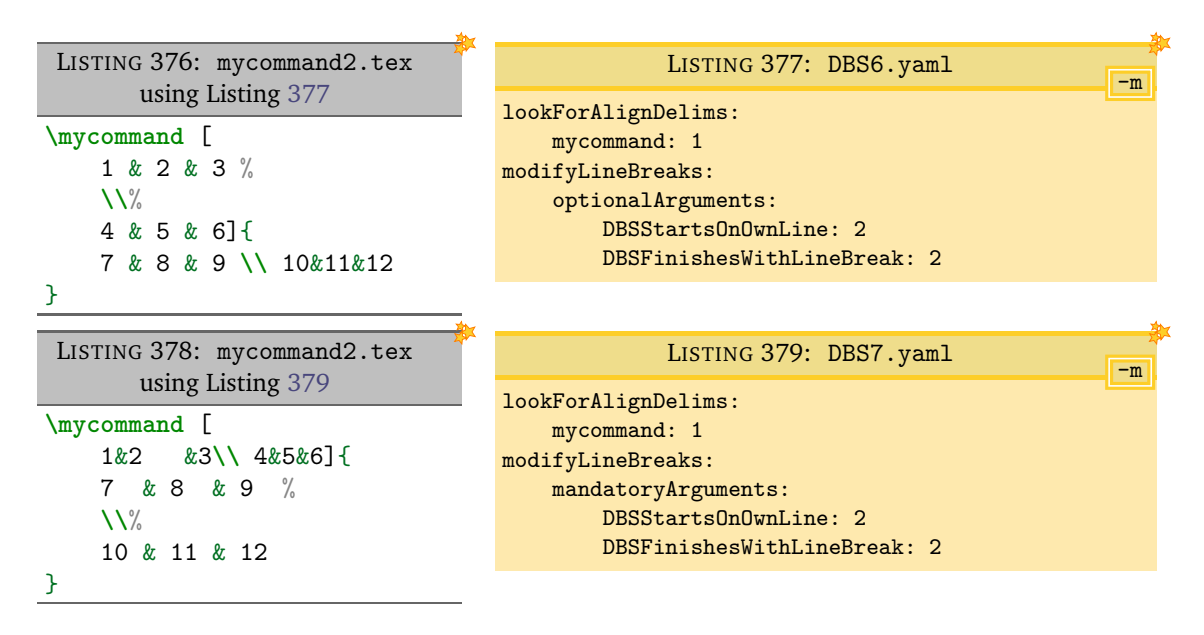

#### <span id="page-95-3"></span>**6.7.5 Double back slash optional square brackets**

<span id="page-95-1"></span>The pattern matching for the double back slash will also, optionally, allow trailing square brackets that contain a measurement of vertical spacing, for example  $\setminus$  [3pt].

For example, beginning with the code in Listing [380](#page-95-4)

```
LISTING 380: pmatrix3.tex
\begin{pmatrix}
1 & 2 \\[2pt] 3 & 4 \\ [ 3 ex] 5&6\\[ 4 pt ] 7 & 8
\end{pmatrix}
```
and running the following command, using Listing [369,](#page-93-2)

```
cmh:∼$ latexindent.pl -m pmatrix3.tex -l DBS3.yaml
```
<span id="page-95-5"></span>then we receive the output given in Listing [381.](#page-95-5)

```
LISTING 381: pmatrix3.tex using Listing 369
```

```
\begin{pmatrix}
   1 & 2 \\[2pt]
   3 & 4 \\ [ 3 ex]
   5 & 6 \\[ 4 pt ]
   7 & 8
\end{pmatrix}
```
You can customise the pattern for the double back slash by exploring the *fine tuning* field detailed in Listing [437](#page-110-0) on page [111.](#page-110-0)

#### **6.8 Poly-switches for other code blocks**

Rather than repeat the examples shown for the environment code blocks (in Section [6.6](#page-85-8) on page [86\)](#page-85-8), we choose to detail the poly-switches for all other code blocks in Table [2;](#page-96-0) note that each and every one of these poly-switches is *off by default*, i.e, set to 0.

Note also that, by design, line breaks involving, filecontents and 'comment-marked' code blocks **<sup>U</sup>**: 2019-05-05 (Listing [48](#page-30-1) on page [31\)](#page-30-1) can *not* be modified using latexindent.pl. However, there are two polyswitches available for verbatim code blocks: environments (Listing [17](#page-24-0) on page [25\)](#page-24-0), commands (Listing [18](#page-24-1) on page [25\)](#page-24-1) and specialBeginEnd (Listing [67](#page-33-0) on page [34\)](#page-33-0).

<span id="page-96-0"></span>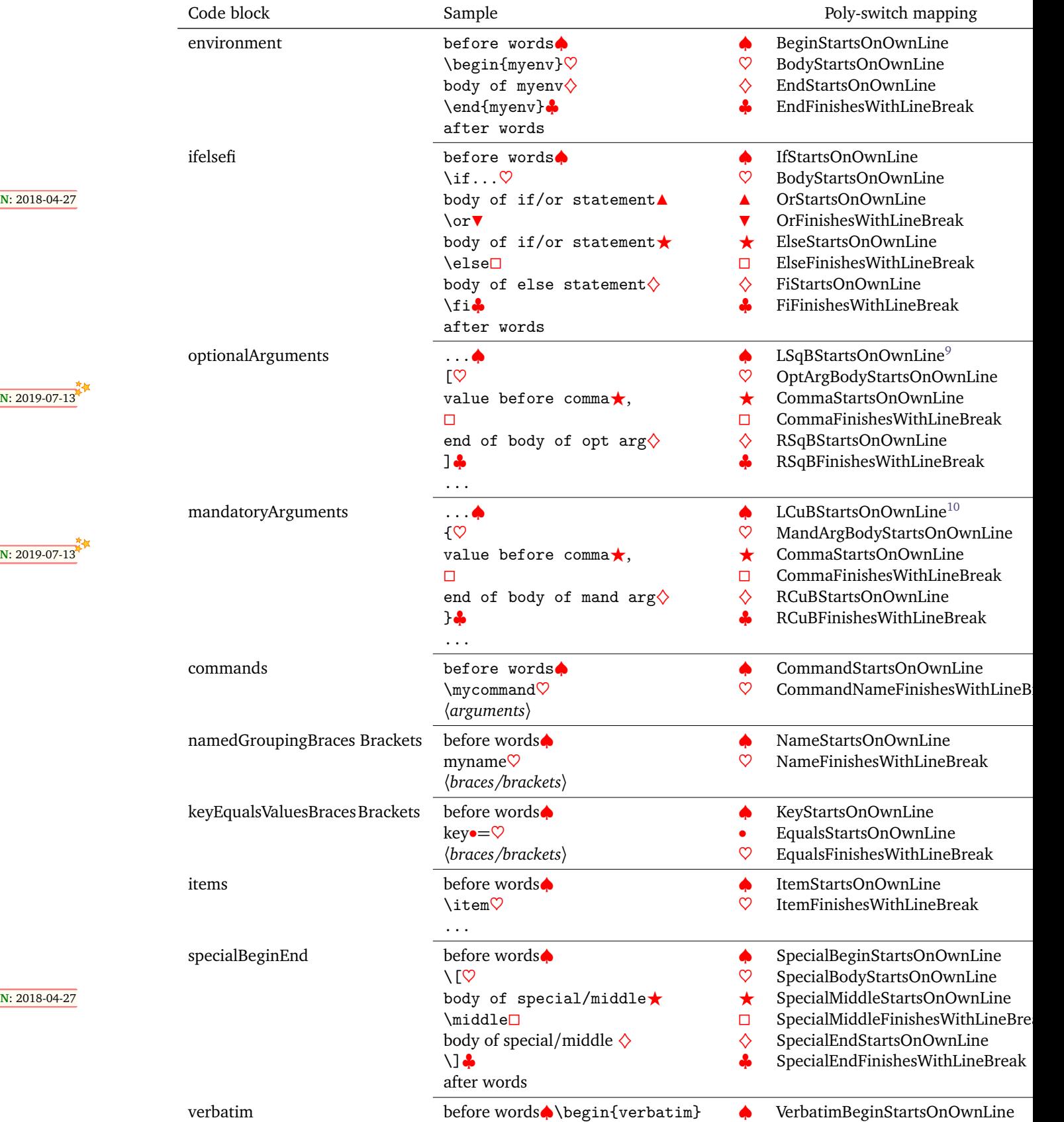

TABLE 2: Poly-switch mappings for all code-block types

<span id="page-96-1"></span><sup>9</sup>LSqB stands for Left Square Bracket

<span id="page-96-2"></span><sup>10</sup>LCuB stands for Left Curly Brace

[git] • master @ a530224 • 2019-07-13 •  $\bigcirc$  • V3.7

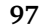

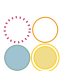

{

{

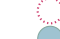

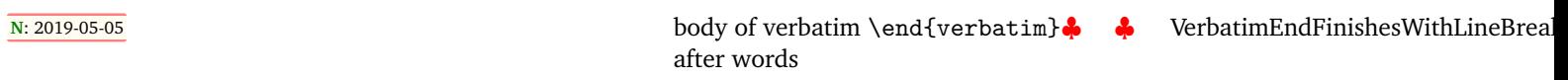

#### **6.9 Partnering BodyStartsOnOwnLine with argument-based poly-switches**

Some poly-switches need to be partnered together; in particular, when line breaks involving the *first* argument of a code block need to be accounted for using both BodyStartsOnOwnLine (or its equivalent, see Table [2](#page-96-0) on the preceding page) and LCuBStartsOnOwnLine for mandatory arguments, and LSqBStartsOnOwnLine for optional arguments.

Let's begin with the code in Listing [382](#page-97-0) and the YAML settings in Listing [384;](#page-97-1) with reference to Table [2](#page-96-0) on the previous page, the key CommandNameFinishesWithLineBreak is an alias for BodyStartsOnOwnLine.

```
LISTING 382: mycommand1.tex
\mycommand
mand arg text
mand arg text}
mand arg text
mand arg text}
```
Upon running the command

#### **cmh:**∼**\$ latexindent**.**pl** -m -l=mycom-mlb1.yaml mycommand1.tex

we obtain Listing [383;](#page-97-2) note that the *second* mandatory argument beginning brace { has had its leading line break removed, but that the *first* brace has not.

<span id="page-97-2"></span><span id="page-97-1"></span>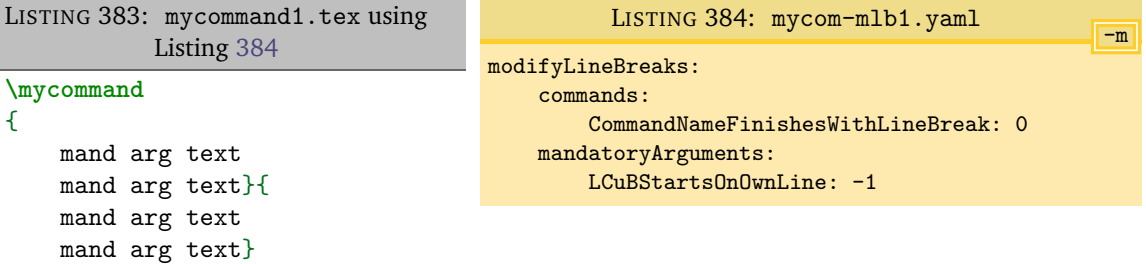

Now let's change the YAML file so that it is as in Listing [386;](#page-97-3) upon running the analogous command to that given above, we obtain Listing [385;](#page-97-4) both beginning braces { have had their leading line breaks removed.

<span id="page-97-4"></span><span id="page-97-3"></span>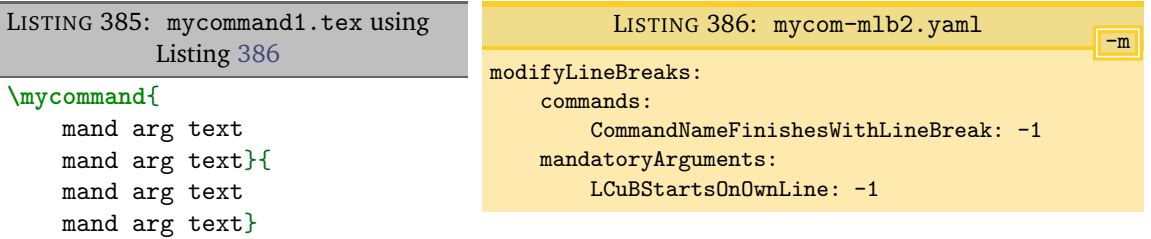

Now let's change the YAML file so that it is as in Listing [388;](#page-98-0) upon running the analogous command to that given above, we obtain Listing [387.](#page-98-1)

<span id="page-98-1"></span><span id="page-98-0"></span>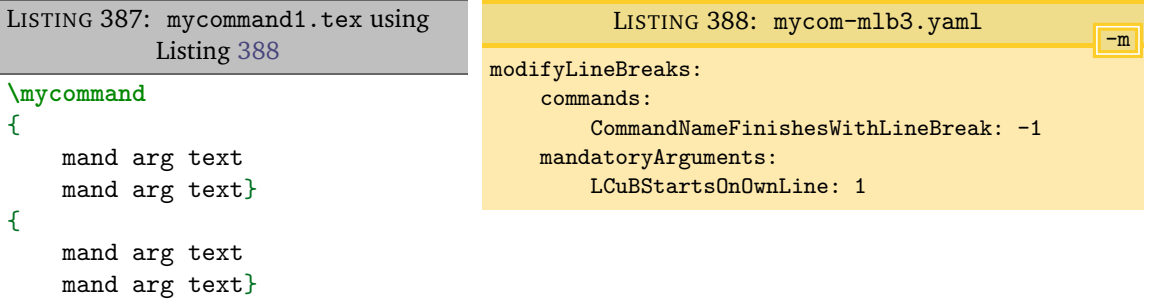

#### **6.10 Conflicting poly-switches: sequential code blocks**

It is very easy to have conflicting poly-switches; if we use the example from Listing [382](#page-97-0) on the preceding page, and consider the YAML settings given in Listing [390.](#page-98-2) The output from running

```
cmh:∼$ latexindent.pl -m -l=mycom-mlb4.yaml mycommand1.tex
is given in Listing 390.
   LISTING 389: mycommand1.tex using
                Listing 390
\mycommand
{
                                                                                           -m
                                                     LISTING 390: mycom-mlb4.yaml
                                                modifyLineBreaks:
                                                    mandatoryArguments:
                                                         LCuBStartsOnOwnLine: -1
```
mand arg text mand arg text}{ mand arg text mand arg text}

Studying Listing [390,](#page-98-2) we see that the two poly-switches are at opposition with one another:

• on the one hand, LCuBStartsOnOwnLine should *not* start on its own line (as poly-switch is set to  $-1$ );

<span id="page-98-2"></span>RCuBFinishesWithLineBreak: 1

• on the other hand, RCuBFinishesWithLineBreak *should* finish with a line break.

So, which should win the conflict? As demonstrated in Listing [389,](#page-98-3) it is clear that LCuBStartsOnOwnLine won this conflict, and the reason is that *the second argument was processed after the first* – in general, the most recently-processed code block and associated poly-switch takes priority.

We can explore this further by considering the YAML settings in Listing [392;](#page-98-4) upon running the command

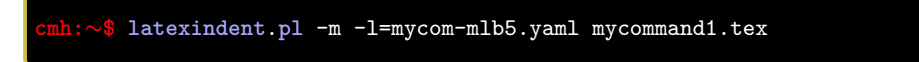

we obtain the output given in Listing [391.](#page-98-5)

```
LISTING 391: mycommand1.tex using
            Listing 392
\mycommand
{
    mand arg text
    mand arg text}
{
    mand arg text
    mand arg text}
                                                                                    -m
                                                   LISTING 392: mycom-mlb5.yaml
                                                modifyLineBreaks:
                                                    mandatoryArguments:
                                                        LCuBStartsOnOwnLine: 1
                                                        RCuBFinishesWithLineBreak:
                                                    -1
```
As previously, the most-recently-processed code block takes priority – as before, the second (i.e, *last*) argument. Exploring this further, we consider the YAML settings in Listing [394,](#page-99-0) which give associated output in Listing [393.](#page-99-1)

<span id="page-99-1"></span><span id="page-99-0"></span>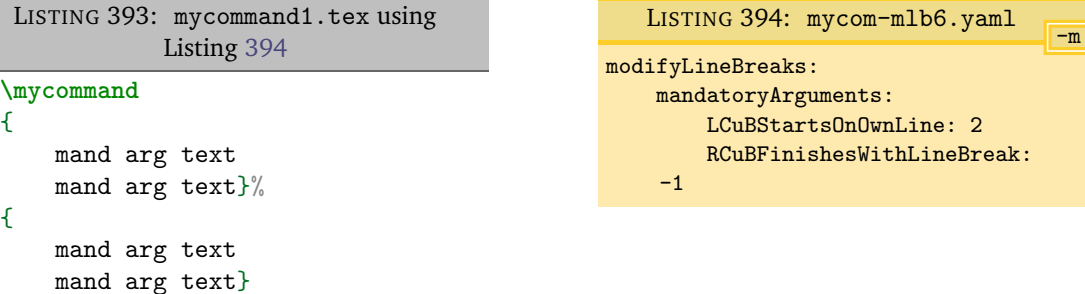

Note that a % *has* been added to the trailing first }; this is because:

- while processing the *first* argument, the trailing line break has been removed (RCuBFinishesWithLineBreak set to  $-1$ );
- while processing the *second* argument, latexindent.pl finds that it does *not* begin on its own line, and so because LCuBStartsOnOwnLine is set to 2, it adds a comment, followed by a line break.

#### **6.11 Conflicting poly-switches: nested code blocks**

Now let's consider an example when nested code blocks have conflicting poly-switches; we'll use the code in Listing [395,](#page-99-2) noting that it contains nested environments.

```
LISTING 395: nested-env.tex
\begin{one}
one text
\begin{two}
two text
\end{two}
\end{one}
```
Let's use the YAML settings given in Listing [397,](#page-99-3) which upon running the command

```
cmh:∼$ latexindent.pl -m -l=nested-env-mlb1.yaml nested-env.tex
```
gives the output in Listing [396.](#page-99-4)

```
LISTING 396: nested-env.tex using
             Listing 397
\begin{one}
    one text
    \begin{two}
        two text\end{two}\end{one}
                                                                                    -mLISTING 397: nested-env-mlb1.yaml
                                             modifyLineBreaks:
                                                  environments:
                                                      EndStartsOnOwnLine: -1
                                                      EndFinishesWithLineBreak: 1
```
In Listing [396,](#page-99-4) let's first of all note that both environments have received the appropriate (default) indentation; secondly, note that the poly-switch EndStartsOnOwnLine appears to have won the conflict, as \end{one} has had its leading line break removed.

To understand it, let's talk about the three basic phases of latexindent.pl:

- 1. Phase 1: packing, in which code blocks are replaced with unique ids, working from *the inside to the outside*, and then sequentially – for example, in Listing [395,](#page-99-2) the two environment is found *before* the one environment; if the -m switch is active, then during this phase:
	- line breaks at the beginning of the body can be added (if BodyStartsOnOwnLine is 1 or 2) or removed (if BodyStartsOnOwnLine is −1);
	- line breaks at the end of the body can be added (if EndStartsOnOwnLine is 1 or 2) or removed (if EndStartsOnOwnLine is −1);

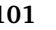

- line breaks after the end statement can be added (if EndFinishesWithLineBreak is 1 or 2).
- 2. Phase 2: indentation, in which white space is added to the begin, body, and end statements;
- 3. Phase 3: unpacking, in which unique ids are replaced by their *indented* code blocks; if the -m switch is active, then during this phase,
	- line breaks before begin statements can be added or removed (depending upon BeginStartsOnOwnLine);
	- line breaks after *end* statements can be removed but *NOT* added (see EndFinishesWithLineBreak).

With reference to Listing [396,](#page-99-4) this means that during Phase 1:

- the two environment is found first, and the line break ahead of the \end{two} statement is removed because EndStartsOnOwnLine is set to −1. Importantly, because, *at this stage*, \end{two} *does* finish with a line break, EndFinishesWithLineBreak causes no action.
- next, the one environment is found; the line break ahead of \end{one} is removed because EndStartsOnOwnLine is set to −1.

The indentation is done in Phase 2; in Phase 3 *there is no option to add a line break after the end statements*. We can justify this by remembering that during Phase 3, the one environment will be found and processed first, followed by the two environment. If the two environment were to add a line break after the \end{two} statement, then latexindent.pl would have no way of knowing how much indentation to add to the subsequent text (in this case, \end{one}).

We can explore this further using the poly-switches in Listing [399;](#page-100-0) upon running the command

```
cmh:∼$ latexindent.pl -m -l=nested-env-mlb2.yaml nested-env.tex
```
<span id="page-100-0"></span>we obtain the output given in Listing [398.](#page-100-1)

<span id="page-100-1"></span>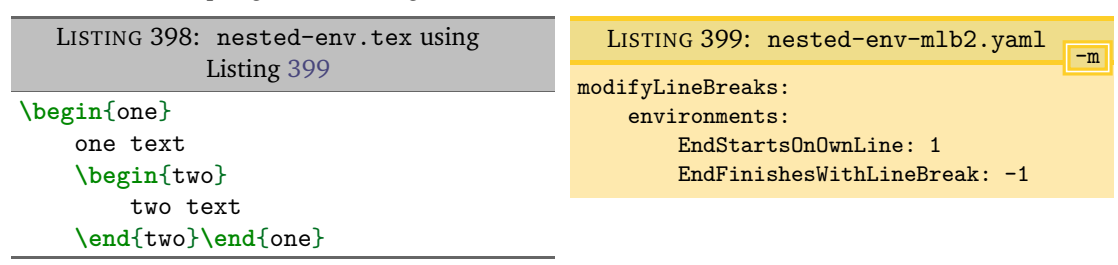

During Phase 1:

- the two environment is found first, and the line break ahead of the  $\end{math}$   $\mathsf{end}$  two) statement is not changed because EndStartsOnOwnLine is set to 1. Importantly, because, *at this stage*, \end{two} *does* finish with a line break, EndFinishesWithLineBreak causes no action.
- next, the one environment is found; the line break ahead of  $\end{map}$  is already present, and no action is needed.

The indentation is done in Phase 2, and then in Phase 3, the one environment is found and processed first, followed by the two environment. *At this stage*, the two environment finds EndFinishesWithLineBreak is  $-1$ , so it removes the trailing line break; remember, at this point, latexindent.pl has completely finished with the one environment.

## **SECTION 7**

# **The -r, -rv and -rr switches**

 $\frac{8}{30}$   $-$ 

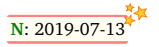

**<sup>N</sup>**: 2019-07-13 You can instruct latexindent.pl to perform replacements/substitutions on your file by using any of the -r, -rv or -rr switches:

- the  $-r$  switch will perform indentation and replacements, not respecting verbatim code blocks;
- the -rv switch will perform indentation and replacements, and *will* respect verbatim code blocks;
- the -rr switch will *not* perform indentation, and will perform replacements not respecting verbatim code blocks.

<span id="page-101-0"></span>We will demonstrate each of the  $-r$ ,  $-rv$  and  $-rr$  switches, but a summary is given in Table [3.](#page-101-0)

|             |   | switch indentation? respect verbatim? |
|-------------|---|---------------------------------------|
| $-r$        |   | x                                     |
| $-{\rm rv}$ | ✔ | $\checkmark$                          |
| $-rr$       | x | ×                                     |

TABLE 3: The replacement mode switches

The default value of the replacements field is shown in Listing [400;](#page-101-1) as with all of the other fields, you are encouraged to customise and change this as you see fit. The options in this field will *only* be considered if the  $-r$ ,  $-rv$  or  $-rr$  switches are active; when discussing YAML settings related to the replacement-mode switches, we will use the style given in Listing [400.](#page-101-1)

```
-r
                          LISTING 400: replacements
571 replacements:
572
573 amalgamate: 1
574
575 this: 'latexindent.pl'
576 that: 'pl.latexindent'
577 lookForThis: 1
578 when: before
```
The first entry within the replacements field is amalgamate, and is *optional*; by default it is set to 1, so that replacements will be amalgamated from each settings file that you specify. As you'll see in the demonstrations that follow, there is no need to specify this field.

You'll notice that, by default, there is only *one* entry in the replacements field, but it can take as many entries as you would like; each one needs to begin with  $a -$  on its own line.

#### **7.1 Introduction to replacements**

Let's explore the action of the default settings, and then we'll demonstrate the feature with further examples. With reference to Listing [400,](#page-101-1) the default action will replace every instance of the text latexindent.pl with pl.latexindent.

Beginning with the code in Listing [401](#page-102-0) and running the command

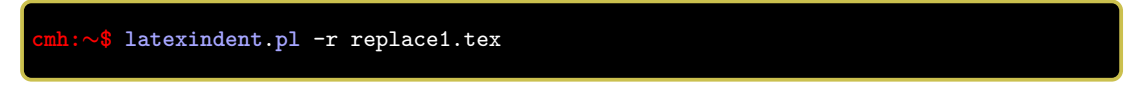

<span id="page-102-1"></span><span id="page-102-0"></span>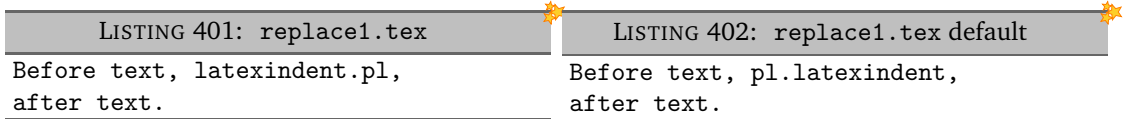

If we don't wish to perform this replacement, then we can tweak the default settings of Listing [400](#page-101-1) on the previous page by changing lookForThis to 0; we perform this action in Listing [404,](#page-102-2) and run the command

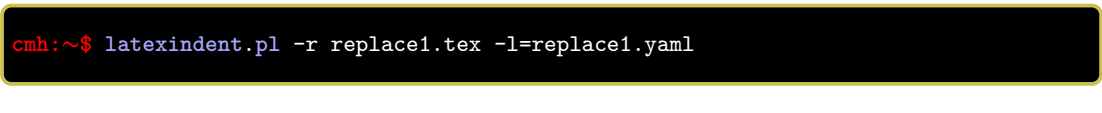

which gives the output in Listing [403.](#page-102-3)

<span id="page-102-3"></span><span id="page-102-2"></span>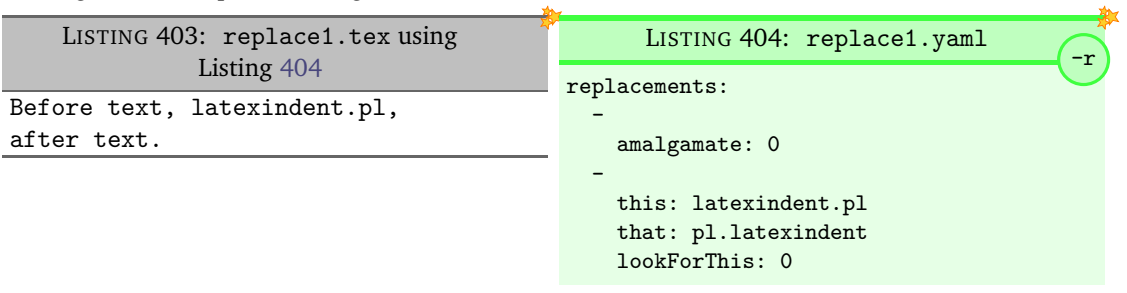

Note that in Listing [404](#page-102-2) we have specified amalgamate as 0 so that the default replacements are overwritten.

We haven't yet discussed the when field; don't worry, we'll get to it as part of the discussion in what follows.

#### **7.2 The two types of replacements**

There are two types of replacements:

- 1. *string*-based replacements, which replace the string in *this* with the string in *that*. If you specify this and you do not specify that, then the that field will be assumed to be empty.
- 2. *regex*-based replacements, which use the substitution field.

We will demonstrate both in the examples that follow.

latexindent.pl chooses which type of replacement to make based on which fields have been specified; if the this field is specified, then it will make *string*-based replacements, regardless of if substitution is present or not.

#### **7.3 Examples of replacements**

**Example 1** We begin with code given in Listing [405](#page-102-4)

LISTING 405: colsep.tex

<span id="page-102-4"></span>**\begin**{env} 1 2 3**\arraycolsep**=3pt 4 5 6**\arraycolsep**=5pt **\end**{env}

Let's assume that our goal is to remove both of the arraycolsep statements; we can achieve this in a few different ways.

Using the YAML in Listing [407,](#page-103-0) and running the command

```
cmh:∼$ latexindent.pl -r colsep.tex -l=colsep.yaml
```
then we achieve the output in Listing [406.](#page-103-1)

<span id="page-103-1"></span><span id="page-103-0"></span>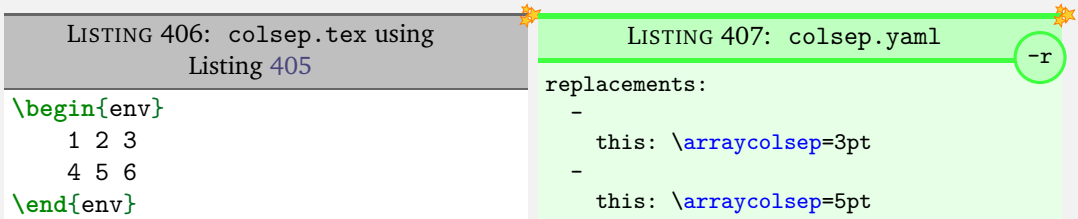

Note that in Listing [407,](#page-103-0) we have specified *two* separate fields, each with their own '*this*' field; furthermore, for both of the separate fields, we have not specified 'that', so the that field is assumed to be blank by latexindent.pl;

We can make the YAML in Listing [407](#page-103-0) more concise by exploring the substitution field. Using the settings in Listing [409](#page-103-2) and running the command

```
cmh:∼$ latexindent.pl -r colsep.tex -l=colsep1.yaml
```
then we achieve the output in Listing [408.](#page-103-3)

<span id="page-103-3"></span><span id="page-103-2"></span>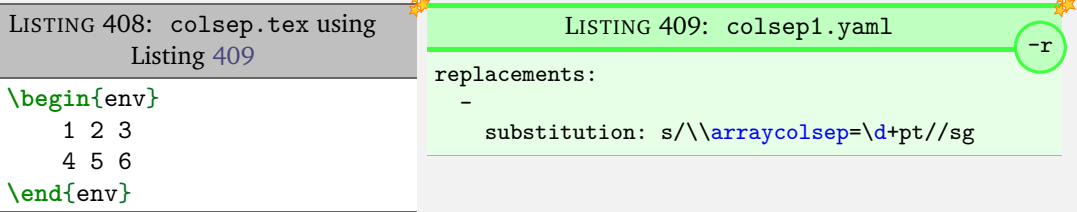

The code given in Listing [409](#page-103-2) is an example of a *regular expression*, which we may abbreviate to *regex* in what follows. This manual is not intended to be a tutorial on regular expressions; you might like to read, for example, [[7](#page-114-1)] for a detailed covering of the topic. With reference to Listing [409,](#page-103-2) we do note the following:

- the general form of the substitution field is s/regex/replacement/modifiers. You can place any regular expression you like within this;
- we have 'escaped' the backslash by using \\
- we have used \d+ to represent *at least* one digit
- the s *modifier* (in the sg at the end of the line) instructs latexindent.pl to treat your file as one single line;
- the g *modifier* (in the sg at the end of the line) instructs latexindent.pl to make the substitution *globally* throughout your file; you might try removing the g modifier from Listing [409](#page-103-2) and observing the difference in output.

You might like to see https://perldoc.perl.org/[perlre.html#Modifiers](https://perldoc.perl.org/perlre.html#Modifiers) for details of modifiers; in general, I recommend starting with the sg modifiers for this feature.

**Example 2** We'll keep working with the file in Listing [405](#page-102-4) on the preceding page for this example.

Using the YAML in Listing [411,](#page-104-0) and running the command

**cmh:**∼**\$ latexindent**.**pl** -r colsep.tex -l=multi-line.yaml

then we achieve the output in Listing [410.](#page-104-1)

<span id="page-104-1"></span><span id="page-104-0"></span>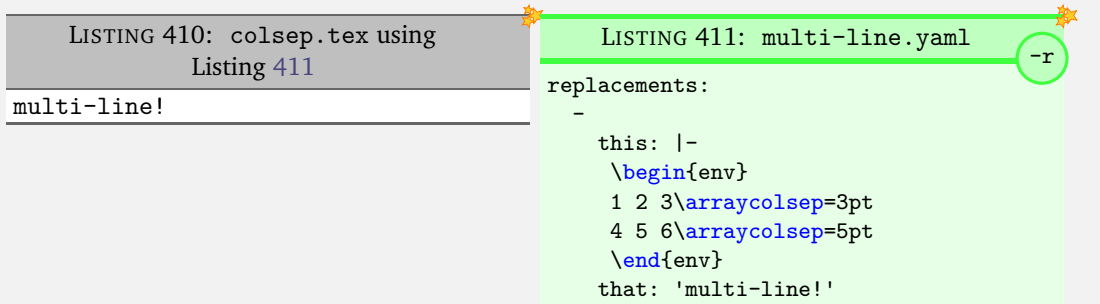

With reference to Listing [411,](#page-104-0) we have specified a *multi-line* version of this by employing the *literal* YAML style |-. See, for example, https://[stackoverflow.com](https://stackoverflow.com/questions/3790454/in-yaml-how-do-i-break-a-string-over-multiple-lines)/questions/3790454/in-yaml[how-do-i-break-a-string-over-multiple-lines](https://stackoverflow.com/questions/3790454/in-yaml-how-do-i-break-a-string-over-multiple-lines) for further options, all of which can be used in your YAML file.

This is a natural point to explore the when field, specified in Listing [400](#page-101-1) on page [102.](#page-101-1) This field can take two values: *before* and *after*, which respectively instruct latexindent.pl to perform the replacements *before* indentation or *after* it. The default value is before.

<span id="page-104-2"></span>Using the YAML in Listing [413,](#page-104-2) and running the command

<span id="page-104-3"></span>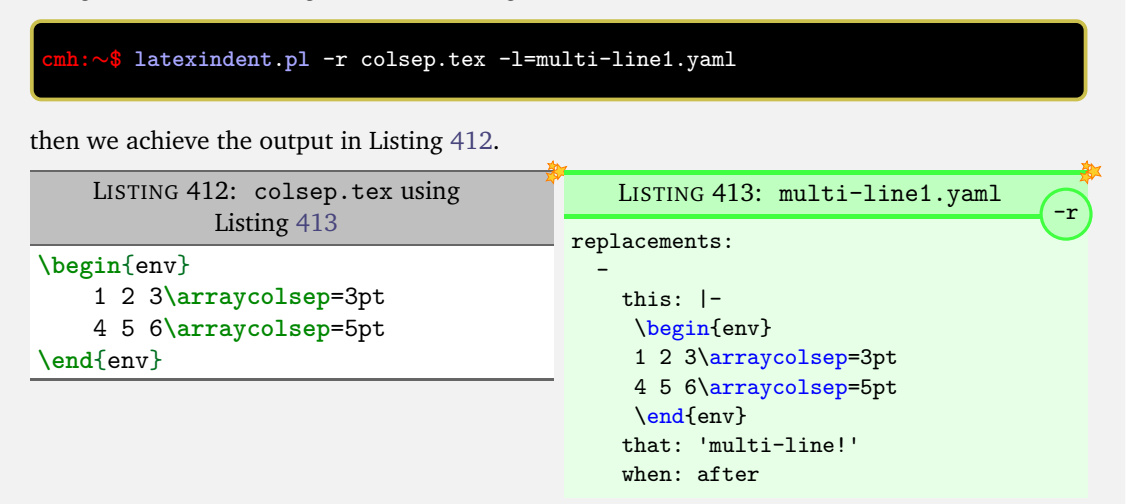

We note that, because we have specified when: after, that latexindent.pl has not found the string specified in Listing [413](#page-104-2) within the file in Listing [405](#page-102-4) on page [103.](#page-102-4) As it has looked for the string within Listing [413](#page-104-2) *after* the indentation has been performed. After indentation, the string as written in Listing [413](#page-104-2) is no longer part of the file, and has therefore not been replaced.

As a final note on this example, if you use the -rr switch, as follows,

#### **cmh:**∼**\$ latexindent**.**pl** -rr colsep.tex -l=multi-line1.yaml

then the when field is ignored, no indentation is done, and the output is as in Listing [410.](#page-104-1)

**Example 3** An important part of the substitution routine is in *capture groups*.

Assuming that we start with the code in Listing [414,](#page-105-0) let's assume that our goal is to replace each occurrence of  $\$ s...\$\$ with \begin{equation\*}...\end{equation\*}. This example is partly motivated by [tex stackexchange question 242150.](https://tex.stackexchange.com/questions/242150/good-looking-latex-code)

<span id="page-105-0"></span>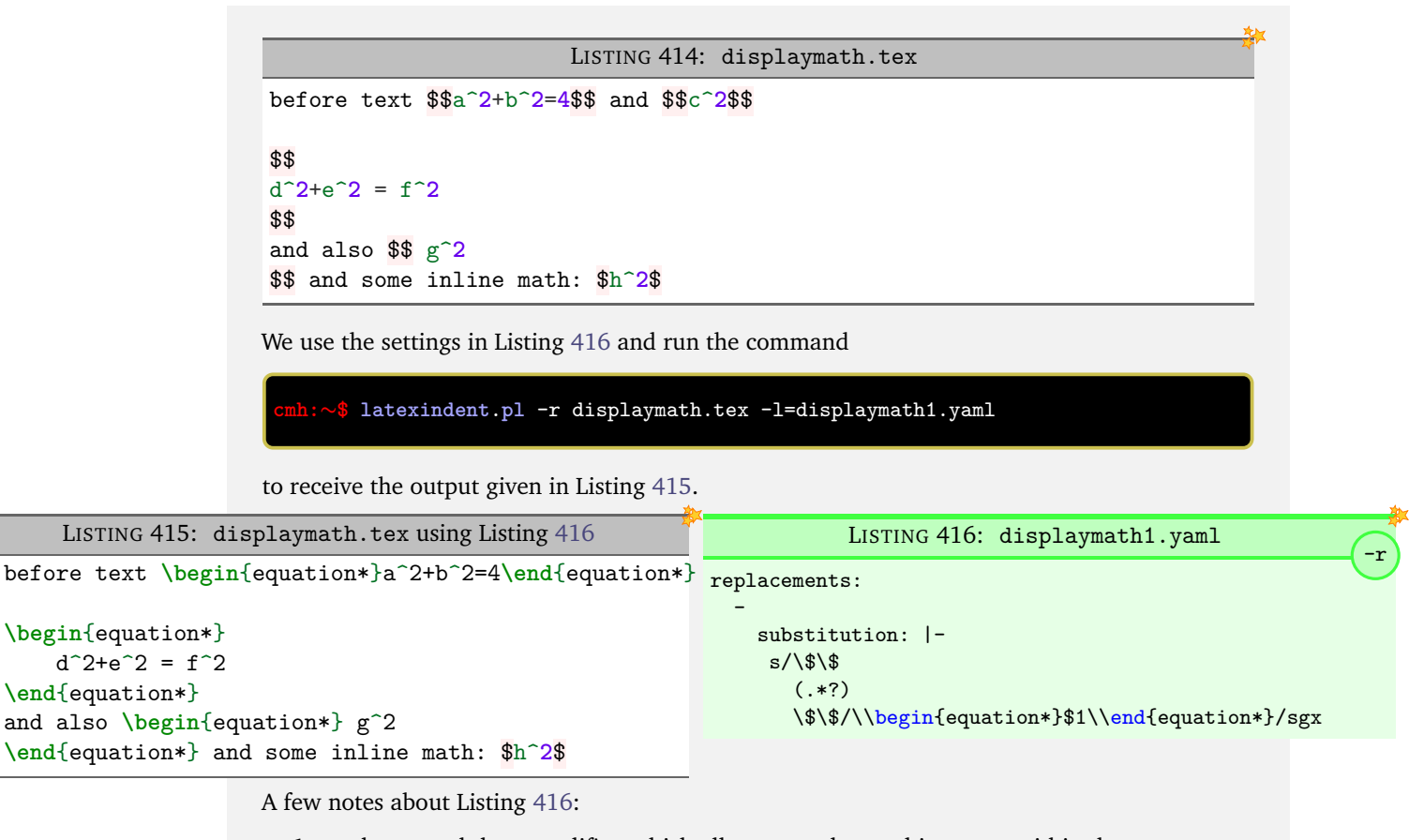

- <span id="page-105-2"></span><span id="page-105-1"></span>1. we have used the x modifier, which allows us to have white space within the regex;
- 2. we have used a capture group,  $(.*)$  which captures the content between the  $$...$ \$\$ into the special variable, \$1;
- 3. we have used the content of the capture group, \$1, in the replacement text.

See https://perldoc.perl.org/[perlre.html#Capture-groups](https://perldoc.perl.org/perlre.html#Capture-groups) for a discussion of capture groups.

The features of the replacement switches can, of course, be combined with others from the toolkit of latexindent.pl. For example, we can combine the poly-switches of Section [6.5](#page-84-0) on page [85,](#page-84-0) which we do in Listing [418;](#page-106-0) upon running the command

**cmh:**∼**\$ latexindent**.**pl** -r -m displaymath.tex -l=displaymath1.yaml,equation.yaml

then we receive the output in Listing [417.](#page-106-1)

<span id="page-106-1"></span><span id="page-106-0"></span>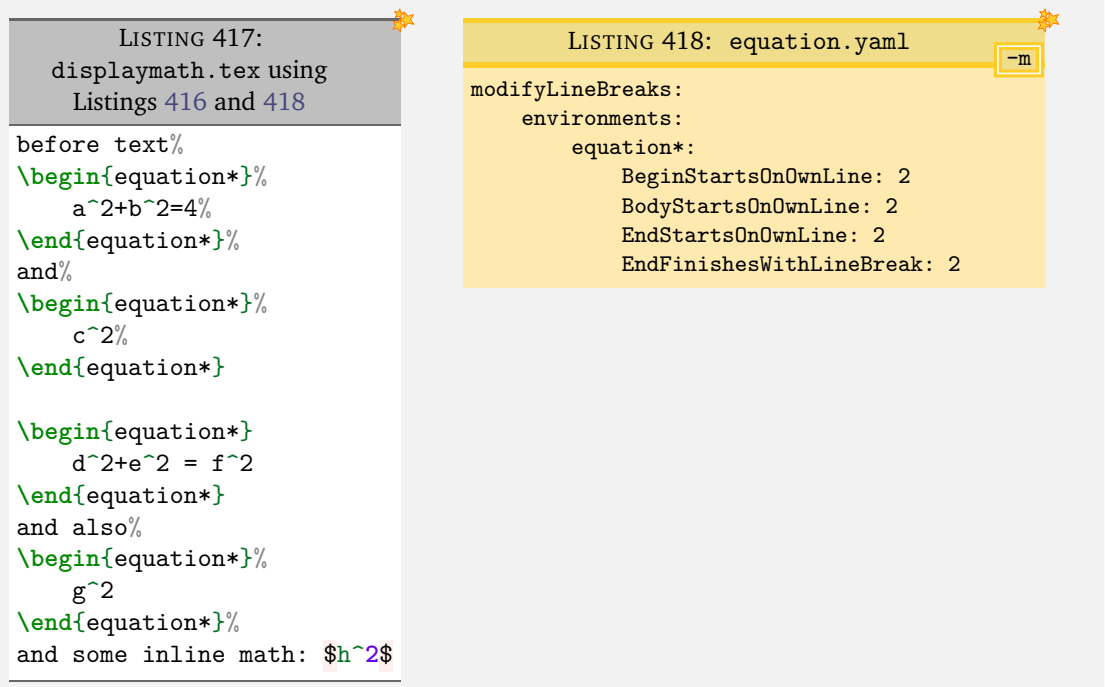

**Example 4** This example is motivated by [tex stackexchange question 490086.](https://tex.stackexchange.com/questions/490086/bring-several-lines-together-to-fill-blank-spaces-in-texmaker) We begin with the code in Listing [419.](#page-106-2)

<span id="page-106-2"></span>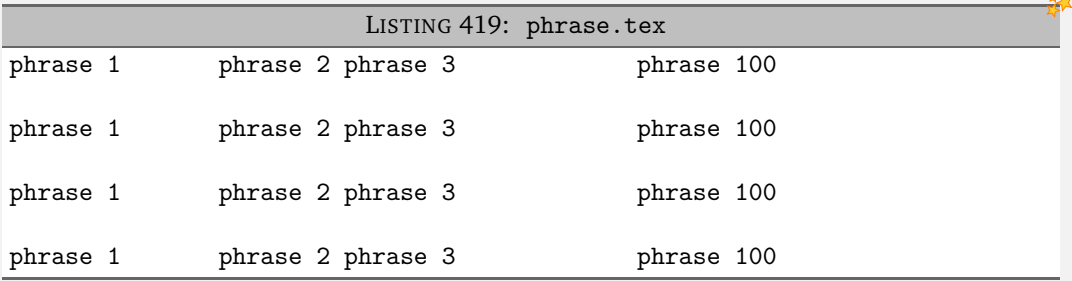

Our goal is to make the spacing uniform between the phrases. To achieve this, we employ the settings in Listing [421,](#page-106-3) and run the command

**cmh:**∼**\$ latexindent**.**pl** -r phrase.tex -l=hspace.yaml

which gives the output in Listing [420.](#page-106-4)

<span id="page-106-4"></span><span id="page-106-3"></span>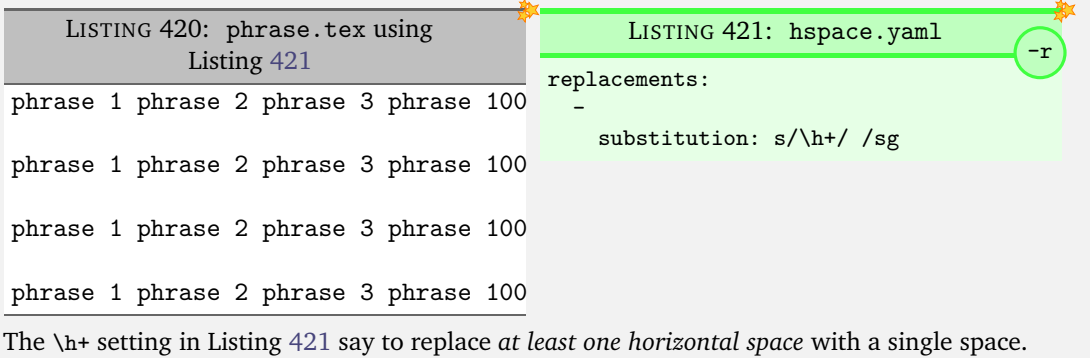

```
LISTING 422: references.tex
equation \eqref{eq:aa} and Figure \ref{fig:bb}
and table~\ref{tab:cc}
```
Our goal is to change each reference so that both the text and the reference are contained within one hyperlink. We achieve this by employing Listing [424](#page-107-1) and running the command

**cmh:**∼**\$ latexindent**.**pl** -r references.tex -l=reference.yaml

<span id="page-107-2"></span>which gives the output in Listing [423.](#page-107-2)

LISTING 423: references.tex using Listing [424](#page-107-1)

```
\hyperref{equation \ref*{eq:aa}} and \hyperref{Figure \ref*{fig:bb}}
and \hyperref{table \ref*{tab:cc}}
```

```
LISTING 424: reference.yaml
replacements:
  -
    substitution: |-
       s/(
         equation
         |
         table
         \perpfigure
         |
         section
       \lambda(\hbar)^*)*
       \\(?:eq)?
      ref\{(.*?)\}/\\hyperref{$1 \\ref\*{$3}}/sgxi
```
Referencing Listing [424,](#page-107-1) the | means *or*, we have used *capture groups*, together with an example of an *optional* pattern, (?:eq)?.

**Example 6** Let's explore the three replacement mode switches (see Table [3](#page-101-0) on page [102\)](#page-101-0) in the context of an example that contains a verbatim code block, Listing [425;](#page-107-3) we will use the settings in Listing [426.](#page-107-4)

<span id="page-107-4"></span><span id="page-107-3"></span>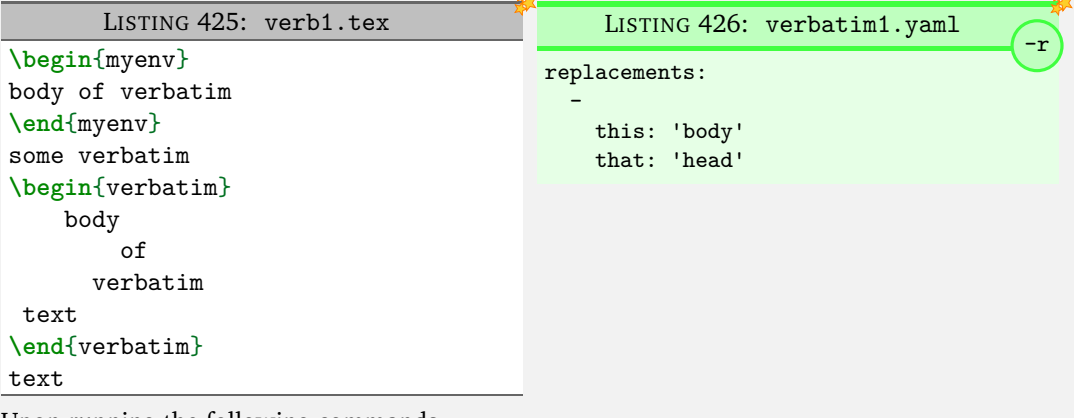

Upon running the following commands,

-r
<span id="page-108-0"></span>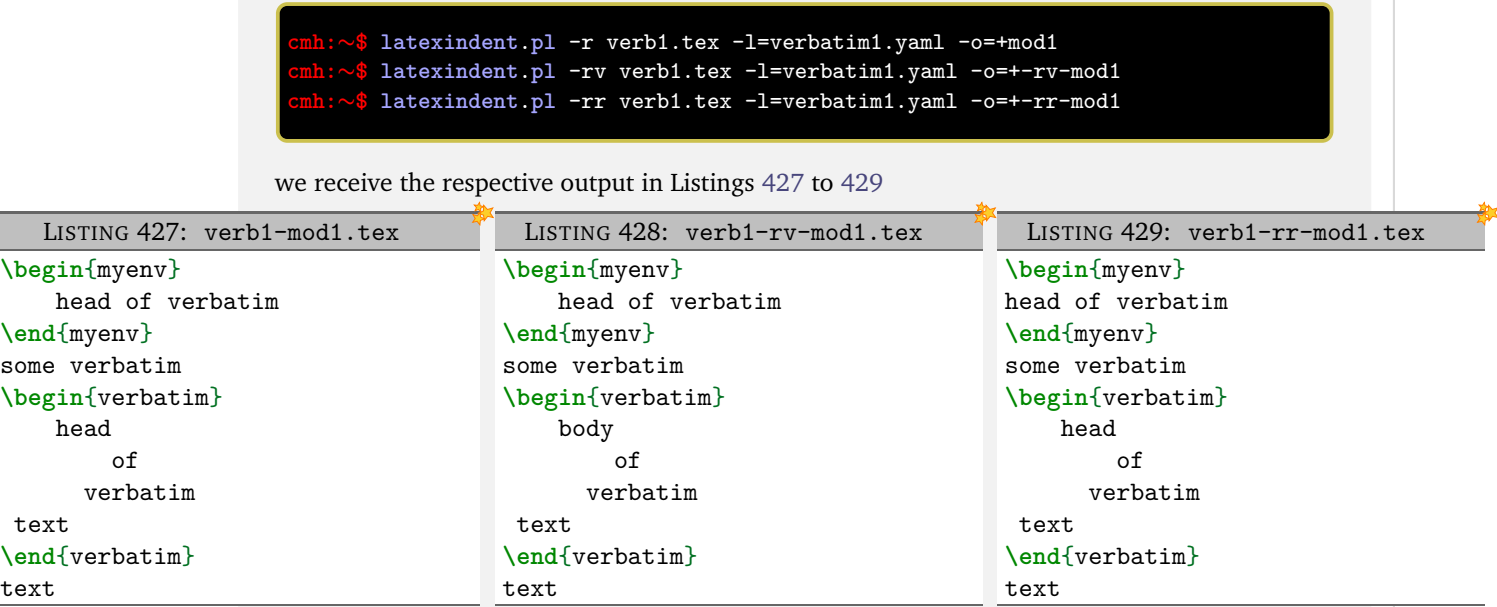

<span id="page-108-2"></span>We note that:

- <span id="page-108-1"></span>1. in Listing [427](#page-108-0) indentation has been performed, and that the replacements specified in Listing [426](#page-107-0) have been performed, even within the verbatim code block;
- 2. in Listing [428](#page-108-2) indentation has been performed, but that the replacements have *not* been performed within the verbatim environment, because the rv switch is active;
- 3. in Listing [429](#page-108-1) indentation has *not* been performed, but that replacements have been performed, not respecting the verbatim code block.

See the summary within Table [3](#page-101-0) on page [102.](#page-101-0)

**Example 7** Let's explore the amalgamate field from Listing [400](#page-101-1) on page [102](#page-101-1) in the context of the file specified in Listing [430.](#page-108-3)

<span id="page-108-6"></span><span id="page-108-5"></span>LISTING 430: amalg1.tex

<span id="page-108-3"></span>one two three

Let's consider the YAML files given in Listings [431](#page-108-4) to [433.](#page-108-5)

<span id="page-108-4"></span>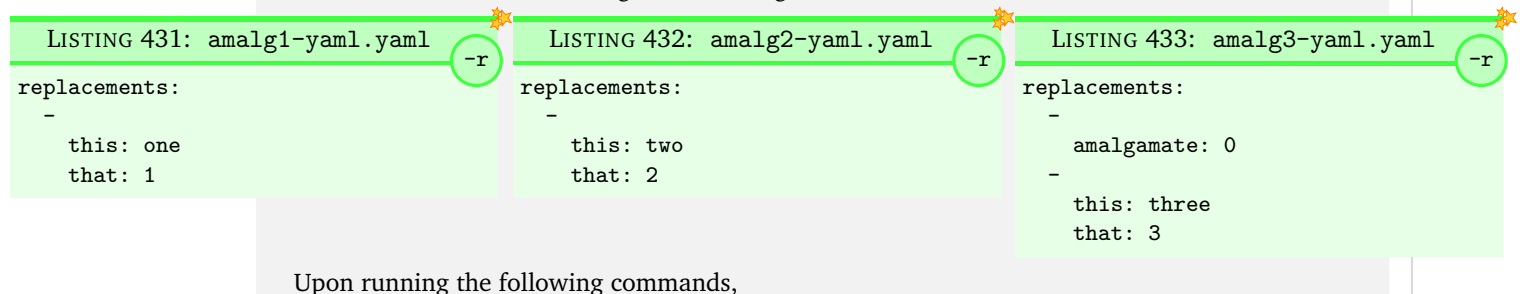

**cmh:**∼**\$ latexindent**.**pl** -r amalg1.tex -l=amalg1-yaml **cmh:**∼**\$ latexindent**.**pl** -r amalg1.tex -l=amalg1-yaml,amalg2-yaml **cmh:**∼**\$ latexindent**.**pl** -r amalg1.tex -l=amalg1-yaml,amalg2-yaml,amalg3-yaml

we receive the respective output in Listings [434](#page-109-0) to [436.](#page-109-1)

<span id="page-109-2"></span><span id="page-109-0"></span>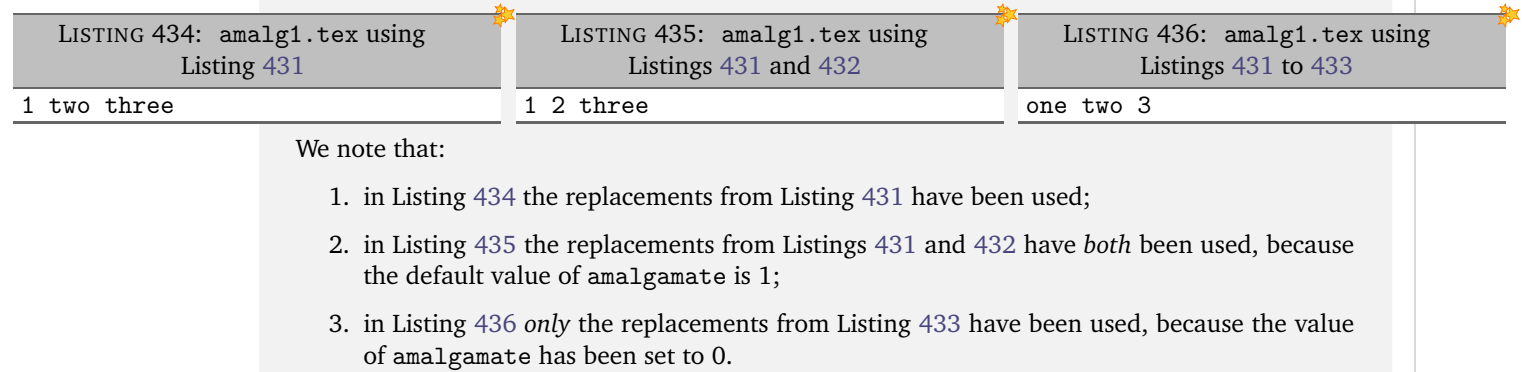

<span id="page-109-1"></span>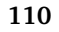

### **SECTION 8**

# **Fine tuning**

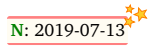

**<sup>N</sup>**: 2019-07-13 latexindent.pl operates by looking for the code blocks detailed in Table [1](#page-36-0) on page [37.](#page-36-0) The fine tuning of the details of such code blocks is controlled by the fineTuning field, detailed in Listing [437.](#page-110-0)

> This field is for those that would like to peek under the bonnet/hood and make some fine tuning to latexindent.pl's operating.

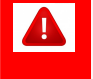

Making changes to the fine tuning may have significant consequences for your indentation scheme, proceed with caution!

#### LISTING 437: fineTuning

```
582 fineTuning:
583 environments:
584 name: '[a-zA-Z@\*0-9_\\]+'
585 ifElseFi:
586 name: '@?if[a-zA-Z@]*?'
587 commands:
588 name: '[+a-zA-Z@\*0-9_\:]+?'
589 keyEqualsValuesBracesBrackets:
590 name: '[a-zA-Z@\*0-9]\/(h\{\}):\H -] + ?'591 follow: '(?:(?<!\\)\{)|,|(?:(?<!\\)\[)'
592 NamedGroupingBracesBrackets:
593 name: '[0-9\.a-zA-Z@\*><]+?'
594 follow: '\h|\R|\{|\[|\$|\)|\('
595 UnNamedGroupingBracesBrackets:
596 follow: '\{|\[|,|&|\)|\(|\$'
597 arguments:
598 before: '(?:#\d\h*;?,?\/?)+|\<.*?\>'
599 between: '_|\^|\*'
600 modifyLineBreaks:
601 betterFullStop:
        '(?:\.\)(?!\h*[a-z]))|(?:(?<!(?:(?:e\.g)|(?:i\.e)|(?:etc))))\.(?!(?:[a-z]|[A-Z]|\-|~|\,|[0-9]))'
602 doubleBackSlash: '\\\\(?:\h*\[\h*\d+\h*[a-zA-Z]+\h*\])?'
603 comma: ','
```
The fields given in Listing [437](#page-110-0) are all *regular expressions*. This manual is not intended to be a tutorial on regular expressions; you might like to read, for example, [[7](#page-114-0)] for a detailed covering of the topic.

We make the following comments with reference to Listing [437:](#page-110-0)

- 1. the environments:name field details that the *name* of an environment can contain:
	- (a) a-z lower case letters
	- (b) A-Z upper case letters
	- (c) @ the @ 'letter'
	- (d)  $\forall$  stars
	- (e) 0-9 numbers
	- (f) \_ underscores

 $(g) \setminus$  backslashes

The + at the end means *at least one* of the above characters.

- 2. the ifElseFi:name field:
	- (a) @? means that it *can possibly* begin with @
	- (b) followed by if
	- (c) followed by 0 or more characters from a-z, A-Z and @
	- (d) the ? the end means *non-greedy*, which means 'stop the match as soon as possible'
- 3. the keyEqualsValuesBracesBrackets contains some interesting syntax:
	- $(a)$  | means 'or'
	- (b) (?:(?<!\\)\{) the (?:...) uses a *non-capturing* group you don't necessarily need to worry about what this means, but just know that for the fineTuning feature you should only ever use *non*-capturing groups, and *not* capturing groups, which are simply (...)
	- (c)  $(?\langle \rangle \setminus \rangle \setminus \{$  means a { but it can *not* be immediately preceded by a  $\setminus$
- 4. in the arguments:before field
	- (a)  $\dagger$ d\h\* means a digit (i.e. a number), followed by 0 or more horizontal spaces
	- (b) ;?,? means *possibly* a semi-colon, and possibly a comma
	- (c)  $\langle \cdot, * \cdot \rangle$  is designed for 'beamer'-type commands; the .\*? means anything in between  $\langle \ldots \rangle$
- 5. the modifyLineBreaks field refers to fine tuning settings detailed in Section [6](#page-59-0) on page [60.](#page-59-0) In particular:
	- (a) betterFullStop is in relation to the one sentence per line routine, detailed in Section [6.2](#page-69-0) on page [70](#page-69-0)
	- (b) doubleBackSlash is in relation to the DBSStartsOnOwnLine and DBSFinishesWithLineBreak polyswitches surrounding double back slashes, see Section [6.7](#page-92-0) on page [93](#page-92-0)
	- (c) comma is in relation to the CommaStartsOnOwnLine and CommaFinishesWithLineBreak polyswitches surrounding commas in optional and mandatory arguments; see Table [2](#page-96-0) on page [97](#page-96-0)

It is not obvious from Listing [437,](#page-110-0) but each of the follow, before and between fields allow trailing comments, line breaks, and horizontal spaces between each character.

As a demonstration, consider the file given in Listing [438,](#page-111-0) together with its default output using the command

#### <span id="page-111-1"></span>**cmh:**∼**\$ latexindent**.**pl** finetuning1.tex

is given in Listing [439.](#page-111-1)

<span id="page-111-0"></span>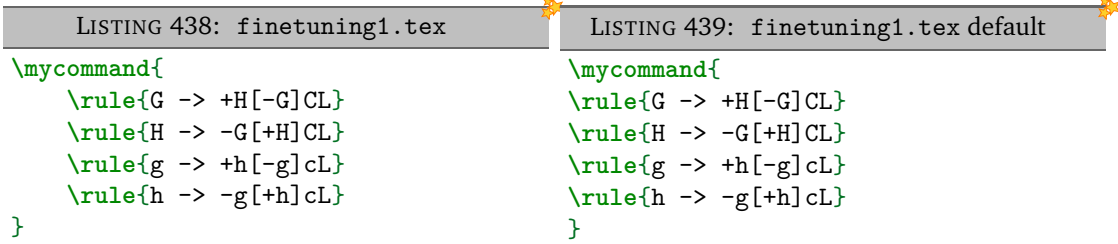

It's clear from Listing [439](#page-111-1) that the indentation scheme has not worked as expected. We can *fine tune* the indentation scheme by employing the settings given in Listing [441](#page-112-0) and running the command

}

<span id="page-112-1"></span><span id="page-112-0"></span>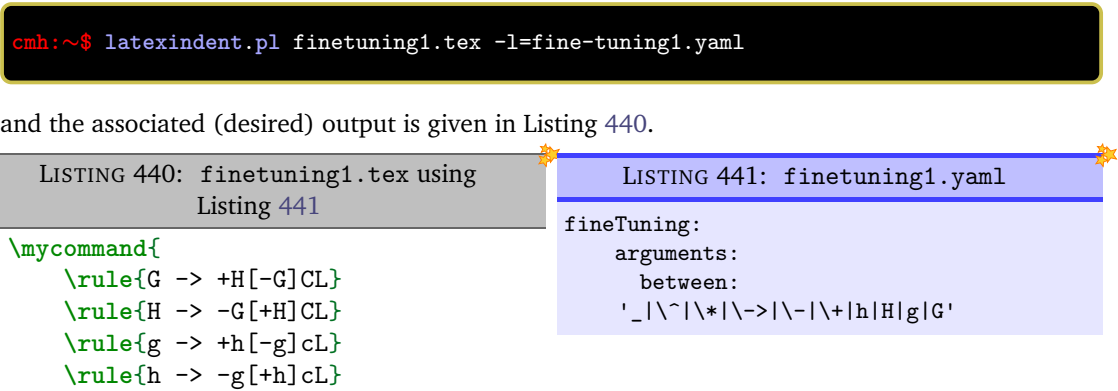

## **Conclusions and known limitations**

There are a number of known limitations of the script, and almost certainly quite a few that are *unknown*!

The main limitation is to do with the alignment routine discussed on page [26;](#page-25-0) for example, consider the file given in Listing [442.](#page-113-0)

```
LISTING 442: matrix2.tex
\matrix (A){
c01 & c02 & c03 & c0q \\
c_{11} & c12 & \ldots & c1q \\
};
```
The default output is given in Listing [443,](#page-113-1) and it is clear that the alignment routine has not worked as hoped, but it is *expected*.

<span id="page-113-1"></span>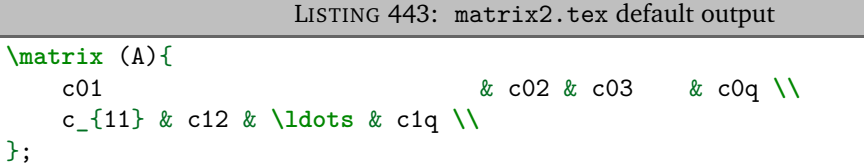

The reason for the problem is that when latexindent.pl stores its code blocks (see Table [1](#page-36-0) on page [37\)](#page-36-0) it uses replacement tokens. The alignment routine is using the *length of the replacement token* in its measuring – I hope to be able to address this in the future.

There are other limitations to do with the multicolumn alignment routine (see Listing [39](#page-28-0) on page [29\)](#page-28-0); in particular, when working with code blocks in which multicolumn commands overlap, the algorithm can fail.

Another limitation is to do with efficiency, particularly when the  $-m$  switch is active, as this adds many checks and processes. The current implementation relies upon finding and storing *every* code block (see the discussion on page [100\)](#page-99-0); it is hoped that, in a future version, only *nested* code blocks will need to be stored in the 'packing' phase, and that this will improve the efficiency of the script.

 $\overline{U}$ : 2019-07-13<sup>\*</sup> You can run latexindent on any file; if you don't specify an extension, then the extensions that you specify in fileExtensionPreference (see Listing [15](#page-22-0) on page [23\)](#page-22-0) will be consulted. If you find a case in which the script struggles, please feel free to report it at [[8](#page-114-1)], and in the meantime, consider using a noIndentBlock (see page [25\)](#page-24-0).

> I hope that this script is useful to some; if you find an example where the script does not behave as you think it should, the best way to contact me is to report an issue on [[8](#page-114-1)]; otherwise, feel free to find me on the <http://tex.stackexchange.com/users/6621/cmhughes>.

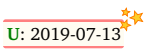

## **SECTION 10**

## **References**

#### **10.1 External links**

- [1] *A Perl script for indenting tex files*. URL: [http://tex.blogoverflow.com/2012/08/a-perl](http://tex.blogoverflow.com/2012/08/a-perl-script-for-indenting-tex-files/)[script-for-indenting-tex-files/](http://tex.blogoverflow.com/2012/08/a-perl-script-for-indenting-tex-files/) (visited on 01/23/2017).
- <span id="page-114-3"></span>[4] *CPAN: Comprehensive Perl Archive Network*. URL: <http://www.cpan.org/> (visited on 01/23/2017).
- <span id="page-114-0"></span>[7] Jeffrey E. F. Friedl. *Mastering Regular Expressions*. ISBN: 0596002890.
- <span id="page-114-1"></span>[8] *Home of latexindent.pl*. URL: <https://github.com/cmhughes/latexindent.pl> (visited on 01/23/2017).
- [11] *Log4perl Perl module*. URL: [http://search.cpan.org/~mschilli/Log-Log4perl-1.49/](http://search.cpan.org/~mschilli/Log-Log4perl-1.49/lib/Log/Log4perl.pm) [lib/Log/Log4perl.pm](http://search.cpan.org/~mschilli/Log-Log4perl-1.49/lib/Log/Log4perl.pm) (visited on 09/24/2017).
- <span id="page-114-2"></span>[14] *Perlbrew. URL: <http://perlbrew.pl/> (visited on 01/23/2017).*
- [15] *Strawberry Perl*. URL: <http://strawberryperl.com/> (visited on 01/23/2017).
- [16] *Text::Tabs Perl module*. URL: [http://search.cpan.org/~muir/Text- Tabs+Wrap- 2013.](http://search.cpan.org/~muir/Text-Tabs+Wrap-2013.0523/lib.old/Text/Tabs.pm) [0523/lib.old/Text/Tabs.pm](http://search.cpan.org/~muir/Text-Tabs+Wrap-2013.0523/lib.old/Text/Tabs.pm) (visited on 07/06/2017).
- [17] *Text::Wrap Perl module*. URL: <http://perldoc.perl.org/Text/Wrap.html> (visited on 05/01/2017).
- [18] *Video demonstration of latexindent.pl on youtube*. URL: [https://www.youtube.com/watch?](https://www.youtube.com/watch?v=wo38aaH2F4E&spfreload=10) [v=wo38aaH2F4E&spfreload=10](https://www.youtube.com/watch?v=wo38aaH2F4E&spfreload=10) (visited on 02/21/2017).

# **10.2 Contributors**

- [2] Paulo Cereda. *arara rule, indent.yaml*. May 23, 2013. URL: [https://github.com/cereda/](https://github.com/cereda/arara/blob/master/rules/indent.yaml) [arara/blob/master/rules/indent.yaml](https://github.com/cereda/arara/blob/master/rules/indent.yaml) (visited on 01/23/2017).
- [3] Cheng Xu (xu cheng). *always output log/help text to STDERR*. July 13, 2018. URL: [https:](https://github.com/cmhughes/latexindent.pl/pull/121) [//github.com/cmhughes/latexindent.pl/pull/121](https://github.com/cmhughes/latexindent.pl/pull/121) (visited on 08/05/2018).
- [5] Jacobo Diaz. *Changed shebang to make the script more portable*. July 23, 2014. URL: [https:](https://github.com/cmhughes/latexindent.pl/pull/17) [//github.com/cmhughes/latexindent.pl/pull/17](https://github.com/cmhughes/latexindent.pl/pull/17) (visited on 01/23/2017).
- [6] Jacobo Diaz. *Hiddenconfig*. July 21, 2014. URL: [https://github.com/cmhughes/latexin](https://github.com/cmhughes/latexindent.pl/pull/18)dent. [pl/pull/18](https://github.com/cmhughes/latexindent.pl/pull/18) (visited on 01/23/2017).
- <span id="page-114-4"></span>[9] Jason Juang. *add in PATH installation*. Nov. 24, 2015. URL: [https : / / github . com /](https://github.com/cmhughes/latexindent.pl/pull/38) [cmhughes/latexindent.pl/pull/38](https://github.com/cmhughes/latexindent.pl/pull/38) (visited on 01/23/2017).
- [10] Harish Kumar. *Early version testing*. Nov. 10, 2013. URL: <https://github.com/harishkumarholla> (visited on 06/30/2017).

- [12] mlep. *One sentence per line*. Aug. 16, 2017. URL: [https : / / github . com / cmhughes /](https://github.com/cmhughes/latexindent.pl/issues/81) [latexindent.pl/issues/81](https://github.com/cmhughes/latexindent.pl/issues/81) (visited on 01/08/2018).
- [13] John Owens. *Paragraph line break routine removal*. May 27, 2017. URL: [https://github.](https://github.com/cmhughes/latexindent.pl/issues/33) [com/cmhughes/latexindent.pl/issues/33](https://github.com/cmhughes/latexindent.pl/issues/33) (visited on 05/27/2017).
- [19] Michel Voßkuhle. *Remove trailing white space*. Nov. 10, 2013. URL: [https://github.com/](https://github.com/cmhughes/latexindent.pl/pull/12) [cmhughes/latexindent.pl/pull/12](https://github.com/cmhughes/latexindent.pl/pull/12) (visited on 01/23/2017).
- [20] Tom Zöhner (zoehneto). *Improving text wrap*. Feb. 4, 2018. URL: [https://github.com/](https://github.com/cmhughes/latexindent.pl/issues/103) [cmhughes/latexindent.pl/issues/103](https://github.com/cmhughes/latexindent.pl/issues/103) (visited on 08/04/2018).

## **Required Perl modules**

If you intend to use latexindent.pl and *not* one of the supplied standalone executable files, then you will need a few standard Perl modules – if you can run the minimum code in Listing [444](#page-115-0) (perl helloworld.pl) then you will be able to run latexindent.pl, otherwise you may need to install the missing modules – see appendices [A.1](#page-115-1) and [A.2.](#page-115-2)

#### <span id="page-115-0"></span>LISTING 444: helloworld.pl #!/usr/bin/perl use strict; use warnings; use utf8; use PerlIO::encoding; use Unicode::GCString; use open ':std', ':encoding(UTF-8)'; use Text::Wrap; use Text::Tabs; use FindBin; use YAML::Tiny; use File::Copy; use File::Basename; use File::HomeDir; use Getopt::Long; use Data::Dumper; use List::Util qw(max); use Log::Log4perl qw(get\_logger :levels); print "hello␣world"; exit;

#### **N**: 2018-01-13

#### **A.1 Module installer script**

<span id="page-115-1"></span>latexindent.pl ships with a helper script that will install any missing perl modules on your system; if you run

**cmh:**∼**\$** perl **latexindent**-module-installer.**pl**

or

**C:\Users\cmh***>*perl latexindent-module-installer .**pl**

<span id="page-115-2"></span>then, once you have answered Y, the appropriate modules will be installed onto your distribution.

#### **A.2 Manually installed modules**

Manually installing the modules given in Listing [444](#page-115-0) will vary depending on your operating system and Perl distribution. For example, Ubuntu users might visit the software center, or else run

#### **cmh:**∼**\$** sudo perl -MCPAN -e 'install␣"File::HomeDir"'

Linux users may be interested in exploring Perlbrew [[14](#page-114-2)]; possible installation and setup options follow for Ubuntu (other distributions will need slightly different commands).

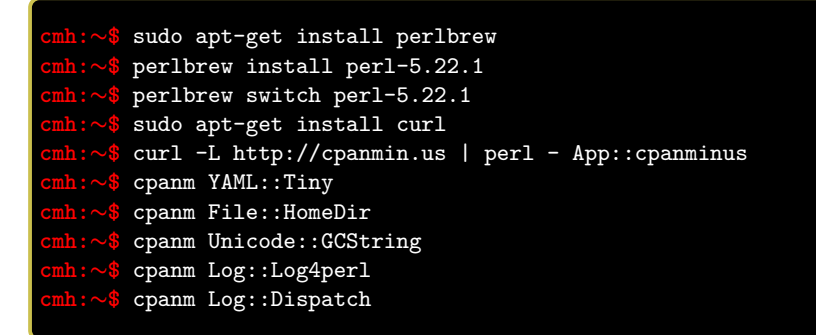

Users of the Macintosh operating system might like to explore the following commands, for example:

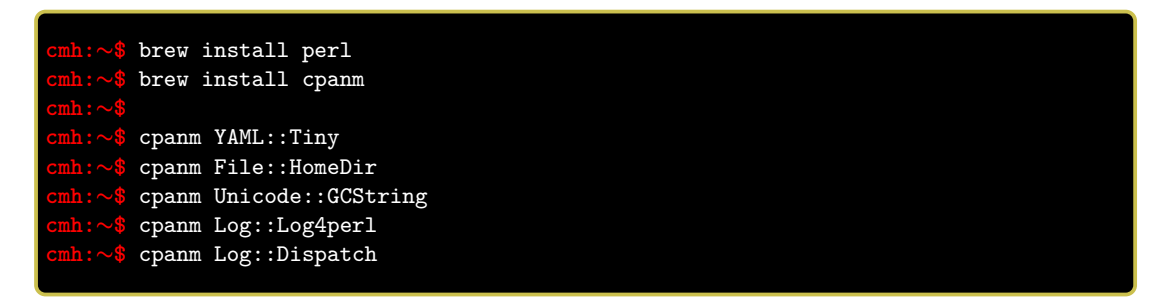

Strawberry Perl users on Windows might use CPAN client. All of the modules are readily available on CPAN [[4](#page-114-3)].

indent.log will contain details of the location of the Perl modules on your system. latexindent.exe is a standalone executable for Windows (and therefore does not require a Perl distribution) and caches copies of the Perl modules onto your system; if you wish to see where they are cached, use the trace option, e.g

**C:\Users\cmh***>***latexindent** . exe -t myfile . tex

## **Updating the path variable**

38

latexindent.pl has a few scripts (available at  $[8]$  $[8]$  $[8]$ ) that can update the path variables. Thank you to [[9](#page-114-4)] for this feature. If you're on a Linux or Mac machine, then you'll want CMakeLists.txt from [[8](#page-114-1)].

#### **B.1 Add to path for Linux**

To add latexindent.pl to the path for Linux, follow these steps:

- 1. download latexindent.pl and its associated modules, defaultSettings.yaml, to your cho-sen directory from [[8](#page-114-1)];
- 2. within your directory, create a directory called path-helper-files and download CMakeLists.txt and cmake\_uninstall.cmake.in from [[8](#page-114-1)]/path-helper-files to this directory;
- 3. run

**cmh:**∼**\$** ls /usr/local/bin

to see what is *currently* in there;

4. run the following commands

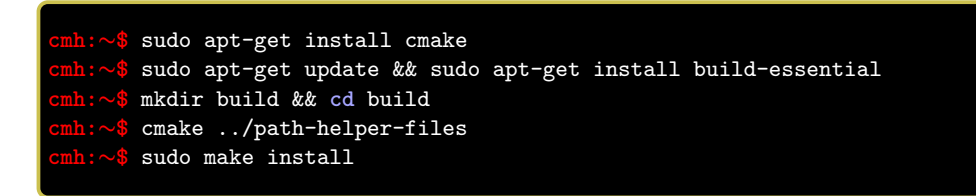

5. run

**cmh:**∼**\$** ls /usr/local/bin

again to check that latexindent.pl, its modules and defaultSettings.yaml have been added.

To *remove* the files, run

**cmh:**∼**\$** sudo make uninstall

#### **B.2 Add to path for Windows**

To add latexindent.exe to the path for Windows, follow these steps:

- 1. download latexindent.exe, defaultSettings.yaml, add-to-path.bat from [[8](#page-114-1)] to your chosen directory;
- 2. open a command prompt and run the following command to see what is *currently* in your %path% variable;

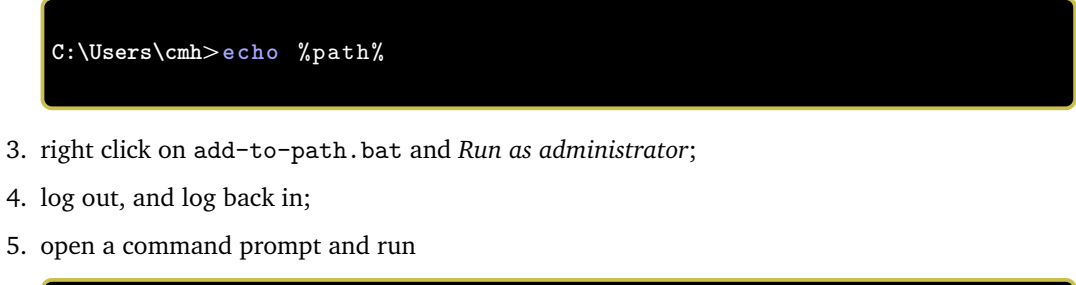

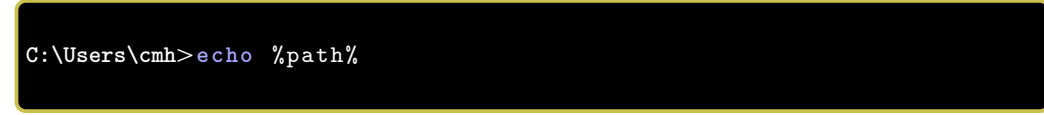

to check that the appropriate directory has been added to your %path%.

To *remove* the directory from your %path%, run remove-from-path.bat as administrator.

## **SECTION C**

# <span id="page-119-1"></span>**logFilePreferences**

30

Listing [16](#page-23-0) on page [24](#page-23-0) describes the options for customising the information given to the log file, and we provide a few demonstrations here. Let's say that we start with the code given in Listing [445,](#page-119-0) and the settings specified in Listing [446.](#page-119-1)

<span id="page-119-0"></span>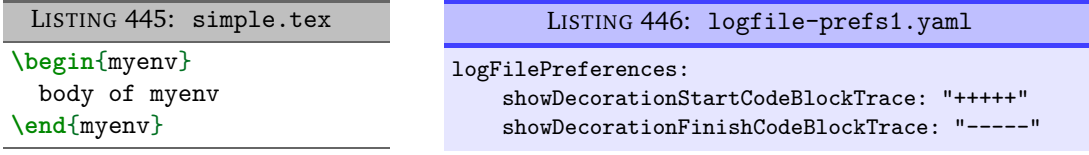

If we run the following command (noting that -t is active)

#### **cmh:**∼**\$ latexindent**.**pl** -t -l=logfile-prefs1.yaml simple.tex

<span id="page-119-2"></span>then on inspection of indent.log we will find the snippet given in Listing [447.](#page-119-2)

```
LISTING 447: indent.log
```
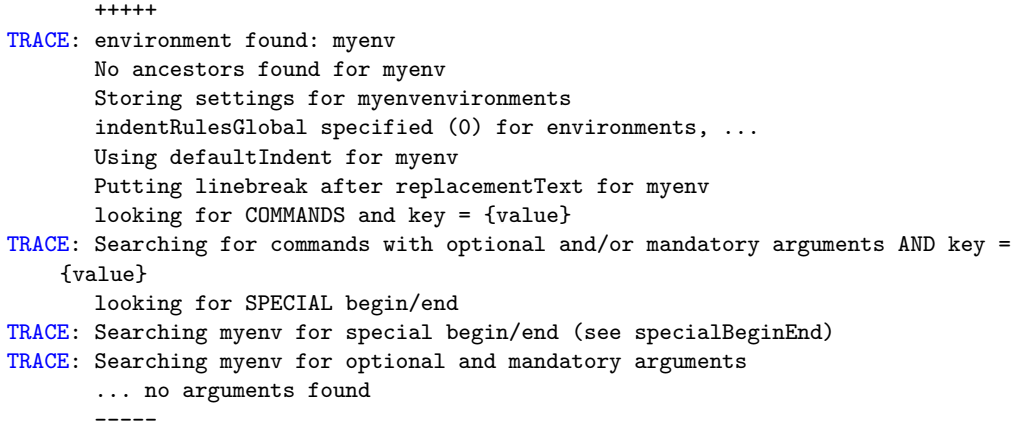

Notice that the information given about myenv is 'framed' using +++++ and ----- respectively.

 $\overline{\phantom{0}}$ 

## **Differences from Version 2.2 to 3.0**

There are a few (small) changes to the interface when comparing Version 2.2 to Version 3.0. Explicitly, in previous versions you might have run, for example,

**cmh:**∼**\$ latexindent**.**pl** -o myfile.tex outputfile.tex

whereas in Version 3.0 you would run any of the following, for example,

```
cmh:∼$ latexindent.pl -o=outputfile.tex myfile.tex
cmh:∼$ latexindent.pl -o outputfile.tex myfile.tex
cmh:∼$ latexindent.pl myfile.tex -o outputfile.tex
cmh:∼$ latexindent.pl myfile.tex -o=outputfile.tex
cmh:∼$ latexindent.pl myfile.tex -outputfile=outputfile.tex
cmh:∼$ latexindent.pl myfile.tex -outputfile outputfile.tex
```
noting that the *output* file is given *next to* the -o switch.

The fields given in Listing [448](#page-120-0) are *obsolete* from Version 3.0 onwards.

<span id="page-120-0"></span>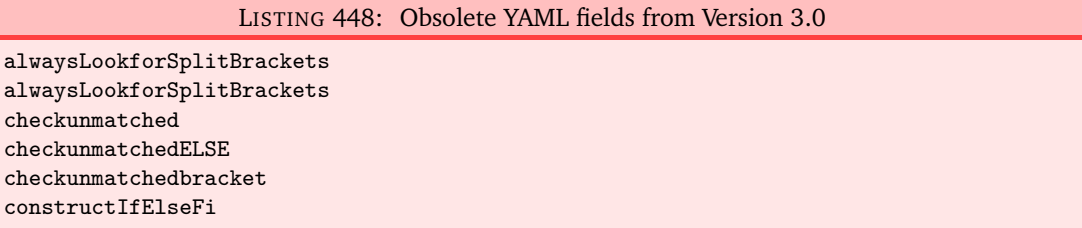

There is a slight difference when specifying indentation after headings; specifically, we now write indentAfterThisHeading instead of indent. See Listings [449](#page-120-1) and [450](#page-120-2)

<span id="page-120-2"></span><span id="page-120-1"></span>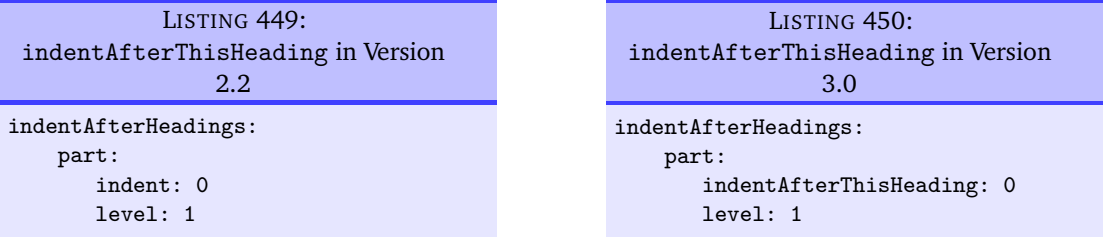

To specify noAdditionalIndent for display-math environments in Version 2.2, you would write YAML as in Listing [451;](#page-121-0) as of Version 3.0, you would write YAML as in Listing [452](#page-121-1) or, if you're using -m switch, Listing [453.](#page-121-2)

<span id="page-121-1"></span>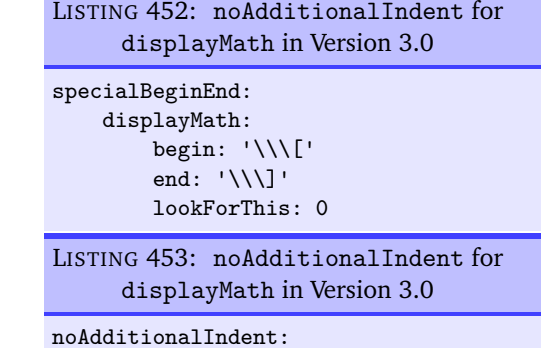

<span id="page-121-2"></span>displayMath: 1

*End*

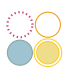

<span id="page-121-0"></span>LISTING 451: noAdditionalIndent in Version 2.2

noAdditionalIndent:

\[: 0 \]: 0